WWW.USKA.CH

**WWW.USKA.CH** 

# **OSCAR 100: Erster geostationärer Satellit ist QRV SES-2**

 **HB9EDG** - S. 49  **Morse: un linguaggio morto?**

**HB9BIN** - S. 27 **Das magische Band** 

**HB9BBD** - S. 25

**Antennenstreit** 

**90 Jahre USKA**<br>Hamfest am 17. August 20 **90 Jahre USS**<br>Hamfest am 17. August 2019

**USKA-Rund-QSO jeden Sonntag** 09:00 HBT auf 3'770 KHz

UNION SCHWEIZERISCHER KURZWELLEN-AMATEURE UNION DES AMATEURS SUISSES D'ONDES COURTES UNIONE RADIOAMATORI DI ONDE CORTE SVIZZERI

> **HB9DDO -** S. 19  **DXCC und IOTA 2019**

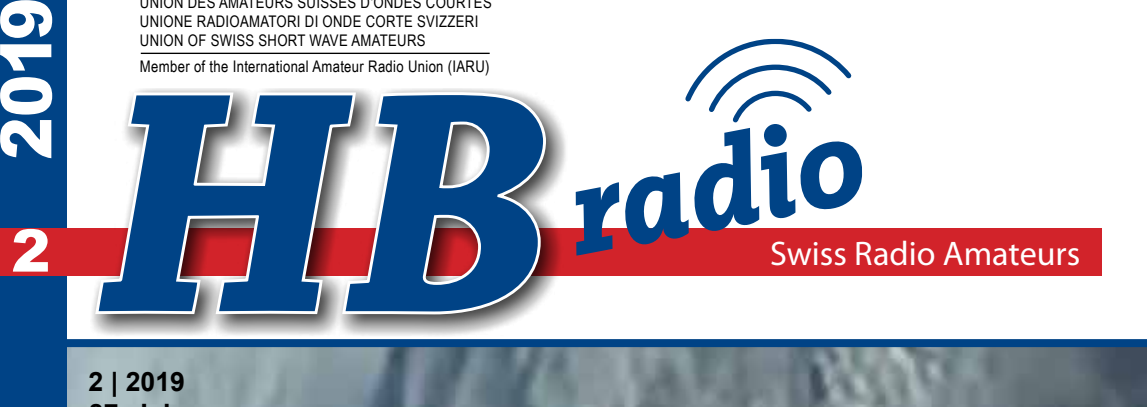

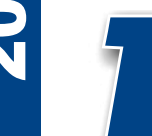

**2 | 2019 87. Jahrgang CHF 8.30 | € 7.50**

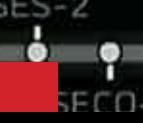

# USKA-Spezifika

Die Spezifika können ab sofort bei der USKA-Kasse bestellt werden - Ces articles peuvent dorénavant être commandés à la caisse de l'USKA (**hb9joe@uska.ch**):

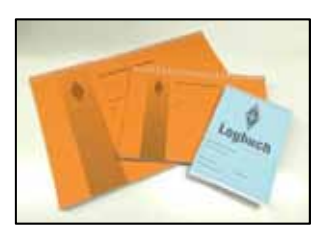

### LOGBÜCHER mit Logo - CARETS de TRAFIC avec Logo

**Logbuch A4 mit USKA-Logo - A4 avec Logo USKA | CHF 8.90 Logbuch A5 mit USKA-Logo - A5 avec Logo USKA | CHF 6.90 Logbuch A6 mit DARC-Logo - A6 avec Logo DARC | CHF 5.90**  Insbesondere die Ausführungen in A5 und A6 eignen sich nach unseren eigenen Erfahrungen sehr gut für SOTA-Einsätze - Selon nos propres expériences, les formats A5 et A6 sont particulièrement adaptés à des expéditions SOTA

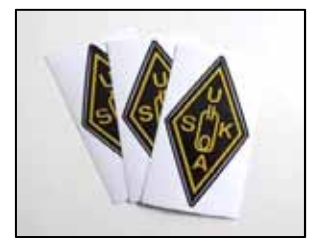

### USKA-Kleber - Autocollant USKA

Ausführung schwarz/gold - Exécution noir/or Mit der Anbringung beispielsweise an Ihrem Fahrzeug signalisieren Sie die Zugehörigkeit zum Kreis der Schweizer Funkamateure; ein toller Eyecatcher, der die Neugierde der Passanten auf sich zieht - En l'apposant par exemple sur votre voiture vous informez de votre appartenance au cercle des radioamateurs suisses; vous attirerez le regard curieux des passants. **USKA-Kleber/Autocollant USKA 6.5 x 13cm | CHF 3.90**

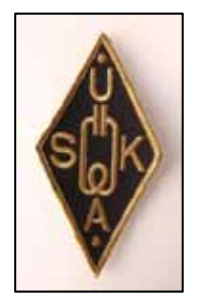

### USKA-Sticker

Ausführung: schwarz/gold - Exécution noir/or Edler Stoff-Sticker mit aufgesticktem USKA-Logo. Der USKA-Sticker eignet sich zum Aufnähen. - Exécution en tissu de qualité avec le logo USKA brodé. Le Sticker est destiné à être cousu.

**Sticker USKA 6 x 12cm | CHF 7.00** 

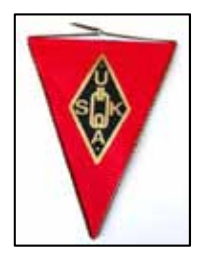

### USKA-Wimpel - Fanion USKA

Er macht sich besonders gut als "Wandschmuck" im Shack, dem Reich eines jeden Funkamateurs - Il fait tout son effet sur une paroi du shack, le royaume de chaque radioamateur. **Fanion USKA 20 x 30cm | CHF 18.00**

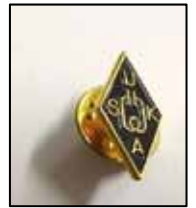

### USKA-PIN – USKA PIN's

Besonders edle Ausführung: **Das** Accessoire des Funkamateurs - Exécution particulièrement soignée, le **Must** du radioamateur. **USKA-PIN | CHF 5.90**

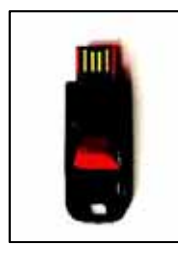

### USKA-History-Stick

75 Jahre old man (1932 - 2007) und 10 Jahre HBradio (2008 - 2017): 85 Jahre Schweizer Amateurfunkgeschichte als PDF kompakt archiviert - 75 années d'old man (1932 - 2007) et 10 années d'HBradio (2008 - 2017): 85 ans d'histoire du radio amateurisme en Suisse archivée en PDF. **49.90USB-Stick | CHF 49.90**

### T-Shirt USKA

Der beliebte Hit, das USKA-Shirt aus 100% Baumwolle, Farbe rot, waschecht. Mit Schweizerkreuz (75 x 75mm) und USKA-Rhombus (40 x 85mm) eingestickt. Ein echtes "Must-Have"! - Le très apprécié T-Shirt de l'USKA 100% coton, de couleur rouge, lavable. Avec croix suisse (75 x 75mm) et losange USKA (40 x 85mm) brodés. Un véritable "Must"!

Varianten/Éxecution:

- a) zusätzlich mit Vornamen und Call (mit Rhombus 54 x 112mm) eingestickt (**kostenlos**) - Prénom et indicatif brodés (losange 54 x 112mm) (**gratuit**)
- b) auf Basis von a): Zusatz-Call (z.B. Sektions- od. Clubcall) auf linkem Ärmel (**Preis auf Anfrage**) - Comme ci-dessus, plus sur la manche gauche, indicatif complémentaire (p.e.: indicatif de la section ou du club) (**plus-value sur demande**)

Erhältlich in folgenden Damen- und Herrengrössen: XS, S, M, L, XL, XXL und XXXL; auch in den Kindergrössen 92 - 164. Bei Bestellung angeben: Grösse D, H oder K sowie ggf. Vornamen/Rufzeichen sowie Zusatz-Call. NEU: Schweizer Qualitäts-Stickerei ! -

Les tailles suivantes sont disponibles F/H: XS, S, M, L, XL, XXL et XXXL; et taille enfant 92 - 164. Lors de la commande préciser: taille H, F ou enfant E; cas échéant: prénom et indicatif. **NOUVEAU**: Broderie de qualité suisse ! **T-Shirt USKA | CHF 79.90** 

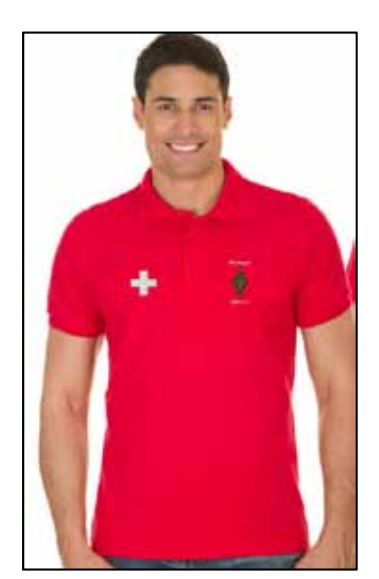

### **HBradio 2**/**2019**

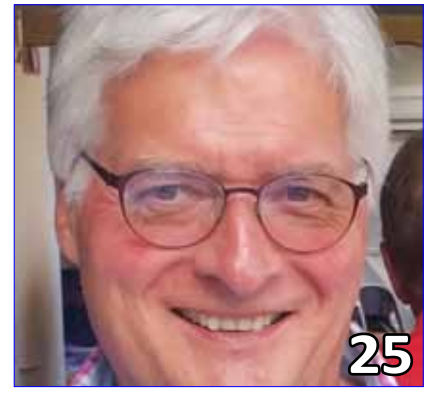

**Dominique HB9BBD**

Organ der Union Schweizerischer Kurzwellen-Amateure Organe de l'Union des Amateurs Suisses d'Ondes courtes Organo dell'Unione Radioamatori di Onde Corte Svizzeri 87. Jahrgang des *HBradio [ex old man]* 87e année de l' *HBradio [ex old man]* 87. annata dell' *HBrado [ex old man]* **ISSN**: 1662-369X

**Auflage**: 3'500 Exemplare **Herausgeber**: USKA, 6330 Cham **Geschäftsstelle**: Willy Rüsch, HB9AHL, Bahnhofstrasse 26, 5000 Aarau, Tel: 079 842 65 59, E-Mail: gs@uska.ch **QSL-Service**: Ruedi Dobler, HB9CQL, PF 816, 4132 Muttenz, Tel: 061 463 00 22 **Redaktion**/**Layout**: Willy Rüsch, HB9AHL, E-Mail: redaktion@uska.ch

**Rédaction francophone**: Werner Tobler, HB9AKN, Chemin de Palud 4, 1800 Vevey VD; Tel: 021 921 94 14; E-Mail: hb9akn@uska.ch **Webredaktor** www.uska.ch**:** Ralf Doerendahl,

HB9GKR, E-Mail: webmaster@uska.ch *Eingesandte Texte können redaktionell bearbeitet werden. Bei grösseren Änderungen nehmen die Redaktionen Rücksprache mit den Autoren. Die einzelnen Artikel geben die persönliche Meinung der Autoren wieder. Redaktionen und USKA-Vorstand übernehmen dafür keine Verantwortung; es sei denn, dass ein Artikel ausdrücklich als offizielle Haltung der USKA bezeichnet wird.*

**Inserate und Hambörse**: Eva Thiemann, Tel: 032 511 05 52; E-Mail: inserate@uska.ch

**Bibliothek und Archiv**: Philippe Schaetti, Tel: 061 302 14 00; E-Mail: biblio@uska.ch

**Druck:** Tisk Horák AG, Drážd'anská 83A, CZ-400 07 Ústí nad Labem

**Versand**: Beorda AG, Kantonsstrasse 101, 6234 Triengen LU; E-Mail: mail@beorda.ch

Union Schweizerischer Kurzwellen-Amateure Union des Amateurs Suisses d'Ondes courtes Unione Radioamatori di Onde Corte Svizzeri

PC-Konto: 30-10397-0 UBS Bern: IBAN CH46 0023 5235 6576 6740 K SWIFT: UBSWCHZH80A

#### *Adressänderungen: uskadb***@***uska.ch*

#### **Titelbild**

Absschuss des Es'hail-2 Satelliten von der Falcon 9 Rakete (Sicht von oben).  *[Foto: spacenews.com]*

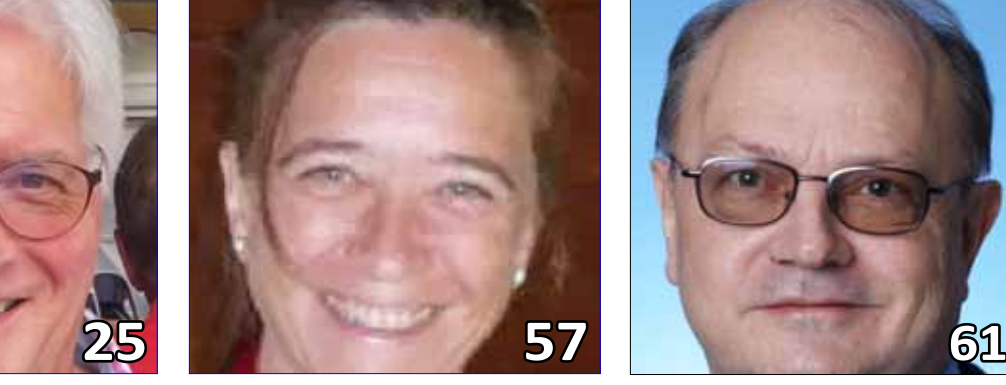

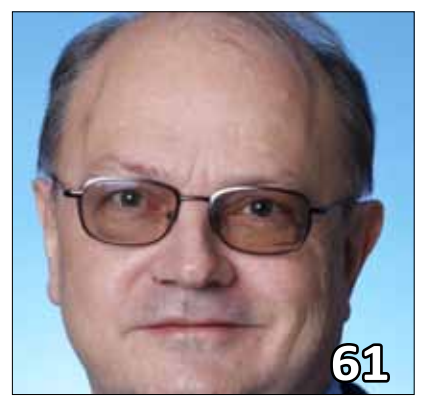

**Chantal HB9FRC Martin HB9ARK** 

### Impressum **Inhalt - Table des matières**

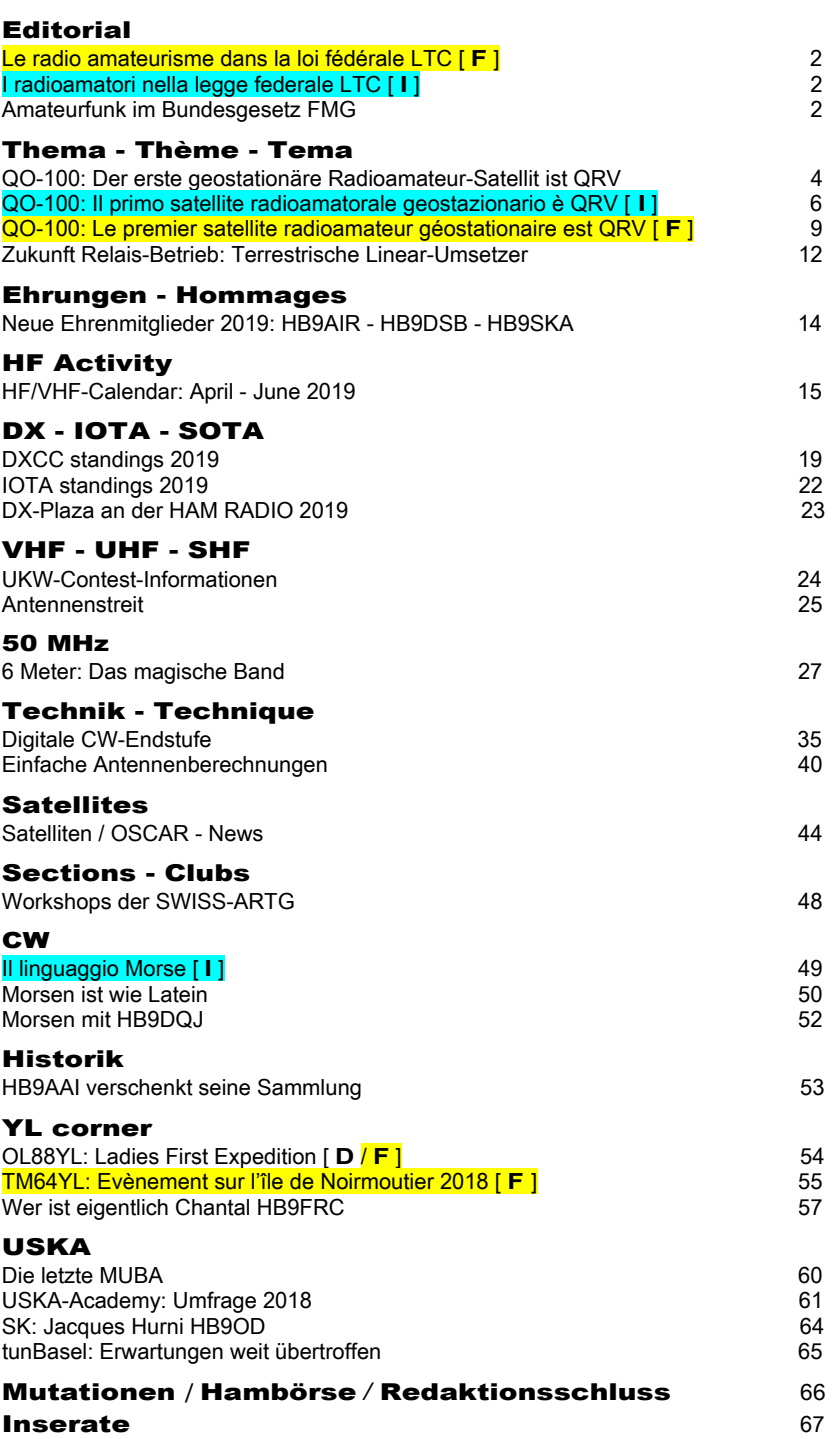

# + Sensation + Sensazione + Sensa

# Le radio amateurisme obtient son propre article articolo di legge nella LTC - Amateurfunk erhält

Das revidierte Fernmeldegesetz FMG, das vom Parlament am 22.März 2019 verabschiedet wurde, enthält nun **neu** den Artikel 37a «**Amateurfunk**». Darin werden zwei wesentliche Anliegen geregelt:

- Absatz 1 legt die Basis, dass die Kantone und Gemeinden nun vereinfachte Bewilligungsverfahren für einfache Antennen wie Draht- und Stabantennen sowie leichte Masten ähnlich Fahnenmasten einführen können. Das Wort «können» darf man durchaus als Aufforderung interpretieren. Es liegt jetzt an uns, auch die Politiker in den Kantonen zu entsprechenden Vollzugs-Massnahmen zu bewegen.
- Der Absatz 2 hält unmissverständlich fest, dass der Unterhalt einer Amateurfunk-Antenne sowie der Ersatz durch eine gleichwertige Antenne **nicht bewilligungspflichtig** ist.

Mindestens ebenso wichtig für uns ist jedoch der Umstand, dass im einzigen Gesetz der Schweiz, das die Belange des Fernmeldewesens regelt, nun der **Amateurfunk überhaupt mit einem eigenen Artikel** aufgeführt ist. Damit ist die Existenz des Amateurfunks als offizieller Funkdienst nun für alle klar erkennbar und auf Bundesstufe festgeschrieben.

Drei Jahre beharrlicher Arbeit haben uns just zum 90-jährigen Jubiläum der USKA die offizielle Verankerung unserer Tätigkeit im FMG beschert.

An dieser Stelle möchte sich der Vorstand bei allen Sektionen und USKA Mitgliedern ganz herzlich bedanken, die sich mit sehr viel Aufwand engagiert haben, um zahlreichen Mitgliedern unseres National- und Ständerates unsere Tätigkeit zu erklären und vorzuführen. Ohne diese breite Unterstützung und grosse Aufklärungsarbeit wären wir nie zu diesem Erfolg gekommen.

Es zeigt sich auch, dass wir weiterhin eine starke Verbindung zur Politik und zur Bevölkerung pflegen müssen, wenn wir unsere Sonderposition als Funkamateure auch in der Zukunft weiter sichern wollen.

La revisione della legge sulle telecomunicazioni LCT, approvata dal Parlamento il 22 marzo 2019, contiene ora il **nuovo** articolo 37a **«Radioamatore»**. Nel testo vengono essenzialmente regolati due punti:

- • Il paragrafo 1 getta le basi per i cantoni e le municipalità che possono introdurre procedure semplificate di autorizzazione per antenne semplici come antenne a filo, antenne verticali, piccoli tralicci e pali da bandiera. La parola «possono» potrebbe essere interpretata come un invito. Spetta a noi ora indurre i politici dei cantoni a prendere misure appropriate di applicazione.
- • Il paragrafo 2 stabilisce inequivocabilmente che il mantenimento di un'antenna radioamatoriale e la sostituzione con un'antenna equivalente **non** sono soggetti ad autorizzazione.

Tuttavia, per noi almeno è altrettanto importante il fatto che nell'unica legge svizzera, che regola gli interessi delle telecomunicazioni, ora **il radioamatore è persino elencato con un proprio articolo**. Pertanto, l'esistenza dei radioamatori come servizio radio ufficiale è ora chiaramente visibile a tutti e fissata a livello federale.

# ation + Sensazione + Sensation +

# dans la LTC - I radioamatori ricevono il proprio articolo di legge nella LTC - Amateurfunk erhält eigenen Gesetzesartikel im FMG

Tre anni di lavoro persistente ci hanno appena portato al 90 ° anniversario dell'USKA, l'ancoraggio ufficiale delle nostre attività nella LFT.

A questo punto, il Comitato direttivo desidera ringraziare sinceramente tutte le sezioni e i membri USKA che hanno dedicato un grande sforzo per spiegare e dimostrare le nostre attività a molti membri del nostro Consiglio di Stato e Consiglio Nazionale. Senza questo ampio sostegno e un grande lavoro educativo non saremmo mai arrivati a questo successo.

Dimostra anche che se vogliamo assicurare la nostra posizione speciale di radioamatori in futuro, dobbiamo continuare a mantenere un forte legame con la politica e la popolazione. *(traduzione: Marco HB9OCR)* continuare a mantenere un forte legame con la politica e la popolazione.

La loi révisée sur les télécommunications, acceptée par le Parlement en date du 22 mars 2019, contient un **nouvel** article 37a «**Radioamateurs**»**.** Celui-ci régit deux points essentiels:

- L'alinéa 1 fixe les bases sur lesquelles les Cantons et les Communes peuvent s'appuyer pour introduire une procédure simplifiée pour l'installation d'antennes simples telles que: filaires, une simple tige métallique verticale ainsi que des mâts légers semblables à des mâts de drapeaux. On peut interpréter le mot «peuvent» comme étant contraignant. Il nous appartient dorénavant d'agir sur nos politiciens afin que ceux-ci appliquent ces mesures
- L'alinéa 2 détermine sans ambiguïté que l'entretien d'une antenne radioamateur ainsi que son remplacement par une antenne équivalente **ne sont pas** soumis à une autorisation.

Il est extrêmement important que le **radio amateurisme soit cité dans un article spécifique** dans la seule loi qui, en Suisse, régit le domaine des télécommunications. Le service radioamateur obtient ainsi une reconnaissance officielle claire pour tout un chacun, sur un plan national.

Juste à temps pour notre jubilé des 90 ans de l'USKA, après trois ans d'un intense travail, nous avons obtenu un ancrage officiel de notre activité dans la LTC.

Je remercie de tout cœur le comité, les sections et les membres de l'USKA, qui par leur grand engagement se sont mis à disposition pour prendre contact avec de nombreux membres du Conseil National et du Conseil des Etats pour exposer notre activité et effectuer des démonstrations. Jamais nous n'aurions obtenu ce succès sans ce large soutien et cet important travail.

Plus que jamais, nous devons entretenir des liens solides avec les politiques et la population pour maintenir notre situation particulière de radioamateur. *(traduction: Adolphe HB9DSB)*

*Für den Vorstand / pour le Comité / per il Comitato:*

 *Willi Vollenweider HB9AMC (President) - Bernard Wehrli HB9ALH (Department OFCOM)*

# QO-100 OSCAR 100 – der erste geostationäre Amateurfunk Satellit

Wolfgang Sidler HB9RYZ *(wolfgang.sidler@sidler-security.ch)*

Der neue geostationäre Nachrichtensatellit der Qatar Satellite Company mit der Bezeichnung "Es'hail-2" ist am 15. November 2018 mit einer Falcon 9 Rakete erfolgreich vom Weltraumbahnhof Cape Canaveral in Richtung Weltall gestartet. Nachdem der Satellit im Verlauf des Januars 2019 seine Endposition auf 25.9° Ost erreicht hatte, erhielt er kurz vor Inbetriebnahme von AMSAT offiziell die Bezeichnung Qatar-OSCAR 100. Mit dem neuen QO-100 bricht für uns Funkamateure eine neue Ära an, denn er ist der erste Amateurfunk-Satellit, der auf einer geostationären Umlaufbahn stationiert ist und damit Amateurfunkverbindungen rund um die Uhr in Echtzeit, ohne QRM und ohne Sonnenmaximum- bzw. -minimum von Brasilien bis Indien und Thailand ermöglicht.

Früher war der Aufwand für ein Satelliten QSO viel aufwändiger als heute mit dem neuen geostationären Satelliten. Für den OSCAR 10 Satelliten 1986 benötigte man ein Satelliten-Antennen-Nachführungsproramm und die entsprechenden Antennen für 2 m und 70 cm und zwei Rotoren.

Um über OSCAR-100 QRV zu sein, benötigt man zur Zeit einen Spiegel für den Up-Link und einen Spiegel für den Down-Link. Die Lösung mit einem Spiegel und einem sogenannten DualFeed wird dann meine finale Lösung sein (*Bild 1*).

Am 6. März 2019 hatte ich mein erstes QSO über den OSCAR 100 mit F1PYR um 13:30 UTC.

Was für Geräte habe ich Einsatz?

**Up-Link für 2.4 GHz (13 cm)**

- • einen Technisat 85-cm-Offset-Spiegel
- ein 13-cm-Helix-40-mm Feed mit 9 dB Gewinn von Winkler-Spezialantennen

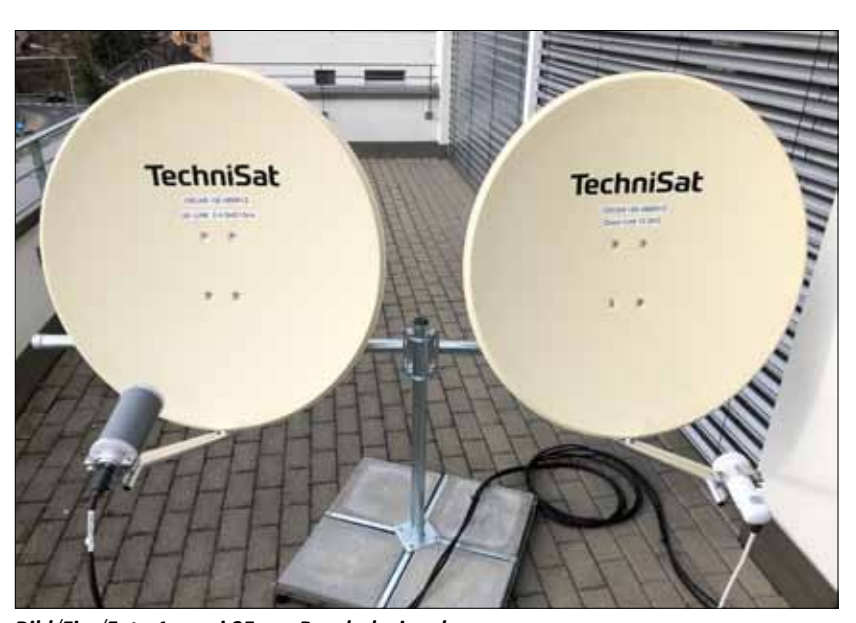

*Bild/Fig./Foto 1: zwei 85-cm-Parabolspiegel*

- 28 m Ecoflex-10-Plus-Koax-Leitung vom Dach ins Shack
- • einen KUHNE MKU UP 2424A Converter für 2.4 GHz mit max 10 Watt **Output**
- ein ICOM IC-9100 Transceiver für den 2-m-Uplink mit dem KUHNE Converter

#### **Down-Link für 10 GHz (3 cm)**

- einen Technisat-85-cm-Offset-Spiegel
- ein LNB von OCTAGON Model OTLSO ohne Frequenz-Stabilisierung
- eine DC- Fernspeiseweiche (13.8V)
- 28 m Ecoflex-10-Plus-Koax-Leitung vom Dach ins Shack
- • einen SDRPlay RSP1A und SDR Radio Console v3 SDR Software (*Bild 2*)

Der LNB mischt die hohe Empfangsfrequenz im 10-GHz-Bereich in eine ZF auf einer wesentlich tieferen Frequenz herunter. Bei diesem LNB auf ca. 730 MHz. Die Speisung des LNBs erfolgt dabei direkt über die Koaxleitung mit der DC-Ferneinspeiseweiche im Shack. Mit 13.8V erreichen wir die notwendige vertikale Polarisation.

Eine zentrale Rolle beim Empfang von Signalen auf derart hohen Frequenzen spielt die Frequenzstabilität des Local Oszillators. Während beim Empfang von breitbandigen Fernsehsignalen mit einem handelsüblichen TV-SAT-Receiver Schwankungen der Lokal-Oszillator-Frequenz von einigen kHz keine Rolle spielen, bewirkt das Wegdriften der Frequenz bei SSB- oder CW-Betrieb schon während der Dauer eines kurzen QSO um einige kHz ein "Weglaufen" des Empfangssignals. Das heisst, man muss im SDR-Empfangs-Programm laufend mit der Maus nachfahren. Nach einigen QSOs hat man diese Art des Operating schnell im Griff.

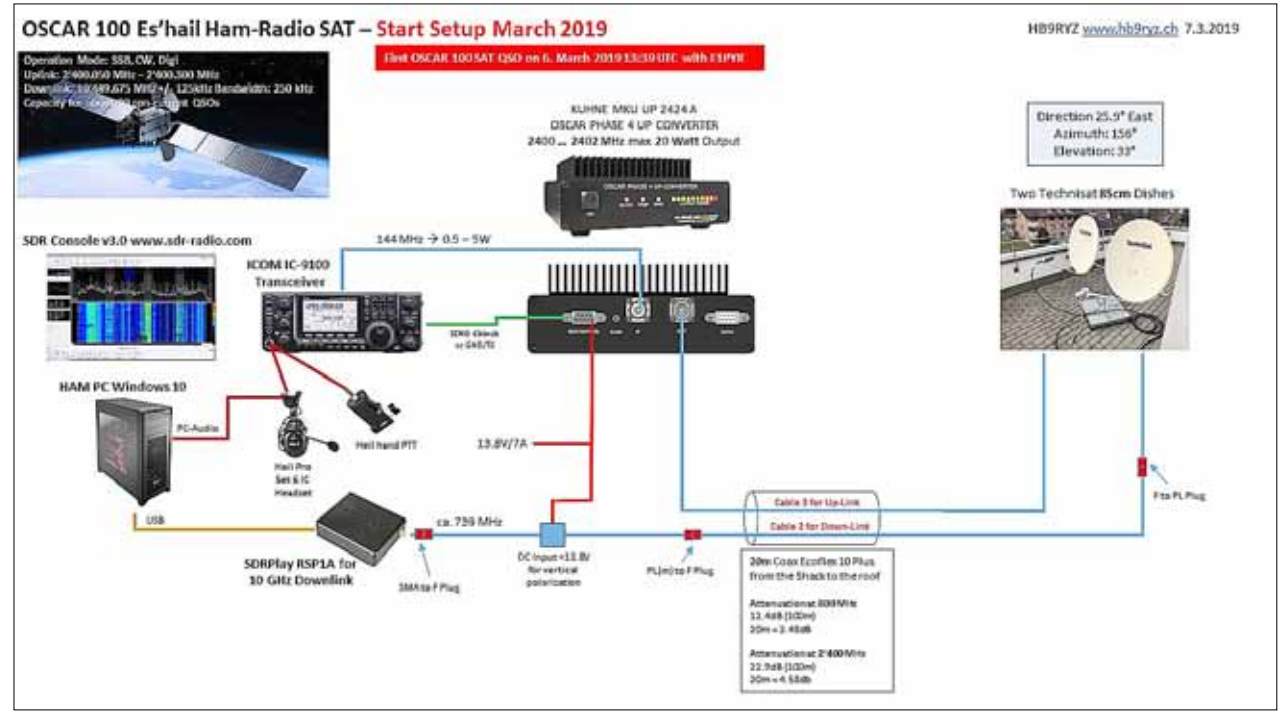

*Bild/Fig./Foto 2: Setup mit zwei 85-cm-Spiegeln*

Inzwischen gibt es einige Modifikationen um den OCTAGON OTSLO LNB zu stabilisieren.

- a)Modifikation mit einem TCXO statt des herkömmlichen 27-MHz-Quarzes. Die Modifikation ist relativ aufwändig.
- b)Ein anderer Lösungsansatz ist die Synchronisierung mit einem externen GPS-Signal – auch hier ist ein Eingriffim LNB erforderlich, der allerdings weniger aufwändig ist als der Einbau eines TCXO. Dazu braucht es jedoch einen externen GPS Referenz-Oszillator (GPSDO).
- c)Die dritte Möglichkeit, den LNB frequenzstabiler zu kriegen, ist eine vollautomatische softwaremässige Korrektur. Zum Beispiel könnte man hier die Baken des QO-100 als Referenz nehmen und aufgrund deren Drift die Empfangsfrequenz automatisch nachführen lassen.

Für den Uplink auf 2 m, bei Verwendung des KUHNE Uplink Converters, kann man ein Standard 2-m-Gerät wie ein FT-817/818, FT-991/991A, FT-857, FT-847 von YAESU oder jeden andern

SSB-tauglichen 2m-TRX einsetzen.

In meinem aktuellen Setup mit dem Uplink über den ICOM IC-9100-Transceiver und dem Downlink über eine SDR-Software mit Empfang über den eigenen SDR-Empfänger oder WebSDR am Computer ist der Einsatz eines Headsets die beste Lösung für die Audioübertragung. Um Rückkopplungen des empfangenen Audiosignals über das Mikrofon zurück zum Satelliten zu vermeiden, ist das Tragen eines Kopfhörers im Satellitenbetrieb äusserst empfehlenswert. Ausserdem ist es im Betrieb so, dass man sich zuerst auf die am Receiver (SDRplay) eingestellte Frequenz "einpfeift"; es hilft dabei sehr, wenn man sein eigenes Pfeifen laut im Kopfhörer hören kann, um die exakte Sendefrequenz am Transceiver einzustellen. Für das Senden (PTT-Taste) verwende ich die Hand-PTT-Taste von Heil mit dem Heil Heaset ProSet HC-6. Sie können natürlich auch die einen passenden Fussschalter für die PTT-Taste einsetzen.

#### **Geplante finale OSCAR-100 Lösung**  Ich habe entschieden, auf den Umbau des LNBs zu verzichten. Denn ich möchte eine Lösung ohne SDR und

Computer. Sondern eine Lösung für 2 m (Uplink) und 70 cm (Downlink) damit ich meinen ICOM IC-9100 als vollwertigen Satelliten-TRX einsetzen kann. So können z.B. viele Hams ihren alten FT-736 von Yaesu oder jetzt den ganz neuen ICOM IC-9700 SDR-TRX dafür einsetzen.

Ich werde mich nun auf die folgende Lösung konzentrieren:

- • einen 85-cm-Spiegel
- • einen DualFeed von BaMaTech (*Bild 3, Seite 7*) von DJ7GP, lieferbar seit Ende März 2019
- • einen KUHNE Downlink-Konverter für 430 MHz (MKU LNC 10 QO-100, erhältlich im Q2/2019)
- einen KUHNF-MKU-UP2424A-Konverter für 2.4 GHz mit max. 10-Watt **Output**

Der neue DualFeed entält eine linear polarisierte Antenne für 10 GHz und eine zirkular linksdrehende Antenne für 2.4 GHz. Für den Anschluss der Up- und Downlink-Zuleitungen steht jeweils eine SMA-Buchse zur Verfügung.

Der neue Down-Converter wurde von KUHNE speziell für den Empfang des neuen QO-100 entwickelt. Das Gerät ist im hochwertigen, wasserdichten Aluminiumgehäuse untergebracht. Seine LOF kann zwischen 10'056 MHz und 9'250 MHz umgeschaltet werden - es resultiert dabei eine ZF von 433 MHz für Betrieb auf dem Schmalband-Transponder und eine ZF von 1'255 MHz für DATV-Betrieb. Durch den TCXO in Kombination mit dem robusten Aluminiumgehäuse wird auch bei wechselnden Wetterbedingungen eine hohe Frequenzstabilität erreicht. Der Converter ist die perfekte Ergänzung zum DualFeed von DJ7GP und kann selbstverständlich auch an einem reinen 10-GHz-Feed betrieben werden (*Bild 4, Seite 8*).

Der OSCAR-100 hat eine enorme Abdeckung von Brasilien, Afrika, Südpol, Middle East, Indien, Indonesien, Thailand etc. (*Bild 5, Seiten 10/11*).

#### **Sende-Bewilligung vom BAKOM**

Für den Sendebetrieb über Es'hail-2 ist eine Sonderbewilligung des BA-KOM erforderlich. Der Uplink des

Es'hail-2 Amateurfunk-Transponders liegt ausserhalb der zugelassenen Amateurfunkbänder in der Schweiz. Für den Sendebetrieb ist deshalb eine Sonderbewilligung des BAKOM erforderlich. Die Bewilligung muss schriftlich beim BAKOM beantragt werden. Das Musterschreiben steht auf der USKA-Webseite zum Download zur Verfügung (siehe Quellen und Links am Schluss).

Ich wünsche allen SAT-Interessierten einen erfolgreichen Aufbau der OS-CAR-100 Lösung und viele SAT-Verbindungen und hoffe Euch mit meinen Erfahrungen motiviert zu haben (*Bild 6, Seite 11*).

#### **Fazit**

An dieser Stelle besten Dank an AM-SAT-DL und die Sponsoren aus Qatar, welche diesen sehr interessanten Satelliten mit neuster Technologie für uns Funkamateure ermöglicht haben.

Auf meiner Webseite *www.hb9ryz.ch* unter SAT sind alle Informationen im Detail mit vielen Links zu sehen.

Ein spezieller Dank geht an René Lutz HB9NBG für seine sehr aktive und beratende Rolle im Satelliten-Bereich für die HB-HAM-Community.

#### *Quellen und Links*

- Sonderbewilligung kann beim BAKOM angefordert werden: *https://www.uska.ch/2019/01/14/ sonderbewilligung-fuer-das-13-cm-band*
- • Informationen über Kuhne Produkte etc. **https://www.lutz-electronics.ch**
- • WebSDR in England: *https://eshail.batc.org.uk/nb/*
- Swiss AMSAT Operator Webseite: *https://www.amsat-hb.org/*
- OCTAGON OTLSO TWIN LNB-Modification: *http://www.dg0opk.darc.de/ Octagon\_LNB\_mod\_March2017. html* ■

# QO-100 OSCAR 100 – il primo satellite radioamatoriale geostazionario

Wolfgang Sidler HB9RYZ (*wolfgang.sidler@sidler-security.ch) [traduzione: HB9OCR]*

Il nuovo satellite per comunicazioni geostazionarie della compagnia satellite Qatar denominato "Es'hail-2" è stato lanciato con successo il 15 novembre 2018 con un razzo Falcon 9 dallo spazioporto di Cape Canaveral verso l'universo. Dopo che il satellite ha raggiunto la sua posizione finale a 25.9° Est nel corso del gennaio 2019, è stato ufficialmente nominato Qatar-OSCAR 100 poco prima della messa in servizio dell' AMSAT. Con il nuovo QO-100, i radioamatori stanno attraversando una nuova era, per noi Il primo satellite radio amatoriale su un' orbita geostazionaria, che consente connessioni radioamatoriali 24 ore su 24, in tempo reale,

senza QRM e senza sole massimo o minimo dal Brasile all' India e alla Thailandia.

In passato, il sforzo per un QSO via satellite era molto più complesso di quanto non sia oggi con il nuovo satellite geostazionario. Per il satellite OSCAR 10 nel 1986, erano necessari un programma di localizzazione dei satelliti, le rispettive antenne per 2 m e 70 cm, due rotori ed elevatori (*vedi foto 1, pagina 2*).

Per essere QRV su OSCAR-100, si necessità di un riflettore per l'Uplink e un riflettore per il Downlink. La soluzione con un solo riflettore e un

cosiddetto DualFeed saranno la mia soluzione finale.

Il 6 Marzo 2019 ho avuto il mio primo QSO su OSCAL 100 con F1PYR alle 13:30 UTC.

Che apparecchi sto utilizzando ?

#### **Up-Link sui 2.4 GHz (13 cm)**

- un riflettore Technisat da 85cm Offset
- • un'antenna elicoidale da 40 mm con 9dB di guadagno in 13 cm, prodotta da Winkler-Spezialantennen
- 28 m di cavo coassiale Ecoflex 10 Plus dal tetto allo shack
- un converter KUHNE MKU UP 2424A Converter per i 2.4 GHz con massimo 10 Watt di uscita
- un ICOM IC-9100 Transceiver per l'Uplink dei 2 m con il converter KUHNE

#### **Down-Link sui 10 GHz (3 cm)**

- un riflettore Technisat da 85 cm **Offset**
- • un LNB di OCTAGON Modello OTLSO senza stabilizzatore di frequenza
- un interruttore remoto di alimentazione (13.8V)
- 28 m di cavo coassiale Ecoflex 10 Plus dal tetto allo shack
- un SDRPlay RSP1A e il Software SDR Radio Console v3 SDR (*vedi foto 2, pagina 3*)

L' LNB mischia l'alta frequenza di ricezione nella gamma die 10 GHz in una IF ad una frequenza molto più bassa. Con questo LNB a circa 730 MHz. L'alimentazione dell'LNB viene effettuata direttamente tramite il cavo coassiale. Con 13.8 Volt raggiungiamo la necessaria polarizzazione verticale.

L'oscillatore locale ha un ruolo centrale nella ricezione di segnali grazie alla stabilità di frequenza. Mentre la ricezione dei segnali televisivi a banda larga con un ricevitore TV-SAT standard, le fluttuazioni della frequenza dell'oscillatore locale di alcuni kHz non giocano alcun ruolo, la deriva della frequenza in SSB o CW già durante la durata di un QSO breve di qualche kHz una "fuga" del segnale ricevuto. Ciò significa che si deve correggere il programma di ricezione SDR costantemente con il mouse. Dopo alcuni QSO si ha questo tipo di funzionamento rapidamente sotto controllo.

Nel frattempo, ci sono alcune modifiche per stabilizzare l'OCTAGON OTSLO LNB.

- a)Modifica con un TCXO al posto del tradizionale quarzo a 27 MHz. La modifica è relativamente costosa.
- b)Un altro approccio è quello di sincronizzare con un segnale GPS esterno - di nuovo, è necessario un intervento nell'LNB, ma questo è meno costoso dell'installazione di un TCXO. Tuttavia, ciò richiede un oscillatore di riferimento GPS esterno (GPSDO).
- c) Il terzo modo per ottenere l'LNB più stabile in frequenza è una correzione software completamente automatica. Ad esempio, qui puoi prendere i beacon del QO-100 come riferimento e tracciare automaticamente la frequenza a causa della loro deriva.

Per l'uplink a 2 m, utilizzando il convertitore Up-Link KUHNE, è possibile utilizzare un dispositivo standard da 2 m come FT-817/818, FT-991 / 991A, FT-857, FT-847 da YAESU o qualsiasi altro ricetrasmettitore SSB adatto ai 2 m.

Nella configurazione corrente con l'uplink tramite il ricetrasmettitore ICOM IC-9100 e il downlink tramite un software SDR con ricezione tramite il proprio ricevitore SDR o WebSDR sul computer, l'uso di un auricolare è la soluzione migliore per la trasmissione audio. Per evitare il loopback del segnale audio ricevuto tramite il microfono al satellite, si consiglia di indossare un auricolare in modalità satellitare. Inoltre, è in funzione in modo da poter prima "fischiare" sul set sulla frequenza del ricevitore (SDRplay); Aiuta molto se riesci a sentire il tuo fischio nelle cuffie per impostare la frequenza di trasmissione esatta sul ricetrasmettitore. Per l'invio (tasto PTT) utilizzo il tasto PTT manuale di Heil con Healing ProSet HC-6. Naturalmente è anche possibile utilizzare l'interruttore a pedale corrispondente per il pulsante PTT.

#### **Soluzione OSCAR-100 finale pianificata**

Ho deciso di fare a meno della conversione dell'LNB. Perché voglio una soluzione senza SDR e computer. Ma una soluzione per 2m (UP-Link) e 70cm (down-link) così posso usare il mio ICOM IC-9100 come rice-

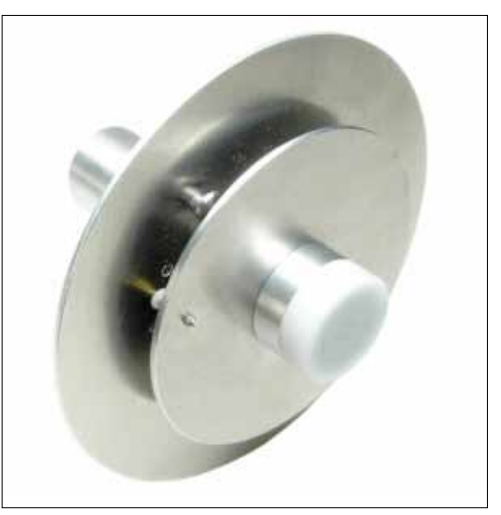

*Bild/Fig./Foto 3: DualFeed di BaMaTech (DJ7GP)*

trasmettitore satellitare completo. Pertanto, ad es. Molti Hams usano il loro vecchio FT-736 da Yaesu o il nuovo ricetrasmettitore ICOM IC-9700 SDR.

Mi concentrerò ora sulla seguente soluzione:

- un riflettore da 85 cm
- un DualFeed di BaMaTech (*vedi foto 3, sopra*) di DJ7GP, disponibile da fine marzo 2019
- un convertitore down-link KUHNE per 430 MHz (MKU LNC 10 QO-100, disponibile in Q2 / 2019)
- un convertitore KUHNE MKU UP 2424A per 2,4 GHz con un'uscita massima di 10 Watt

Il nuovo DualFeed include un'antenna polarizzata lineare per 10 GHz e un'antenna circolare antioraria per 2,4 GHz. Una presa SMA è disponibile per il collegamento dei cavi Uplink e Downlink (*vedi foto 4, pagina 8*).

Il nuovo down-converter è stato sviluppato appositamente da KUHNE per la ricezione del nuovo QO-100. Il dispositivo è alloggiato in un slot in alluminio impermeabile di alta qualità. Il LOF può essere commutato tra 10'056 MHz e 9'250 MHz - risultando in un IF di 433 MHz per il funzionamento sul transponder a banda stretta e un IF di 1'255 MHz per il funzionamento DATV. Grazie al TCXO in combinazione con il robusto al-

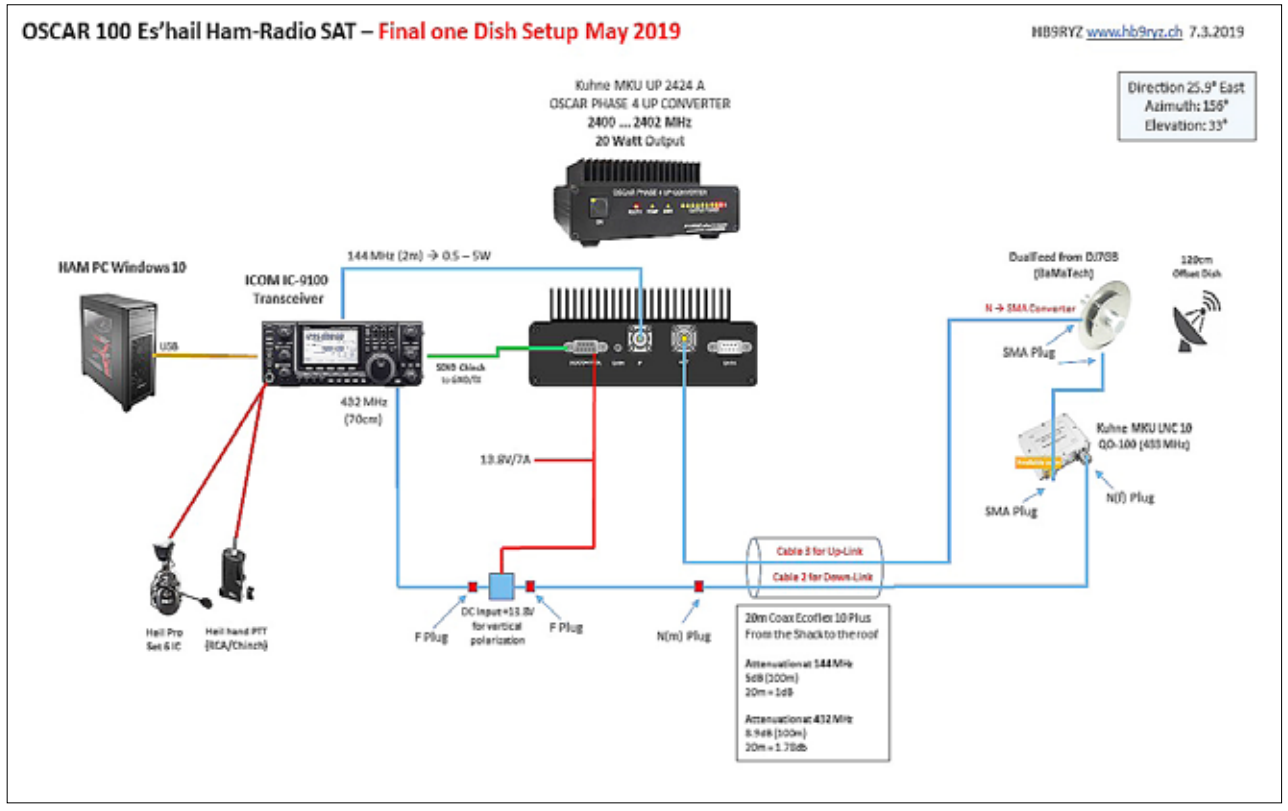

*Foto 4: soluzione finale con il DualFeed*

loggiamento in alluminio, la stabilità alle alte frequenze si ottiene anche in condizioni meteorologiche variabili. Il convertitore è il complemento perfetto per il DualFeed di DJ7GP e può anche essere utilizzato su un feed puro a 10 GHz.

L'OSCAR-100 ha un'enorme copertura di Brasile, Africa, Polo Sud, Medio Oriente, India, Indonesia, Tailandia, ecc. (*vedi foto 5, pagina 8*).

#### **Autorizzazione UFCOM**

Per la trasmissione tramite Es'hail-2 è necessario un permesso speciale dell'UFCOM. L'uplink del transponder radioamatoriale Es'hail-2 è al di fuori delle bande radioamatoriali autorizzate in Svizzera. Per la trasmissione è pertanto necessario un permesso speciale dell'UFCOM. Il permesso deve essere richiesto per iscritto dall'UFCOM. La lettera modello è disponibile per il download sul sito Web USKA (vedere Fonti e collegamenti alla fine).

Auguro a tutte le parti interessate di satellitare uno sviluppo positivo della soluzione OSCAR-100 e molte connessioni SAT e spero che le mie esperienze vi abbiano motivati (*vedi foto 6, pagina 11*).

#### **Conclusione**

Mille grazie ad AMSAT-DL e agli sponsor del Qatar, che hanno reso questo satellite molto interessante con le ultime tecnologie possibili per noi radioamatori.

Sul mio sito *www.hb9ryz.ch* sotto SAT tutte le informazioni in dettaglio con molti link da vedere.

Un ringraziamento speciale a René HB9NBG per il suo ruolo molto attivo e di consulenza nel ambito satelliti per la comunità svizzera radioamatoriale.

#### *Fonti e collegamenti*

- • Autorizzazione speciale del UFCOM: *https://www.uska. ch/2019/01/14/sonderbewilligung-fuer-das-13-cm-band*
- • Informazioni su prodotti KUHNE etc. de René Lutz HB9NBG: *https://www.lutz-electronics.ch*
- • WebSDR in Inghilterra: *https://eshail.batc.org.uk/nb/*
- Swiss AMSAT Operator Webseite *https://www.amsat-hb.org/*
- OCTAGON OTLSO TWIN LNB Modificazione:

*http://www.dg0opk.darc.de/ Octagon\_LNB\_mod\_March2017. html* ■

# QO-100 OSCAR 100 – le premier satellite radioamateur géostationnaire

Wolfgang Sidler HB9RYZ (*wolfgang.sidler@sidler-security.ch) [traduction: HB9DSB]*

Le 15 novembre 2018, sur le pas de tir de Cape Canaveral, une fusée Falcon 9 décolle, elle amènera avec succès le nouveau satellite de télécommunication de la Qatar Satellite Company "Es'hail-2" sur une orbite géostationnaire. Le satellite atteindra sa position définitive au courant du mois de janvier 2019 à 25.9° est. Peu avant sa mise en service, L'AMSAT lui donnera son appellation officielle: Qatar-OSCAR 100. Avec le nouveau QO-100, une nouvelle ère s'ouvre aux radioamateurs. Il est en effet le premier satellite radioamateur installé sur une orbite géostationnaire permettant des liaisons en temps réel 24h sur 24h du Brésil à l'Inde ou la Thaïlande sans QRM et sans être affectées par les caprices de l'activité solaire.

Ce nouveau satellite géostationnaire nous a largement facilité la tâche, par le passé il fallait disposer de beaucoup plus de moyens. Pour trafiquer via le satellite OSCAR 10 il fallait en 1986, disposer d'antennes particulières pour le 2m et le 70cm, deux rotors ainsi qu'un programme de poursuite.

Pour être QRV sur OSCAR-100, il faut actuellement disposer d'une parabole pour le Up-Link et une deuxième pour le Down-Link. Par la suite, j'adopterai la solution avec une seule parabole équipée d'un système Dual-Feed *(voir fig. 1, page 4).*

Le 6 mars 2019 à 13:30 UTC, j'effectue mon premier QSO avec F1PYR via OSCAR 100.

Quels étaient les équipements utilisés?

#### **Up-Link pour 2.4 GHz (13 cm)**

• une parabole Offset de 85 cm Technisat

- une Helix 40 mm avec 9dB de gain pour le 13 cm de fabrication Winkler-Spezialantennen
- • 28 m de câble coaxial Ecoflex 10 Plus, du toit jusqu'au Shack
- un convertisseur pour le 2.4 GHz avec une puissance de sortie de 10 W max. de fabrication KUHNE MKU UP 2424A
- un Transceiver ICOM IC-9100 pour le UP-Link 2m couplé au convertisseur KUHNE

#### **Down-Link pour 10 GHz (3 cm)**

- une parabole Offset de 85 cm **Technisat**
- un LNB OCTAGON Modèle OTLSO sans stabilisation de fréquence
- • un injecteur pour la téléalimentation DC (13.8V)
- 28 m de câble coaxial Ecoflex 10 Plus, du toit jusqu'au Shack
- un SDRPlay RSP1A avec SDR Radio Console équipée du software v3 SDR (*voir fig. 2, page 5*)

Dans le LNB, la fréquence de réception, dans la bande des 10 GHz, est mélangée à l'oscillateur local pour obtenir une moyenne fréquence nettement plus basse; avec ce LNB sur 730 MHz environ. L'alimentation DC du LNB se fait directement à travers le câble coaxial à l'aide d'un injecteur situé dans le Shack. Avec 13.8V nous obtenons la polarisation verticale souhaitée.

Pour la réception de signaux sur ces fréquences extrêmement élevées, la stabilité en fréquence de l'oscillateur local est primordiale. Avec un

récepteur TV-SAT du commerce pour la réception de signaux de télévision large bande, une variation de l'oscillateur local de quelques kHz ne joue aucun rôle, il en va tout autrement pour le trafic en CW ou SSB, même lors d'un QSO de courte durée la dérive pourra atteindre quelques kHz. Ce qui implique qu'il faut constamment corriger la fréquence à l'aide de la souris dans le programme du récepteur SDR. Après quelques QSO, cette manière d'opérer sera rapidement maîtrisée.

Entre temps, plusieurs modifications pour stabiliser l'OCTAGON OTSLO LNB sont apparues.

- a) Remplacer le traditionnel quartz 27 MHz par un TCXO. Cette modification est assez invasive.
- b) Une autre solution consiste à synchroniser l'oscillateur par un signal GPS externe. Cette modification nécessite également une intervention sur le LNB mais demeure moins invasive que l'installation d'un TCXO. Il faudra toutefois encore disposer d'un oscillateur GPS de référence externe (GPSDO).
- c) Une troisième solution pour obtenir une meilleure stabilité en fréquence du LNB consiste à une correction complètement automatique par software. En utilisant la balise de QO-100 comme référence on pourra asservir l'oscillateur local et corriger la dérive en fréquence de réception.

Pour le Up-Link, avec l'utilisation du KUHNE Up-Link Converters, on peut utiliser un transceiver 2m standard tels que FT-817/818, FT-991/991A, FT-857, FT-847 de YAESU ou tout autre transceiver SSB 2 m.

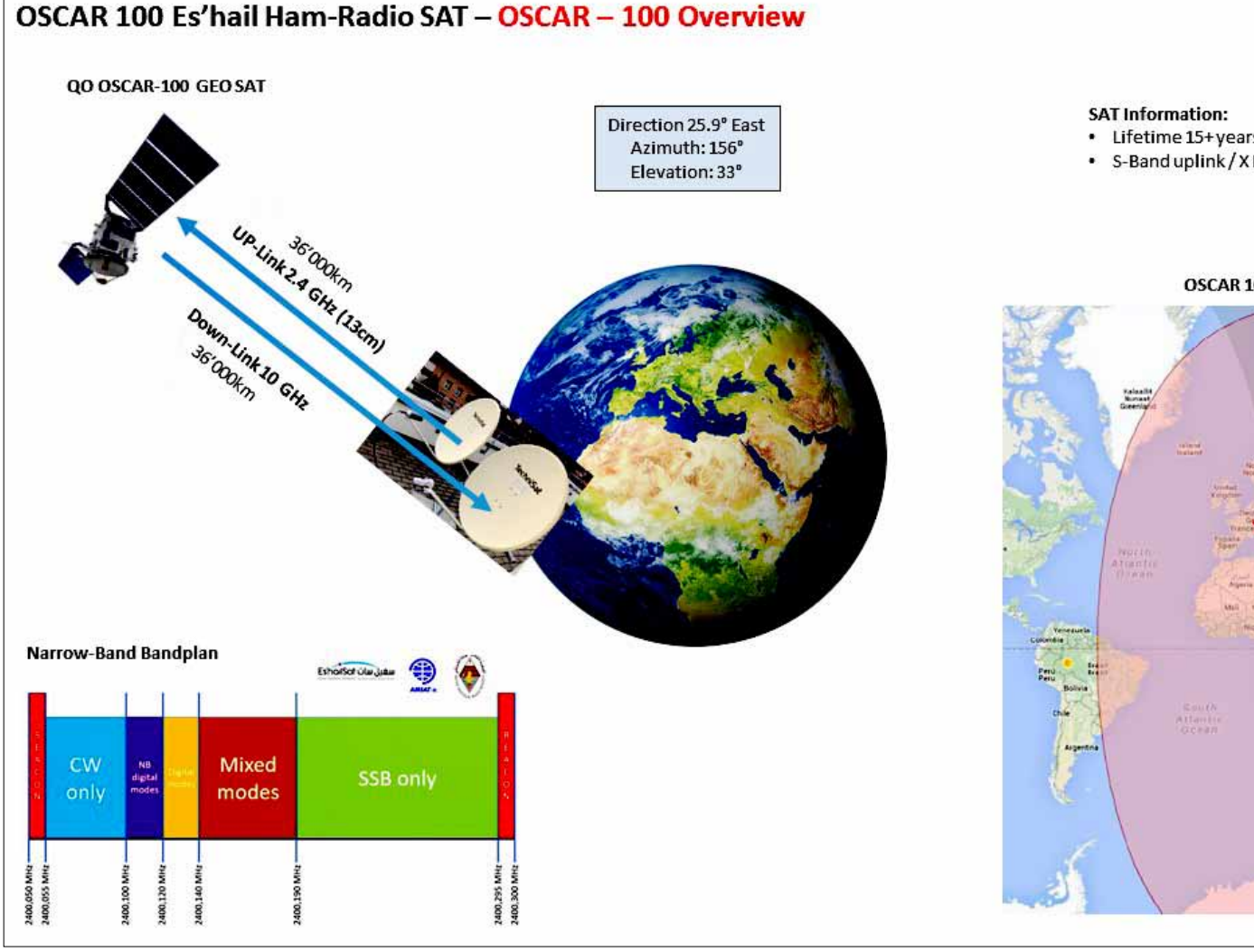

*Fig. 5: Zone de couverture d' OSCAR 100*

Dans la configuration actuelle, j'utilise le transceiver ICOM IC-9100 pour le Uplink et mon récepteur (ou le WebS-DR) équipé d'un Software SDR pour le Down-Link. Pour la transmission BF un micro-casque branché sur l'ordinateur reste la meilleure solution pour éviter un accrochage et de renvoyer par le micro le signal BF reçu. Il est vivement conseillé d'utiliser une garniture micro-casque dans le trafic via satellite. Dans le trafic il faut tout d'abord se caler exactement sur la fréquence du récepteur (SDRplay) en se réglant au battement nul, il est très utile dès lors d'entendre son propre signal dans le casque pour pouvoir régler exactement la fréquence d'émission sur le transceiver. Pour l'émission (touche PTT) j'utilise la touche manuelle de Heil avec le Heil Heaset ProSet HC-6. Vous avez bien sûr la possibilité d'utiliser un commutateur à pied comme touche PTT.

**Solution finale planifiée pour OSCAR-100**  J'ai définitivement renoncé a transformer mon LNB. J'aimerais parvenir à une solution sans SDR ni PC. Mais une solution utilisant le 2m pour le (UP-Link) et le 70cm pour le (Down-Link), ceci me permettrait d'utiliser mon ICOM IC-9100 comme transceiver satellite autonome. De nombreux Ham's pourrait utiliser leur ancien FT-736 de Yaesu ou alors le tout nouveau transceiver SDR ICOM IC-9700. Je vais maintenant m'orienter vers cette solution:

- une parabole de 85cm
- • un DualFeed de BaMaTech (*voir fig. 3, page 7)* de DJ7GP, livrable dès fin mars 2019
- • Un convertisseur KUHNE Down-Link pour 430MHZ (MKU LNC 10 QO-100, livrable dès le 2ème trimestre 2019)

• Un convertisseur KUHNE MKU UP 2424A pour 2.4 GHz avec max. 10 Watt Output

Le nouvel illuminateur DualFeed contient une antenne avec une polarisation linéaire pour le 10 GHz et une antenne avec une polarisation circulaire à gauche pour le 2.4 GHz. Pour le raccordement, des connecteurs SMA sont prévus.

Le tout nouveau Down-Converter de KUHNE a spécialement été développé pour la réception de QO-100. Le circuit est logé dans un boîtier de haute qualité en aluminium étanche. L'oscillateur local peut être commuté entre 10'056 MHz et 9'250 MHz - il en résulte une MF de 433 MHz pour le trafic sur le transpondeur bande étroite et une MF de 1'255 MHz pour le trafic en DATV. Par l'usage d'un TCXO et d'un boîtier en aluminium très robuste, une haute stabilité en

#### HB9RYZ www.hb9ryz.ch 7.3.2019

Band downlink

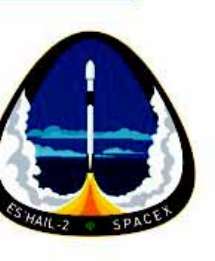

00 Footprint

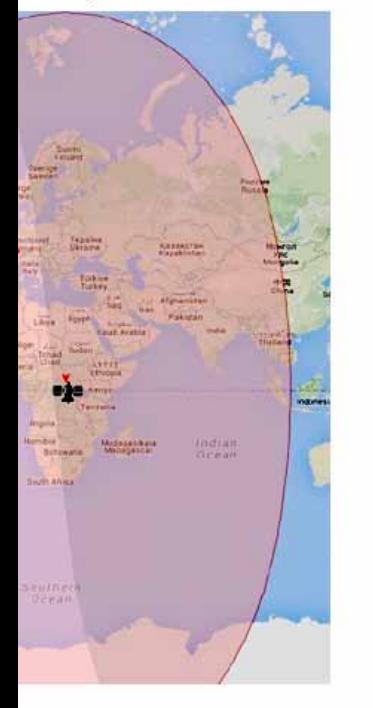

fréquence est obtenue même avec des conditions climatiques variables. Le convertisseur est le complément parfait du DualFeed de DJ7GP, il pourra naturellement être utilisé avec une antenne 10 GHz seule (*voir fig. 4, page 6*).

OSCAR-100 couvre une énorme zone qui va du Brésil, l'Afrique, le Pôle Sud, Le Moyen-Orient, l'Inde, l'Indonésie, la Thaïlande etc. (*voir fig. 5, ci-dessus*).

#### **Autorisation de l'OFCOM**

La fréquence du Uplink de Es'hail-2 se trouve en dehors de la bande de fréquences radioamateurs autorisées en Suisse. Pour le trafic via Es'hail-2, il faut disposer d'une autorisation spéciale de l'OFCOM. La demande d'autorisation à l'OFCOM devra se faire par écrit. Un modèle de lettre est disponible au téléchargement sur le site Web de l'USKA (*v. sources et links*) à la fin de cet article.

Je souhaite à tous les intéressés par le trafic SAT plein succès dans la réalisation de leur projet OSCAR-100 et de nombreuses liaisons via SAT. Par mon expérience, j'espère avoir su vous intéresser et vous motiver (*voir Fig. 6*).

#### **Conclusion**

Je remercie l'AMSAT-DL et les sponsors du Qatar, qui ont permis de mettre à disposition des radioamateurs cet intéressant satellite équipé des dernières technologies.

Sur ma page Web *www.hb9ryz.ch* dans la rubrique SAT vous trouverez toutes les informations utiles ainsi que de nombreux links.

Je remercie tout particulièrement René HB9NBG pour son rôle de conseiller dans le domaine satellites pour la HB-HAM-Community.

#### *Sources et links*

- • Modèle de lettre (en All.) pour autorisation spéciale à l'OFCOM: *https://www.uska.ch/amateurfunkpraxis/operating/amateurfunk-satelliten/eshail-2/*
- Informations sur les produits Kuhne etc.: *https://www.lutz-electronics.ch*
- WebSDR en Angleterre: *https://eshail.batc.org.uk/nb/*
- Swiss AMSAT Operator page Web *https://www.amsat-hb.org/*
- OCTAGON OTLSO TWIN LNB Modification: *http://www.dg0opk.darc.de/ Octagon\_LNB\_mod\_March2017. html* ■

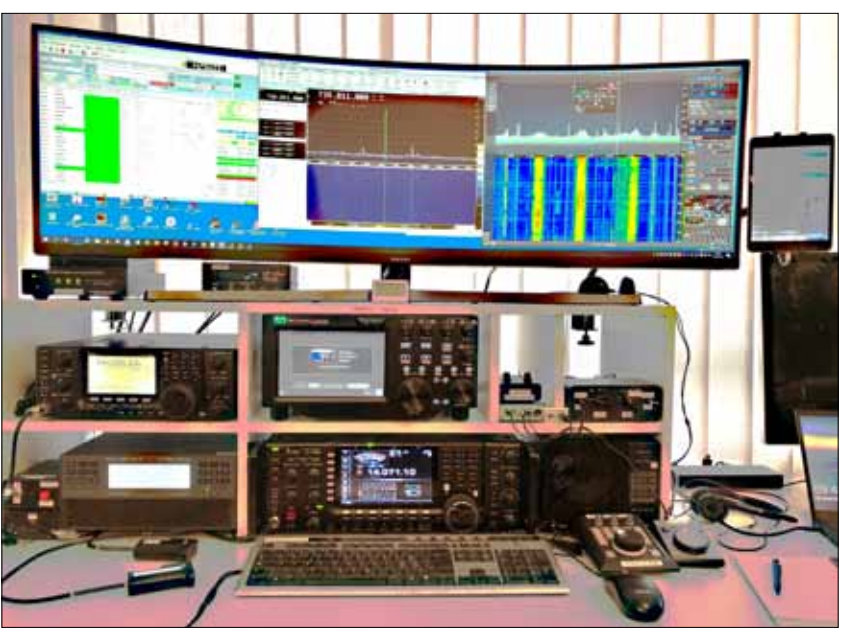

*Fig. 6: Shack actuel de HB9RYZ pour OC et OSCAR-100* 

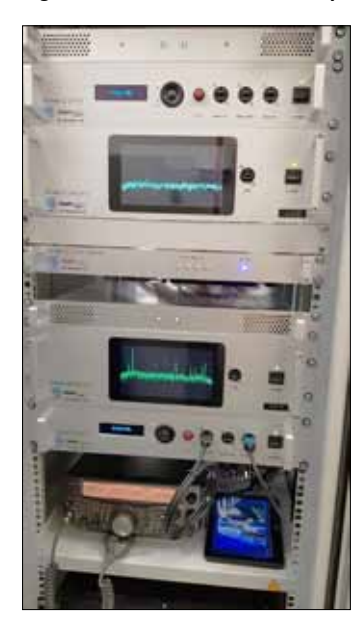

*Fig. 7: Station terrestre OSCAR-100*

# Zukunft Relais-Betrieb: Terrestrische Linear-Umsetzer

Edgar Müller HB9TRU *(edgar.mueller@gmail.com)*

#### **Der Monolog der FM-Repeater**

Amateurfunk-Relais (Repeaters) werden im VHF-UHF-EHF-Bereich eingesetzt, um die auf Sichtkontakt beschränkte Reichweite dieser Wellenlängen in hindernisreichen Gebieten zu erweitern (*Fig. 1*).

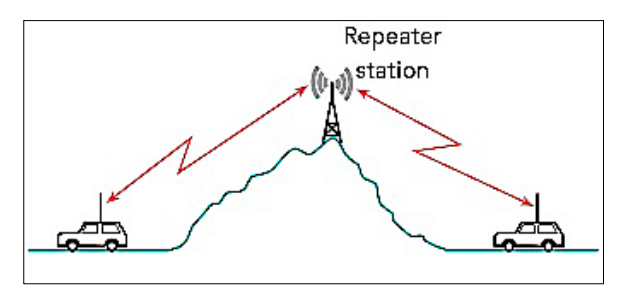

*Figur 1: Einsatz eines Relais*

Das in guter Sichtlage erstellte Relais umfasst in der Regel einen Festfrequenz-Empfänger und einen Festfrequenz-Sender, die über einen Duplexer an eine selbe, omnidirektionelle Antenne angeschlossen sind. Der Duplexer ist ein hochselektives Filter, das die Empfangsfrequenz von der Sendefrequenz trennt. Eine Kontroll-Elektronik steuert den Betrieb des Relais-Senders (*Fig. 2*).

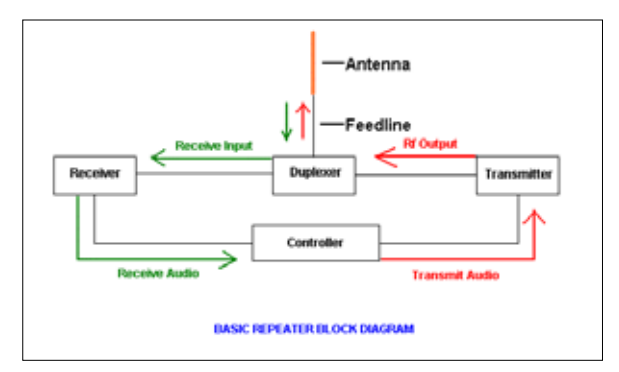

*Figur 2: Funktionsschema eines FM-Relais*

Als Beispiel eines solchen Relais kann HB9FG (Le Gibloux, 1204 m.ü.M.), 439.000 MHz (-7.6 MHz) dienen. Dieses Relais wird auf 431.400 MHz angesteuert, und sendet auf 439.000 MHz wieder aus.

Klassische Amateurfunk-Relais ar-MHz) angesteuert werden (Uplink)

beiten im Schmalband-FM-Betrieb, mit 12.5 kHz oder 25 kHz Kanalabstand. Modernere Varianten arbeiten auch in digitalen Sprachübertragungs-Modi, wie etwa D-Star, DMR, oder C4FM, die eine dichtere Belegung des Frequenz-Spektrums, und damit eine bessere Nutzung der verfügbaren Bandbreite ermöglichen, alles zudem bei erhöhter Übertragungsqualität. Relais sind vor allem im Mobilbetrieb praktisch, um im städtischen Gebiet oder in hügeliger Landschaft in Kontakt zu bleiben. *Sie haben andererseits den grossen Nachteil dass jeweils nur eine Station pro Kanal sprechen kann, und auch dass nur der vom Relais unterstützte Übertragungsmodus benutzt werden kann.* 

#### **Das Linearrelais, der Holy Grail**

Wer die Geselligkeit von SSB-Verbindungen kennt, möchte diese im Relais-Betrieb nicht einfach missen. Die Digitaltechnik, andererseits, bringt uns stets neue Übertragungsmodi, die von den bestehenden Relais (noch) nicht unterstützt werden. Die Frage nach einem universellen Relais, das alle existierenden und künftig möglichen Signale und Übertragungsmodi, inklusive PSK und QAM, linear übertragen kann, ist daher von ziemlich grossem Interesse.

Mit dem seit kurzem verfügbaren geostationären Satelliten-Amateurrelais QO-100 [auf dem Qatari-Satelliten Es'hail 2] ist nun plötzlich das Linearrelais ins Rampenlicht gerückt, das alle diese Möglichkeiten bietet.**1**

QO-100 ist mit einem Narrow-Band (250 kHz) und einem Wide-Band (8 MHz) Linear-Transponder bestückt, die im 13cm-Band (2400.050 - 2400.300 MHz und 2401.5 - 2409.5

und im 3cm-Band (10'489.550 - 10'489.800 MHz und 10'491 10'498 MHz) zurücksenden (downlink). Es wird dabei stets ein amplituden- und phasen-getreues Echo des Ansteuersignals zurückgesendet, egal wie dessen Modulation auch sei.

In der Theorie ist ein derartiges Linearrelais zwar in Form einer einfachen Mischstufe möglich. Das empfangene Signal würde dabei verstärkt und dann durch Mischung mit einer geeigneten Trägerfrequenz an eine andere Stelle des Frequenzspektrums umgesetzt. In der Praxis ist es jedoch nicht möglich, auf solche Weise mittels Analog-Technologie breitbandige und phasenlineare Umsetzer zu realisieren, weil diese notwendigerweise auf steilflankige Filter im Empfangsteil angewiesen sind, um die Übertragung unerwünschter Frequenzen zu vermeiden. Solche steilflankige Filter zerstören aber die Phasenlinearität der Übertragung.

#### **Das Problem der Phasenlinearität**

Das Problem der Phasenlinearität bei Analogschaltungen soll nun am Beispiel eines einfachen RC-Tiefpassfilters kurz aufgezeigt werden. Wie aus *Fig. 3 und 4* hervorgeht, befindet sich beim RC-Filter die Eckfrequenz *Fg1* des Amplitudengangs (Spannungsverhältnis) bei einer Abschwächung von -3 dB; darüber nimmt die Signalleistung mit 6 dB/ Oktave (20 dB/Dekade) ab (roll-off).

Die Phasenverschiebung beträgt dagegen bereits bei der Eckfrequenz *fg1 -45°*, was im Durchlassbereich des Filters keine korrekte Übermittlung von phasenmodulierten Signalen mehr ermöglicht. Wählt man eine fünfmal höhere Eckfrequenz *f g2* , so beträgt die Phasenverschiebung bei *fg1* noch stets -10°, und auch bei einer zehnmal höheren Eckfrequenz sind bei *fg1* noch -5° Phasenverschiebung zu erwarten. Auch die Verwendung von Filtern höherer Ordnung hilft

bekanntermassen dem Problem des schlechten Phasengangs nicht ab.

Amplitudengang  $H(\omega) = \frac{\hat{u}_a}{\hat{u}_e} = \frac{1}{\sqrt{1 + (\omega CR)^2}}$ **Phasengang**  $\varphi(\omega)=-\arctan(\omega CR)$ 

*Figur 4: Charakteristik eines RC- Tiefpassfilters*

Der Phasengang könnte zwar mittels nachfolgender Analog-Verstärkerstufen (*Fig. 5*) noch kompensiert werden; dies führt jedoch zu Unstabilitäten im hochfrequenten Bereich und ist auch wegen der Verschlechterung der Störfestigkeit überhaupt nicht zu empfehlen. Man stösst hier an die Grenzen der analogen Schaltungstechnologie, deren technische Schranken die Form der heute üblichen Monokanal-Relais bestimmt hat.

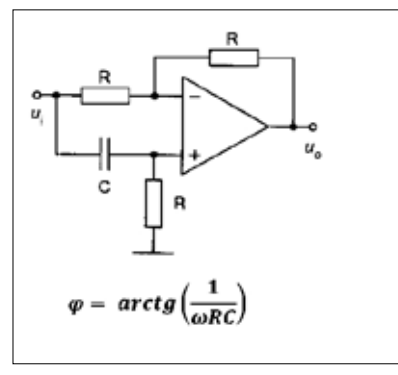

 *Figur 5: Phasenkompensation*

#### **Die digitale Lösung**

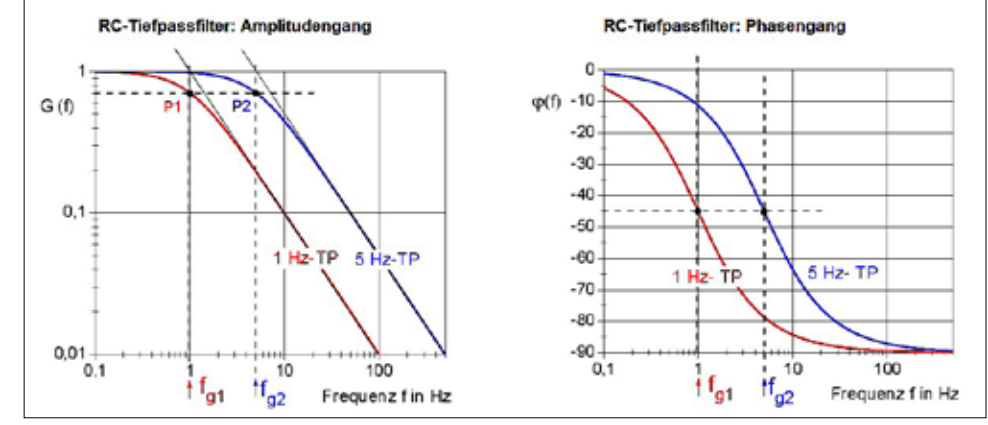

*Figur 3: Amplituden- und Phasengang eines RC-Tiefpassfilters*

Analogsignal muss zu diesem Zweck durch eine diskrete Zeitsequenz von Digitalwerten dargestellt werden. Es müssen dabei sowohl die Kosinus-Komponente (I) wie auch die Sinus-Komponente (Q) des Signals erfasst werden. Die Sequenz von digitalisierten I- und Q-Werten wird einem digitalen Signalprozessor (DSP) zugeführt. Dieser berechnet laufend in Funktion der zufliessenden I- und Q-Werte und mit Hilfe von prozessorintern gespeicherten Koeffizienten der gewünschten Filterfunktion, neue digitale I- und Q-Werte. Diese letzteren werden wieder in den Analogbereich zurückgewandelt und entsprechen dem gefilterten Signal.

Für die laufende Berechnung von gefilterten Signalwerten macht man sich die mathematischen Beziehungen in *Tab. 1* zu Nutze:

Die Filterfunktion (Transferfunktion) *H(ω)* ist im Frequenzbereich

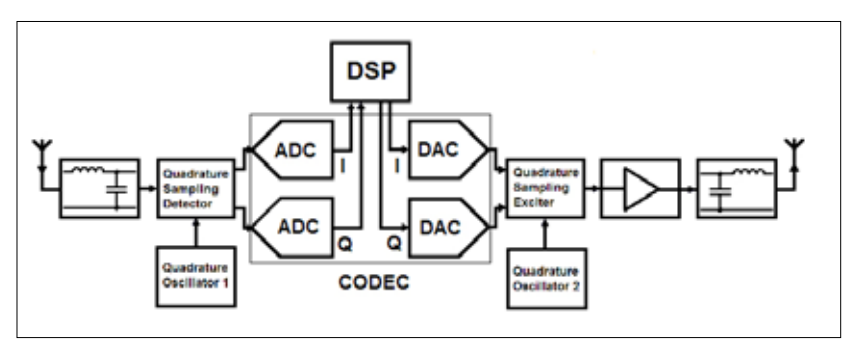

*Figur 6: Blockschaltbild eines digitalen Linear-Relais*

Im Digitalbereich ist die Realisierung von phasenlinearen und zugleich flankensteilen Filtern möglich. Das

definiert, z.B. als spektrales Fenster. Sie soll einen Input *F(ω)* in einen Output *F(ω)* umwandeln, nach der

Gleichung *G = FH*. G, F und H sind dabei komplexe Zahlen, mit Real- und Imaginärteil, bzw. Amplitude und Phase. Mit anderen Worten, im Frequenzbereich wird jeder Wert der Inputfunktion F mit dem entsprechenden Wert der Transferfunktion H komplex multipliziert, um einen Wert der Outputfunktion G zu ergeben. Die Inputfunktion *F(ω)* ist dabei die Fourier-Transformierte einer Inputfunktion f(t) im Zeitbereich, und die Outputfunktion *G(ω)* die Fourier-Transformierte einer Outputfunktion g(t), ebenfalls im Zeitbereich.

Nun soll jedoch unser Filter in Echtzeit laufen. Wir müssen dazu die Transferfunktion in den Zeitbereich transformieren: *h(t) = FT-1(H[ω])*; sie wird zur Impulsantwort-Funktion h(t). Ebenso müssen wir die Multiplikation *G = FH* in den Zeitbereich transformieren und erhalten so die Faltung *g(t) = f(t) x h(t)*. Die Faltung ist eine gewichtete Summe über eine endliche Anzahl (n) Glieder der Inputfunktion f(t), wobei die Gewichte h(t) der Impulsantwort entsprechen. Wie bereits gesagt, müssen bei f(t) sowohl die Kosinus- wie auch die Sinus-Anteile berücksichtigt werden, d.h. I und Q, und die Impulsantwort h(t) ist ebenfalls komplex, bestehend aus Amplitude und Phase. Da die Transferfunktion *H(ω)* sowohl in Amplitude wie auch in Phase nach Bedarf spezifiziert werden kann, können solche *Finite Impulse Response*-Filter (FIR-Filter) phasenlinear und steilflankig ausgelegt werden. Der Preis dafür ist die Rechenzeit pro Wert (es müssen pro Wert n komplexe Multiplikationen

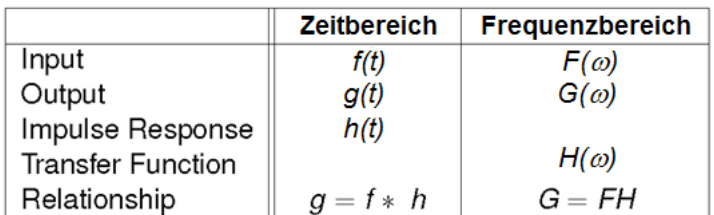

 *Tabelle 1: Mathematische Beziehungen zwischen Impulsantwort und Spektrum* 

ausgeführt werden) und die Verzögerungszeit zwischen Filter-Input und Filter-Output, denn das Filter muss über n (I,Q)-Inputwerte verfügen, bevor der erste Outputwert erscheint. Die nötige Anzahl Werte (n) ist umso grösser, je steilflankiger das Filter ausgelegt wird.

*Fig. 6* zeigt das Blockschaltbild eines Linear-Relais. Wir erkennen im mittleren Teil den digitalen Signalprozessor (DSP) mit je einem Analog-Digital-Wandler (ADC) für I und für Q, und je einem Digital-Analog-Wandler (DAC) für das gefilterte I und das gefilterte Q. Die Aufgabe dieses Schaltungsteils ist das Ausschneiden eines möglichst rechteckigen und phasenlinearen Spektralfensters aus dem Eingangssignal. Daneben kann die DSP auch noch weitere Funktionen erfüllen, wie z.B. das bei Linearrelais nötige Monitoring des Input-Spektrums.

Das von der Antenne kommende Eingangssignal wird mittels eines LC-Gliedes von seinen höheren Harmonischen befreit und einem schnellen Schaltdetektor zugeführt. Ein Quadrature Sampling Detector, QSD, *Fig. 7*, der diesem Zweck genügt, ist vom Flex Radio SDR-1000 und seinen Nachfolgegeräten bekannt**<sup>2</sup>**.

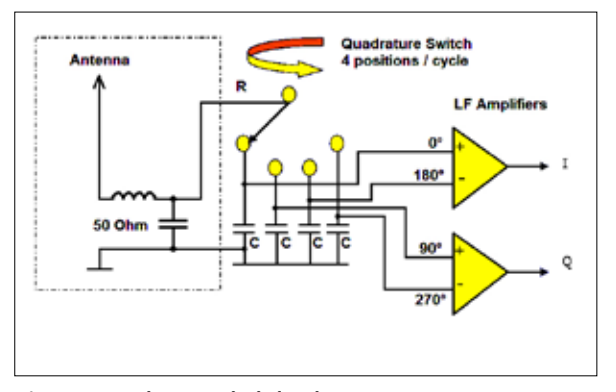

*Figur 7: Quadratur-Schaltdetektor*

Ein durch einen Quadratur-Oszillator angesteuerter Ringschalter verteilt das von der Antenne (mit Eingangswiderstand R) herkommende Signal zyklisch auf 4 Kanäle, die je mit einem Kondensator C bestückt sind. Zwei Niederfrequenz-Verstärker leiten daraus ein I-Signal (Kanal 0° minus Kanal 180°) und ein Q-Signal (90° minus 270°) ab. Die Kondensatoren C wirken zusammen mit dem Eingangswiderstand R als Integratoren (Tiefpassfilter) und beschneiden die Hochfrequenzanteile über der Eckfrequenz  $f_c = 1/2π(4R)C$ ; (es muss hier der vierfache Wert des Eingangswiderstandes R in die Formel eingesetzt werden, da jeder Schalter nur während einer Viertelperiode offen ist).

Die Eckfrequenz f<sub>c</sub> muss dabei genügend hoch gewählt werden, damit das RC-Filter zu keinen nicht mehr tolerierbaren Phasenverschiebungen innerhalb des Nutzbereiches führt. Diese Phasenverschiebungen sind am grössten an den beiden Enden des Nutzbereiches, und es lohnt sich in der Regel, dieses RC-Filter auf das Drei- bis Fünffache des Nutzbereiches zu dimensionieren. Die Operationsverstärker sollten ebenfalls entsprechend breitbandig ausgelegt werden, denn die phasensaubere Beschneidung des Signals auf den effektiven Nutzbereich wird in der DSP vorgenommen. Die Operationsverstärker sollten möglichst rauscharm und linear arbeiten, und können mit einer AGC (automatic gain control) kombiniert werden, wobei I und Q stets dieselbe Verstärkung haben müssen.

Die nachfolgenden AD-Wandler sind mit Vorteil vom Delta-Sigma-Typ, die durch ein Überabtasten des Eingangssignals mit Integration und nachfolgender digitalen Filterung ein

rauscharmes Digitalsignal hoher Auflösung im Basisband liefern können.

Da das Antennensignal bei der Umsetzung bloss mit linearen Elementen in Kontakt kommt, kann mit der hier beschriebenen Technologie ein hoher IP3-Wert erreicht werden - typisch +45dBm - und auch der Dynamikbereich (DR3) kann ohne weiteres 110 dB betragen. Durch die nachfolgende DSP können auch Filtersteilheit und Phasenlinearität traumhaft gut ausfallen, und die kritische Signalverarbeitung erfolgt ausschliesslich im Niederfrequenzbereich.

Der Quadratur-Ringschalter kann auch im umgekehrten Sinn zum Senden verwendet werden, als Quadrature Sampling Encoder, QSE, *Fig. 8*. Damit kann das von der DSP verarbeitete Signal wieder an die gewünschte Stelle im Hochfrequenzbereich zurückgesetzt werden.

Die erforderlichen schnellen Schalter sind als integrierte Schaltungen mit intern aufeinander abgestimmten Charakteristiken der Schaltelemente erhältlich; die Schaltgeschwindigkeiten gehen dabei bis in den Multi-Gigahertz-Bereich hinauf. Direktkonversions-Umsetzer auf dieser Basis können heute auf 2m, 70cm, 23cm, und 13cm mit Silizium-Elektronik realisiert werden; für die kurzwelligeren Bänder muss jedoch auf schnellere Halbleiter, wie Gallium-Arsenid, Gallium-Nitrid, Si-C oder das neulich populär gewordene Si-Ge zurückgegriffen werden, oder aber auf die Vormischung des Empfangssignals und die Nachmischung des aufbereiteten Signals mit entsprechenden Lokaloszillatoren.

#### **Ein praktisches Beispiel**

Ein Lineartransponder kann auch mit Amateurmitteln recht einfach realisiert werden. Ein Beispiel eines 2 m  $\rightarrow$  70 cm Linearrelais wurde von ZR6AIC veröffentlicht**<sup>3</sup>**, *Fig. 9*. Es beruht auf einem USB-Empfangsdongle, einem Raspberry Pi als DSP, und einem HackRF One als Sender

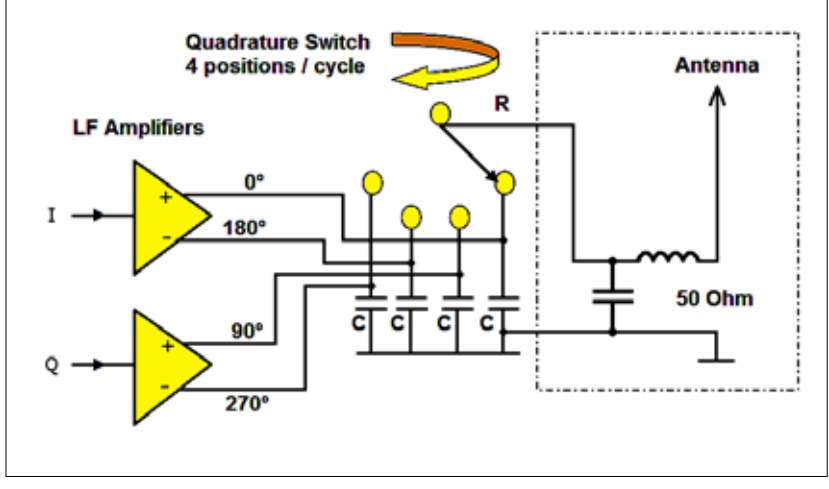

*Figur 8: Quadratur-Schaltencoder*

(man kann auch einen HackRF One als Empfänger verwenden). Bloss die beiden L-Filter müssen noch zusammengelötet werden; der Rest ist Sache der Software.

Stellen wir uns vor, wie viele gesellige SSB-Kanäle, oder auch CW und PSK-Verbindungen und Digital Voice damit auf der 25 kHz Bandbreite eines FM-Relais realisiert werden können! Und dies ohne dass das Relais

speziell für diese Übertragungsmodi ausgerüstet sein muss. Es genügt hier, dass die miteinander kommunizierenden Stationen den Modus unterstützen.

Eine Anforderung bei der Benützung von Linearrelais ist hingegen, dass die sendende Station ihre Signalstärke auf die Kapazität des Relais abstimmt. Das Relais muss zu diesem Zweck das Empfangsspektrum auf

einem Schmalbandkanal übermitteln, und die sendenden Stationen müssen ihre Signalstärke danach einstellen. Eine Anforderung die vielleicht in nicht allzu ferner Zeit ebenfalls von den Geräten vollautomatisch gehandhabt wird.

### *Endnotes*

**<sup>1</sup>** Es-hail 2: *http://www.amsat-dl.org/*

**2** Gerald Youngblood, K5SDR, «A software-defined radio for the masses», Parts 1, 2, 3, 4. *https://sites.google. com/site/thesdrinstitute/A-Software-Defined-Radio-for-the-Masses*

**<sup>3</sup>** ZR6AIC, How to Create a Linear Transponder using a RTL Dongle and HackRF with Gnu Radio: *http://zr6aic.blogspot.com/search/ label/linear/%20transponder* ■

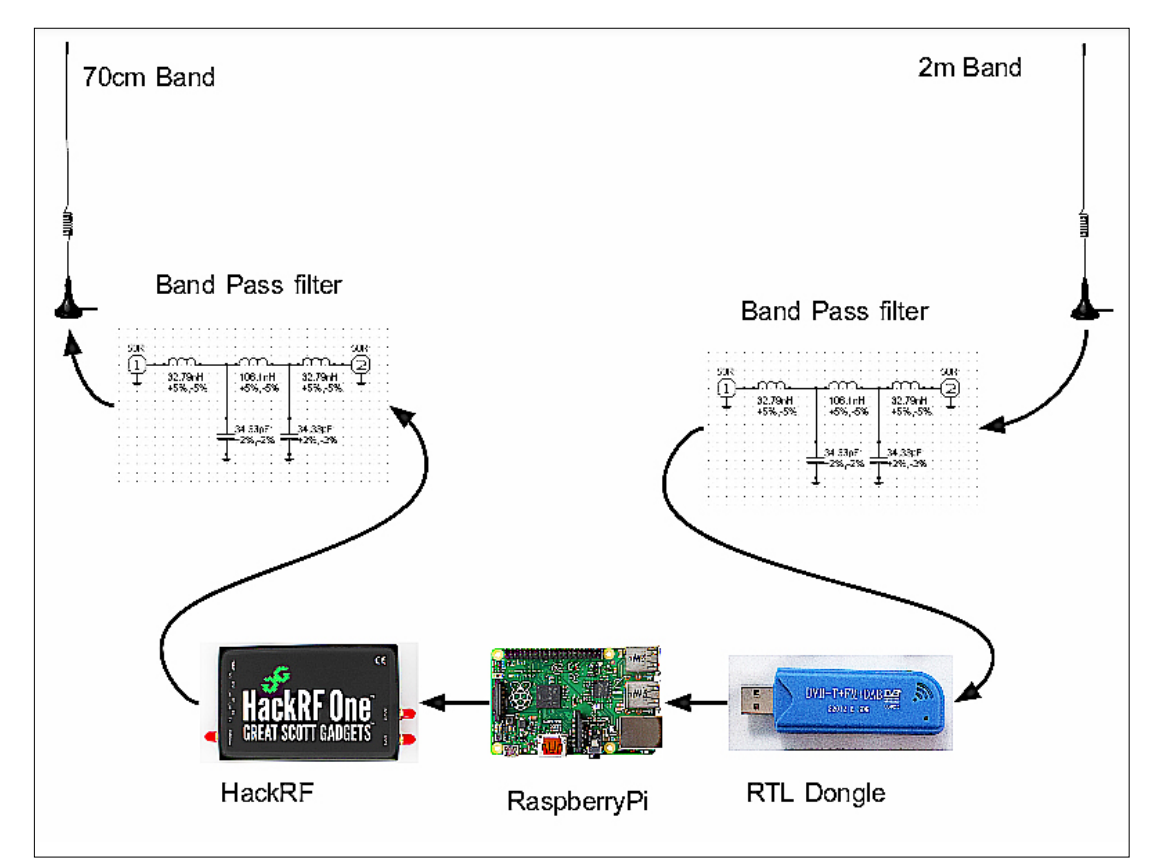

*Figur 9: Einfaches Linearrelais mit 2m-Empfangs-Dongle, Raspberry Pi DSP, und HackRF One Sender*

### Die Delegiertenversammlung 2019 hat 3 neue Ehrenmitglieder gekürt:

# Paul Rudolf HB9AIR Adolphe Werder HB9DSB Thomas Frey HB9SKA

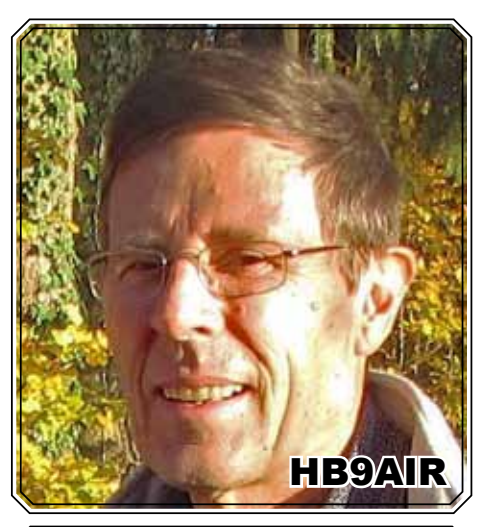

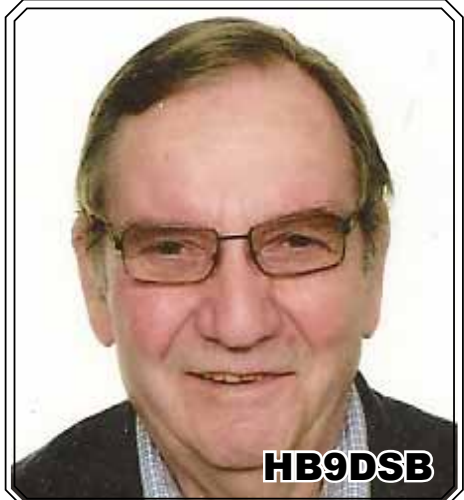

**Paul HB9AIR** ist mehrfacher Schweizer-, Europa-und Weltmeister im Amateurfunkpeilen (ARDF). Dementsprechend auch international beliebt und geachtet.

Neben dem Wettkampfsport will er sich noch vermehrt der Nachwuchsförderung im Peilsport widmen.

Bereits seine leider verstorbenen Eltern, Mutter Alice HB9BIR und Vater Paul HB9IR waren Ehrenmitglieder der USKA.

**Adolphe HB9DSB** alias Popov ist unsere nimmermüde und wunderbare Verbindung zur Romandie. Er hat seit vielen Jahren schon Hunderte von Übersetzungen gemacht.

Er ist immer zur Stelle, schnell, kreativ und hoch kompetent. Bei Bedarf legt er auch oft eine Nachtschicht ein.

Kein Jammern, kein Reklamieren, kein Lamentieren: "just do it" ist sein Credo.

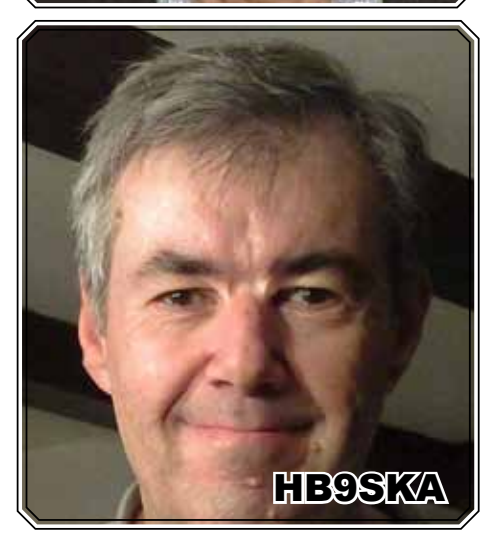

**Thomas HB9SKA**, der Diskrete und Unscheinbare, mit einem riesigen Reichtum an Wissen im Satellitenbereich.

Seit rund 30 Jahren schreibt er als Satelliten-Spezialist Monat für Monat - zuerst im *old man* dann im *HBradio* - seine hoch interessanten Breichte zum aktuellen Geschehen in der Welt der Satelliten.

Und: er macht weiter so ...!

# HF/VHF-Calendar: April - May 2019

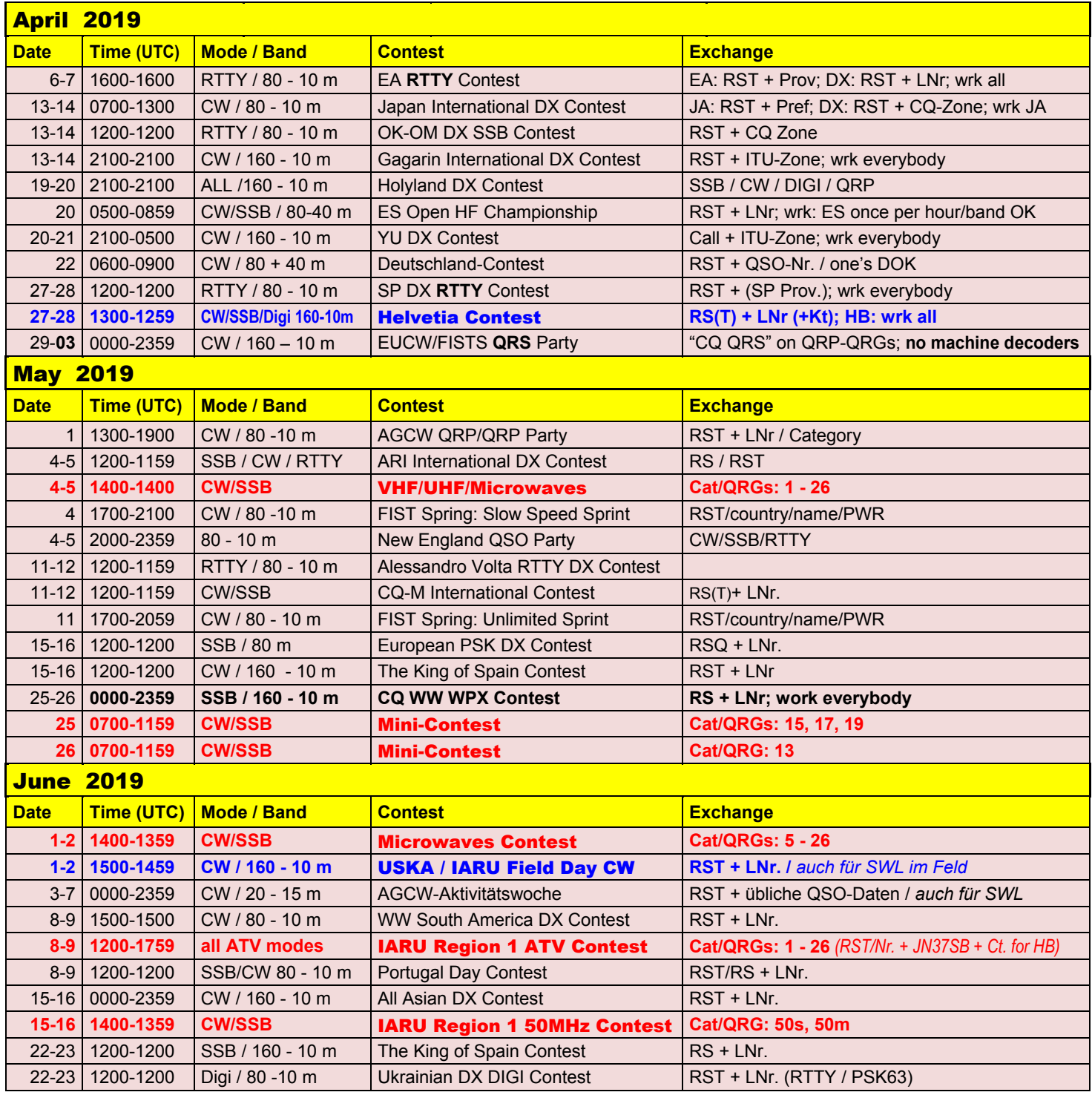

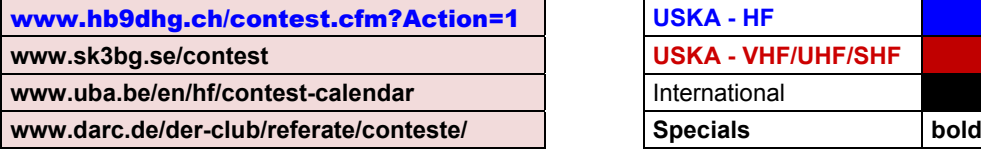

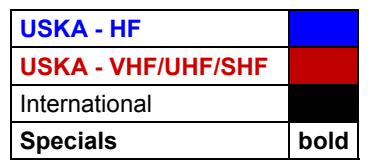

## DXCC 2019

Stephan Walder HB9DDO, Präsident Swiss DX Foundation SDXF *(hb9ddo@sdxf.ch)*

#### **Veränderung beim DXCC**

Seit der letzten Publikation der DXCC-Leiter sind wir vor Veränderungen bei der DXCC-Liste verschont geblieben (wir erinnern uns an Januar 2018: Republik Kosovo). Damit konnte sich die Situation an der Spitze der Honor Roll etwas stabilisieren und wir zählen wieder 22 Rufzeichen mit Honor Roll #1 bzw. Top of the Honor Roll Status.

Den Honor Roll Status bekommen diejenigen Stationen, denen weniger als 10 der momentan gültigen (d.h. nicht gelöschten) Länder fehlen.

Für das Challenge-Programm wird die Anzahl der gültigen Länder auf den Bändern 160 m bis 6 m (ohne 60 m) gezählt. Ab 1'000 Punkten ist man dabei.

#### **Veränderungen bei den Schweizer & Liechtensteiner Stationen**

Folgende Rufzeichen tauchen neu in der Honor Roll Mixed auf (bzw. sind zurück): HB9DVZ, HB9JOE, HB9MEJ, HB9SLO und HB9TTX. Herzlichen Glückwunsch.

Gleich 14 Rufzeichen tauchen erstmals in der Liste auf. Im Vorjahr waren es noch 6 neue. Das Interesse an DX ist also ungebrochen. Aber vielleicht sind ja die fehlenden Sonnenflecken und dürftigen Ausbreitungsbedingungen der Auslöser, sich mal mit der QSL-Sammlung und den Antragsformalitäten auseinanderzusetzen. Herzlich willkommen heissen wir HB9AJY, HB9BPH, HB9CQK, HB9CSW, HB9DPD, HB9ECS, HB9FLX, HB9FSE, HB9FXY, HB9FZI, HB9GVX, HB9RYZ, HB9VAB und HB9WDF. Glückwunsch zu dieser Leistung und v.a. «dranbleiben»!

Spannend bleibt es an der Spitze der DXCC Challenge: HB9BIN liegt mit 3'039 (+10) weiterhin zuvorderst. Aber HB9BGV konnte den Abstand auf 3 Punkte verringern und hat nun 3'036 (+17) Zähler.

#### **Wie die Liste entsteht**

Die Listen werden wie gewohnt von der Swiss DX Foundation (SDXF) zusammengestellt und dort auch online**<sup>1</sup>** publiziert. Die Daten werden den von der ARRL publizierten Listen entnommen**<sup>2</sup>**. *Stichtag war der 31. Januar 2019.*

Die Liste enthält sämtliche aktiven Schweizer und Liechtensteiner Rufzeichen, zusätzlich die ausländischen SDXF-Mitglieder sowie die Mitglieder, die auch ein ausländisches Rufzeichen ihr Eigen nennen. Stationen, die den Honor Roll Status erreicht haben, sind orange hinterlegt.

Rechts vom Call steht die Anzahl der gearbeiteten Länder, inklusive der gelöschten Länder (deleted entities). Andere Zahlen sind von der ARRL nicht erhältlich. Bei den Stationen in der Honor Roll steht zusätzlich links vom Call die Anzahl der bestätigten gültigen Länder.

Die Sortierung erfolgt nach gültigen, dann nach gelöschten Ländern und schliesslich alphabetisch nach Call. Mitglieder der SDXF sind mit einem \* gekennzeichnet.

#### **<sup>1</sup>** *http://www.sdxf.ch/de/dxcc\_ honor\_roll*

**<sup>2</sup>** *http://www.arrl.org/dxcc standings*

ANZEIGE

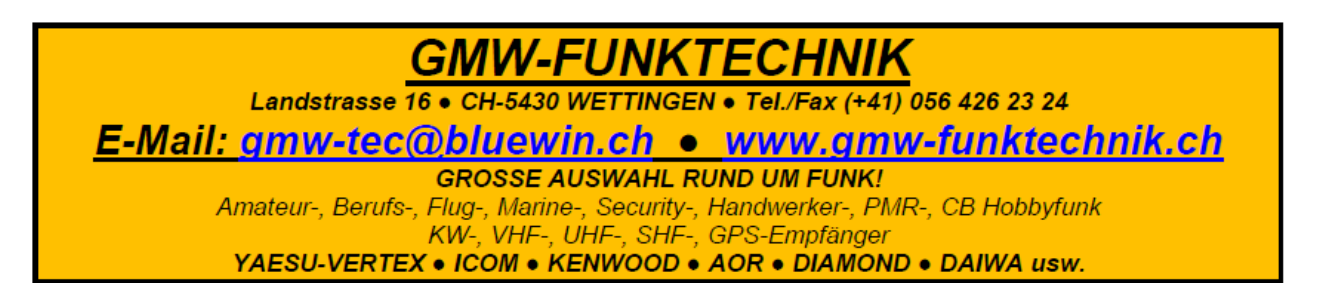

# DXCC Mixed **DXCC Mixed**

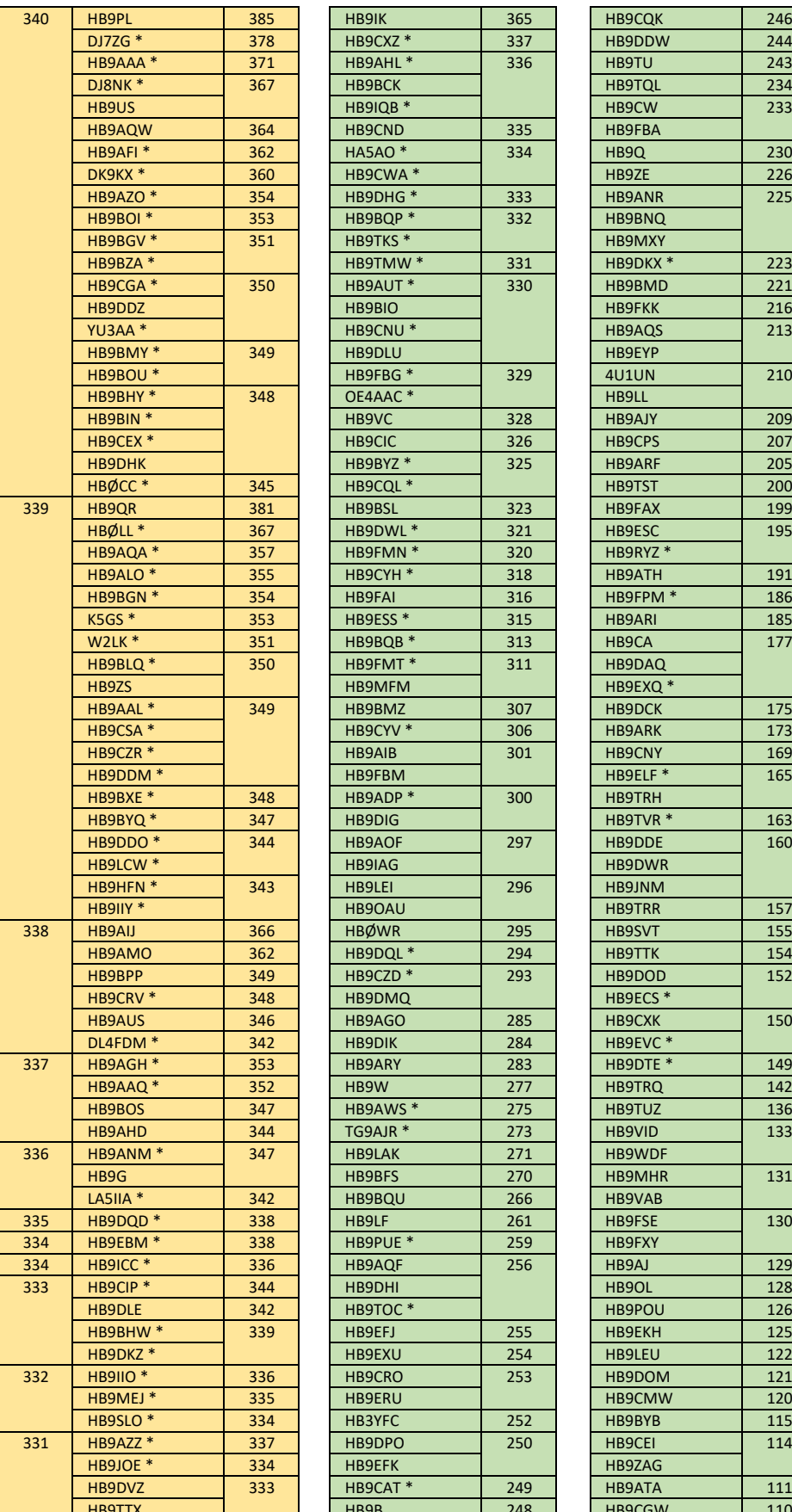

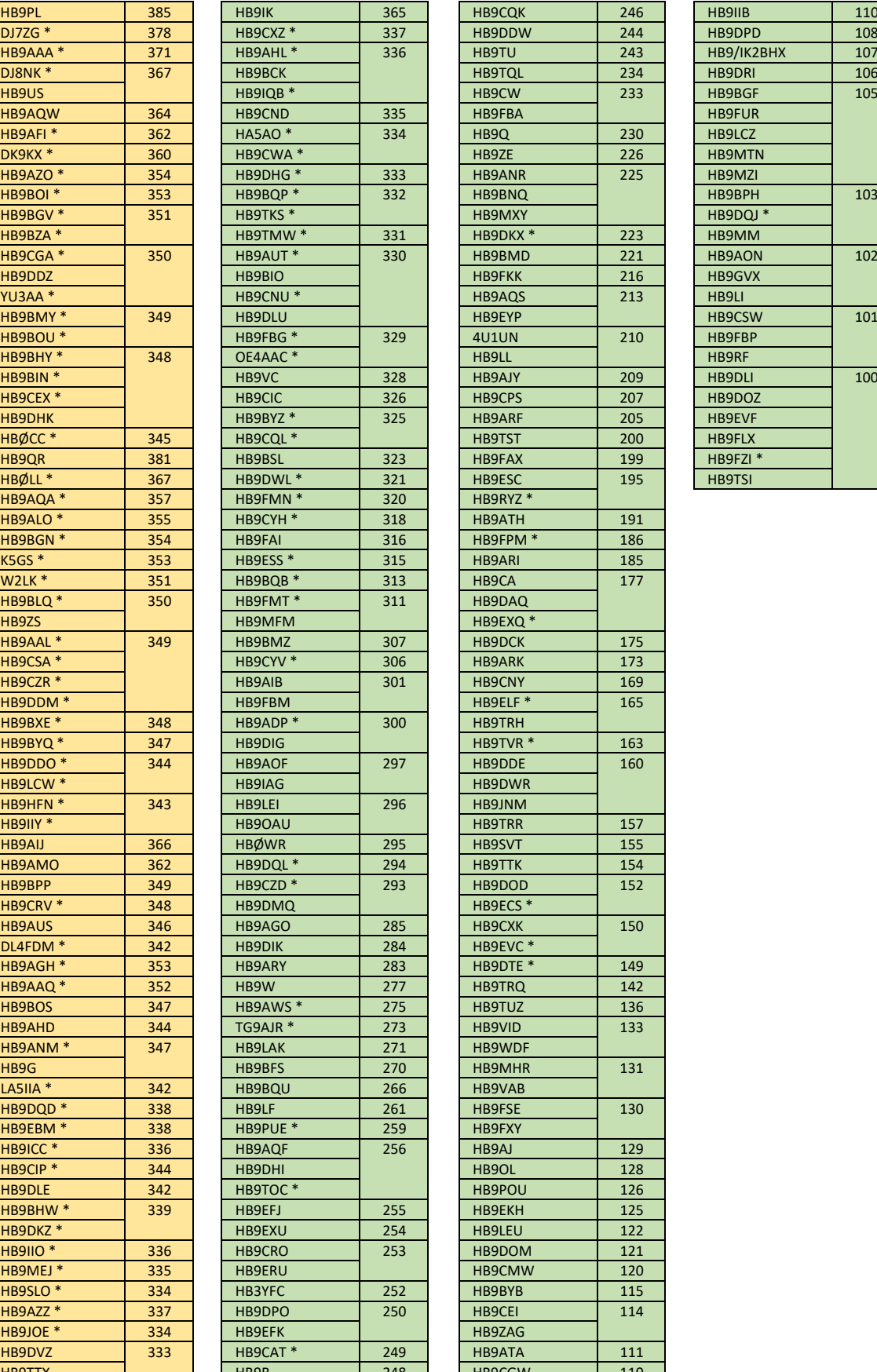

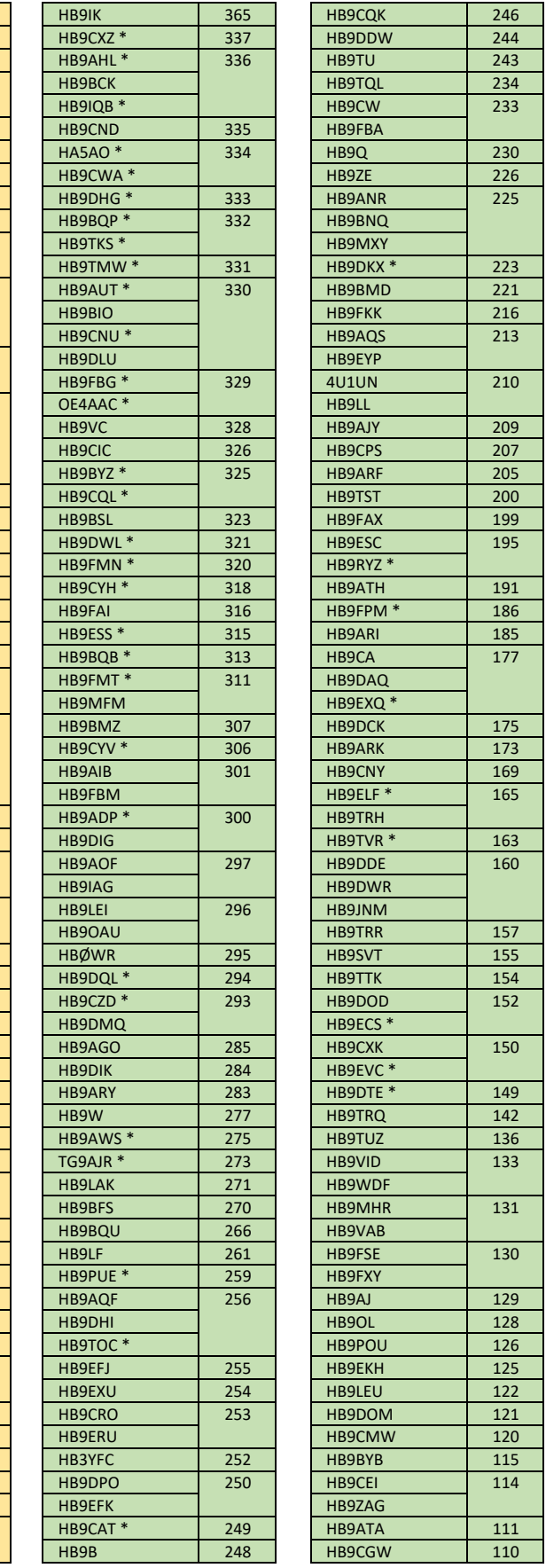

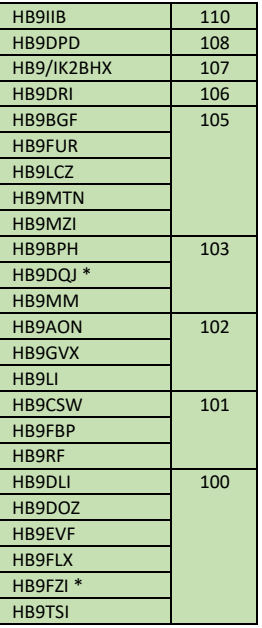

### **DX - IOTA - SOTA**

Honor Roll Member sind gelb hinterlegt

# DXCC Phone **DXCC Phone**

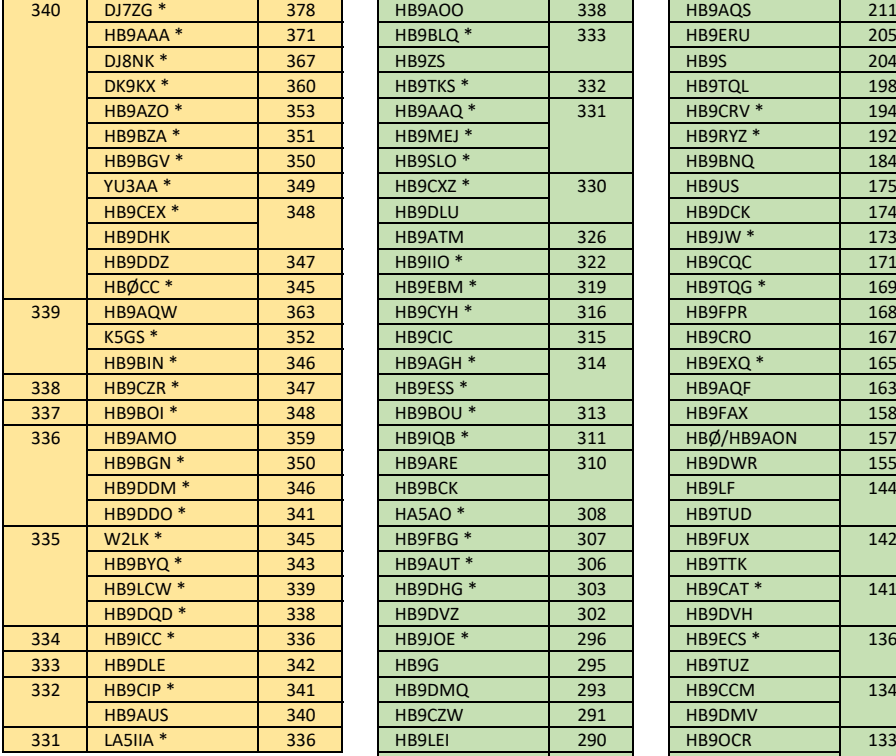

### DXCC 50 MHz

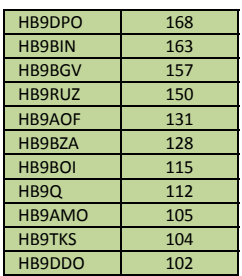

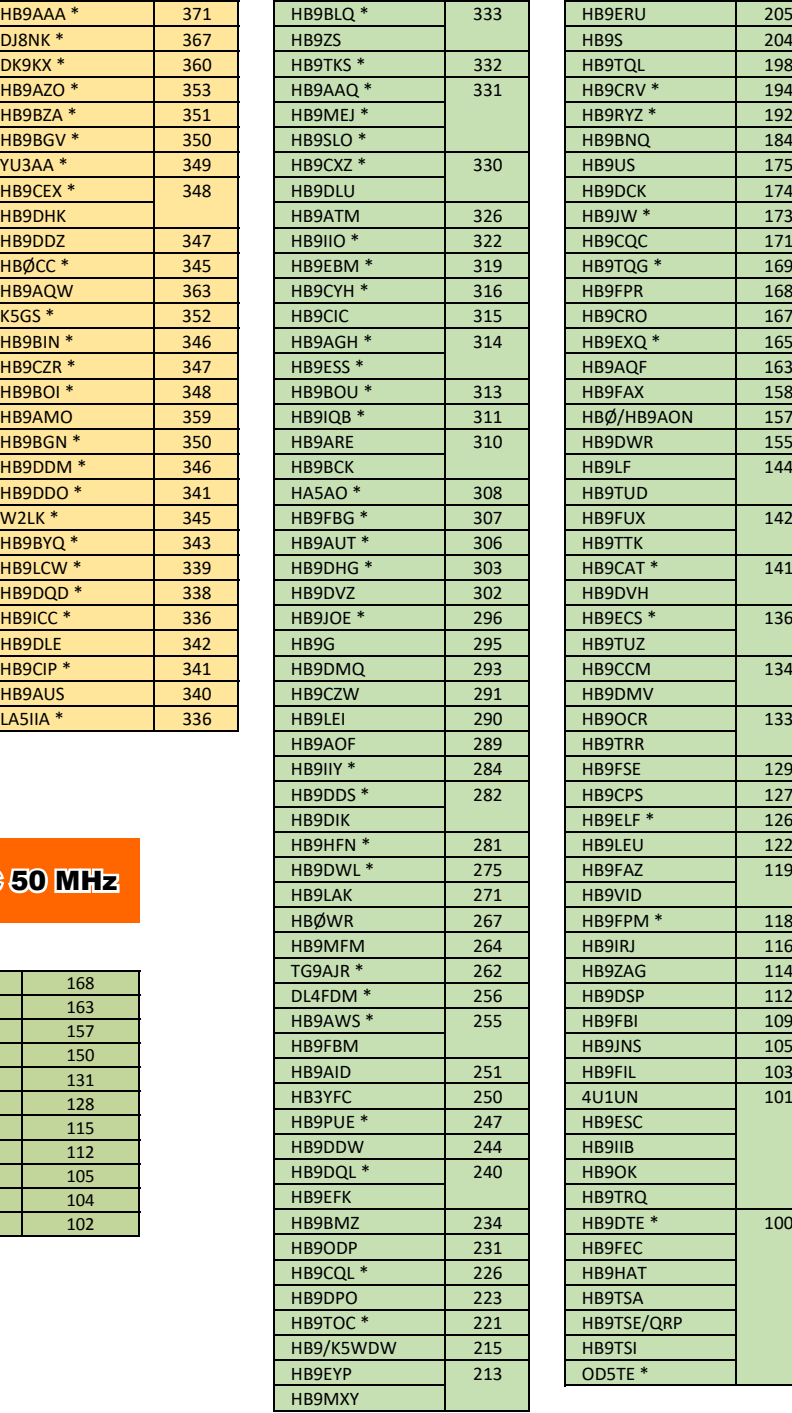

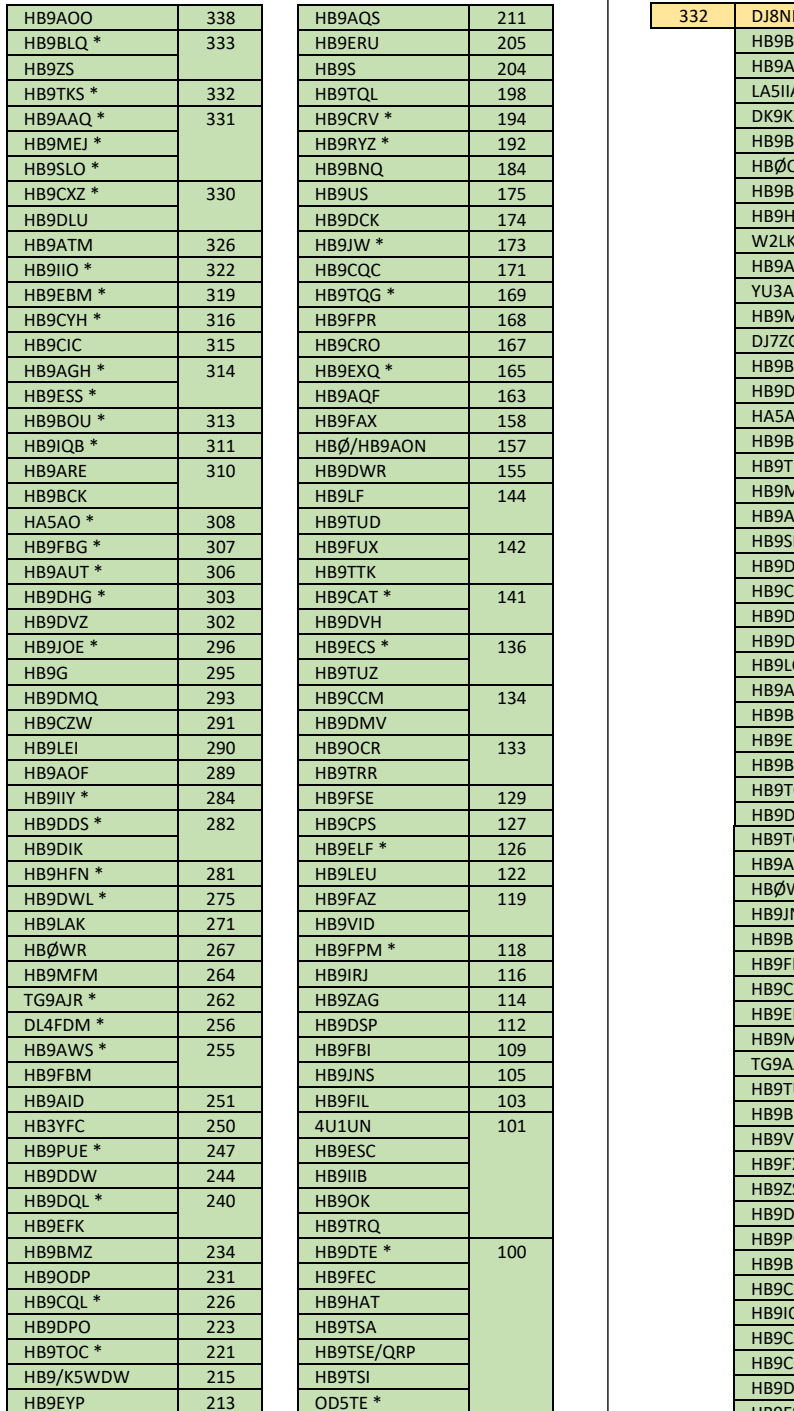

# **DXCC Digital**

Honor Roll Member sind gelb hinterlegt

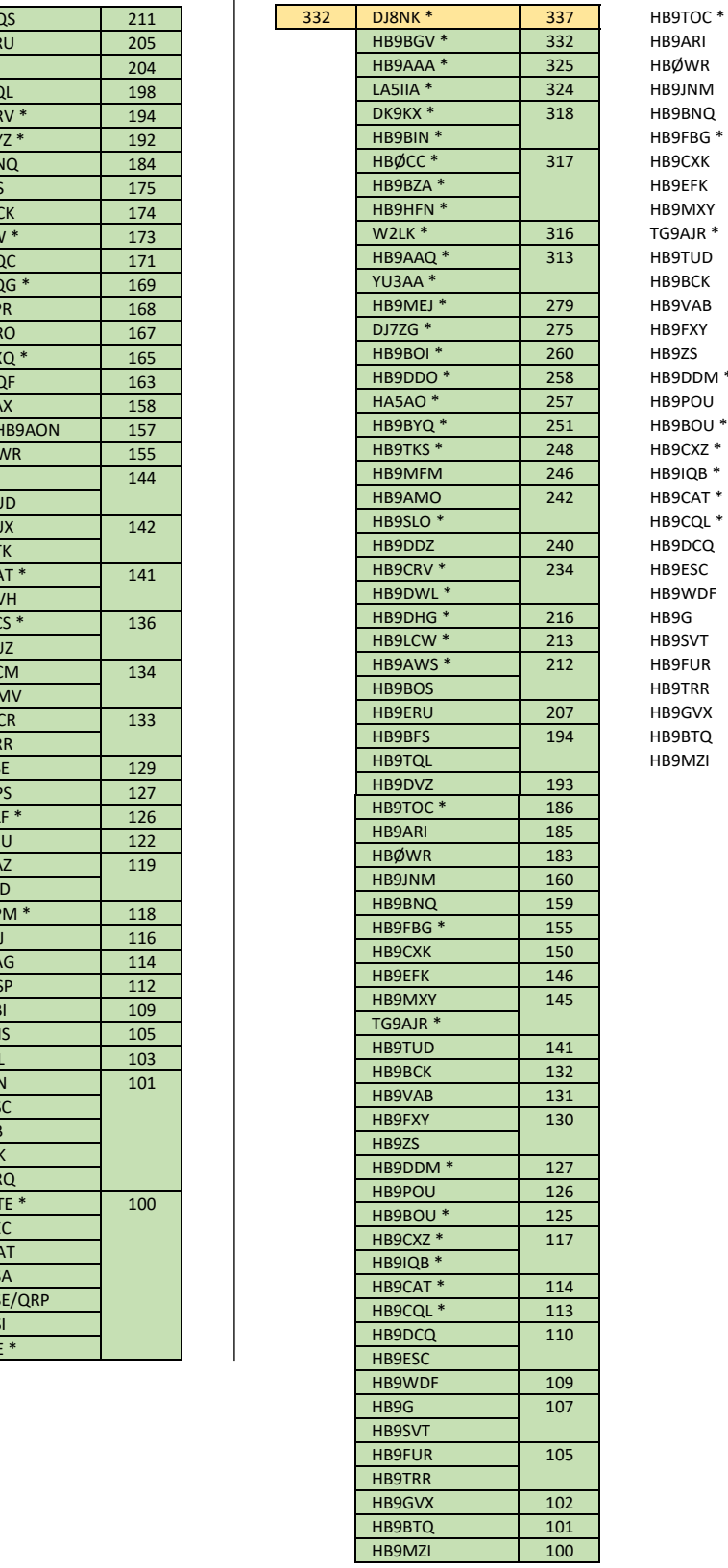

HB9ARI HBØWR HB9JNM HB9BNQ HB9FBG<sup>\*</sup> HB9CXK HB9EFK HB9MXY TG9AJR \* HB9TUD HB9BCK HB9VAB HB9FXY HB9ZS HB9DDM \* HB9POU HB9BOU<sup>\*</sup> HB9CXZ \*  $HB9IQB *$ HB9CAT\* HB9CQL \* HB9DCQ HB9ESC HB9WDF HB9G HB9SVT HB9FUR HB9TRR HB9GVX HB9BTQ HB9MZI

Honor Roll Member sind gelb hinterlegt

Zusammenstellung der Liste durch die Swiss DX Foundation - SDXF

#### **DXCC CW DXCC Challenge** DXCC CWDXCC Challenge

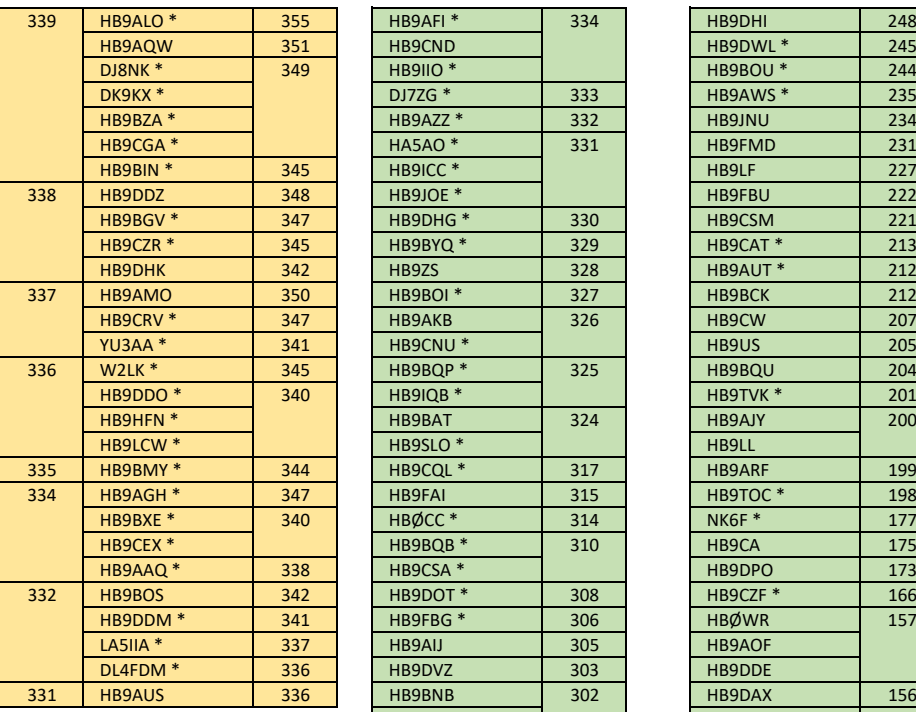

Honor Roll Member sind gelb hinterlegt

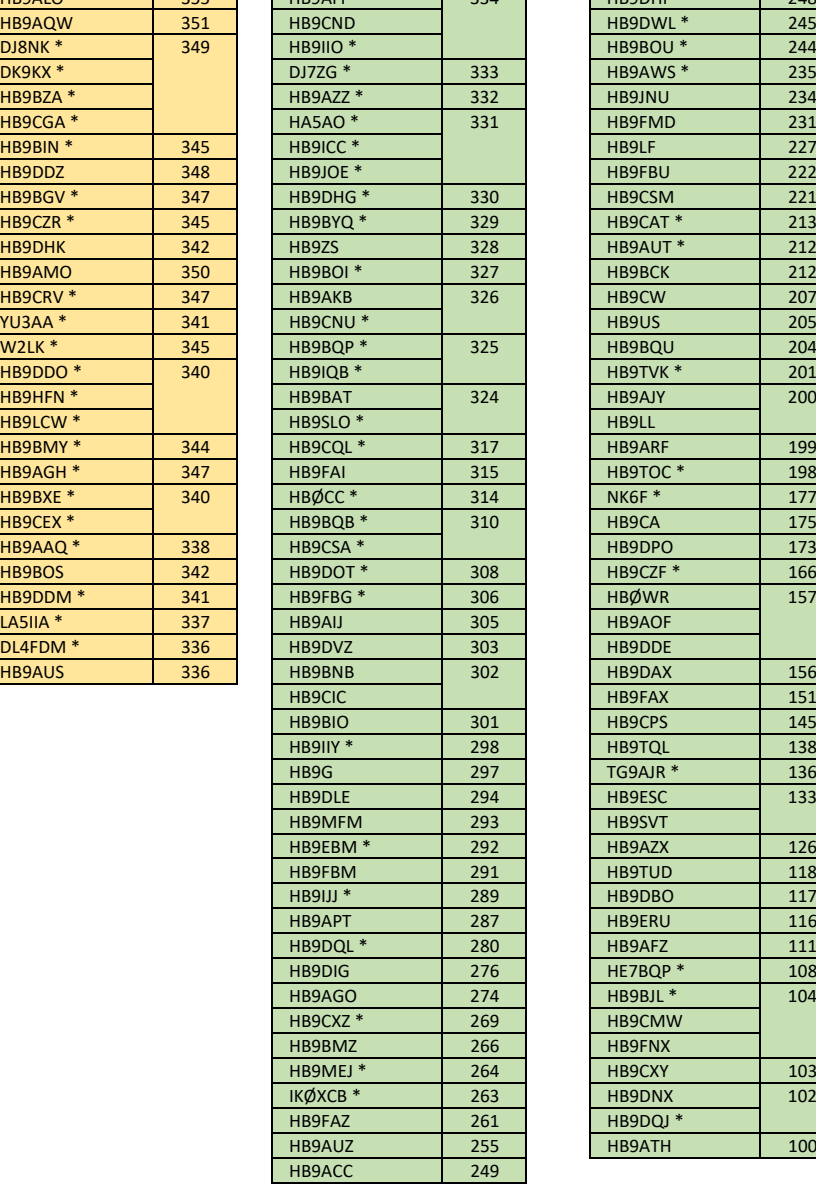

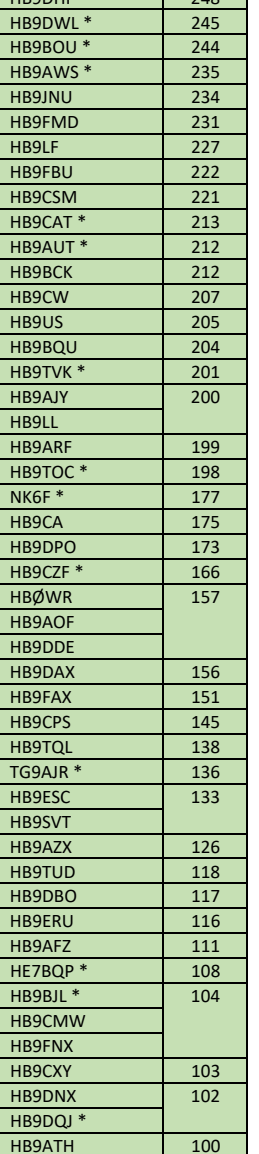

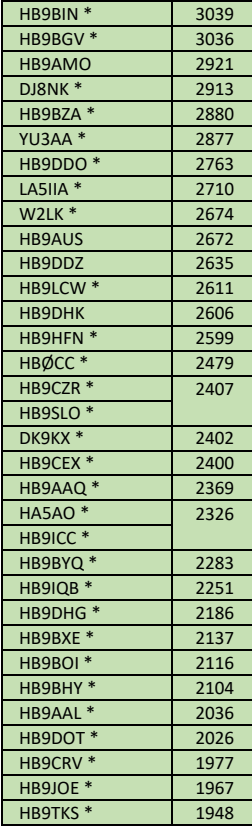

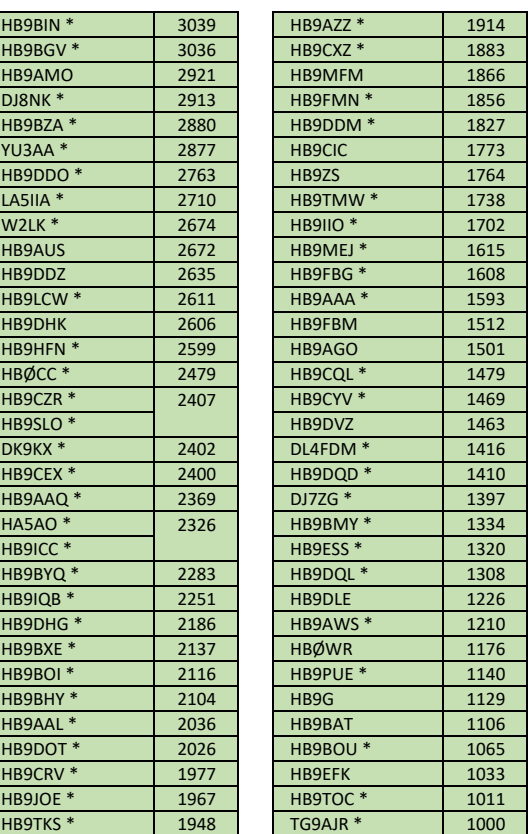

### **DXCC Sat** Honor Roll Member sind gelb hinterlegt **DXCC Sat**

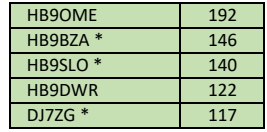

ANZEIGE

www.tele-rene.ch

Die interessante,

sehenswerte HP!

L'HP vraiment très intéressante

## IOTA 2019 - Stichtag: 21. März 2019

Stephan Walder HB9DDO, Präsident Swiss DX Foundation SDXF *(hb9ddo@sdxf.ch)*

Infolge verspätetemLayout dieses HBradio kann auch die jährliche IOTA-Liste (IOTA Annual Listing) gleichzeitig mit den DXCC-Listings publiziert werden.

**IOTA: gemäss IOTA-Liste, 21. März 2019** Ich hoffe, die beiden sind nächstes Jahr wieder dabei! Kurt, HB9AFI, ist in die Top Ten aufgerückt und belegt mit 1116 Inseln Platz 9 in der weltweiten Rangliste. Kräftig zugelegt haben Aloys HB9AAA, und Daniel HB9IIO; sie steigen in die Honor Roll auf. Diesen Status haben mittlerweile 16 Schweizer erreicht. Und überhaupt zum ersten Mal aufgeführt sind Jean-Claude HB9MEJ und euer Autor Stephan, HB9DDO (*AdR*: Herzliche Gratulation!). Vermisst werden dieses Jahr Ambrosi HB9AGH und Kenton HB9DOT: wer seit Februar 2014 kein Update mehr eingereicht hat, wurde seitens IOTA aus der Liste genommen.

zusammenstellung der Liste durch die Swiss Die Swiss Die Swiss Die Swiss Die Swiss Die Swiss Die Swiss Die Swiss Die Swiss Die Swiss Die Swiss Die Swiss Die Swiss Die Swiss Die Swiss Die Swiss Die Swiss Die Swiss Die Swiss Wie üblich ist die Liste auch online**<sup>1</sup>** auf der Website der Swiss DX Foundation abrufbar und Mitglieder der SDXF sind mit einem \* gekennzeichnet.

#### Honor Roll Member sind orange hinterlegt **<sup>1</sup>** *http://www.sdxf.ch/iota*

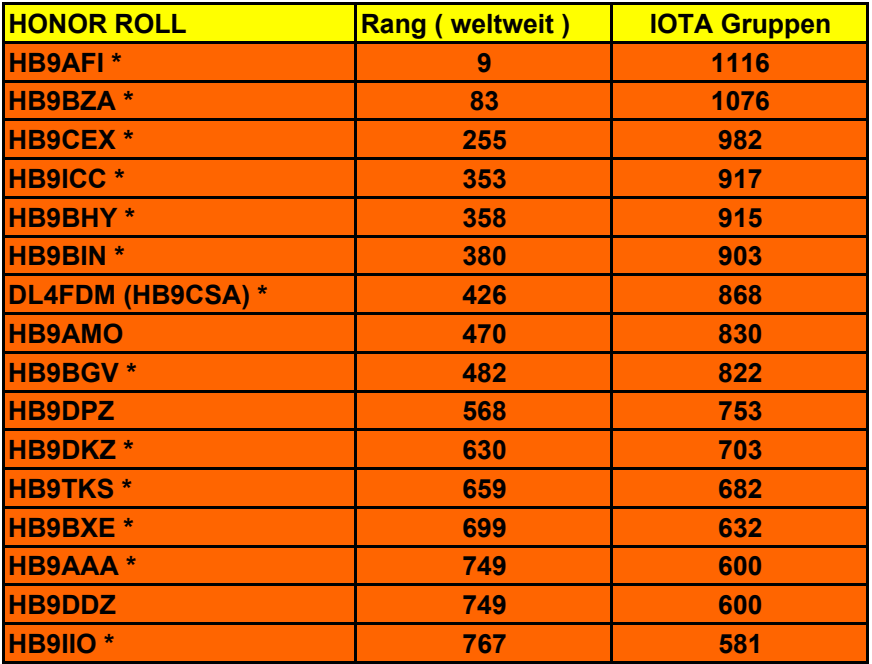

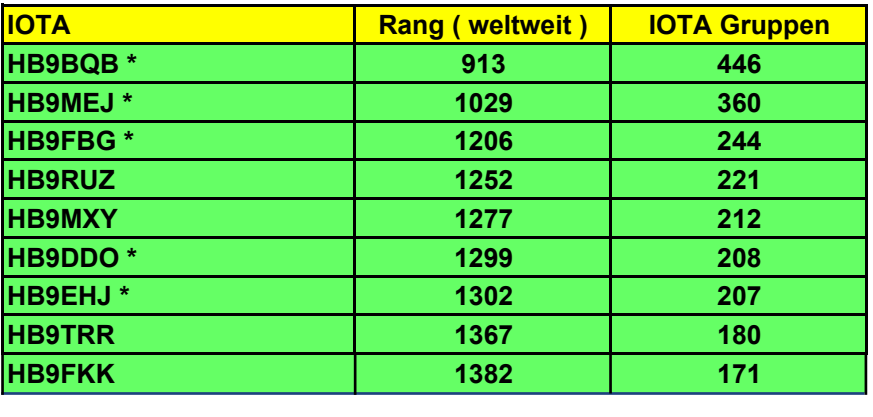

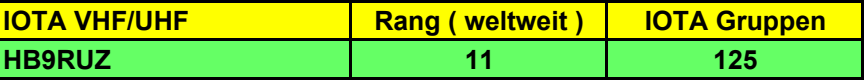

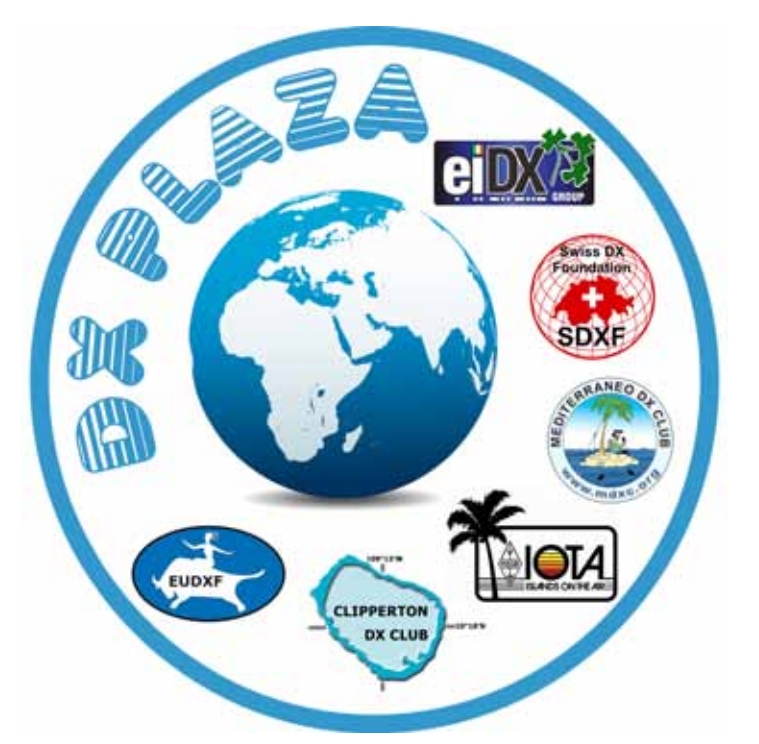

# DX-Plaza an der HAM RADIO 2019

### 21. - 23. Juni

Traditionellerweise ist die HAM RADIO auch Treffpunkt der DX-Interessierten aus aller Welt. Das gilt für DXpeditionäre, also Funkamateure, die rare Länder oder Inseln aktivieren ebenso wie für DXer, die diese Raritäten zu kontaktieren versuchen. Organisiert sind die DXer in vielen nationalen und internationalen Clubs oder Foundations. Letztere sehen ihre Hauptaufgaben in der finanziellen Unterstützung von DXpeditionen. Viele dieser Vereine sind seit Jahren mit einem Stand auf der HAM RADIO vertreten.

Das Motto der diesjährigen HAM RADIO 2019 - Amateur Radio on Tour - spricht die DXer sehr direkt an. Da trifft es sich ausgezeichnet, dass sich einige Clubs dieses Jahr zusammengefunden haben und man ihre Stände nicht mehr verstreut in der Messehalle suchen muss, sondern in einer gemeinsamen Begegnungszone findet: **der DX-Plaza**.

Auf der DX-Plaza vertreten sind:

- **European DX Foundation EUDXF**
- **• Swiss DX Foundation SDXF**
- **• Mediterraneo DX Club MDXC**
- **• Islands on the Air Ltd IOTA**
- **• Clipperton DX Club CDXC**
- **• EI DX Group**

Mit der DX-Plaza wollen wir eine Möglichkeit zum Austausch unter allen an DX Interessierten bieten und den Dialog zwischen den Gruppen fördern. Je nach Interesse an diesem Treffpunkt können wir uns gut vorstellen, dieses Angebot in den kommenden Jahren fortzusetzen, vielleicht sogar mit weiteren Gruppen. In diesem Sinne freuen wir uns auf zahlreiche Besucher und einen interessanten Austausch!

*European DX Foundation Swiss DX Foundation*

*Jan Stadmann PA1TT Stephan Walder HB9DDO*

## UKW-Contest-Infos

Martin Leicht HB9EWL, VHF-Contest-Manager USKA *(vhf@uska.ch)* 

#### **MARCONI-VHF-CW-Contest 2018 – International**

Die offizielle Auswertung für den MARCONI-VHF-CW-Contest aus dem November 2018 wurde veröffentlicht. Es freut mich mitzuteilen, dass Fabio HB9FAP den 1. Platz in der Kategorie Single-OP erreichen konnte. Ein sehr beachtliches Ergebnis, zumal Fabio einen Vorsprung von 100 QSOs und knappen 100'000 Punkten auf den 2. Platz erreichen konnte. Ihm und allen anderen Schweizer Stationen: Herzlichen Glückwunsch!

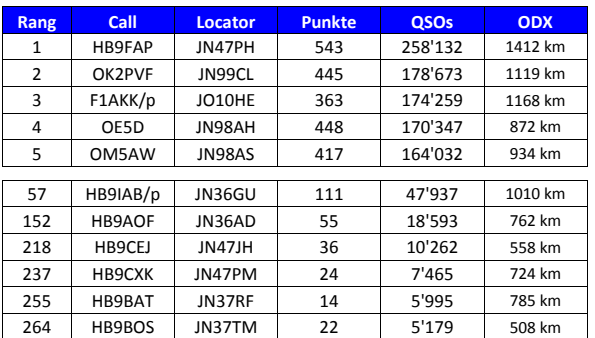

*Rangliste 144 MHz-Single-OP mit HB-Beteiligung: insgesamt 327 Teilnehmer in dieser Kategorie*

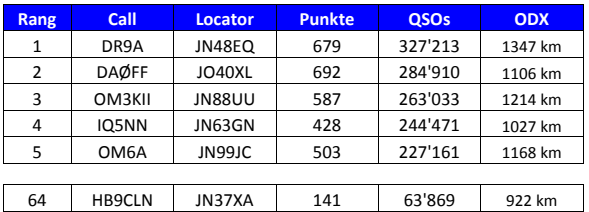

90 HB9AA JN36FL 55 19'295 713 km

*Rangliste 144 MHz-Multi-OP mit HB-Beteiligung: insgesamt 103 Teilnehmer in dieser Kategorie*

#### **Korrektur Contest-Champion 2018**

Beim Artikel zum Contest-Champion 2018 ist mir leider ein Fehler unterlaufen. Emil HB9BAT hat zwar zum 10. Mal den UKW-Contestchampion gewonnen, allerdings nicht - wie irrtümlich angegeben - zum 10. Mal in Folge. 2008 ging der Titel an Emil, HB9BAT. Im Folgejahr 2009 konnte Peter, HB9ABN den Titel für sich gewinnen. Seitdem in den Jahren 2010 bis heute - heisst der Titelträger stets HB9BAT. Danke an Emil, HB9BAT für die Richtigstellung.

Entschuldigung an Peter, HB9ABN für die «Unterschlagung» seines Erfolgs.

#### **Logeinreichungen und Eingangsbestätigungen**

Auch im Jahr 2019 erfolgt die Einreichung der Contest-Logs über die E-Mail-Adresse *vhf@uska.ch*. Der Eingang der Logs wird zeitnah manuell bestätigt. Sollte innerhalb von 48 Stunden nach Einreichung keine Bestätigung kommen, bitte nochmals senden oder persönlich beim Contest-Manager nachfragen (hb9ewl@gmx. ch).In der Empfangsbestätigung der Contest-Logs wird die jeweilige Kategorie (Frequenzband bzw. Singleoder Multi-OP) bestätigt. Bei Abweichungen oder Missverständnissen, bitte umgehend Kontakt aufnehmen.

**Logauswertungen im EDI-Format** Gemäss dem gültigen Contest-Reglement der USKA ist eine Logeinreichung im EDI-Format nicht generell vorgeschrieben. Die teilweise eingereichten Logs im Excel-Format sind zulässig. Das gängige EDI-Format erleichtert jedoch den Datenaustausch mit den übrigen Ländern. Eine Logeinreichung im EDI-Format sollte heutzutage von jedem gängigen Logbuch-Programm unterstützt werden, und ist deshalb wünschenswert. Für Wettbewerbe, die von der IARU ausgeschrieben sind, wird eine eigene internationale Wertung durchgeführt. Zur Teilnahme an der internationalen Wertung ist das einsenden des Logs im EDI-Format jedoch zwingend vorgeschrieben.

Dies betrifft folgende Wettbewerbe:

- IARU-R1 50 MHz-Contest, 3. (volles) Wochenende im Juni
- IARU-R1 VHF-Contest, 1. (volles) WOE im September
- IARU-R1 UHF/SHF-Contest, 1. (volles) WOE im Oktober
- Marconi-Memorial-Contest, 1. (volles) WOE im November

#### Hierbei gibt es noch zusätzlich zu beachten:

Der **Einsendeschluss** für die Schweiz liegt aktuell bei 15 Tagen nach Wettbewerbsende. Die IARU hat jedoch im 2018 neu den Einsendeschluss (Upload auf IARU-Server) auf **8 Tage**  nach Wettbewerbsende festgelegt.

#### **Kontrollgruppen im H26-Kontest**

Im H26-Kontest ist der jeweilige Standort-Kanton eine auszutauschende Kontrollgruppe innerhalb des QSO. Dementsprechend ist diese Information auch im Logbuch für jedes HB9- HB9 QSO aufzuführen. Dies zusätzlich zur Angabe im Abrechnungsrapport (hier wird nur die Anzahl der erreichten Kantone bzw. die Nummer des 1. QSO verzeichnet).

Ist ein Kanton mehr als einmal im Log vorhanden, kann im Falle eines ungültigen QSO dieser «Multiplikator» weiterhin gewertet werden. Fehlt diese Kontrollgruppe allerdings, gilt der Inhalt als verbindlich. Sind die Kontrollgruppen hier nicht aufgeführt, kann der Multiplikator auch nicht gegeben werden.

#### **Entfernungsberechnung**

Zitat aus dem UKW-Wettbewerbsreglement: «Jeder überbrückte Kilometer zählt einen Punkt. Die Berechnung der Distanzen erfolgt gemäss der Formel der sphärischen Geometrie von Kleinfeldmitte zu Kleinfeldmitte des Locator-Systems……». Da für beide QSO-Partner die gleiche Punktezahl gewertet werden soll, wird für die Distanzberechnung der 6-stellige Maidenhead-Locator (z.B. JN47AA) zugrunde gelegt. Dies auch, da nur diese 6 Stellen über Funk übertragen werden. Die Berechnung auf Basis des 10-stelligen Locator-Systems (z.B. JN47AA31aa) wäre natürlich deutlich genauer – vor

allem auf den GHz-Bändern mit kurzen Distanzen. Allerdings sind nicht von allen Stationen die entsprechenden genauen Koordinaten bekannt. Somit ist eine gleichmässige Punktevergabe nicht gewährleistet. Bitte in den Contest-Logs nur die üblichen 6-Stellen zur Berechnung zugrunde legen.

# Antennenstreit: Gesetze verbieten nicht nur, sie schützen auch

Dominique Fässler HB9BBD *(dfaessler@bluewin.ch)*

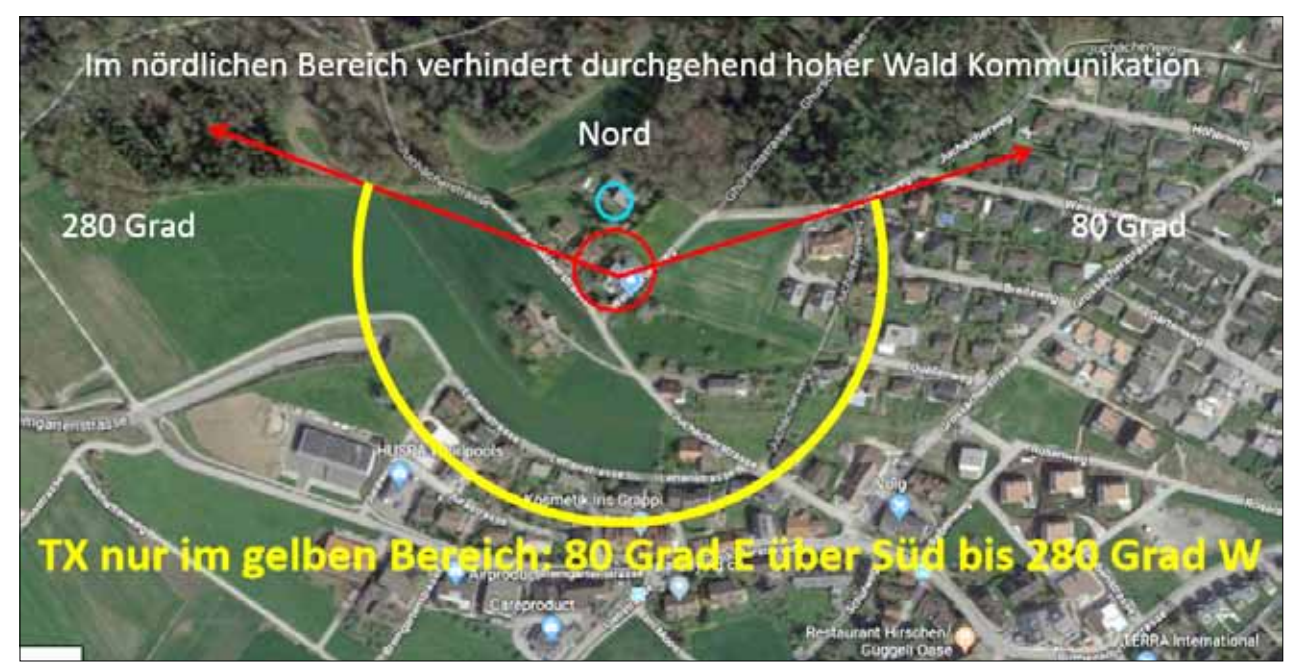

*Situationsplan: (blauer Kreis: Klägerin - roter Kreis: Parabolspiegel)*

Wir haben 2009 unser neues Haus in Lieli bezogen. Das Grundstück hatten wir von unserer jetzigen Nachbarin (nördlich) erworben. Deren Sohn, ein Dr. jur., wohnt angrenzend an unsere Parzelle (westlich) in dessen Haus. Während der Bauphase wurden wir vom Sohn verschiedentlich mit baurechtlichen Klagen eingedeckt, die bei Prüfung durch die Gemeindebehörden als unbegründet abgewiesen wurden. Das nachbarliche Einvernehmen ist nachhaltig beschädigt und wir signalisierten in der Folge, dass an jeder weiteren Beziehung zum Nachbarn unsererseits kein Interesse besteht. Auf Goodwill für ein Antennen-Baugesuch durften wir seitens dieser Nachbarn nicht hoffen.

#### **Baugesuch Antenne**

2017 ersuchten wir die Gemeinde, einen Parabolspiegel von 1.8m Durchmesser auf dem Hausdach zu platzieren. Die NIS Behörde des Kt. Aargau gab dem Gesuch ohne Zögern statt. In der Folge bewilligte die Gemeinde unser Gesuch ohne Auflagen, da alle baulichen Anforderungen erfüllt

waren. Sowohl von der Verkäuferin des Grundstücks als auch von deren Sohn wurden Einsprachen gegen unser Vorhaben eingebracht. Schattenwurf, Störungen des Ortsbildes, unschöner Anblick, sowie nicht zonenkonforme Baute und spitzfindige Bemängelung der Baueingabe u.a. mehr wurden als Grundlage zur Abweisung des Baugesuchs vorgebracht. In der Lokalzeitung erschien ferner ein Artikel der Klägerin, um die Stimmung gegen unser Vorhaben anzuheizen. Schlafstörungen und eine angebliche Krebserkrankung wurde als Folge von Antennen vorgebracht. Die Gemeinde hat auch diese Argumente geprüft, allesamt abgewiesen und das Bauvorhaben bestätigt. Eine Einsprache dagegen durch den Nachbarn beim Kanton wurde in letzter Minute zurückgezogen. Diese hätte einen Kostenvorschuss bedingt.

#### **Errichtung der Antenne**

Im Frühjahr 2018 wurde die Antenne erstellt. Ziel ist, EME Verbindungen auf 10'368 MHz sowie terrestrischen Funkverkehr zu betreiben. Für die Kurzwelle befindet sich ein automatischer Tuner auf dem Dach, der eine ca. 40 m lange Drahtantenne speist. Das Gegengewicht ist die in Chromstahl ausglegte Dachhaut.

#### **Störungsklagen**

Ab Sommer 2018 wurde die Nachbarin bei uns vorstellig, "der Parabolspiegel nehme ihr den Empfang des CNN Programms weg". Sie betreibt eine 60-cm-Satellitenantenne zum TV-Empfang. Wie auf dem Übersichtsbild ersichtlich, beträgt die Distanz Spiegel zu Spiegel 55m. Ich schloss diese Störung durch die KW-Antenne aus, weil diese bereits 8 Jahre in Betrieb war und nie eine Reklamation dazu bei uns eintraf. Ferner ist zu bemerken, dass meine Parabolantenne wirklich nie in die Richtung der Nachbarin zeigt, weil da ein Wald auf 10 GHz stark rauscht. Die Nachbarin holte in der Folge Unterstützung eines ihr bekannten Physikers, der ihr dem Vernehmen nach bestätigte, ich sei schuld an ihrem Unglück. Ich riet ihr, das BAKOM anzurufen, um die Sache zu klären. Mit Brief eröffnete mir das BAKOM im September 2018, dass eine ent-

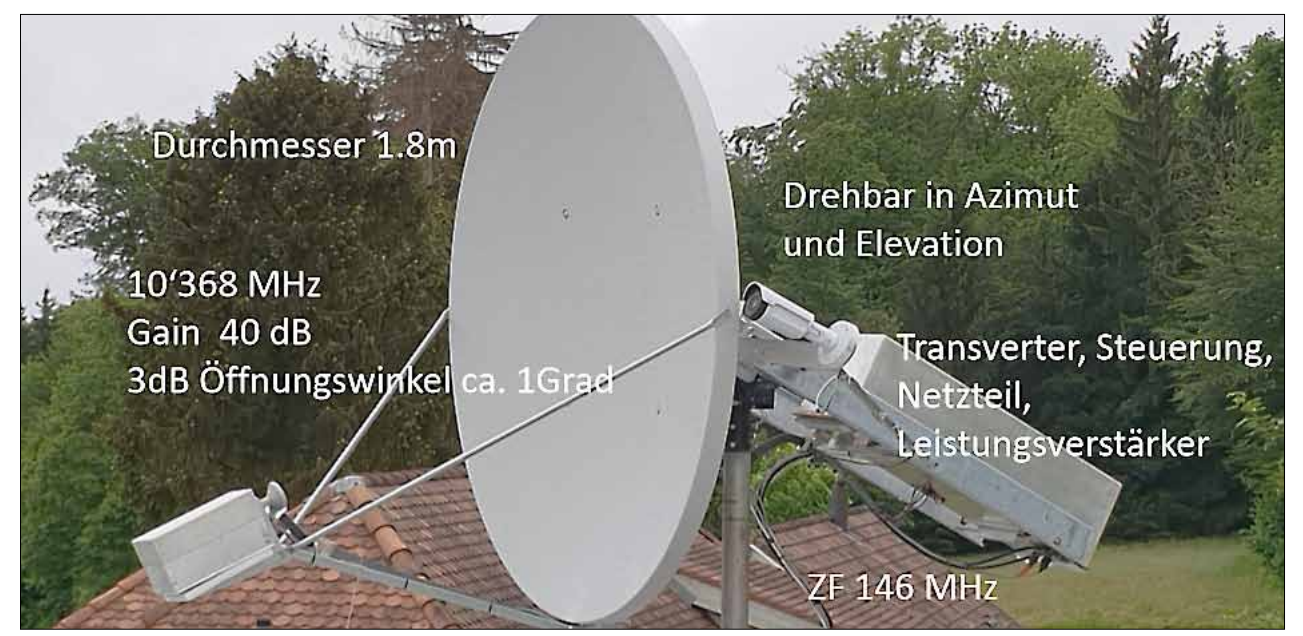

*Das zeitweilige "Pièce de résistance" für die Nachbarschaft*

sprechende Abklärung des Sachverhalts erfolge und bat mich sehr höflich um Daten wie Antennengewinn, Richtungen, Sendeleistung, Geräte etc. Ferner wünschte das BAKOM, falls vorhanden, eine Kopie des Logbuchs für die Monate Juli und August 2018. Diese Angaben sandte ich am 30. September 2018 in Form eines in Power-Point erstellten .pdF Dokuments von 21 Seiten Umfang. Diese Angaben wurden vom Verantwortlichen des BAKOM verdankt, als vorerst genügend bezeichnet und – falls Übereinstimmungen Log/Störung festgestellt würden, seien Messungen vor Ort vorgesehen.

Massnahmen zur Gewährleistung eines einwandfreien Signals: Filter-Einbau vor dem Linearverstärker. Dieses Bandbass-Filter reduziert Nebenaussendungen um mindestens 70 dB. Damit wollte ich für eine allfällig durchzuführende Messung vor Ort ein sauberes Signal meinerseits sicherstellen.

#### **Übungsabbruch durch das BAKOM**

Kurz vor Jahresende 2018 telefonierte ich mit dem BAKOM Sachbearbeiter und erkundigte mich nach dem Stand der Abklärung. Unzählige Versuche, telefonisch mit der Klägerin in Kontakt zu treten, um Datum

und Zeit von Störungen zu erhalten, schlugen gemäss BAKOM fehl. Schriftliche Aufforderungen, dies Fakten beizubringen, führten zu keiner Reaktion. Am 1. Februar erhielt ich die folgende willkommene Mitteilung vom BAKOM:

*"Bis heute haben wir von der Kundin, nach mehrmaligen erfolglosen Versuchen sie telefonisch zu erreichen und auch nach brieflicher Kontaktaufnahme, nichts mehr gehört. Wir werden den Auftrag nun schliessen. Sollte sich die Kundin doch noch einmal melden, werden wir wenn nötig einen neuen Auftrag eröffnen. Ganz herzlichen Dank für Ihre Unterstützung und Ihr Verständnis. Für Fragen stehe ich Ihnen gerne zur Verfügung". (Sachbearbeiter BAKOM)*

Unsere Institutionen haben in diesem Fall hervorragend funktioniert. Die kantonale NIS-Behörde, der Gemeinderat von Oberwil-Lieli, sowie das BAKOM. Rechtssicherheit ist ein unschätzbares Gut. Es setzt der Willkür unangenehmer Nachbarn klare Grenzen. Nicht zuletzt schützt sie auch die verfassungsmässige Eigentumsgarantie, die den ungebührlichen Einfluss von Nachbarn auf das eigene Grundstück verhindert.

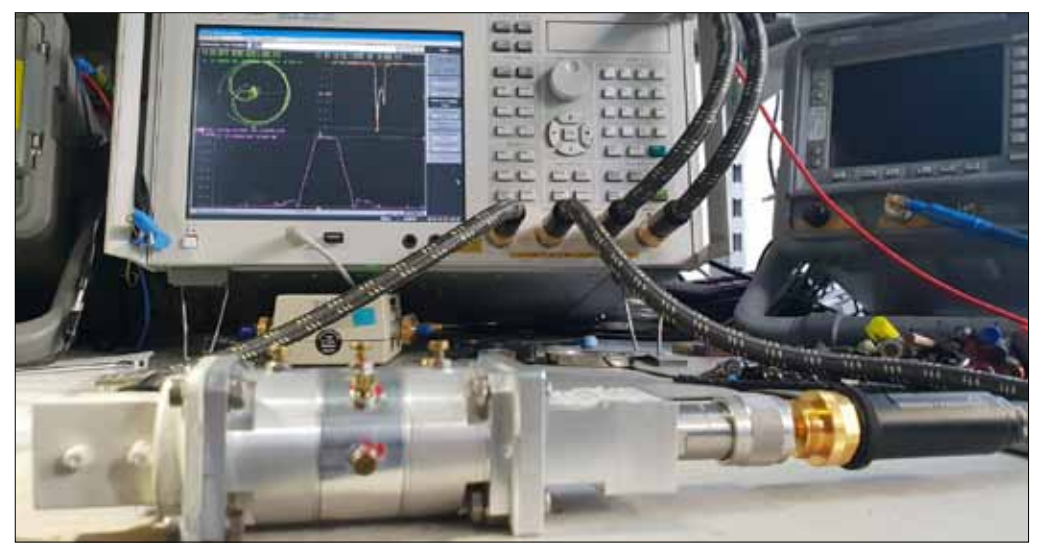

*Bandpassfilter vor dem Linearverstärker*

# 6 Meter: Das magische Band Must see**: USKA Academy vom 25.5.2019**

Jürg Regli HB9BIN *(juerg.regli@swissonline.ch)*

Der Autor stellt mit diesem Artikel die Ziele und Inhalte eines ganztägigen 6-Meter-Seminars vor, welches an der USKA Academy vom 25.5.2019 an der Hochschule Luzern in Horw durchgeführt wird. Mit diesem wollen die Referenten Prof. Marcel Joss HB9TWM, Frédéric Furrer HB9CQK, Daniel Gautschi HB9CRQ und Dr. Jürg Regli HB9BIN, mit Demonstrationen, Vorträgen und Fallstudien zeigen, wie die neuen Betriebsarten für Weak Signal Communication (FT8, MSK144, JT65, Echo usw.) in den letzten Jahren bei sporadischen E-Öffnungen, bei Meteorschauern, bei Tropo-Überreichweiten und bei Erde-Mond-Erde (EME)-QSOs das oft totgesagte 6-Meter-Band plötzlich stark beleben können. Das detaillierte Seminarprogramm befindet sich auf Seite 32, die Anmelde-Modalitäten am Schluss des Artikels. Der Schwerpunkt der Inhalte liegt auf dem 6-Meter-Band. Viele Erkenntnisse aus dem Seminar können aber auch auf die VHF/UHF-Bänder übertragen werden.

#### **Ausbreitung via Reflexion an der F2-Schicht**

Da die letzten Sonnenfleckenzyklen immer schwächer ausgefallen sind, ist das klassische DXen in CW oder SSB mit Reflexionen an der F2-Schicht auf 6 Meter praktisch unmöglich geworden. Die maximal brauchbare Frequenz (MUF) liegt in der Regel unter 50 MHz. Das heisst ein QSO zwischen Australien und der Schweiz - wie in Abbildung 1 dargestellt - mit 100 Watt Sendeleistung und einer 9-Element-Yagi ist heute und vermutlich auch in Zukunft zum Bedauern aller Newcomer in CW oder SSB unmöglich geworden.

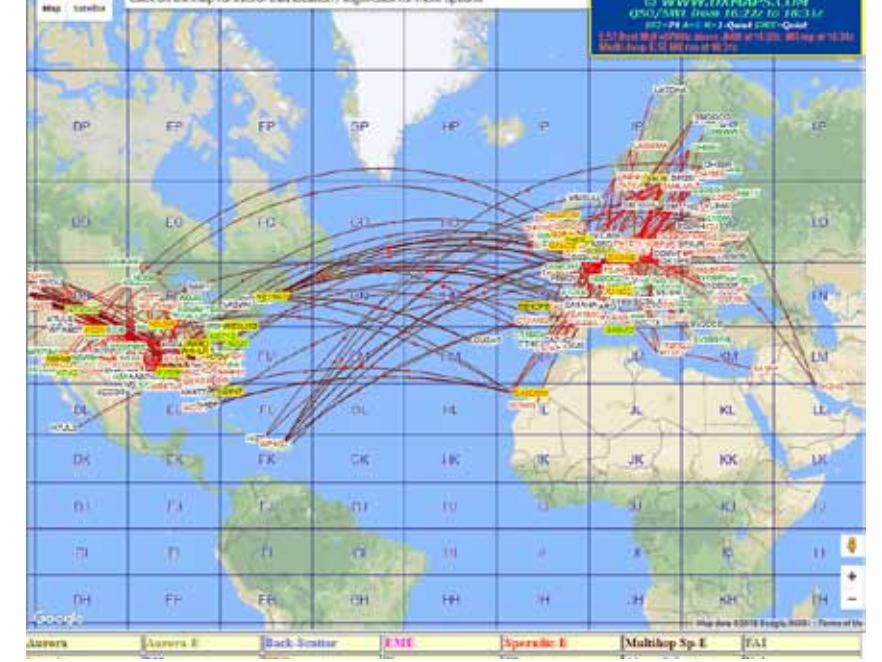

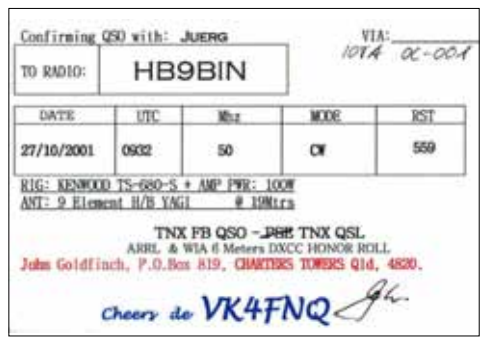

*Abb. 1: Ausbreitung via Reflexion an der F2-Schicht*

Wir können im Seminar mit dem Spezialisten Dani Gautschi diskutieren, ob das gleiche QSO aus der **Abbildung 1** eventuell mit EME und JT65 heute wiederholt werden könnte.

Im Seminar erörtern wir nicht nur die normalen, sondern auch die "ungewöhnlichen" Ausbreitungsmecha-

*Abb. 2: Sporadische 6-Meter-Öffnung zwischen Europa und Nordamerika*

nismen auf 6 Meter. Dabei zeigen wir, wie Signalausbreitung mit den Betriebsarten der Weak Signal Communication auch möglich ist, wenn die maximal brauchbare Frequenz (MUF) tiefer als 50 MHz. ist.

**FT8 und sporadische E-Öffnungen**  Zwischen Mai bis Ende Juli, gelegentlich auch schon im April finden in Europa auf 6 Meter regelmässig am Morgen aus Asien und am Abend teilweise bis Mitternacht aus Nord- und Südamerika sporadische E-Öffnungen statt. Die Webseite DXMAPS zeigt

in **Abbildung 2** eine solche Öffnung, welche am 12.6.2018 von 22:00 bis 00:00 HBT dauerte.

Sporadische E-Öffnungen bieten dem Newcomer eine Chance, mit FT8 neue Länder auf 6 Meter mit moderater Antenne im Rahmen der gesetzlich vorgeschriebenen Leistung von 100 Watt zu sammeln. Der DX-Profi bzw. der DXCC-Challenge-Award-Besitzer kann mit FT8 auf 6 Meter rascher Bandpunkte sammeln als auf den "Low-Bands", da er keine speziellen Empfangsantennen braucht. Beide - der Newcomer und

### **50 MHz**

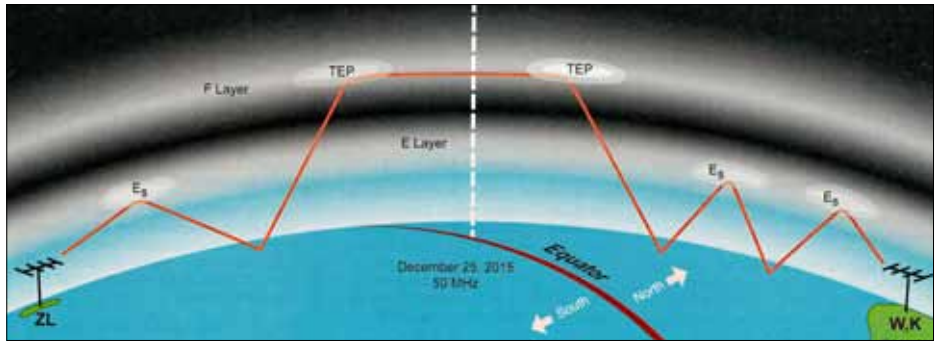

*Abb. 3: Kombination von Es und TEP zwischen ZL und W,K*

der Profi - müssen aber die Betriebstechnik in FT8 richtig beherrschen. Wir versuchen die Unterschiede zwischen der FT8-Betriebstechnik auf Kurzwelle und sporadisch E anhand von Fallstudien im Seminar zu vermitteln.

Kein Amateurfunkband hat so viele und so faszinierende Ausbreitungsbedingungen wie das 6-Meter Band: Ionosphärenausbreitung (F2), sporadische E-Öffnungen, Meteor-Scatter (MS), troposphärische Ausbreitung (Tropo), Field-Aligned Irregularities (FAI), Trans Equatorial Propagation (TEP), Nordlichtreflexionen (Aurora) und Reflexionen an Flugzeugen (Air Scatter). Für den DXer ist es am interessantesten, wenn gleichzeitig mehrere Ausbreitungsbedingungen miteinander auftreten: z.B. eine sporadische E-Öffnung und TEP. **Abbildung 3** zeigt ein solches Beispiel. Am 25.12.2015 herrschten zwischen Neuseeland und USA sporadische E-Öffnungen mit zweifach-Hops, welche sich mit TEP in der F-Schicht kombinierten.

Carl Luetzelschwab, K9LA erklärt sich die QSOs zwischen Neuseeland und USA so, dass die sporadischen E-Ausbreitungsbedingungen irgendwo nordwestlich von Australien bzw. Neuseeland am 25.12.2015 endeten, mit TEP über den Äquator in der F-Schicht kombinierten und anschliessend sich wieder mit Es nach USA weiter fortsetzten. Wir Europäer haben bei TEP häufig das Problem, dass in Afrika kein Funkamateur QRV ist.

Im Seminar versuchen wir vor allem, die Phänomene der sporadischen E-Öffnung und MS zu erklären. Nicht

zuletzt auch wegen der vielen Ausbreitungsbedingen wird das 6-Meter-Band seinem Namen gerecht, das magische Band zu sein.

#### **FT8 und JTAlert**

Im Seminar behandeln wir auch das Zusatzprogramm JTAlert zu FT8. Die Software überträgt die QSOs automatisch von WSJT-X oder JTDX in die Softwareprogramme Ham Radio Deluxe (HRD), Log4OM oder DXKeeper. WSJT-X und JTDX sind Decodierungsprogramme mit Logbuchfunktionen. Sie ersetzen jedoch langfristig kein Logprogramm. JT-Alert erleichtert auch das Sammeln von neuen Prefixes, Zonen und DXCCs. Wir werden die Parametrisierung vor allem für die beiden Logprogramme HRD und Log4OM erklären.

Die Decodierung der Rufzeichen lässt sich mit JTAlert übersichtlicher und informativer darstellen als mit WSJT-X. Während der vorher beschriebenen 6-Meter-Öffnung vom 12.6.2018 waren in der Schweiz 5 DX-Stationen aus

der Dominicanischen Republik und Puerto Rico auf 50.313 MHz in FT8 zu hören oder zu arbeiten. Sie waren im Durchschnitt 7'786 km von meinem QTH mit dem Locator JN37xh entfernt. Wikipedia gibt die Hopdistanz für sporadische E-Verbindungen mit 2'300 km an. Somit waren das Dreifach-Hopdistanzverbindungen gewesen.

Aus der **Abbildung 4** erkennt man die Signalstärken der folgenden 5 DX-Stationen: HI8JSG (-08 bis -17 dB), HI8PLE (-05 bis -11 dB), KP4IA (-20 bis -24 dB), KP4S (-04 bis -11 dB), WP4JCF (-01 bis + 03 dB). Die Werte in den Klammern entsprechen den Signalschwankungen (QSB) während der Zeitperiode 20:41:30 bis 20:44:00 (GMT). Während 2 ½ Minuten hatten die 5 DX-Signale ein QSB zwischen 4 bis 9 dB. Zur Erinnerung: Eine Stufe am S-Meter entspricht 6 dB. Bei sporadischen E-Verbindungen schwanken die Signale seltener Stationen um die Hälfte oder den ganzen Antennengewinn. Dadurch kann sich die QSO-Abwicklung beträchtlich verzögern. Die Signalstärke des Rufzeichens KP4IA betrug um 20:42:45 -24 dB. Dies ist die schwächste Signalstärke, welche mit FT8 noch decodiert werden kann.

#### **FT8 und der PSK-Reporter**

Ein weiteres wertvolles Hilfsmittel für FT8 ist der PSK-Reporter. Im Seminar werden wir in einer Echtzeitdemonstration zeigen, wie man mit ihm die Reichweite der eigenen Ausbreitung grafisch darstellen kann. **Abbildung 5** zeigt meine Signalausbreitung

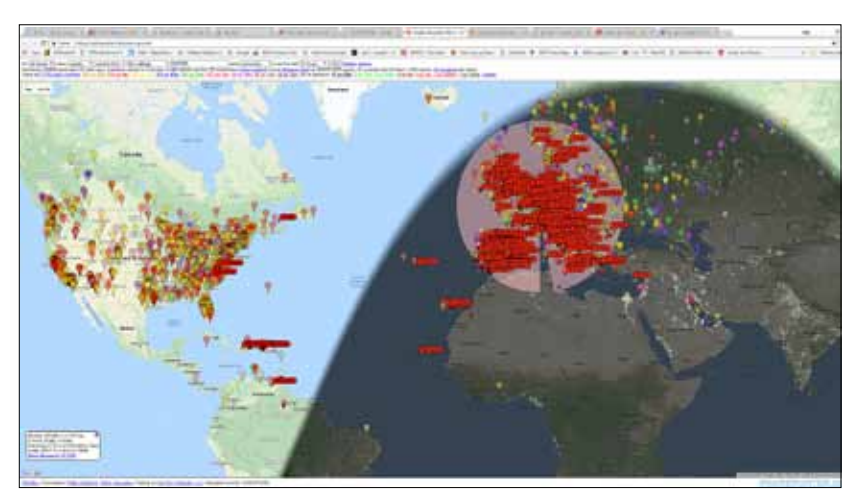

*Abb. 5: Graphik der eigenen Signalausbreitung mit dem PSK-Reporter*

| X Decodes History [#1]<br>×<br>$\overline{\phantom{0}}$                                                                                        |          |        |                  |                 |      |                           |                            |           |              |                         |            |              |                 |        |   |       |        |            |           |      |                |                           |
|----------------------------------------------------------------------------------------------------|----------|--------|------------------|-----------------|------|---------------------------|----------------------------|-----------|--------------|-------------------------|------------|--------------|-----------------|--------|---|-------|--------|------------|-----------|------|----------------|---------------------------|
| . .                                                                                                    | N B      |        |                  |                 |      |                           | Max Records Displayed: 100 |           |              |                         |            |              |                 | B X 3? |   |       |        |            |           |      |                |                           |
| Callsion                                                                                                    | Time     |        | dB Alerts        | Mode            | Band | Country                   | <b>COM</b>                 |           |              | Cont CO Dxcc St Grid    |            |              | <b>Pfx</b>      | τ      | Ε | dB    | DT     | ORG        | D€        | km   | <b>SP</b>      | Exchange                  |
| <b>HIDES</b>                                                                                                    | 20:44:00 | $-14$  | ш                | FT8             | 6m   | <b>Dominican Republic</b> |                            | <b>NA</b> | B            | $\overline{\bf 72}$     |            | <b>FIC58</b> | Иm              | ✓      |   | $-14$ | $+1.2$ | 50313      | 1591      | 7536 | 274            | <b>G4NBS HB3SG-10</b>     |
| $KPAS - BA$                                                                                                    | 20:44:00 | $-04$  | ш                | FT8             | бm   | <b>Puerto Rico</b>        |                            | NA.       | 8            | 202                     |            |              | KP4             |        | ✓ | $-04$ | 0.9    | 50313      | 2241      |      |                | <b>F6GCP KP4S 73</b>      |
| <b>HIBPLE - B4</b>                                                                                                    | 20:44:00 | $-11$  | ш                | FT8             | 6m   | <b>Dominican Republic</b> |                            | <b>NA</b> | $\bf{8}$     | $\overline{n}$          |            | <b>FICSR</b> | <b>HIB</b>      |        | ✓ | -11   | $+0.2$ | 50313      | 2386      | 7536 | 274            | ON4BCV HIBPLE -19         |
| <b>WP4JCF</b>                                                                                                    | 20:44:00 | $+4$   | ш                | FT8             | 6m   | <b>Puerto Rico</b>        |                            | <b>NA</b> | я            | 202                     |            | <b>FK68</b>  | <b>WP4</b>      |        |   | 44    | 40.4   | 50313      | 2586      | 7385 | 272            | <b>EA3RT WP4JCF 73</b>    |
| $KP4S - B4$                                                                                                    | 20:43:30 | $-05$  | ш                | FT8             | 6m   | <b>Puerto Rico</b>        |                            | <b>NA</b> |              | 202                     |            |              | KP <sub>1</sub> |        |   | $-05$ | $-0.9$ | 50313      | 2241      |      |                | <b>F6GCP KP4S 73</b>      |
| HIBPLE - B4                                                                                                    | 20:43:30 | $-06$  | ш                | FT <sub>8</sub> | бm   | <b>Dominican Republic</b> |                            | <b>NA</b> | 8            | $\overline{\mathbb{Z}}$ |            | <b>FK58</b>  | HIB             |        |   | $-06$ | $+0.5$ | 50313      | 2377      | 7536 | 274            | ON BCV HIBPLE -19         |
| WP41CF                                                                                                    | 20:43:30 | $-01$  | ш                | FT8             | 6m   | <b>Puerto Rico</b>        |                            | <b>NA</b> | $\mathbf{B}$ | 202                     |            | <b>FK68</b>  | <b>WP4</b>      |        | ✔ | $-01$ | 40.4   | 50313      | 2587      | 7385 | 272            | <b>EA3RT WP41CF RRR</b>   |
| DL2RMC                                                                                                    | 20:43:00 | $-07$  | ٠                | FT8             | 6m   | Fed. Rep. Germany         |                            | ΓU        | 14           | 230                     |            | <b>IN59</b>  | DL <sub>2</sub> |        |   | -07   | $+0.2$ | 50313      | 589       | 331  | 42             | 9Y4D DL2RMC RR73          |
| <b>HI03SG</b>                                                                                                    | 20:43:00 | $-08$  | ш                | FT8             | бm   | <b>Dominican Republic</b> |                            | <b>NA</b> | 8            | $\overline{\bf n}$      |            | <b>FK58</b>  | HIB             |        |   | $-08$ | 0.1    | 50313      | 1592 7536 |      | 274            | <b>GOWZL H2815G 73</b>    |
| $KP4S - B4$                                                                                                    | 20:43:00 | $-07$  | ш                | FT8             | 6m   | <b>Puerto Rico</b>        |                            | <b>NA</b> | R            | 202                     |            |              | KPM             |        | ✓ | -07   | $-0.4$ | 50313      | 2240      |      |                | <b>F6GCP KP4S RRR</b>     |
| <b>HIBPLE - B4</b>                                                                                                    | 20:43:00 | -05    | ш                | FT8             | бm   | <b>Dominican Republic</b> |                            | <b>NA</b> |              | $\overline{12}$         |            | FICS8        | <b>HIB</b>      |        | ✓ | -05   | +0.6   | 50313      | 2422 7536 |      | 274            | <b>BOFTA HIBPLE RR73</b>  |
| <b>WP4JCF</b>                                                                                                    | 20:43:00 |        | $+2$ III         | FT8             | 6m   | <b>Puerto Rico</b>        |                            | <b>NA</b> | 8            | 202                     |            | <b>FK68</b>  | <b>WP4</b>      |        | ✓ | $+2$  | $+0.4$ | 50313      | 2587      | 7385 | 272            | EA3RT WP4JCF-05           |
| <b>HB9MFL - B4</b>                                                                                                    | 20:42:45 | $+16$  | п                | FT <sub>8</sub> | бm   | Switzerland               |                            | FU        | 14           | 287                     |            | IN37         | <b>HR9</b>      | v      |   | $+16$ | $+0.1$ | 50313      | 1350      | 75   | 286            | <b>HIBISG HB9MFL R-15</b> |
| <b>KP4IA</b>                                                                                                    | 20:42:45 | -24    | ш                | FT8             | 6m   | <b>Puerto Rico</b>        |                            | <b>NA</b> | 8            | 202                     |            | <b>FK68</b>  | <b>KIM</b>      |        |   | -24   | $+0.2$ | 50313      | 2065      | 7385 | 272            | <b>IK2TDM KP4IA-19</b>    |
| <b>DUSMOG</b>                                                                                                    | 20:42:45 | -19    | п                | <b>FT8</b>      | 6m   | Fed. Rep. Germany         |                            | ΓU        | 14           | 230                     |            | <b>IN58</b>  | DL <sub>5</sub> |        | ✔ | $-19$ | 0.0    | 50313      | 2245      | 262  | 59             | HIBPLE DLSMCG-11          |
| <b>DL2RMC</b>                                                                                                    | 20:42:30 | $-08$  |                  | FT8             | 6m   | Fed. Rep. Germany         |                            | EU        | 14           | 230                     |            | JN59         | DL <sub>2</sub> | ✓      |   | $-08$ | 0.2    | 50313      | 589       | 331  | 42             | <b>SY4D DL2RMC RR73</b>   |
| <b>HIBJSG</b>                                                                                                    | 20:42:30 | $-08$  | ш                | FT8             | 6m   | <b>Dominican Republic</b> |                            | <b>NA</b> | 8            | T <sub>2</sub>          |            | FICS8        | <b>HIB</b>      |        |   | $-08$ | $+0.1$ | 50313      | 1592 7536 |      | 274            | <b>GOWZL HB3ISG-12</b>    |
| $KP4S - B4$                                                                                                    | 20:42:30 | $-08$  | ш                | FT8             | бm   | <b>Puerto Rico</b>        |                            | <b>NA</b> |              | 202                     |            |              | KP4             |        | ✓ | $-08$ | -0.9   | 50313      | 2240      |      |                | <b>F6GCP KP4S-03</b>      |
| HIBPLE - B4                                                                                                    | 20:42:30 | -05    | ш                | FT8             | бm   | <b>Dominican Republic</b> |                            | <b>NA</b> | 8            | $\overline{\mathbb{Z}}$ |            | <b>FK58</b>  | HIB             |        |   | -05   | $+0.5$ | 50313      | 2422      | 7536 | 274            | <b>IKOFTA HIBPLE R-19</b> |
| WP41CF                                                                                                    | 20:42:30 | $+2$   | ш                | FT8             | 6m   | <b>Puerto Rico</b>        |                            | <b>NA</b> | 8            | 202                     |            | <b>FK68</b>  | WP4             | v      | ✓ | $+2$  | $+0.5$ | 50313      | 2587      | 7385 | $\overline{m}$ | <b>EA3RT WP43CF-05</b>    |
| HB9MFL - B4                                                                                                    | 20:42:15 | $+16$  | ш                | FT8             | бm   | Switzerland               |                            | ГU        | 14           | 287                     |            | 3N37         | HNG             |        |   | $+16$ | 40.1   | 1350       | 1350      | 75   | 286            | HIBJSG HB9MFL R-15        |
| КР4ТА                                                                                                    | 20:42:15 | -20    | Ш                | <b>FT8</b>      | 6m   | <b>Puerto Rico</b>        |                            | <b>NA</b> | 8            | 202                     |            | <b>FK68</b>  | KIM             |        |   | -20   | +0.2   | 50313      | 2063      | 7385 | 272            | <b>IKZTDM KP4IA-19</b>    |
| <b>DL2RMC</b>                                                                                                    | 20:42:00 | $-07$  | п                | FT8             | 6m   | Fed. Rep. Germany         |                            | EU        | 14           | 230                     |            | JN59         | DI <sub>2</sub> | v      |   | -07   | 0.7    | 50313      | 589       | 331  | 42             | <b>SY4D DL2RMC RR73</b>   |
| <b>HIBJSG</b>                                                                                                    | 20:42:00 |        | $-16$ III        | FT8             | 6m   | <b>Dominican Republic</b> |                            | <b>NA</b> | $\bf{a}$     |                         |            | FIC58        | HIB             |        |   | -16   | $+0.1$ | 50313      | 1592 7536 |      | 274            | <b>COWZL H331SG-12</b>    |
| KP4S                                                                                                    | 20:42:00 |        | $-11$ <b>III</b> | FT8             | бm   | <b>Puerto Rico</b>        |                            | <b>NA</b> |              | 202                     |            |              | KP4             |        | ✓ | $-11$ | $-0.9$ | 50313      | 2239      |      |                | <b>F6GCP KP4S-03</b>      |
| <b>HIBPLE - B4</b>                                                                                                    | 20:42:00 |        | $-11$ $111$      | FT8             | бm   | <b>Dominican Republic</b> |                            | <b>NA</b> | 8            | $\overline{\mathbb{Z}}$ |            | <b>FK58</b>  | HIB             |        |   | -11   | $+0.2$ | 50313      | 2422      | 7536 | 274            | <b>IKOFTA HIBPLE R-19</b> |
| WP43CF                                                                                                    | 20:42:00 | $+3$   | ш                | FT8             | бm   | <b>Puerto Rico</b>        |                            | <b>NA</b> | я            | 202                     |            | <b>FK68</b>  | WP4             |        | ✓ | $+3$  | $+0.5$ | 50313      | 2589      | 7385 | 272            | CO WP41CF FK68            |
| <b>DL2RMC</b>                                                                                                    | 20:41:30 | $-03-$ | п                | FT8             | δm   | Fed. Rep. Germany         |                            | <b>ED</b> | 14           | 230                     |            | <b>IN59</b>  | DL <sub>2</sub> | ✓      |   | -03   | $+0.2$ | 50313      | 586       | 331  | 42             | 9Y4D DL2RMC R-14          |
| <b>HI035G</b>                                                                                                    | 20:41:30 | $-17$  | ш                | FT8             | бm   | <b>Dominican Republic</b> |                            | NA.       | 8            | $\overline{r}$          |            | <b>FIG6</b>  | <b>MB</b>       |        |   | $-17$ | 0.5    | 50313      | 1592 7536 |      | 274            | G0WZL H28JSG -12          |
| <b>KP4S</b>                                                                                                    | 20:41:30 |        | -09 111          | FT8             | 6m   | <b>Puerto Rico</b>        |                            | <b>NA</b> | 8            | 202                     |            |              | KP4             |        | ✓ | -09   | $-0.9$ | 50313 2237 |           |      |                | <b>F6GCP KP4S R-07</b>    |
| □ LoTW<br><b>□ US State</b><br>Callsigns: 761 [0, 0, 761]<br>US States: 1 [0, 0, 1]<br>Gridsquares: 221 [0, 0, 221]<br>Continents: 5 [0, 0, 5] |          |        |                  |                 |      |                           |                            |           |              |                         | Row Colors |              |                 |        |   |       |        |            |           |      |                |                           |
| Prefbœs: 229 [0, 0, 229]<br>Countries: 60 [0, 0, 60]<br>CQ Zones: 14 [0, 0, 14]<br>Exporting:                                                  |          |        |                  |                 |      |                           |                            |           |              | $\Box$ eQSL(AG)         |            |              | <b>⊠ B4</b>     |        |   |       |        |            |           |      |                |                           |
| <b>740.00KB</b><br><b>Files: 0, 0</b><br>Records: 17799 [0, 0, 17799]<br>Period: 2 days, 13 hours, 28 minutes                                  |          |        |                  |                 |      |                           |                            |           |              |                         |            |              |                 |        |   |       |        |            |           |      |                |                           |

*Abb. 4: Rufzeichendecodierung (Decodes History) mit JTAlert*

auf 6 Meter während der bereits beschriebenen sporadischen E-Öffnung vom 12.6.2018 an. Europa ist dunkel gefärbt, da es in der Nacht liegt. Nordund Südamerika sind hell dargestellt, da sie in der Tageszone liegen. Dazwischen liegt die für die Kurzwellenausbreitung auf den tiefen Bändern wichtige Dämmerungszone (Grey Line), welche aber bei sporadischen 6-Meter-Öffnungen keinen Einfluss hat. Wenn man nun CQ ruft, zeigt der PSK-Reporter mit roten Punkten an, welche Stationen das eigene Signal empfangen haben. Bei einem Doppelklick auf den Punkt erhält man die Angabe der Station und den Empfangsrapport in dB. Zusätzlich wird in einer roten Ellipse die Zeit in Minuten oder Stunden angegeben, welche seit dem Empfang des eigenen Signals verflossen ist. Während der bereits beschriebenen sporadischen E-Öffnung vom 12.6.2018 war mein Signal auf 6 Meter der Küste entlang von Kanada bis Venezuela hörbar. Es macht also keinen Sinn, CQ DX in eine

Beamrichtung zu rufen, wenn das magische Band in diese Region geschlossen ist.

#### **FT8 und Multiple Instances**

Im Seminar werden wir vorführen, dass man die Software WSJT-X auf dem gleichen PC mehrfach laufen lassen kann (Multiple Instances). Diese Technik ist nützlich, da sich auf 6 Meter, die Benutzung der QRG 50.313 MHz für den normalen FT8-Verkehr und die QRG 50.323 für den FT8-DX-Verkehr eingebürgert hat. Um sich gegenseitig nicht zu stören, rufen die Europäer in der ersten, ungeraden Zeiteinheit und die Amerikaner in der geraden. In **Abbildung 6** *(s. Seite 30)* ist dieses Prozedere in dem Fenster "Band Activity" auf der ersten Zeile mit "EU 1ST NA 2ND" beschrieben. Als Eselsbrücke kann man sich diese Regel auch so merken: Das Motto von US-Präsident Trump ist Amerika first. Auf 6 Meter ist es genau umgekehrt.

Mit Multiple Instances können mit einem SDR mehrere QRGs überwacht werden. Dies ist praktisch, da auf 6 Meter bei sporadisch E, Meteorscatter und EME mehrere Frequenzen verwendet werden. Ohne Multiple Instances geht bei den kurzen sporadischen E-Öffnungen wertvolle Zeit durch unnötiges QSY verloren! Im Seminar werden wir zahlreiche weitere Tipps zur FT8-Betriebstechnik vermitteln.

Im DX Verhaltenskodex (DX Code of Conduct) heisst die erste Verhaltensregel Ich werde hören, hören und nochmals hören. **Abb. 6** lehrt uns für FT8: Ich muss lesen, lesen und nochmals lesen!

#### **6 Meter und Meteorscatter (MS)**

Um auf 6 Meter eine deutlich über den sichtbaren Horizont hinausgehende Reichweite zu erzielen, nutzen Kommerzielle aber auch Funkamateure die in der Erdatmosphäre verglühenden Meteore. Dabei werden die Ionisationsspuren von in die Erdatmosphäre eindringenden und

| WSJT-X v1.9.0-rc4 by K1JT                                                                                                    |                                                           |                                 |        |                                    |                                                       |                 | □               | ×              |  |  |
|----------------------------------------------------------------------------------------------------|-----------------------------------------------------------|---------------------------------|--------|------------------------------------|-------------------------------------------------------|-----------------|-----------------|----------------|--|--|
| File Configurations View Mode Decode Save Tools Help                                                                                |                                                           |                                 |        |                                    |                                                       |                 |                 |                |  |  |
| <b>Band Activity</b>                                                                                                    |                                                           | <b>Rx Frequency</b>             |        |                                    |                                                       |                 |                 |                |  |  |
| <b>UTC</b><br>DT Freq<br>dR<br>Message                                                                                              |                                                           | <b>UTC</b><br>dR                |        | DT Freq                            | Message                                               |                 |                 |                |  |  |
| 172330<br>9<br>$0.02050 -$<br>EU 1ST NA 2ND                                                                                         | ۸                                                         | 170200<br>Tx                    |        | $1660 -$                           | CQ DX HB9BIN JN37                                     |                 |                 |                |  |  |
| 0.02217<br>172330<br>-4<br><b>KO4MA DK1MAX RR73</b><br>$\sim$<br>172330<br>2486<br>CO NA S57RR JN65<br>з<br>0.5<br><b>Sec.</b>      | <b>ISlovenia</b>                                          | 170230<br>Tx<br>170300<br>Tx    |        | 1660<br><b>A</b><br>$1660 -$       | CO DX HB9BIN JN37<br>CO DX HB9BIN JN37                |                 |                 |                |  |  |
| 172345<br>0.1<br>818<br>7<br>WA4GPM EA4AFP IN80<br>$\sim$                                                                           |                                                           | 170915<br>$-16$                 | 0.1    | 584<br>$\sim$                      | OE6IMD K1TO -08                                       |                 |                 |                |  |  |
| $172345 - 11 - 0.5$ 1346 ~<br>WA4GPM OE2KHM JN67                                                                                    |                                                           | 170940<br>Tx                    |        | 584<br>$\mathcal{A}_{\mathcal{A}}$ | K1TO HB9BIN JN37                                      |                 |                 |                |  |  |
| 1855<br>$172345 - 13$<br>0.1<br>WA4GPM SV1LK KM17<br>÷                                                                              |                                                           | 170945<br>$-17$                 | 0.1    | 583<br>$\sim$                      | OE6IMD K1TO RR73                                      |                 |                 |                |  |  |
| 172400<br>$670 -$<br>$2 - 0.3$<br>CO DX IW9CTR JM77<br>172400<br>0.1                                                                | <i><b>Sicily</b></i>                                      | 171006<br>Tx<br>171015<br>$-15$ | 0.1    | $855 -$<br>583<br>$\frac{1}{2}$    | K1TO HB9BIN -16<br>IR5DNF K1TO RRR                    |                 |                 |                |  |  |
| 13<br>744<br>CO SV2DCD KN00<br>$\sim$<br>$-0.3$<br>172400<br>$-14$<br>1129<br>N4WW IU4CHE 73<br>$\sim$                              | ~Greece                                                   | 171030<br>Tx                    |        | $855 -$                            | K1TO HB9BIN RR73                                      |                 |                 |                |  |  |
| 172400<br>$-8$<br>0.1<br>$1277 -$<br>IKOFUX WA4GPM R-18                                                                             |                                                           | 171045<br>$-15$                 | 0.1    | 583<br><b>B</b>                    | SP3RBG K1TO<br>$-15$                                  |                 |                 |                |  |  |
| $0.2$ 1475<br>172400<br>$-7$<br>$\sim$<br>CQ NA IW4AOT JN54                                                                         | $-$ Italy                                                 | $-16$<br>171115                 | 0.1    | 584<br>×,                          | SP3RBG K1TO -15                                       |                 |                 |                |  |  |
| 172400<br>0.02050<br>12<br>EU 1ST NA 2ND<br>$\sim$                                                                                  |                                                           | 171230<br>Tx                    |        | 855<br>$\sim$                      | $R1TO$ HB9BIN $-16$                                   |                 |                 |                |  |  |
| 172400<br>$\mathbf{0}$<br>2484<br>0.5<br>CO NA S57RR JN65<br>$\sim$<br>172415<br>$-20$<br>0.1<br>730<br>WA4GPM SV2CBA -18<br>$\sim$ | <b>ISlovenia</b>                                          | 171300<br>Tx<br>171330<br>Tx    |        | $1083 -$<br>$1083 -$               | R1TO HB9BIN -16<br>K1TO HB9BIN -16                    |                 |                 |                |  |  |
| 172415<br>0.1<br>$817 -$<br>٥<br>WA4GPM EA4AFP IN80                                                                                 |                                                           | 171215<br>$-23$                 |        | 0.7 1622<br>$\sim$                 | <b>Z37M N4WW RRR</b>                                  |                 |                 |                |  |  |
| 172430<br>0.1<br>$744 -$<br>CQ SV2DCD KN00<br>13                                                                                    | -Greece                                                   | 171400<br>Tx                    |        | $1622 -$                           | N4WW HB9BIN JN37                                      |                 |                 |                |  |  |
| $-22$<br>1188<br>172430<br>0.8<br>$\sim$<br>CQ NA IZ5ILX JN54                                                                       | ~Italy                                                    | $-20$<br>171415                 |        | $0.71621 -$                        | ISCXB N4WW -02                                        |                 |                 |                |  |  |
| 172430<br>-9<br>0.1<br>$1276 -$<br>IKOFUX WA4GPM 73                                                                                 |                                                           | 171430<br>Tx                    |        | $1849 -$                           | N4WW HB9BIN JN37                                      |                 |                 |                |  |  |
| 172430<br>$-12$<br>0.1 1855<br>WA4GPM SV1LK KM17<br>n,<br>10<br>0.02050<br>172430<br>EU 1ST NA 2ND<br>$\sim$                        |                                                           | 171500<br>Tx<br>171530<br>Tx    |        | $1849 -$<br>$1849 -$               | N4WW HB9BIN JN37<br>$N4WW$ HB9BIN $-23$               |                 |                 |                |  |  |
| 172430<br>$-8$<br>$0.02217 -$<br>CQ DX DK1MAX JN58                                                                                  | ~Germany                                                  | 171600<br>Tx                    |        | $1849 -$                           | $N4WW$ HB9BIN $-23$                                   |                 |                 |                |  |  |
| 172430<br>0.5 2486<br>6<br>CO NA S57RR JN65<br><b>Septime</b>                                                                       | ISlovenia                                                 | 171630<br>Tx                    |        | $1849 -$                           | CO NA HB9BIN JN37                                     |                 |                 |                |  |  |
| $817 -$<br>172445<br>0.1<br>WA4GPM EA4AFP IN80<br>$^{-1}$                                                                           |                                                           | 171700<br>Tx                    |        | $1849 -$                           | CO NA HB9BIN JN37                                     |                 |                 |                |  |  |
| 0.01278<br>172445<br>0<br>EU 1ST NA 2ND<br>n,                                                                                       |                                                           | 171730<br>Tx                    |        | $1849 -$                           | CO NA HB9BIN JN37                                     |                 |                 |                |  |  |
| 172445<br>$-12$<br>0.0<br>1353<br>WA4GPM IW2CAM JN45<br>×.<br>172500<br>409<br>$-13$<br>0.1<br>$\sim$<br><b>N4TB DL5MCG RRR</b>     |                                                           | 171800<br>Tx<br>171830<br>Tx    |        | $1849 -$<br>$1849 -$               | CO NA HB9BIN JN37<br>CO NA HB9BIN<br>J <sub>N37</sub> |                 |                 |                |  |  |
| 172500<br>$-6$<br>$-0.4$<br>695<br>K1TO IU4CHE JN64<br>÷                                                                            |                                                           | 171900<br>Tx                    |        | $1849 -$                           | CO NA HB9BIN JN37                                     |                 |                 |                |  |  |
| 172500<br>$744 -$<br>2<br>0.1<br>CO SV2DCD KN00                                                                                     | ~Greece                                                   | 171930<br>Tx                    |        | $1849 -$                           | CO NA HB9BIN JN37                                     |                 |                 |                |  |  |
| $0.8$ 1188<br>172500 -19<br>$\sim$<br>CQ NA IZ5ILX JN54                                                                             | ~Italy                                                    | 172000<br>Tx                    |        | $1849 -$                           | CO NA HB9BIN JN37                                     |                 |                 |                |  |  |
| 172500<br>0.0<br>2050<br>EU 1ST NA 2ND<br>6<br>$\sim$                                                                               |                                                           | 172030<br>Tx                    |        | $1849 -$                           | CO NA HB9BIN JN37                                     |                 |                 |                |  |  |
| 172500<br>$-7$<br>$0.02217 -$<br>CQ DX DK1MAX JN58<br>172500<br>0.5 2485<br>CQ NA S57RR JN65<br>a<br>$\sim$                         | ~Germany<br><b>ISlovenia</b>                              | 172100<br>Tx<br>172130<br>Tx    |        | $1849 -$<br>$1849 -$               | <b>NA HB9BIN JN37</b><br>CQ.<br>CO NA HB9BIN JN37     |                 |                 |                |  |  |
| $\epsilon$                                                                                                    | ٠                                                         | 172200<br>Tx                    |        | $1849 -$                           | CO NA HB9BIN JN37                                     |                 |                 |                |  |  |
| $\Box$ CQ only<br>Log QSO<br><b>Stop</b><br>Monitor                                                                                 | Erase                                                     | Decode                          |        | <b>Enable Tx</b>                   | <b>Halt Tx</b><br>Tune                                |                 |                 | <b>⊠ Menus</b> |  |  |
|                                                                                                    |                                                           |                                 | ÷      |                                    |                                                       |                 |                 |                |  |  |
| 50.323 000<br>6 <sub>m</sub>                                                                                                    | $\boxdot$ Tx even/1st                                     |                                 |        |                                    | <b>Generate Std Msgs</b><br>Next                      |                 | <b>Now</b>      | Pwt            |  |  |
| <b>DX Call</b><br><b>DX Grid</b>                                                                                                    | Tx 1849 Hz $\div$                                         | $Tx \leftarrow Rx$              | Ν<br>ၐ | N4WW HB9BIN JN37                   | Ο                                                     |                 | Tx <sub>1</sub> |                |  |  |
| 80<br>N4WW                                                                                                    | Rx 1622 Hz -                                              | $Rx \leftarrow Tx$              |        | N4WW HB9BIN-23                     | O                                                     |                 | Tx2             |                |  |  |
| 60                                                                                                    |                                                           |                                 |        | N4WW HB9BIN R-23                   | O                                                     |                 | Tx <sub>3</sub> |                |  |  |
| $+40$<br>Add<br>Lookup                                                                                                    |                                                           | $\Box$ Hold Tx Freq             |        | N4WW HB9BIN RR73                   | Ō                                                     | Tx <sub>4</sub> |                 |                |  |  |
| $-20$<br>2018 Jun 05                                                                                                    | Report -23 $\div$                                         |                                 |        | N4WW HB9BIN 73                     | O<br>v.                                               |                 | Tx <sub>5</sub> |                |  |  |
| o<br>17:25:25                                                                                                    | ۵<br>CQ NA HB9BIN JN37<br><b>☑ Call 1st</b><br>⊠ Auto Seg |                                 |        |                                    |                                                       |                 | Tx6             |                |  |  |
| 34 dB                                                                                                    |                                                           |                                 |        |                                    |                                                       |                 |                 |                |  |  |
| Last Tx: CQ NA HB9BIN JN37<br>FT8<br>Receiving :                                                                                    |                                                           |                                 |        |                                    |                                                       |                 | 10/15 WD:6m     |                |  |  |

*Abb. 6: DX-QRG auf 6 Meter; EU first - NA second* 

verglühenden Meteoriten als Reflektoren für Funksignale verwendet. Objekte, die aus dem All in die Erdatmosphäre eintreten und ab einer Höhe von etwa 100 km verglühen, hinterlassen auf ihrer Bahn einen Ionisationskanal. Dieser ist sehr kurzlebig. Funkstrahlen, die auf diesen Ionisationskanal auftreffen, werden reflektiert. Die Reflexionsdauer kann von einigen Sekunden bis zu etwa zwei Minuten betragen. Darüberhinausgehende Verbindungen sind sehr selten. Auf 6 Meter können mit MS QSOs in ganz Europa getätigt, wobei die nördlichen DXCCs deutlich einfacher zu erreichen sind als die südlichen. Im Gegensatz zu sporadisch E-Ausbreitungsbedingungen sind QSO mit Mehrfachsprüngen

(Hops) unmöglich (*wird im Seminar erläutert*).

Im Seminar werden wir zeigen, wie sich die Betriebstechnik für Meteorscatter dank der Weak Signal Communication stark gewandelt hat. Früher wurde vor allem Telegrafie in sehr hoher Geschwindigkeit gemorst. Diese wurde anfangs mit elektronischen Speichermorsetasten, später auch mit PCs gesendet. Damals wurden zum Senden langsam aufgenommene Tonbänder mit sehr hoher Geschwindigkeit abgespielt. Nach dem Empfang der Pings (unter einer Sekunde) oder Bursts (gleich oder grösser einer Sekunde), liess man die schnellen Aufnahmen wieder langsamer ablaufen und entzifferte somit die Aussendung. Das war sehr zeitaufwendig und setzte eine hohe Funkdisziplin beider Amateurfunker voraus, weil immer zum genauen Zeitpunkt der eine mehrere Minuten senden und der andere empfangen musste. Unterdessen hat die digitale Betriebsart MSK144 die Hochgeschwindigkeitstelegrafie abgelöst. Vorteilhaft an WSJT ist auch, dass auch mit zufälligen Meteoren ausserhalb der bekannten Schauer (Random Meteor Scatter) Funkverbindungen machbar sind. **Abbildung 7** zeigt den Kalender der periodisch wiederkehrenden Sternschnuppenschauer mit den geschätzten Hauptmaxima bis Ende 2019.

### **50 MHz**

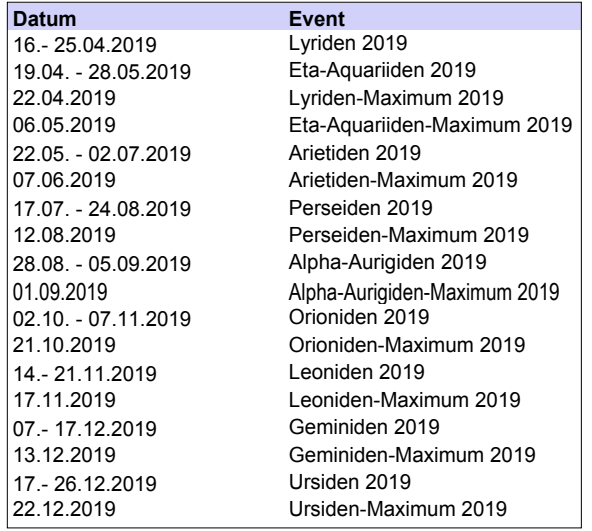

*Abb. 7: Kalender der Sternschnuppen bis Ende2019*

Weitere Kalender findet man im Internet, wo man noch genauer das QTH eingeben kann.

Im Seminar vermitteln wir für MS die Betriebstechnik mit WSJT-X, die Hilfsmittel (ON4KST-Chat) und erklären die Geometrie von Meteorscatterverbindungen (Streugesetz), welche für die Antennenrichtung verantwortlich ist usw.

**Meteor- und Tropo-Überreichweiten** Weiträumige Hochdrucklagen mit Temperaturinversionen, wie sie im Herbst und Winter entstehen, sind verantwortlich für Tropo-Überreichweiten. Mit ihnen können je nach Wetterlage Distanzen von 1'000 bis 2'000 km überwunden werden. Bei guten Bedingungen kann der Amateurfunker davon ausgehen, dass sich die Funksignale der Krümmung der Erdoberfläche anpassen. Diese für 6-Meter, VHF, UHF und SHF leitende Schicht kann man sich als "Schlauch" vorstellen, der in der englischen Literatur als "Duct" bezeichnet wird. Er bildet sich stets am Temperaturknick, d.h. an derjenigen Stelle, an der die Temperaturumkehrung beginnt. Diese leitende Schicht ist weder in der Breite, noch in der Dicke, noch in der Leitfähigkeit homogen. Aus diesem Grunde sind Tropo-Weitverbindungen teilweise mit erheblichen Feldstärkeschwankungen verbunden. Sie haben je nach Wetterlage eine Dauer von einigen Stunden bis Tagen.

Im Seminar vermitteln wir die Betriebstechnik bei Tropo-QSOs und die Hilfsmittel im Internet, wie man

Ü b e r r e i c h w e i t e n erkennen kann. Mit dem Index von W. R. Hepburn lässt sich die Vorhersage von Tropo-Überreichweiten auf Diagrammen visualisieren und für eine Woche prognostizieren.

#### **Erde-Mond-Erde-Verbindungen**

Erde-Mond-Erde (EME)- QSOs funktionieren nicht bei sporadischen E-Bedingungen, da das Signal unter sol-

chen Bedingungen wieder zurück auf die Erde reflektiert würde. Daher benutzen einzelne Amateurfunker bei nicht sporadischen E-Bedingungen den Mond als passiven Reflektor, um gleichwohl DXen zu können.

Wer über Jahre hinweg alle möglichen Ausbreitungen auf dem 6-Meter-Band ausprobiert hat, wird eventuell das Bedürfnis haben, noch einen Schritt weiterzugehen und Funkverbindungen via Mond auszuprobieren. Das 6-Meter-Band ist die tiefste mögliche QRG für ein solches Vorhaben. Daher widmet sich der erfahrene Spezialist Daniel Gautschi, HB9CRQ, am Schluss des Seminars eine Stunde lang dieser faszinierenden Möglichkeit unseres Hobbies. Die mittlere Distanz von der Erde zum Mond beträgt rund 385'000 km, eine für Amateurfunker fast unvorstellbare Entfernung. Die über diese grosse Distanz auftretende Dämpfung beträgt zirka 250 dB. In dieser Zahl ist nicht nur die Streckendämpfung hin und zurück enthalten, sondern auch die schlechte Reflexionsfähigkeit der Mondoberfläche berücksichtigt. Sie besitzt keine Feuchtzonen und Gewässer. Hinzu kommt, dass die Gravitationskraft des Mondes nur einen Sechstel derjenigen der Erde beträgt. Sonnenund galaktisches Rauschen, erdnahe Störnebel, Flatterfading, Faraday-Effekt sind zusätzliche Hindernisse bei EME-Verbindungen. Wegen des Sonnenrauschens muss der Abstand zwischen der Sonne und dem Mond möglichst gross sein.

Die Betriebstechnik von EME hat sich in den letzten Jahren stark verändert. Pierre Pasteur, HB9QQ beschreibt in seinem sehr lesenswerten Buch, wie um 1980 die Partnerwahl mit amerikanischen Stationen auf dem EME-Kurzwellennetz am Samstag jeweils auf 14.345 MHz plus/minus QRM vereinbart wurde. Damals wurden fast alle QSOs in CW durchgeführt. Im Seminar zeigen wir auf, wie die heutigen WSJT-Modi eingesetzt werden, welche Chats im Internet für die Partnerwahl zur Verfügung stehen und welche Hilfsmittel für die Berechnung der optimalen Tage in einem Monat zur Verfügung stehen. Die erste bekannt EME-Verbindung, die ich in der Literatur gefunden habe, ist diejenige der amerikanischen Navy zwischen Washington DC und Hawaii mit 400 Mega Watt (400'000 kW) ERP. Im Seminar zeigen wir auf, mit welcher Antennenanlage eine EME-Verbindung auf 6 Meter unter Einhaltung der gesetzlich vorgeschriebenen 100 Watt gerade noch möglich ist.

#### **Anmeldung für das Seminar**

Die Anmeldung für das Seminar erfolgt durch Einzahlung des Beitrags (USKA-Mitglieder CHF 140.- / Nichtmitglieder CHF 190.-), Personen in Ausbildung CHF 50.00) auf das Konto der USKA:

UBS Bern, PC-Konto 30-10397-0, IBAN CH46 0023 5235 6576 6740 K mit dem Vermerk "6MB".

Bei der Anmeldung sind auch das Rufzeichen und eine E-Mailadresse anzugeben, damit Informationen und Unterlagen zugestellt werden können.

#### **Dank und Schlusswort**

Der Autor bedankt sich bei Prof. Martin Klapper, HB9ARK und Daniel Gautschi, HB9CRQ für die Übernahme des Korreferates.

Die vier Kursleiter Prof. Marcel Joss, HB9TWM, Frédéric Furrer HB9CQK, Daniel Gautschi HB9CRQ und Dr. Jürg Regli HB9BIN freuen sich schon heute auf zahlreiche Teilnehmer am Seminar "6 Meter - Das magische Band".

 *Seminar-Programm* → *nächste Seite*

### Seminar-Programm vom 25. Mai 2019

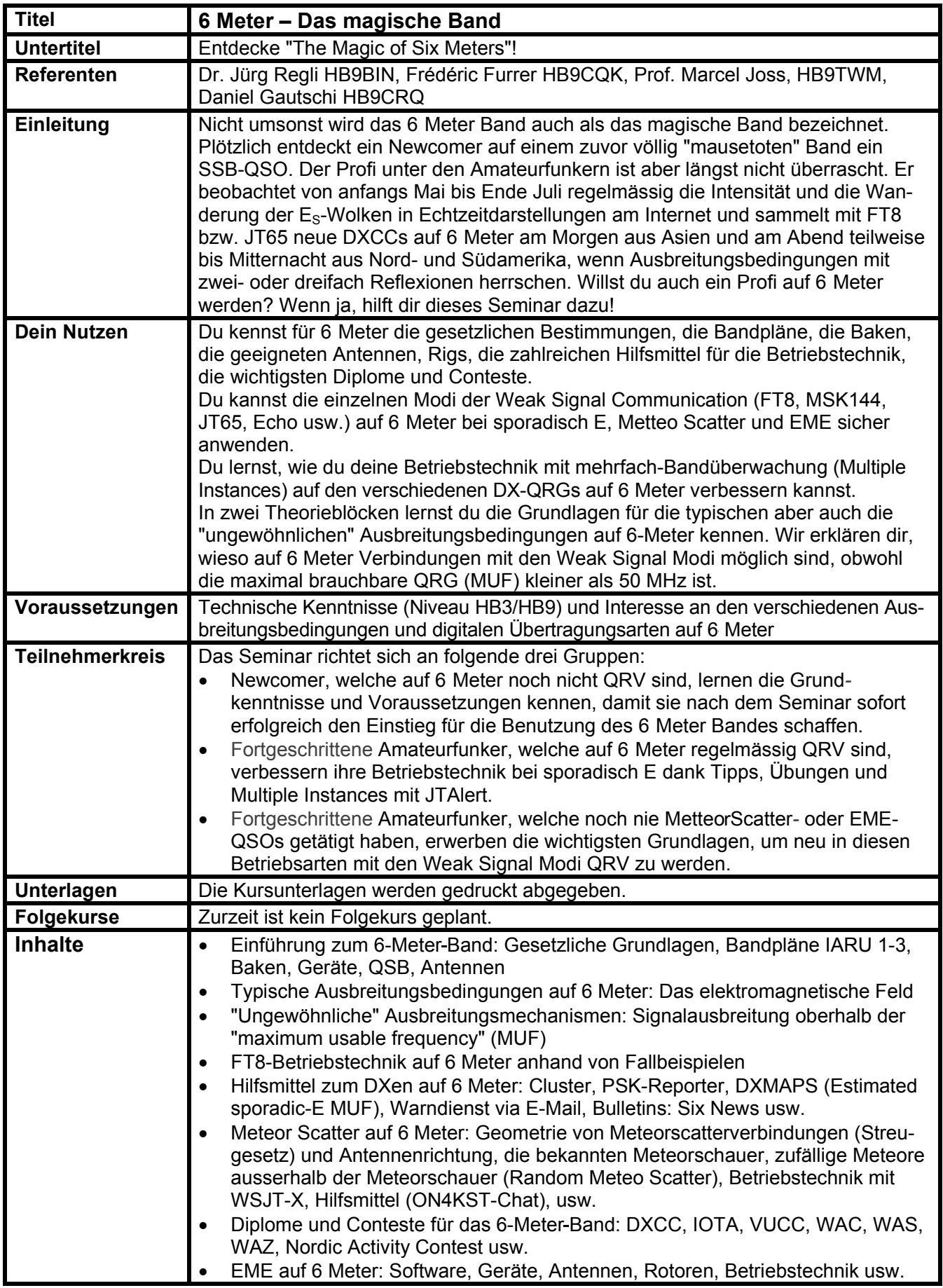

# EMV-Problem gelöst

Thomas Frey HB9SKA *(th.frey@vtxmail.ch)*

Wir alle kennen das Problem. Mit der Einführung der digitalen Telefonie mittels VDSL2 und Internet-Router war kein Empfang auf KW mehr möglich. Rauschen mit S9+ war die Folge. Bei mir zeigte sich noch ein zusätzliches Problem, Pfeifstellen ca. alle 61 kHz im 2-m-Band. Nun war Kampf angesagt.

Erste Versuche mit Netzfilter blieben erfolglos, da musste stärkeres Geschütz aufgefahren werden. Nach Recherchen im Internet wurde klar, der Router war der Bösewicht. Wenn ich ihn ausschalte, verstummt das QRM. Dies ist aber auch nicht die Lösung, da ich dann auch nicht mehr telefonieren kann.

Ein Auswechseln des mitgelieferten Schalt-Steckernetzteils gegen eines mit Trafo hätte geholfen, ging aber nicht, weil dann der Router nicht mehr initialisiert. Also kamen wieder Netzfilter zum Einsatz, eines von Schaffner und eines unbekannter Marke, beide vom Flohmarkt. Das 12-V-Kabel wickelte ich bifilar um einen Ferrit-Ringkern mit hoher Permeabilität, siehe *Bild 1*.

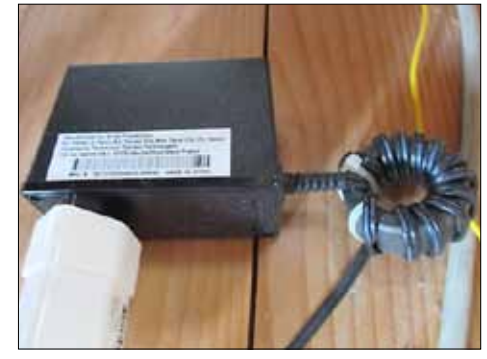

#### *Bild 1*

Bevor ich das 12-V-Kabel in den Router einsteckte, steckte ich ein sog. Niedervolt-Verlängerungskabel dazwischen. Dieses habe ich im ersten Viertel aufgeschnitten und mit Kon-

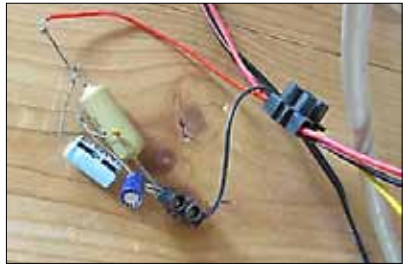

densatoren (*Bild 2*) und zusätzlich mit einem grossen Ferrit-Ringkern von Epcos, auch mit hoher Permeabilität, beschaltet. Die Bewicklung sieht man in *Bild 3*. Die gesamte Anordnung entspricht etwa einem Filter, wie es auch in einem Funkschaltnetzteil verwendet wird, siehe *Bild 4.*

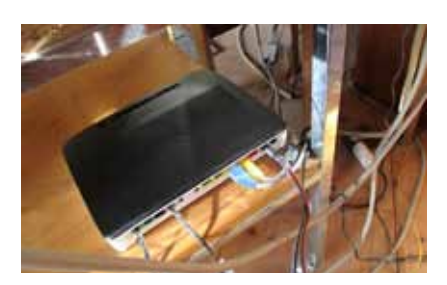

*Bild 6*

noch alle eingesteckten Kabel verdrosselt werden, siehe *Bild 6*. Verwendet werden dazu Klappferrite, welche ich wie in *Bild 7* bewickelt

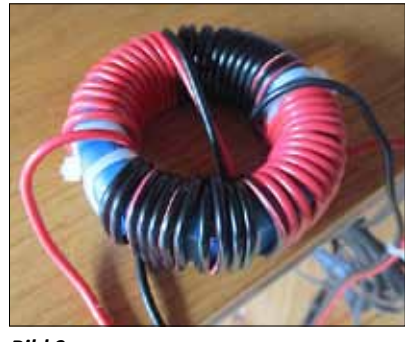

*Bild 3*

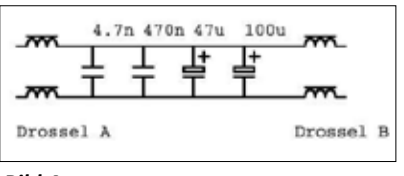

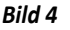

Beim Router handelt es sich um einen Technicolor TG789, siehe *Bild 5*. Als QRM-Indikator verwendete ich meinen ICOM IC-R7000 im oberen 2m-Band, wo besagte Pfeifstellen auftreten. Mit diesen Massnahmen konnte ich die Pfeifstellen um etwa zwei S-Stufen reduzieren.

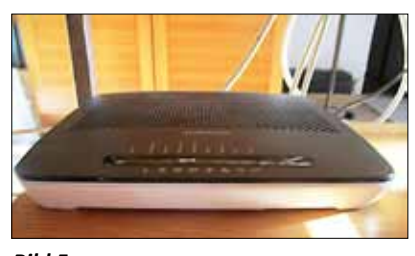

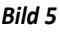

Nun geht's weiter. Betrachtet man den Router als Störsender, müssen

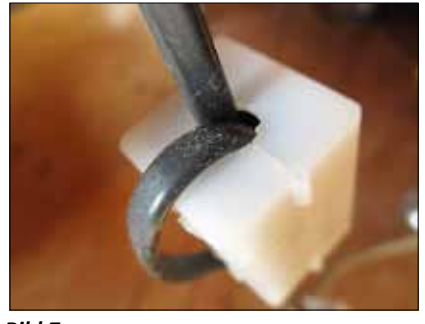

*Bild 7*

habe. Wie in *Bild 8* ersichtlich, links das Telefonkabel mit einem Ferrit und rechts das VDSL2-Kabel mit zwei Ferriten. Mehr Ferrit-Kerne zeigten keine Wirkung mehr.

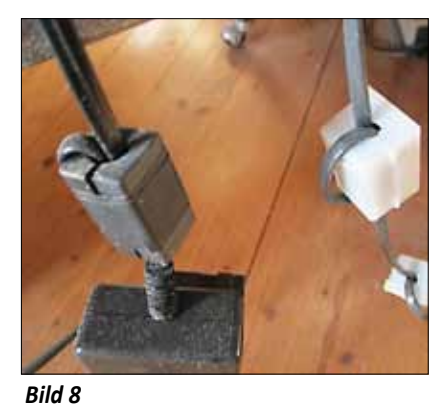

Zusätzlich kommt ein Saugkreis an der Telefondose zum Einsatz, siehe *Bild 9*. Der Saugkreis besteht

### **EMV**

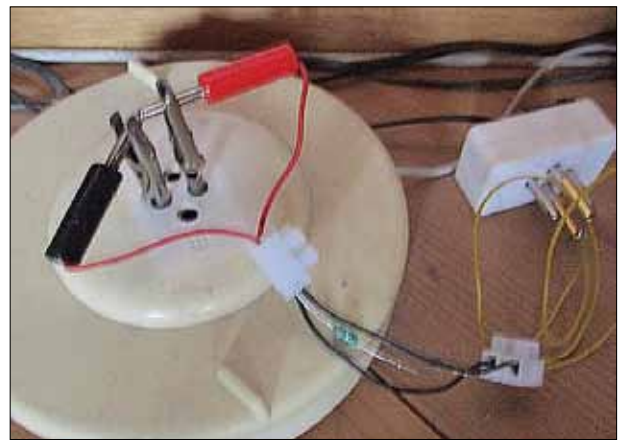

*Bild 9*

noch die Pfeifstellen auf 2 m. Wenn ich das Netzwerkkabel des einen PC ausstecke, sind auch diese verschwunden. Nach dem Wiedereinstecken des Kabels hat der PC nach knapp 20 Sekunden wieder Verbindung ins Internet. Also "Sieg auf der ganzen Linie".

aus einem keramischen Kondensator von 4.7pF und einer Drossel mit 0.27μH. Die daraus resultierende Frequenz ist 141.282 MHz. Gedacht war ein Saugkreis für 2m und er wirkt auch.

Die Netzwerkkabel zu den zwei PC's haben auch Klapp-Ferrite, siehe *Bild 10*. Eine Erdung des Routers, mit der gelben Litze am Minuspol, hatte keine Wirkung. Eine Erdung über ein CAT5E-Kabel ist bei diesem Router nicht möglich.

Eine Gesamtübersicht sieht man in *Bildern 1 & 6.* Die dicken grauen Kabel gehören nicht dazu.

Mit diesem Artikel möchte ich aufzeigen, dass es manchmal auch ohne teure Messgeräte oder QRG-Notching des VDSL2-Signals gehen kann. Klar, jeder Störfall ist individuell und anders. Es kann sich aber lohnen, das Problem zunächst selbst an der Wurzel zu packen; bei mir hat es geholfen. Für allfällige Fragen stehe ich im Internet-Forum der USKA gerne zur Verfügung.

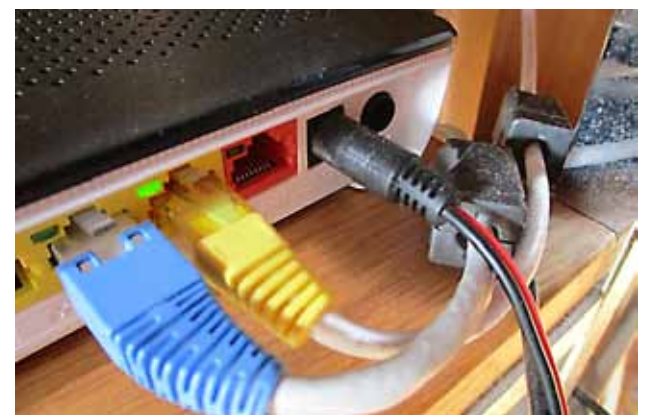

*Bild 10*

Mit diesen Massnahmen konnte ich auf 2m die Träger in FM und Pfeifstellen von S9+ auf S5 reduzieren. Der Rauschteppich von anfänglich auch S9+ auf Kurzwelle ist verschwunden. Empfänger sind ein Kenwood R-1000 mit Draht im Shack und ein Yaesu FT-857D mit einer UNUN-Langdraht-Antenne unter dem Dach. Bleiben doch

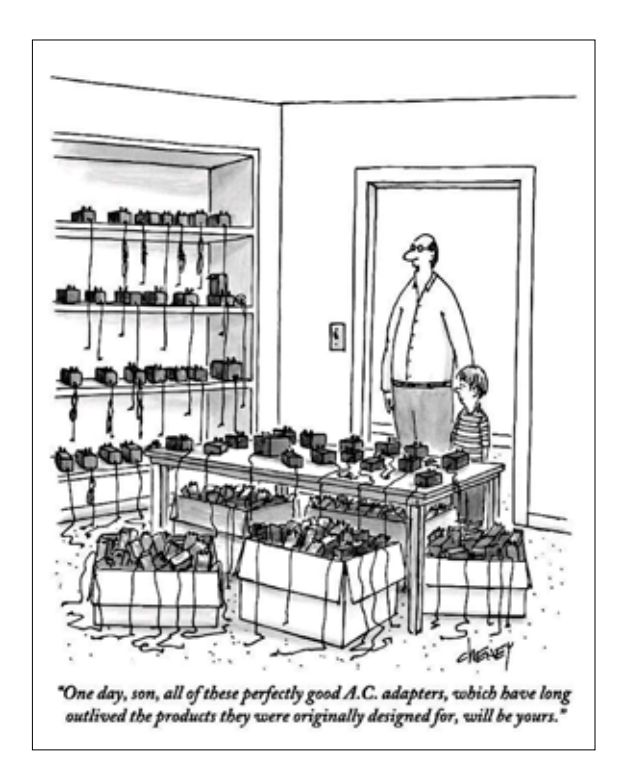
## CW-Endstufe - abgeleitet von einem digitalen Motorentreiber

Urs Gerber HB9EXS *(urs.gerber@geting.ch)*

DC-Motoren mit variabler Drehzahl und Drehrichtung werden häufig mit H-Brücken angesteuert. Mit FET-Treibern, die Taktraten bis zu 50 MHz beherrschen, wird dieser Schaltungstyp auch für Funkamateure interessant. Bei einfachem Schaltungsaufbau lässt sich ein im Vergleich zu den üblichen HF-Endstufen hoher Wirkungsgrad erzielen.

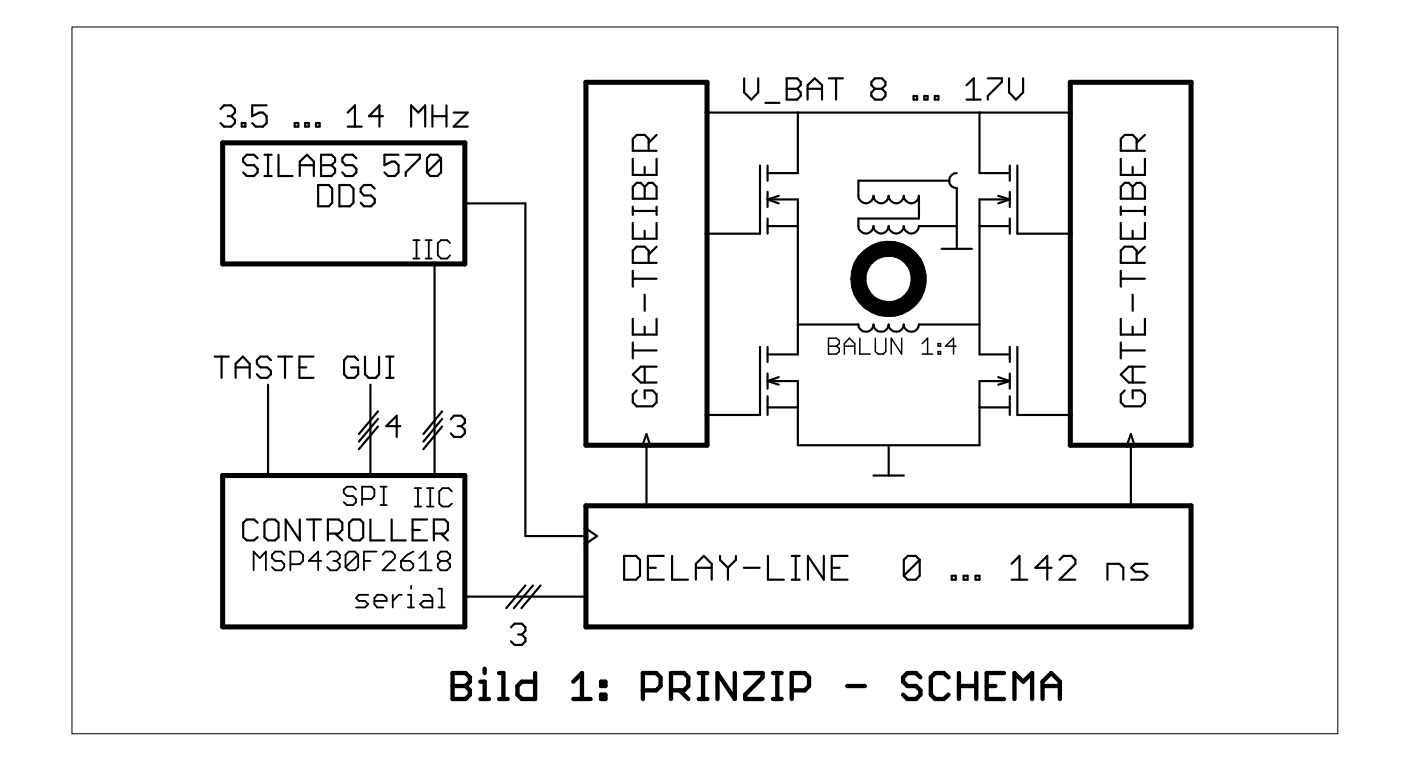

Nachstehend wird eine Anwendung beschrieben, bei der sich der gute Wirkungsgrad besonders auszahlt. Das ist Portabel-Betrieb ab Akku oder Batterie im QRP-Bereich, fernab jeder Steckdose.

Für die Anwendung im Portabel-Betrieb wurden exemplarisch folgende Anforderungen gestellt:

- CW-Betrieb auf 80, 40, 20m
- betriebsfähig direkt ab Li-Ionen Akku im ganzen Spannungsbereich ohne Spannungsregulierung von der maximalen Ladespannung bis hinunter zur Entlade-Spannung, mittlere Spannung 14.4 V
- verlustlos einstellbare Rechteck-Ausgangsleistung auf maximal 15W
- verlustloses Weich-Tasten
- Verzicht auf die Notwendigkeit, Arbeitspunkt-Einstellungen vorzunehmen
- Die entstehenden Oberwellen müssen im vorgeschriebenen Mass durch Ausgangsfilter unterdrückt werden können.
- Verwendung eines Rechners für die Ansteuerung des DDS-Oszillators, die Leistungsregelung und das Weichtasten des Trägers

*Bild 1* zeigt das Prinzip-Schaltbild der Endstufe ohne Ausgangstiefpass

Gleich an drei Stellen wird dafür gesorgt, dass die Bäume punkto erzielbaren Gesamtwirkungsgrad nicht in den Himmel wachsen:

- beim Ausfiltern der Grundwelle aus einem Rechtecksignal
- durch Verluste in der H-Brücke und im Balun
- durch Verluste im Ausgangs-Tiefpass

Im vorliegenden Artikel werden die beiden ersten Punkte behandelt. Für einen geeigneten Ausgangs-Tiefpass, wird eine Lösung aufgezeigt. Dessen Optimierung auf minimale Einfügungsdämpfung und Einhalten der behördlichen Vorschriften sei jedem interessierten Funkamateur selbst überlassen.

## **Technik**

#### **Verluste beim Ausfiltern**

Das Herausfiltern der Grundschwingung aus der Rechteckspannung der H-Brücke bestimmt den im Idealfall erreichbaren Wirkungsgrad. Er ist das Verhältnis der Fläche der Sinus-Grundschwingung zur Fläche des sie umhüllenden Rechtecks. Das Resultat sei angegeben ohne die Integration hier vorzuführen: 2/π, was einen Wert von 0.637 also einen Wirkungsgrad von 63 % ergibt. Er wird in der Praxis nicht zu erreichen sein, weil In der Treiberstufe und in den FET zusätzliche Verluste durch das Umladen der Gate-Kapazitäten entstehen. Diese Verluste nehmen linear mit der Frequenz zu. Dazu addieren sich Verluste durch den Ein-Widerstand der FET und jene im Balun. Mehr dazu im Abschnitt "Verluste in der H-Brücke".

Ungefähr 37% der Leistung werden also im Ausgangsfilter verheizt. Zum Glück dort und nur zu einem geringen Teil in den FET der H-Brücke. Die für diesen Einsatz geeigneten FET sind mit den herkömmlichen MOSFET von aussen gesehen kaum zu vergleichen. Es sind Gallium-Nitrid-FET (GaN). Geliefert werden sie im Blister Gurt als nackte Kristallplättchen mit den Abmessungen 0.9 x 0.9 mm (*Bild 2*). Auf der Unterseite sind sie mit 4 Ball-Grid Bleikügelchen zur Kontaktierung versehen. Die FET haben keine Kühlfahnen und die extrem brüchigen und verletzlichen Kristalle sind mechanisch nicht geschützt. Elektrisch weisen diese Winzlinge aber respektable bis aussergewöhnliche Eigenschaften auf [1]:

- Drain-Source-Spannung: 60 V
- Maximalstrom kontinuierlich:1.7 A
- Drain Source ON: Widerstand 35 mΩ (kleine Verluste)
- Gate-Source-Ladung: 250 pC (verwendbar für HF)

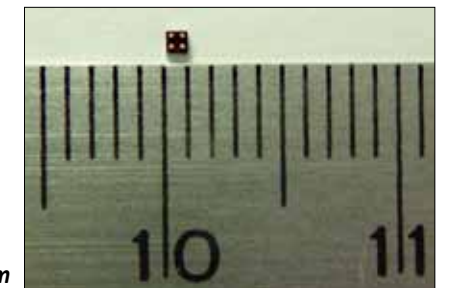

*Bild 2: EPC2035 0,9 x 0,9 mm* Die geringe Gate-Source Ladung macht sie für den Einsatz bei HF-Frequenzen geeignet. Der Betrieb im 80-m-Band weist den besten Wirkungsgrad auf. Der FET-Treiber [2] der im vorliegenden Beispiel zum Einsatz kommt, hat auf seiner Unterseite zwei "thermal pads" zum Ableiten der Verlustwärme. Liegt kein Takt-Signal an, ist sein Stromverbrauch minimal. Die GaN FET leiten ihre Wärme nur über die 4 Ball-Grid-Anschlüsse ab. Ihr Durchmesser: je 0.4 mm (!). Das Löten der FET und der Treiberbausteine ist für den Funkamateur, der keinen Zugang zu einer Reflow-Löteinrichtung hat, eine Herausforderung und kann beim Misslingen zur Materialschlacht ausarten.

#### **Verluste in der H-Brücke**

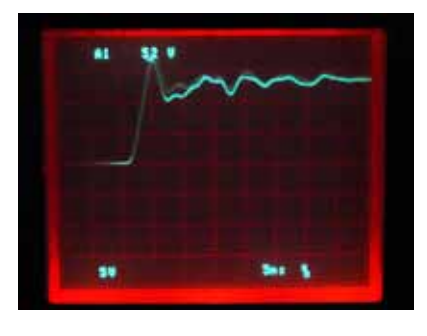

*Bild 3* zeigt den Anstieg einer Rechteckflanke in einer Brückenhälfte als Signal gegenüber GND. Die beiden Brückenhälften arbeiten auf einen 1:4 Balun. Für die Aufnahme dieses Oszillogramms wurde eine 50 Ω Kunstantenne direkt am Balun angeschlossen. Die Brücke wird mit 13.8 V gespiesen. Die Anstiegszeit liegt bei 3 ns. Das Bild zeigt eine abklingende Reflexion, die in den horizontalen Teil der Rechteckschwingung übergeht. Die Reflexion hat zwei Ursachen: Die Quelle und die Last sind nicht angepasst und der Abstand von den Brücken-Mitten zum Balun beträgt je ca 20 mm. Beim Überarbeiten des Layout muss versucht werden, diesen 20-mm-Abstand zu verkürzen. Der Hersteller empfiehlt Abstände im mm-Bereich für alle Komponenten rund um den Treiber, was sinngemäss auch für die Abstände zwischen FET und Last, also zum Balun, gilt. Im gezeigten Bild lässt sich erahnen, dass der Endwert der Rechteckspannung nahe an die Versorgungsspannung reicht, aber für eine

Abschätzung des Wirkungsgrades ist diese Aufzeichnung nicht geeignet.

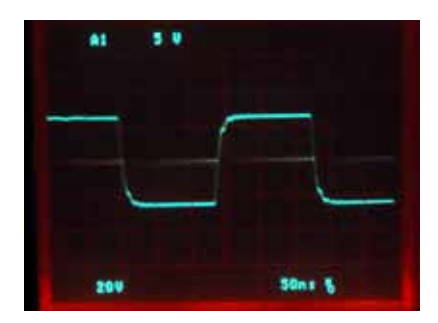

*Bild 4* zeigt eine ganze 3.56-MHz-Periode als erdbezogene Rechteckspannung mit einem Spitzen-Spitzenwert von ca. 52 Volt, abgegriffen hinter dem Balun. Der Balun lässt die Reflexionen, wie sie im *Bild 3* sichtbar sind, nicht passieren. Nicht weil er so hervorragende Filter-Eigenschaften hat, sondern weil dieser Ringkern, T80, Material 43, mit den Frequenzen der Reflexionen nichts anfangen kann. Aber sie verursachen Verluste, zusätzlich zu jenen in den Anstiegsflanken.

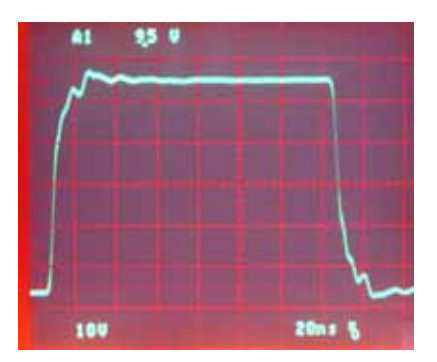

Anhand von *Bild 5* lässt sich der Wirkungsgrad bei 3.56 MHz des Systems Endstufe und Balun abschätzen. Mangels geeigneter Messinstrumente wurde die Abschätzung des Wirkungsgrades grafisch vorgenommen: als Verhältnis zwischen der idealen Rechteckfläche und der vom Oszillogramm umschlossenen Fläche. Er liegt für die 3.56-MHz-Rechteckschwingung bei 95%. Nun wird der Verlauf der Verluste in Funktion der Frequenz diskutiert.

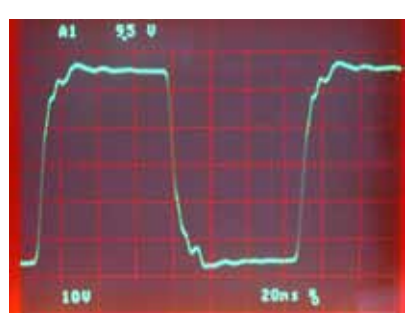

*Bild 6* zeigt das Ausgangssignal bei 7.06 MHz. Am Verlauf der Flanken, punkto Reflexionen und beim Endwert hat sich nichts verändert. Aber die Verluste treten jetzt mit der doppelten Frequenz auf. Ohne viel herauszumessen und zu rechnen kann man den dazugehörigen Wirkungsgrad angeben: 2 mal 5 % weniger, also 90 %. Bei 14.03 MHz liegt der Wirkungsgrad folglich bei 80% (*Bild 7*).

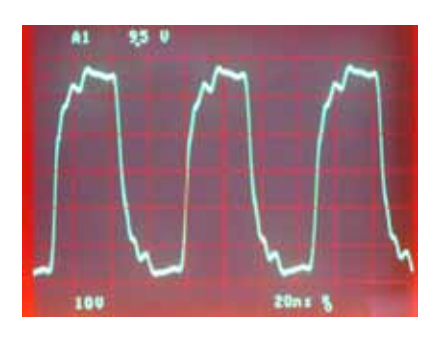

Auf die am Senderausgang anstehende Leistung haben die Verluste von 3.5 bis 14 MHz keinen Einfluss. Sie liegen im Spektrum jener Frequenzen, die den Verlauf der Rechteckflanken bestimmen. Die Grundwelle ist davon nicht betroffen. Aber die FET, die Kupferwicklungen und das Kernmaterial des Balun werden die Verluste unter sich aufteilen. Spannend wird es bei den FET. Der thermische Widerstand eines FET "junction to ambient" wird im Datenblatt mit 100° C/W angegeben, wenn er auf eine 625 mm2 grosse, 56 g schwere Kupferplatte gelötet ist. Eine Cu-Platte steht in dieser Grösse nicht zur Verfügung. Da hilft die Überschlagsrechnung eher: 1.5 A an 45 mΩ ergeben ca. 100 mW Verlustleistung. Der Einsatz im Betrieb wird zeigen, ob das komplette Einbetten in Wärmeleitpaste und ein unmittelbar über den FET verlaufender CU-Streifen genügend Wärme im Dauerbetrieb bei sommerlichen Umgebungstemperaturen abzuführen mag.

Unter der Annahme, die Tiefpass-Filter seien ideal, kann nun der maximal erreichbare Wirkungsgrad angegeben werden. Es sind die systembedingten 63% die durch das Wegfiltern der Oberwellen verbleiben. Der frequenzabhängige Wirkungsgrad des Rechtecksignals geht bis 14 MHz vor allem zu Lasten der Flanken und schwächt die allein interessierende Grundwelle nicht ab.

#### **Unterdrückung der Oberwellen**

Wenn schon, wie im vorliegenden Fall, Komponenten und Methoden, die im PLC-, Photovoltaik- und getakteten Netzteilbereich Anwendung finden, übernommen werden, dann aber ohne deren, den Amateuren wohlbekannten, Unzulänglichkeiten: z.B. die Störabstrahlung.

Gerade Oberwellen - insbesondere die 2. Harmonische - werden, wie weiter unten aufgezeigt, in der vorliegenden Endstufe nicht erzeugt. Hingegen steht die dritte Harmonische mit 1/3 der Amplitude (-9.5 dB) der Grundfrequenz an. Der Ausgangs-Tiefpass muss diese und alle weiteren Oberwellen auf den vorgeschriebenen Mindestwert abschwächen.

Wegen zweier in diesem Fall besonders willkommener Eigenschaften wurde als Ausgangsfilter der Typ des elliptischen Tiefpasses gewählt. Dieser weist erstens einen sehr steilen Übergang zwischen Durchlass- und Sperrbereich auf, und zweitens gibt es im Sperrbereich je nach Filtergrad einen oder mehrere Dämpfungs-Pole. Diese Bereiche mit extrem starker Dämpfung lassen sich nutzen. Die Dimensionierung des Tiefpasses erfolgt nicht durch Festlegen der Grenzfrequenz knapp oberhalb der Bandgrenze sondern dadurch, dass (Annahme: Filtergrad 7) der frequenzmässig höchstgelegene der drei Dämpfungs-Pole auf die 3. Harmonische der Grundfrequenz des aktuellen Bandes gelegt wird. Im vorliegenden Fall wurde z.B. für das 40-m-Band der 3. Dämpfungs-Pol auf 21.09 MHz gelegt. Das ist die 3. Harmonische der QRP-Frequenz im 40-m-Band. Als damit einhergehende Grenzfrequenz resultieren dann 8.82 MHz. Das ist kein Nachteil. Funk-Amateure kennen und respektieren die ihnen zugewiesenen Bandgrenzen. In [3] sind Tabellen für die Dimensionierung von elliptischen Filtern mit dieser Methode enthalten. Mit diesem Filtertyp kann die geforderte Oberwellenunterdrückung im ganzen 40-m-Band eingehalten werden. Im gleichen Sinne wird auch bei den anderen Bändern verfahren.

*Bild 8* zeigt eine Simulation des für diese Anwendung berechneten Tiefpass-Filters im 40-m-Band. Die Fre-

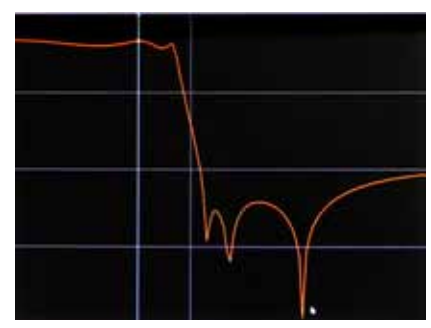

*Bild 8: Simulation Tiefpassfilter*

quenzspanne des Bode-Diagramms reicht von 3 bis 50 MHz. Die Dämpfung umfasst +10 dB bis -100 dB. Der Mauszeiger steht neben dem dritten Dämpfungspol (21.09 MHz). Die in der Simulation berechnete Dämpfung liegt bei -90 dB. Ein derartiger Wert wird mit einem real aufgebauten Filter nicht erreicht und muss auch nicht erreicht werden. Die vertikale Markerlinie verläuft durch 7.03 MHz. Die Dämpfung dort beträgt +0.6 dB, auch das ein Wert, den man mit Schmunzeln zur Kenntnis nimmt. Beim real aufgebauten Filter zeigt der Spektrum-Analyzer eine geringere Einfügungsdämpfung als -1 dB und die Abschwächung beim dritten Dämpfungspol ist besser als -60 dB. Weiter ist erkennbar, dass die Grenzfrequenz oberhalb der Bandgrenze des 40-m-Bandes verläuft.

#### **Keine Tast-Klicks beim Morsen**

Abruptes Ein- und Ausschalten des Trägers erzeugt im Bereich der Nutzfrequenz ein Störspektrum. Es ist Stand der Technik und wird erwartet, dass beim Tasten des Trägers die Leistung nicht abrupt, sondern im Zeitraum einiger Millisekunden von Null auf den vollen Wert ansteige. Bei Verwendung einer H-Brücke gibt es dafür eine digitale Lösung ohne zusätzliche Verluste. Dazu möchte ich etwas ausholen.

Die Brückenhälften von H-Brücken werden in der Regel mit um 180° phasenverschobenen PWM-Rechtecksignalen angesteuert. Um z.B. die Leistung von DC-Motoren zu steuern wird der duty-cycle mittels Pulsbreitenmodulation (PWM) verändert. 50 % duty cycle ergeben einen DC-Mittelwert von Null und der Motor dreht nicht. In diesem Moment liegt die maximale AC-Spannung, die die Brücke liefern kann, am Motor. Dieser Betriebszustand des stillstehenden DC-Motors ist aber genau die Einstellung, die benötigt wird, um die Brücke als Sender zu betreiben. Erwünscht ist die maximale AC-Spannung und auf keinen Fall ein DC-Anteil. PWM-Betrieb kommt also nicht in Frage. Jede Brücken-Hälfte wird immer mit einem Rechteck mit 50% duty-cycle angesteuert. Mit einem Balun kann die resultierende Wechselspannung ausgekoppelt werden und asymmetrisch erdbezogen an das Tiefpass-Filter übergeben werden. Dabei bietet sich auch gerade die Gelegenheit, eine Aufwärtstransformation vorzunehmen. Ein 1:4 Balun liefert beim oben gewählten Akkuspannungsbereich und 50 Ω Last Ausgangsleistungen zwischen 5 und 15 Watt, also genügend für QRP-Betrieb.

Zum Einsatz gelangen also Rechtecksignale mit einem Ein-/Aus-Verhältnis von dauernd 50 %. Doch eine letzte Möglichkeit ist noch nicht ausgeschöpft: die gegenseitige Phasenlage der beiden Halbbrücken-Steuersignale kann zeitabhängig verändert werden. Was dabei herauskommt, wird bei der Betrachtung von 2 Extrem-Situationen ersichtlich.

Fall A: Die beiden Halbbrücken werden mit um 180° versetzten Steuersignalen angesteuert, es resultiert eine rechteckförmige Wechselspannung. Der Spitze-Spitze-Wert der Wechselspannung am Ausgang des Balun beträgt im Idealfall das Doppelte der Speisespannung.

Fall B: Sind die Steuersignale phasengleich, steht am symmetrischen Eingang des Balun immer das Differenzsignal Null an. Er liefert kein Ausgangssignal.

Fall C: Weist die Phase Zwischenwerte innerhalb der beiden Extremwerte auf, nimmt die abgegebene Leistung ebenfalls einen Zwischenwert zwischen Null und dem Maximum an. Dadurch wird weiches Ein- und Ausschalten und die erwünschte Leistungssteuerung möglich (**Bild 9).**

#### **Gerade Oberwellen?**

Nun gilt es abzuklären, ob diese Ansteuermethode zusätzliche gerade, zu den im Rechtecksignal ohnehin schon vorhandenen

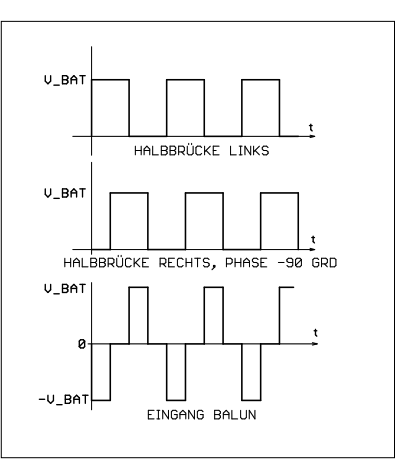

*Bild 9: Rechteckspannung bei phasenverschobener Ansteuerung*

ungeraden Oberwellen erzeugt. Ein Rechtecksignal ist ja nichts anderes als die Summe von amplitudengewichteten, ungeraden Oberwellen und der Grundfrequenz. Es genügt also. sich anhand tnis von dauernd 50 %. Doch der Grundfrequenz zu überlegen, durch Hintereinanderschalten eine was eine Phasenverschiebung des Rechtecksignals in der H-Brücke bewirkt, weil für jede einzelne der Oberwellen die gleichen Überlegungen angestellt werden können. Es gilt: Bei der Addition von zwei frequenzgleichen, phasenverschobenen Sinusschwingungen resultiert wieder eine reine Sinusschwingung. Die resultierende Schwingung hat die gleiche Frequenz, im allgemeinen Fall aber eine andere Amplitude und andere Phase. In der Trigonometrie beschreiben die Formeln über das Summieren von Sinusfunktionen diesen Sachverhalt.

> Mit der phasenverschobenen Rechteckansteuerung innerhalb der H-Brücke steht also eine Methode zur Verfügung, verlustlos und ohne Erzeugung neuer Oberwellen die Leistung eines Trägers von Null auf einen Maximalwert oder auf einen gewünschten Leistungswert einzustellen. Je nach Frequenz, mit der diese Phasenverschiebungen vorgenommen werden, ergibt sich so die Möglichkeit einer Amplitudenmodulation oder das Einstellen einer geforderten Ausgangsleistung.

Nun muss eine Schaltung oder ein Bauteil gefunden werden, welches die Phase oder die Laufzeit eines

digitalen Signals in Bezug auf ein Referenzsignal kontinuierlich von 0 bis 180° verändern kann. Bei tiefen Frequenzen sind gemischt analog / digitale Lösungen denkbar, bei höheren Frequenzen eher rein Digitale. Bei der rein digitalen Lösung muss der Abstrich gemacht werden, dass die Veränderung nicht kontinuierlich sondern quantisiert stattfindet. Eine naheliegende digitale Verzögerungsmethode nutzt den Umstand aus, dass Logiksignale beim Durchlaufen eines Gatters eine Verzögerung erfahren. Die grösste Verzögerung wird im obenstehenden Anwendungsfall im 80-m-Band benötigt. Um ein 3.5 MHz Signal derart zu verzögern, dass es um 180° phasenverschoben ist, sind ungefähr 142 ns Laufzeit notwendig. Das ist die halbe Intervalldauer der 3.5 MHz Schwingung. Es gibt Bausteine, die durch Hintereinanderschalten einer Vielzahl von Gattern ankommende Digitalsignale verzögern. Logikbausteine dieses Typs nennen sich "programmable 8-Bit integrated delay line / timing element" [4]. Sie werden gebildet durch 256 adressierbare Verzögerungselemente. Jedes Element verzögert ein Digital-Signal um eine spezifizierte Zeit. Für unseren Zweck (80 m bis 20 m) eignen sich jene mit Verzögerungszeiten von 1 ns pro Abgriff. Der im vorliegenden Gerät eingesetzte Typ ist sowohl parallel als auch seriell adressierbar. Er hat eine Einschränkung, die offen legt, weshalb das 10-m-Band nicht auch in die vorangestellte Wunschliste aufgenommen wurde: er kann nur Takt-Signale bis 25 MHz verarbeiten. Mit einem FPGA liesse sich diese Hürde überwinden. Wer nebst seinem Hobby auch den Umgang mit FPGA beherrscht, kann sich einen derartigen Baustein selbst programmieren.

Wenn die Morse-Taste betätigt wird um die Endstufe einzuschalten und einen Punkt oder einen Strich auszugeben, übernimmt der Mikrocontroller das Hochfahren der Ausgangsleistung. Begonnen wird mit der Laufzeitdifferenz Null, also keine Ausgangsleistung. Nach 500 μs Sendezeit adressiert der Rechner den ersten Verzögerungsschritt, nach

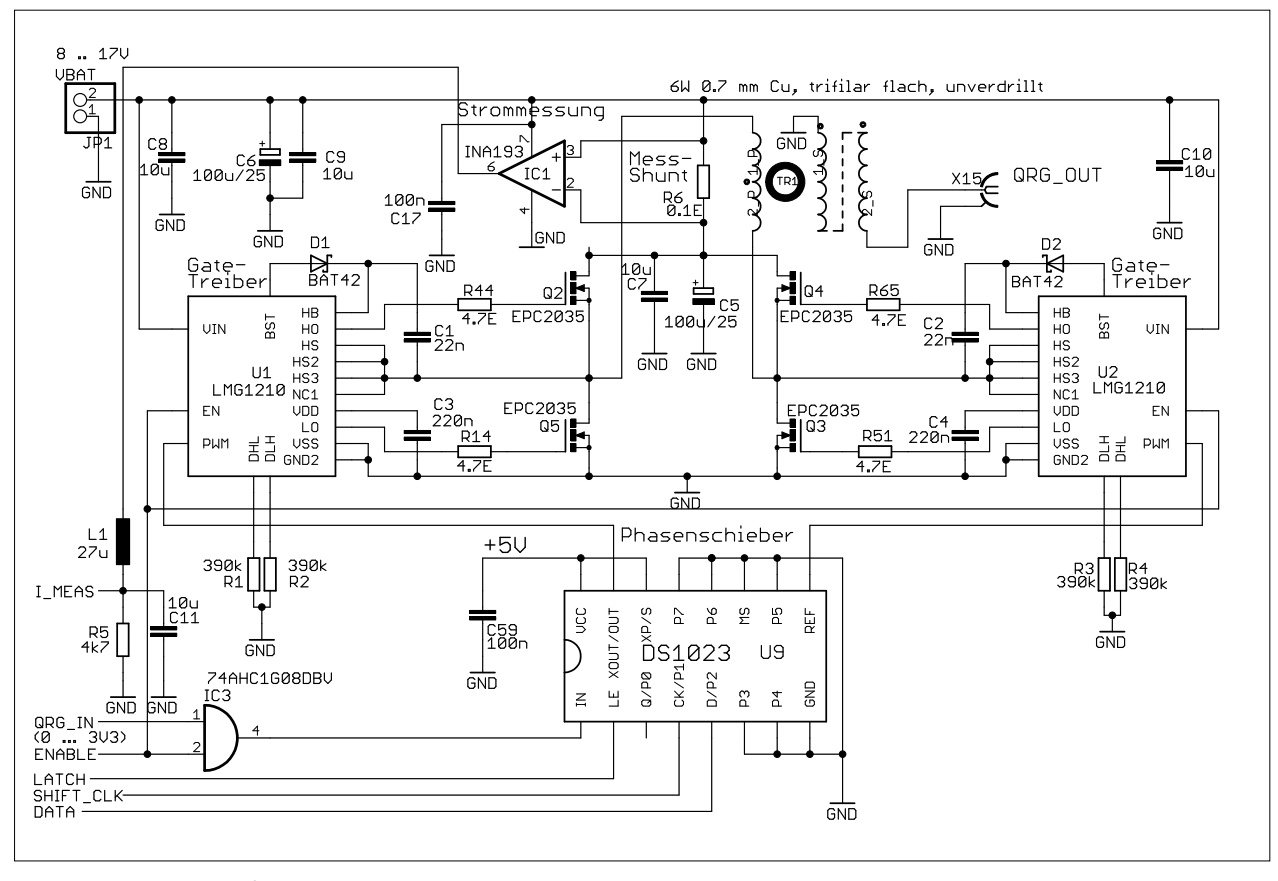

*Bild 11: Schema Endstufe*

weiteren 500 μs den zweiten usw. Mit zunehmender Laufzeitdifferenz steigt die abgegebene Leistung. Im vorliegenden Fall wird im 80-m-Band in 18 Schritten à 8 ns Verzögerungszeit eine Phasenverschiebung von 144 ns, also 180°, erreicht. Im 40-m-Band sind es ebenfalls 18 Schritte, aber mit nur 4 ns Verzögerungszeit pro Schritt und im 20-m-Band sind es 2 ns Verzögerung pro Schritt. *Bild 10* zeigt den Strom-Verlauf gemessen mit dem 0.1-Ω-Mess-Shunt

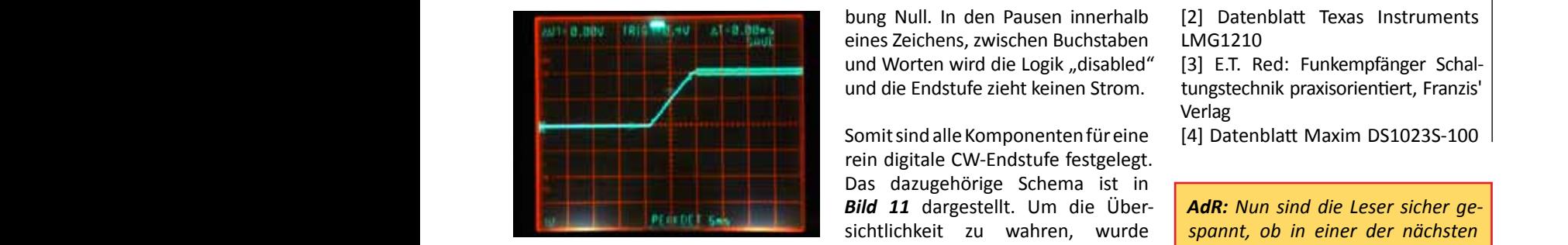

beim Weichtasten im 80-m-Band. Die Skalierung ist 0.5 A / Volt. Erkennbar ist der stufenartige, lineare Anstieg. Bei Bedarf können die Stufen feiner aufgelöst werden oder es kann eine Annäherung an einen "raised-cosine"-Verlauf gemacht werden.

Hätte der Wunsch bestanden, eine vorgegebene, aber nicht die maximal verfügbare Ausgangsleistung auszugeben, so wäre der weitere Anstieg vor Erreichen der 180° Phasenverschiebung (vor der Ausführung von 18 Schritten) abgebrochen und bis zum Erreichen des Zeichenendes beibehalten worden.

Beim Ausschalten läuft das oben geschilderte Prozedere in der umgekehrten Richtung ab und endet mit dem Einstellen der Phasenverschieeines Zeichens, zwischen Buchstaben und Worten wird die Logik "disabled" und die Endstufe zieht keinen Strom.

Somit sind alle Komponenten für eine rein digitale CW-Endstufe festgelegt. Das dazugehörige Schema ist in *Bild 11* dargestellt. Um die Übersichtlichkeit zu wahren, wurde ein Tiefpass-Filter am Eingang des Strom-Mess-IC ausgeblendet. Ebenso fehlt der eine oder andere Stütz-Kondensator der Endstufen-Stromversorgung, und je ein Buffer zwischen dem Phasenschieber und den Halbbrücken-Treibern.

#### **Schlussfolgerung**

Der Beitrag zeigt, dass eine digital betriebene Endstufe mit gutem Wirkungsgrad realisierbar ist. Der verwendete Treiberbaustein LMG1210 ist nun in Serienproduktion und in beliebigen Stückzahlen verfügbar.

#### *Literatur*

[1] Datenblatt Efficient Power conversion EPC2035

[2] Datenblatt Texas Instruments LMG1210

[3] E.T. Red: Funkempfänger Schaltungstechnik praxisorientiert, Franzis' Verlag

[4] Datenblatt Maxim DS1023S-100

*AdR: Nun sind die Leser sicher gespannt, ob in einer der nächsten Nummern ein Praxisbeispiel dieser PA kommt, die den anvisierten Wirkungsgrad on 63 % tatsächlich mit diesen 0.9 x 0.9 mm grossen Transistoren erreicht.*

## Einfache Antennenberechnungen

Urs Sigrist HB9MPN *(usichur@bluewin.ch)*

Beim Planen einer Antenne möchte man im Voraus gerne ungefähr wissen, ob diese überhaupt funktioniert. Dazu gibt es viele Möglichkeiten: mit den Programmen EZNEC, 4nec2, MMANA-GAL oder wir erinnern uns wieder an das Formelbuch. Ebenso der Blick in eines der vielen Antennenbücher kann weiter helfen. Auch die Antenne im eigenen QTH könnte wieder einmal überprüft werden. Eine schnelle rechnerische Lösung bieten die kleinen Tools von DL1JWD. Die entsprechenden Programme können gratis ab der Homepage von DL1JWD geladen werden: *http://dl1jwd.darc.de/* unter "Downloads". Die Gelbmarkierten sind aktiv, die Übrigen in Bearbeitung.

Nachfolgend wird Schritt für Schritt eine solche Berechnung dargestellt. Die Annahme ist, dass nur Platz für eine 18 m lange Dipol-Antenne besteht, die aber im 40-m-Band betrieben werden soll. Funktioniert das? Zuerst wird das Programm "*09 Fusspunktimpedanz von Dipol- und Groundplane*" gestartet. Nun wird die Länge in Meter oben links (18) eingetragen, dann der Dipol und der Drahtdurchmesser (2) gewählt. Im Feld Perioden ist 1 eingetragen. Hierauf ins Diagramm klicken oder mit ENTER die Berechnung ausführen.

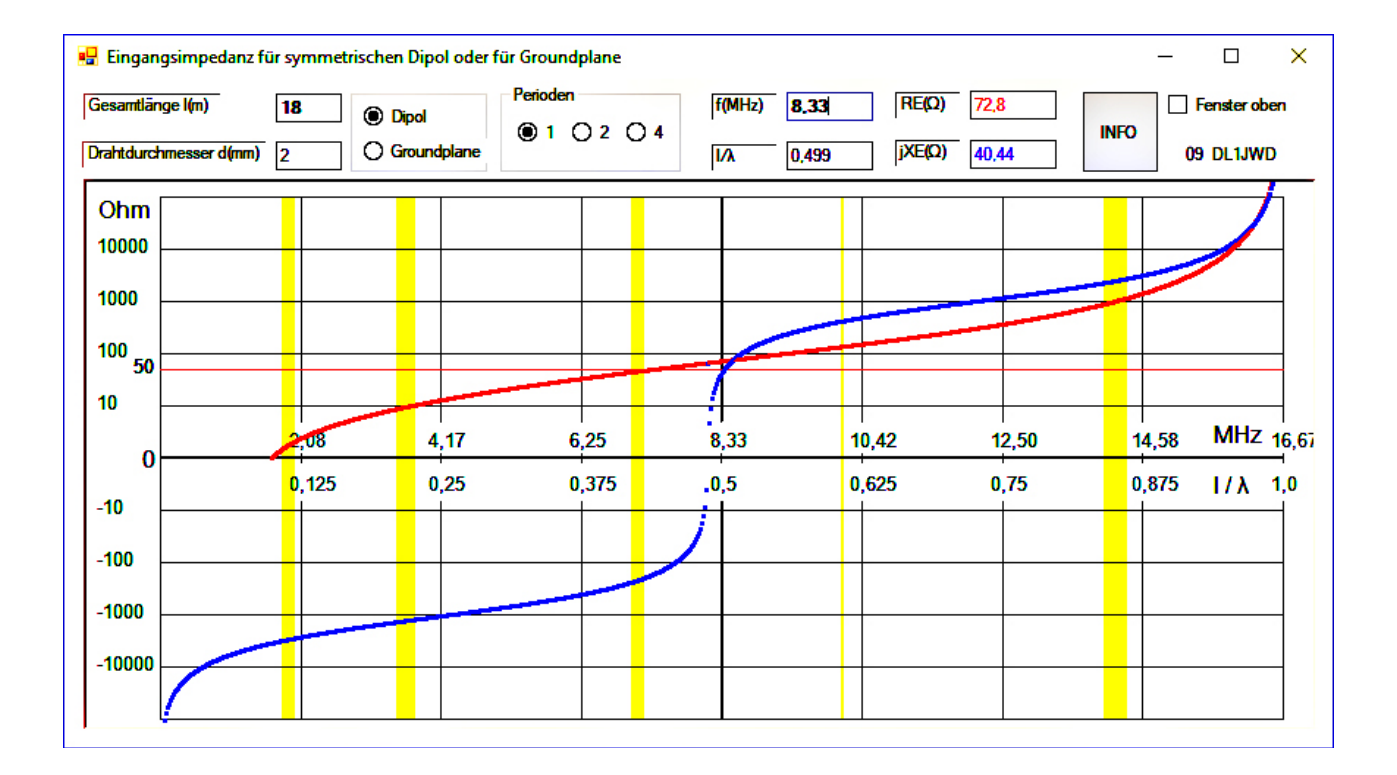

Die normierte Dipollänge l/λ = 0,5 (Halbwellendipol) befindet sich genau in der Mitte des Diagramms und ist mit einer dicken senkrechten Linie hervorgehoben, die Resonanzfrequenz der Antenne liegt etwas tiefer (8,1 MHz), weil dort die blaue Linie Nulldurchgang hat. Drücke INFO im oben angezeigten Programmfenster: mit der Maus kann das ganze Diagramm auf jeder Frequenz angeschaut werden. Jetzt im Feld F(MHz) die gewünschte Frequenz z.B. 7,033 MHz eingeben und ENTER drücken. Diese Einstellung wird im Diagramm als rot gestrichelte, vertikale Linie angezeigt und bleibt stehen, bis mit der Maus ins Diagramm geklickt wird. Wird im Feld Periode 4 ausgewählt erscheinen noch die restlichen Amateurbänder bis zum 6-m-Band (in gelb dargestellt).

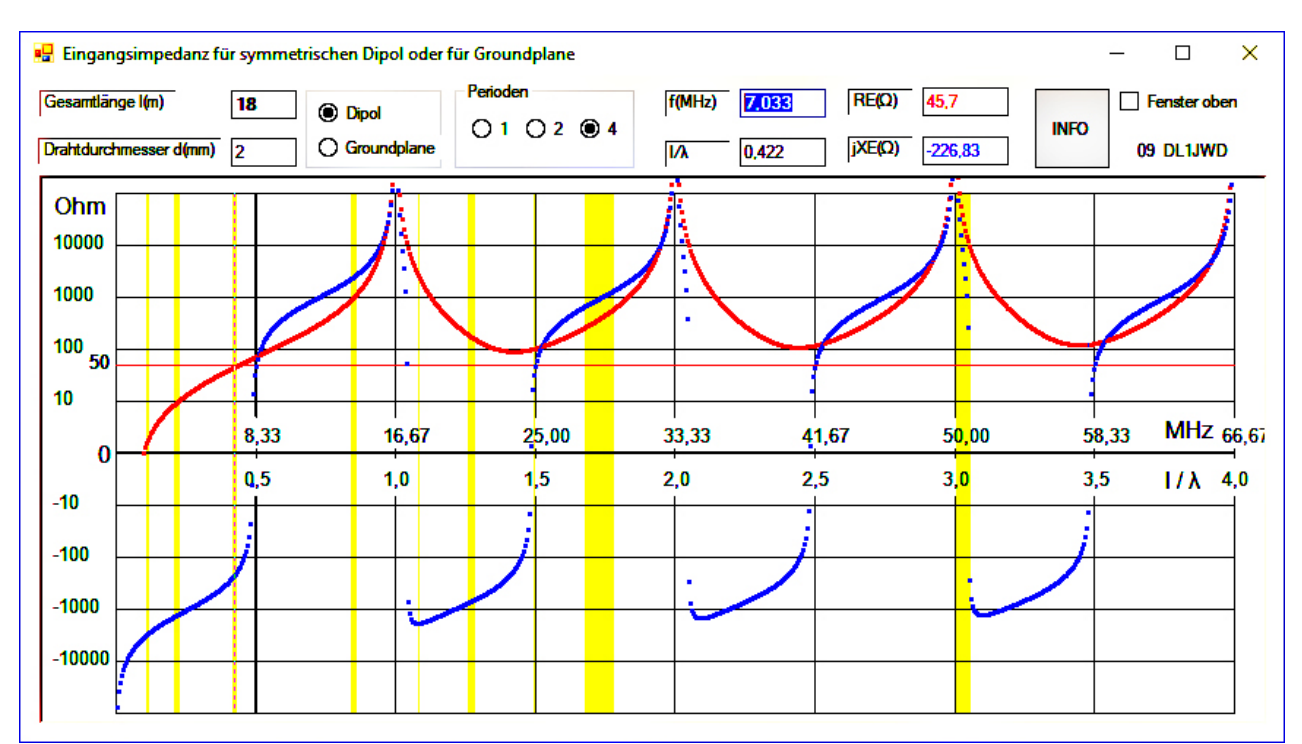

Bei 7,033MHz wird eine Eingangsimpedanz des Dipols von RE(Ω) = 45,7 - j226 angezeigt.

Entsprechen die Werte nicht der eigenen Vorstellung, müsste der Draht verlängert (dies geht bei obiger Annahme mit 18 m nicht) oder eben verkürzt werden. Lassen wir zunächst mal alles, wie es ist.

Mit dem Programm "07 Kabelrechner" soll eine 10 m lange Speiseleitung zum Dipol, Bandkabel oder Hühnerleiter berechnet werden. Dazu wird bei F(MHz) die QRG 7,033 MHz, bei PA-Leistung 100 W eingetragen. Die Kabelparameter sind durch Zw(Ω) = 600, VF = 0,95, Länge = 10 und a(dB/100 m) = 0,17 dB definioert. Der Wert 0,14 dB bei der Frequenz 7,033 MHz wird automatisch berechnet, was auch umgekehrt funktioniert. Diese Daten je nach Kabel-Typ beim Lieferanten oder im Internet erhältlich. Da mit dem oberen Programm die Fusspunkt-Impedanz berechnet wurde, ist das auch dort einzutragen, nämlich RA(Ω) = 45,7 und jXA = -226,83. Mit dem Button nach links [<== ] ist die Berechnung fertig. In den gelben Feldern erscheint die Impedanz des Kabel-Eingangs. Dies funktioniert auch umgekehrt. In den unteren Feldern können alle Daten abgelesen werden und der grüne Balken zeigt, dass idealerweise (bei völlig verlustfreiem Koppler und SWV = 1,0) 97,63 % oder 97,63 Watt der Leistung auf der Antenne abgestrahlt werden können. In der Praxis sind die Verluste natürlich deutlich höher.

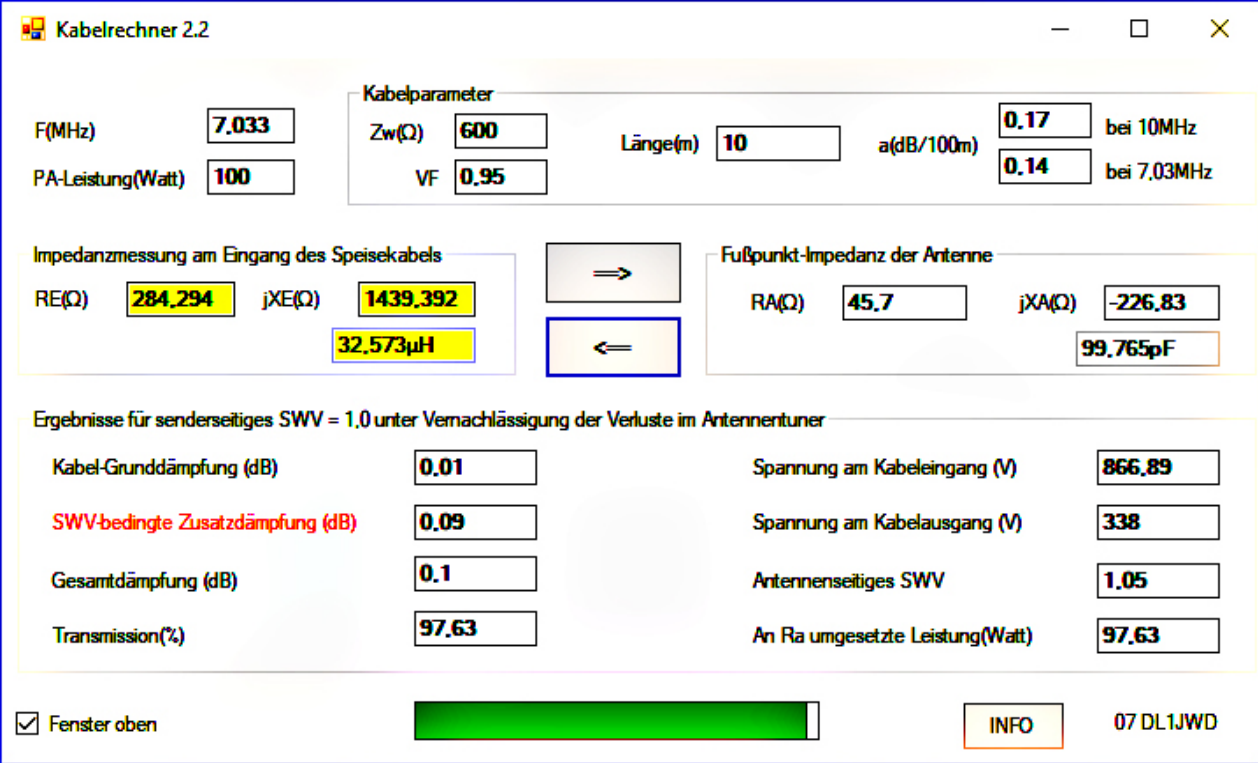

Soll der 50-Ω-TRX an eine Hühnerleiter angeschlossen werden, wird das Programm "06 Pi- vs T-Koppler" gewählt, um den Koppler zu berechnen. Es wird eingetragen: F(MHz) = 7,033 MHz, RG(Ω) = 50, RA(Ω) = 284,294 und jXA(Ω) = 1439,392. Nach Eingabe der Daten wird so lange auf «<=» in der linken oberen Ecke der Pi-Schaltung geklickt bis sich die LC-Werte nicht mehr ändern. Wird keine Pi-Schaltung erzeugt, wird dasselbe mit der T-Schaltung gemacht.

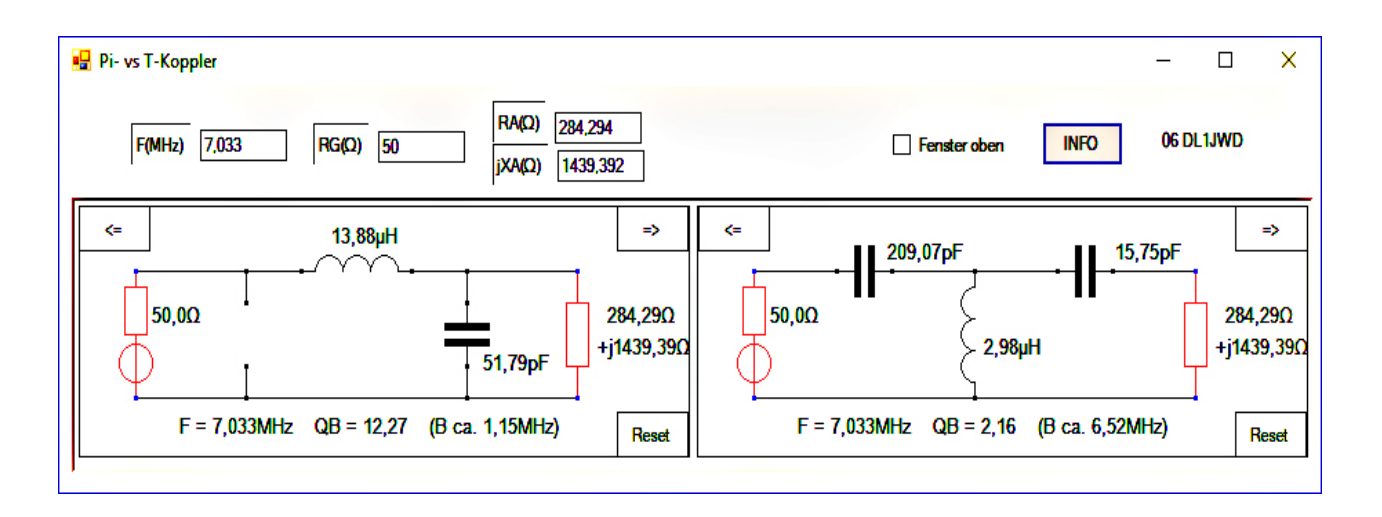

Im vorliegenden Beispiel sollte eine T-Schaltung gewählt werden. Die Werte werden unter der Schaltung angegeben nämlich F = 7,033 QB = 2,16 (B ca. 6,52 MHz) Bandbreite.

Eine bessere Güte Q kann erreicht werden, wenn der "=>" Button oben rechts gedrückt wird, bis der gewünschte Wert erreicht wird. Damit wird auch die Bandbreite des Filters schmäler.

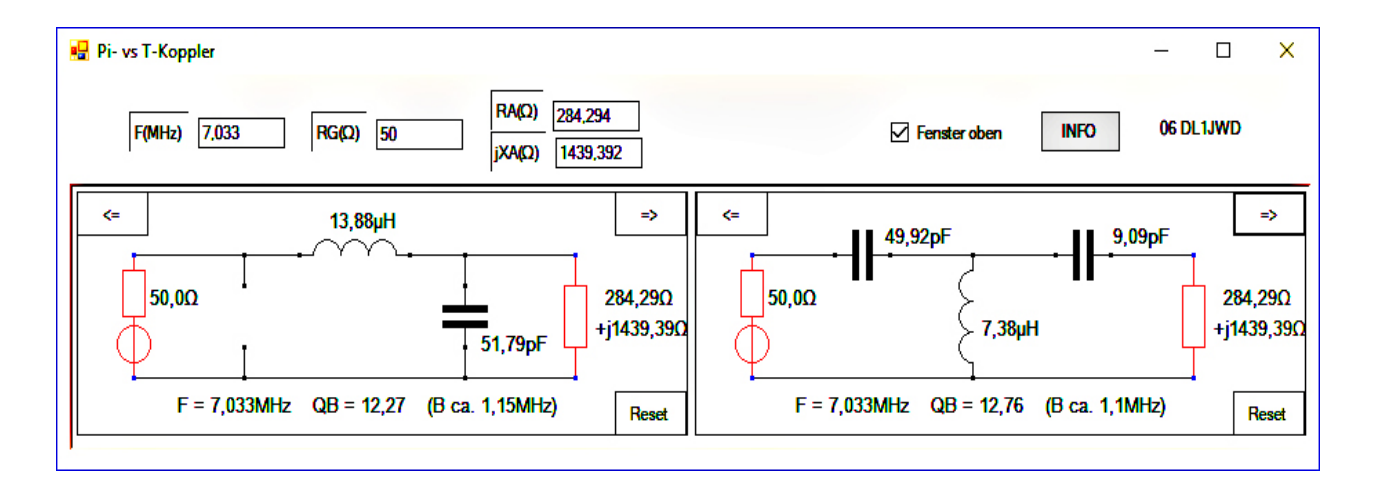

Mit dem Button INFO wird die Beschreibung, sofern ein pdf-File im gleichen Verzeichnis der EXE vorhanden ist, angezeigt. Es lohnt sich, diese Beschreibungen zu lesen. DL1JWD hat sich grosse Mühe gegeben die Formeln und seine Überlegungen aufzuzeichnen. Bitte für jede Berechnung auch die INFO lesen. Übrigens die kleinen Tools müssen nicht installiert werden, nur die EXE muss gestartet werden.

Hier ein Ausschnitt zur Theorie, die DL1JWD in den pdf-Files zur Verfügung stellt.

#### **Zur Theorie**

Die pro Band unterschiedlichen komplexen Impedanzen ZA am senderseitigen Eingang des Speisekabels müssen an den realen 50 Ohm-Ausgang der PA transformiert werden. Das geht nur mit einem Anpassnetzwerk (Antennenkoppler), in welchem die Blindwiderstände jXA kompensiert und die realen Wirkwiderstände RA transformiert werden. Man spricht daher auch von einer "konjugiert komplexen Anpassung".

Die Leistungsanpassung eines Generators (PA) mit dem Innenwiderstand RG an einen Verbraucher (Antenne) mit dem komplexen Widerstand ZA ist dann erreicht wenn gilt ZA = RG (siehe Leistungsanpassung).

In diesem Fall wird an ZA die maximal verfügbare Generatorleistung umgesetzt (bei einer 100W-PA sind das 100W) und ein SWV=1,0 am PA-Ausgang ist erreicht.

Bei der Anpassung von nicht abgestimmten Antennen ist die Bedingung ZA = 500hm in der Regel nicht einzuhalten, da deren Fußpunktimpedanz zusätzlich noch durch das Speisekabel transformiert wird und die PA in der Regel eine komplexe Lastimpedanz "sieht":

 $ZA = RA + iXA$ 

mit  $RA \leq RG$  und  $XA \leq 0$ .

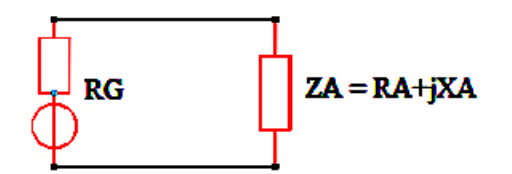

Das Anpassglied (der Koppler) hat deshalb zwei Aufgaben zu erfüllen:

1. Transformation der reellen Komponente der Lastimpedanz Za auf den Wert von Ri (500hm).

2. Kompensation der Blindkomponente jXa auf den Wert 0 durch Einfügen eines konjugiert komplexen L bzw. C mit dem Wert -jXa.

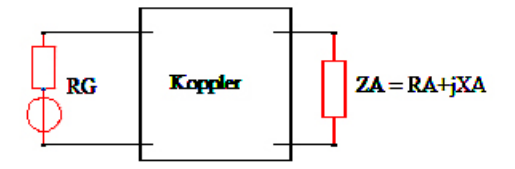

Während die Berechnung von CLC-Pi-Kopplern (Collinsfilter) bereits ausgiebig in der einschlägigen Literatur verankert ist, trifft das auf CLC-T-Koppler weniger zu. Letztere waren aufgrund ihres Hochpass-Charakters lange verpönt, haben aber ietzt wieder an

> ↓ ↓ etc.

## Satelliten / OSCAR News

Thomas Frey HB9SKA, SAT-Redaktor USKA *(th.frey@vtxmail.ch)*

#### Es'hail-2/P4A (QO-100) für den Betrieb freigegeben

Es'hail-2/P4A, die erste geostationäre Amateurfunknutzlast (Phase-4A), erhielt die Bezeichnung Qatar-OSCAR-100, kurz QO-100. Dies auf Antrag von AMSAT-Deutschland e.V., der Qatar Amateur Radio Society und Es'hailSat bei AMSAT-NA. Es'hail-2 hat seine endgültige Position bei 25.9° Ost erreicht. Die Schmal- und Breitbandtransponder wurden am 23. Dezember 2018 und am 16./17. Januar 2019 erfolgreich getestet.

Nach dem erfolgreichen Start von Es'hail-2 am 15. November 2018 wurde am 14. Februar 2019 der neue Teleport von Es'hailSat feierlich eingeweiht. Dies wurde auch zum Anlass genommen, die beiden Amateurfunk-Transponder von Qatar-OSCAR-100 offiziell in Betrieb zu nehmen. Die Eröffnungszeremonie erfolgte durch seine Exzellenz Abdullah bin Hamad Al Attiyah, dem ehemaligen stellvertretenden Ministerpräsidenten von Qatar. Abdullah, A71AU, ist auch der Vorsitzende der Qatar Amateur Radio Society (QARS) und Initiator des ersten katarischen Amateurfunksatelliten.

Eine Gruppe des P4A-Teams der AMSAT-DL, bestehend aus dem Vorsitzenden Peter Gülzow, DB2OS, Achim Vollhardt, DH2VA, und Thomas Kleffel, DG5NGI, war auf dem Weg nach Katar, um das P4A-Bodensegment an der Bodenstation von Es'hailSat aufzubauen und in Betrieb zu nehmen. Dies beinhaltet neben LEILA und dem DVB-S2 DATV-System auch eine Klubstation für SSB-Funkbetrieb unter dem Rufzeichen A71A. Eine Backup-Station wurde auch bei der QARS in Doha installiert. Die Bodenstation der AMSAT-DL an der Sternwarte Bochum ist bereits empfangs- und sendebereit. Hier soll später unter dem Rufzeichen DL50AMSAT auch Funkbetrieb über QO-100 durchgeführt werden.

Der QO-100 Schmalband-Transponder (NB) wurde am Dienstag, 12. Februar, bis zur offiziellen Einweihung und Eröffnung am 14. Februar für

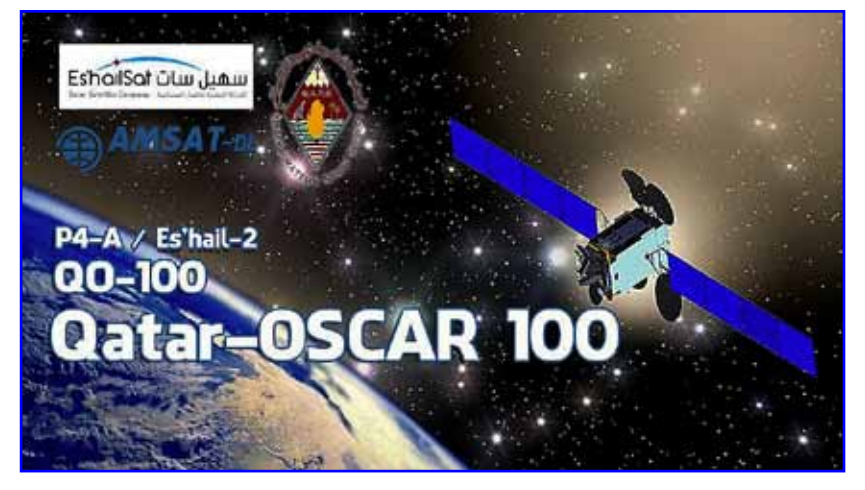

den experimentellen Einsatz geöffnet. Die Qatar Amateur Radio Society (QARS) lud Funkamateure weltweit ein, den NB-Transponder gut zu nutzen und Kontakte untereinander zu knüpfen. Parallel dazu beobachteten Es'hailSat, QARS und AMSAT-DL die Transponderleistung und optimierten die Transponderparameter. QSO's in SSB über einen 1.2-m-Spiegel kamen bereits mit 500 mW zustande. Der LEILA-Betrieb mit den Baken begann dann am Mittwoch.

Erst nach der offiziellen Freigabezeremonie am 14. Februar wurden die Transponder für den allgemeinen Funkbetrieb für Funkamateure weltweit freigegeben. Auf der DATV-Bake des WB-Transponder wurde am Eröffnungstag ein Video von Es'hail-2 in einer Endlosschleife im DVB-S2-Format abgestrahlt.

Weiterhin wird dringend auf die Spielregeln hingewiesen, wie sie unter den Operating Guidelines für den NB-Transponder und WB-Transponder formuliert sind. Bitte beim NB-Transponder die Bandgrenzen einhalten, wie sie durch die obere und untere Bake vorgegeben sind. Eine spätere Anpassung und mögliche Erweiterung nach oben wird eventuell nach ersten Experimenten erwogen. Siehe dazu nach unter

**https://amsat-dl.org/p4-a-nb-transponder-bandplan-and-operatingguidelines** und

**https://amsat-dl.org/p4-a-wb-transponder-bandplan-and-operatingguidelines.**

Stationen, die noch keine Möglichkeit haben, auf 10 GHz den Downlink zu hören, können dies via WebSDR. In Zusammenarbeit mit AMSAT-DL installierte der British Amateur Television Club (BATC) einen WebSDR für beide Transponder an der Goonhilly Earth Station in Cornwall (IO70jb), erreichbar unter https://eshail.batc. org.uk/. Weitere WebSDR sind in Dolianova auf Sardinien (JM49oj) unter **http://websdr.is0grb.it:8901/**, ein WebSDR in Belgien (JO21hc) unter **http://188.210.92.22:8902/** und ein brasilianischer (GG56tv) unter **http://appr.org.br:8902/** erreichbar.

Ein WebSDR ist ein Hilfsmittel, um z.B. die eigenen gesendeten Signale zu kontrollieren und zu überwachen. Für den eigenen Empfang von 10 GHz gibt es genügend Beispiele im Internet und im Diskussionsforum der AMSAT-DL. Diese bietet in ihrem Shop auch einen Konverter für beide Transponder an, siehe unter **https://shop.amsat-dl.org/ produkt/universeller-empfangsmischer-fuer-eshail-2-amsat-phase-4a**. Eine ausführliche Beschreibung findet sich unter **https://amsat-dl. org/universeller-empfangsmischerfuer-eshail-2-amsat-phase-4a**. Ein Sendemischer soll auch folgen, siehe unter **https://amsat-dl.org/s-bandsendemischer-fuer-eshail-2-phase-4a**. OSCAR-100 stellt jedenfalls eine neue Herausforderung für den ambitionierten Funkamateur dar.

## **Satellites Satellites**

#### AO-73 zurück im Normalbetrieb

AO-73 ist wieder zurück im abwechselnden Modus, Transponderbetrieb in der Eklipse wenn aktiviert und "High power telemetry" im Sonnenlicht. Genaue Auskunft erhält man unter **http://warehouse.funcube. org.uk/** in der linken Spalte unten.

#### FO-99 / NEXUS neu im Orbit

NEXUS, "Next Education X (cross) Unique Satellite", der Nihon University ist ein 1U-CubeSat mit der Hauptmission, einen Sender mit 1/4-Shift-QPSK-Modulation zu evaluieren. Mit dieser Modulation soll der Datendurchsatz gegenüber AFSK, GMSK und QPSK verglichen werden. An Bord befindet sich auch ein Mode-J (V/U) Linear-Transponder und SSTV der JAMSAT sowie eine Kamera.

Am 26. Januar 2019 wurde der Linear-Transponder erfolgreich getestet. Uplink: 145.930-145.900 MHz (CW/LSB) Down: 435.880-435.910 MHz (CW/USB) CW/Data: 435.900 / 437.073 MHz Callsign: JS1YAV

Erste Empfangsberichte wurden von NP4JV, OK2GZ, F5YG, PAØDLO und PT9KK empfangen. JAMSAT veröffentlichte ein YouTube-Video über NEXUS unter **https://www. youtube.com/embed/u40gwM-2lUPw** und Bilder der Kamera unter **http://sat.aero.cst.nihon-u.ac.jp/ nexus/E3\_SatImages.html**. Die Homepage ist unter **http://sat.aero. cst.nihon-u.ac.jp/nexus/E0\_Top. html** zu finden.

NEXUS startete am 18. Januar 2019 an Bord einer Epsilon-4 vom JAXA Uchinoura Space Center, Japan. Auf Nachfrage der Nihon University, College of Science and Technology, und JAMSAT, erhielt NEXUS die Bezeichnung Fuji-OSCAR-99, kurz FO-99. Die NORAD-Nr. für die Keplerdaten ist 43937 (2019-003F).

#### AO-85 abgeschaltet

AO-85 wurde wegen Erdschattendurchgängen und schlechtem Batteriezustand am 6. Februar 2019 wieder abgeschaltet. Anfang Dezember 2018 hatte AO-85 schon einmal die gleichen Schwierigkeiten. Um die Lebensdauer von AO-85 zu verlängern, wurde die IHU und der Sender samt Bake ausgeschaltet. Die nächsten Perioden ohne Eklipsen werden vom 7. bis 19. Juni 2019 dauern.

#### Vier CubeSats verglüht

Laut Space-Track.org ist TO-89 am 3. Janauar 2019, Hoopoe (Duchifat-2) am 22. Dezember 2018, X-CubeSat am 4. Februar und PolyITAN-2-SAU am 5. Februar 2019 in der Erdatmosphäre verglüht.

#### FacSat neu im Orbit

FacSat der Colombian Air Force Academy ist ein 3U-CubeSat der kolumbianischen Luftwaffe. Das Ziel dieser Mission ist die Ausbildung von Kadetten. FACSAT ist ein Erdbeobachtungssatellit, der Bilder über Kolumbien macht. Die Bilder und Telemetrie werden auf 437.350 MHz GMSK gesendet.

FacSat startete in Indien mit der ISRO PSLV-C43-Mission am 29. November 2018 um 04:27 GMT. Mehr Informationen unter **http://www.amsatuk.me.uk/iaru/finished\_detail. php?serialnum=635**. Die NORAD-Nr. für die Keplerdaten ist 43721.

#### InnoSAT-2 neu im Orbit

InnoSAT-2 der Astronautic Technology M Sdn Bhd ist ein 3U-CubeSat, konstruiert um einen lokal gebauten Satelliten-Datenbus einzuführen. Von der IARU wurde die Frequenz 437.450 MHz koordiniert. Infos unter: **http://www.amsatuk.me.uk/iaru/ finished\_detail.php?serialnum=548**.

InnoSAT-2 startete in Indien mit der ISRO PSLV-C43-Mission am 29. November 2018 um 04:27 GMT. Die NORAD-Nr. für die Keplerdaten ist 43738.

#### Reaktor Hello World neu im Orbit

Reaktor Hello World von Reaktor Innovations ist ein 2U-CubeSat. Auf 437.7749 MHz konnte ich ein kurzes und starkes Morse-Signal in CW beobachten. Mehr Informationen sind unter **https://reaktorspace. com/reaktor-hello-world/** zu finden.

Reaktor Hello World startete in Indien mit der ISRO PSLV-C43-Mission am 29. November 2018 um 04:27 GMT. Die NORAD-Nr. für die Keplerdaten ist 43743.

#### MinXSS-2 neu im Orbit

Die primäre Mission von MinXSS-2 der University of Colorado ist ein Miniatur-Röntgen-Solarspektrometer, um die Energieverteilung der weichen Röntgenstrahlung und deren Auswirkungen auf die Ionosphäre, Thermosphäre und Mesosphäre der Erde besser zu verstehen. MinXSS-2 wird die Mission von MinXSS fortsetzen, mehr Informationen sind unter **http://www.amsatuk.me.uk/iaru/finished\_detail. php?serialnum=477** zu finden. Und weitere Infos auf der Projektseite **http://lasp.colorado.edu/home/ minxss/**. Von der IARU wurde ein GMSK-Downlink auf 437.250 MHz koordiniert.

MinXSS-2 startete am 3. Dezember 2018 als Teil von Spaceflight's SSO-A Smallsat Express launch mit einer Falcon-9 von der Vandenberg Air Force Base in Kalifornien. Die NORAD-Nr. für die Keplerdaten ist 43758.

#### AISTechSat-2 neu im Orbit

AISTechSat-2 ist ein kommerzieller Satellit der Firma Aistech (http:// www.aistechspace.com/) in Spanien. Der unkoordinierte Downlink ist auf 436.730 MHz FM. Mehr Informationen sind unter **https://space.skyrocket.de/doc\_sdat/aistechsat-1. htm** zu finden.

AISTechSat-2 startete am 3. Dezember 2018 als Teil von Spaceflight's SSO-A Smallsat Express launch mit einer Falcon-9 von der Vandenberg Air Force Base in Kalifornien. Die NORAD-Nr. für die Keplerdaten ist 43768.

#### MOVE-II neu im Orbit

Move-II der Technischen Universität München ist ein 1U-CubeSat zur Erforschung neuer Technologien. Der koordinierte Downlink ist auf 145.840 MHz BPSK. Mehr Informationen unter **https://www.move2space.de/MOVE-II/**.

MOVE-II startete am 3. Dezember 2018 als Teil von Spaceflight's SSO-A Smallsat Express launch mit einer Falcon-9 von der Vandenberg Air Force Base in Kalifornien. Die NORAD-Nr. für die Keplerdaten ist 43780.

#### SNUSAT-2 neu im Orbit

SNUSAT-2 der Seoul National University ist ein Erdbeobachtungs-3U-CubeSat für die Beobachtung von Katastrophen. Von der IARU wurden die Frequenzen 437.625 MHz BPSK und 2402 MHz DQPSK koordiniert. Mehr Informationen unter **http:// www.amsatuk.me.uk/iaru/finished\_detail.php?serialnum=509.**

SNUSAT-2 startete am 3. Dezember 2018 als Teil von Spaceflight's SSO-A Smallsat Express launch mit einer Falcon-9 von der Vandenberg Air Force Base in Kalifornien. Die vorläufige NORAD-Nr. für die Keplerdaten ist 43782.

#### ITASAT-1 neu im Orbit

ITASAT-1 des Technological Institute of Aeronautics (ITA) in Brasilien ist ein 6U-CubeSat. Die Missionen sind die Ausbildung von Studenten und verschiedene Tests. Vorgesehen ist auch ein Kommunikationsexperiment von AMSAT-BR mit einer Mailbox für Kurztexte. Das Experiment wurde von PY2UEP und Edson, PY2SDR, entwickelt. Mehr ist nicht bekannt. Von der IARU wurden die Frequenzen 145.860 MHz und 2400.150 MHz BPSK koordiniert. Mehr Informationen unter **http:// www.amsatuk.me.uk/iaru/finished\_ detail.php?serialnum=435.**

ITASAT-1 startete am 3. Dezember 2018 als Teil von Spaceflight's SSO-A Smallsat Express launch mit einer Falcon-9 von der Vandenberg Air Force Base in Kalifornien. Die vorläufige NORAD-Nr. für die Keplerdaten ist 43786.

#### EAGLET-1 neu im Orbit

EAGLET-1 ist ein kommerzieller CubeSat der OHB Italia SpA (**http:// www.cgspace.it/**) der weder von der IARU koordiniert wurde (**http:// www.amsatuk.me.uk/iaru/declined\_ detail.php?serialnum=663**) noch eine experimentelle Lizenz besitzt. Der Satellit wurde an der 30. AIAA/ USU-Konferenz im August 2016 präsentiert und es wurde darüber informiert, dass er im 70cm-Amateurfunkband senden wird. Es sind insgesamt 20 solche Satelliten geplant. Auch OHB mit Hauptsitz in Bremen, Deutschland, verkündete in

einer Pressemitteilung den Start von EAGLET-1 unter **https://www.ohb. de/de/news/ohb-italia-schicktnanosat-eaglet-1-ins-all/**.

EAGLET-1 startete am 3. Dezember 2018 als Teil von Spaceflight's SSO-A Smallsat Express launch mit einer Falcon-9 von der Vandenberg Air Force Base in Kalifornien. Auf 435.200 MHz wird Telemetrie und auf 435.800 MHz werden AIS-Daten gesendet. Die vorläufige NORAD-Nr. für die Keplerdaten ist 43790.

#### CSIM neu im Orbit

Das vorrangige Ziel von CSIM (Compact Solar Irradiance Monitor) des Laboratory for Atmospheric and Space Physics ist die Messung der spektralen Sonnenstrahlung im Bereich von 200 - 2400 nm. Mehr Details sind unter **http://www. amsatuk.me.uk/iaru/finished\_detail. php?serialnum=585** zu finden. Von der IARU wurde die Frequenz 437.250 MHz GMSK koordiniert.

CSIM startete am 3. Dezember 2018 als Teil von Spaceflight's SSO-A Smallsat Express launch mit einer Falcon-9 von der Vandenberg Air Force Base in Kalifornien. Die NORAD-Nr. für die Keplerdaten ist 43793.

#### Astrocast-0.1 neu im Orbit

Astrocast-0.1 ist einer von zwei Vorläufer-CubeSat's einer In-Orbit-Demonstrationsmission. Falls ein Start missglückt, soll nur einer mit seinen Wissenschafts- und Schulungsmissionen aktiviert werden.

Die Amateurfunkmission des Amateurfunkverein der Hochschule Luzern (HB9HSLU) ist ein Daten-Relais in "bent-pipe"-Technik, ein Telemetrie-Downlink, ein Foto-Download von zwei Kameras und ein "Listener Mode" zur Aufzeichnung und Wiederaussendung von auf Kurzwelle empfangenen Signalen. Eine spezifischere Beschreibung findet sich unter **http:// www.amsatuk.me.uk/iaru/finished\_ detail.php?serialnum=598**. Für Astrocast-0.1 wurden von der IARU die Downlink-Frequenzen 437.150 MHz und 2403.000 MHz koordiniert.

Astrocast-0.1 startete am 3. Dezember 2018 als Teil von Spaceflight's

SSO-A Smallsat Express launch mit einer Falcon-9 von der Vandenberg Air Force Base in Kalifornien. Weitere Infos unter **http://hb9hslu. ch/wordpress/?page\_id=241**.Die NORAD-Nr. für die Keplerdaten ist 43798.

#### RANGE-A neu im Orbit

RANGE (Ranging And Nanosatellite Guidance Experiment) A & B des Georgia Institute of Technology sind zwei 1.5U-CubeSats, die mit dem Ziel zur Verbesserung der relativen und absoluten Positionierungsmöglichkeiten von Nanosatelliten hintereinander in Formation fliegen. Ausführliche Informationen sind unter **http://www.amsatuk.me.uk/iaru/ finished\_detail.php?serialnum=497** zu finden. RANGE-A wurde auf 437.146 MHz empfangen, RANGE-B noch nicht.

RANGE-A startete am 3. Dezember 2018 als Teil von Spaceflight's SSO-A Smallsat Express launch mit einer Falcon-9 von der Vandenberg Air Force Base in Kalifornien. Die NORAD-Nr. für die Keplerdaten ist 43773.

#### Snuglite neu im Orbit

Snuglite der Seoul National University ist ein 2U-CubeSat mit technologischen Missionen. Von der IARU wurde die Frequenz 437.275 MHz GMSK koordiniert. Mehr Infos unter **http://www.amsatuk.me.uk/iaru/ finished\_detail.php?serialnum=529**.

Snuglite startete am 3. Dezember 2018 als Teil von Spaceflight's SSO-A Smallsat Express launch mit einer Falcon-9 von der Vandenberg Air Force Base in Kalifornien. Die vorläufige NORAD-Nr. für die Keplerdaten ist 43784.

#### KazSciSat-1 neu im Orbit

'Object AF' oder auch "MysterySat-3" wurde bei Space-Track.org identifiziert. KazSciSat-1 ist ein 3U-CubeSat, gebaut von Ghalam LLP in Kasachstan. Der Satellit trägt ein Magnetometer um das Magnetfeld der Erde zu messen. Siehe auch unter **https://space.skyrocket.de/ doc\_sdat/kazscisat-1.htm**.

KazSciSat-1 wurde nach dem Start am 3. Dezember 2018, als Teil von Spaceflight's SSO-A Smallsat Ex-

press launch mit einer Falcon-9 von der Vandenberg Air Force Base, von Nico, PAØDLO, auf 435.500 MHz FSK entdeckt. Laut seiner Dopplermessung hat KazSciSat-1 die NORAD-Nr. 43787 für die Keplerdaten.

#### Irvine02 neu im Orbit

Irvine02 der Woodbridge High School ist ein 1U-CubeSat, mit welchem die Studenten versuchen, Fotos von Mond und Planeten zu machen und herunterzuladen. Mehr Informationen unter **http://www.amsatuk.me.uk/iaru/ finished\_detail.php?serialnum=557**. Von der IARU wurde ein 9600 bps FSK Packet Radio-Downlink auf 437.450 MHz koordiniert.

Irvine02 startete am 3. Dezember 2018 als Teil von Spaceflight's SSO-A Smallsat Express launch mit einer Falcon-9 von der Vandenberg Air Force Base in Kalifornien. Die vorläufige NORAD-Nr. für die Keplerdaten ist 43789.

#### Suomi 100 neu im Orbit

Mit Suomi 100 der Aalto Universität, ein 2U-CubeSat, wurde 100 Jahre Finnland, gegründet am 6. Dezember 1917, gefeiert und es werden neue Technologien getestet. Mehr Informationen unter **http://www.suomi100satelliitti.fi/eng**. Von der IARU wurden die Downlinks auf 437.775 MHz und 2410 MHz koordiniert.

Suomi 100 startete am 3. Dezember 2018 als Teil von Spaceflight's SSO-A Smallsat Express launch mit einer Falcon-9 von der Vandenberg Air Force Base in Kalifornien. Die NORAD-Nr. für die Keplerdaten ist 43804.

#### Al-Farabi-2 neu im Orbit

Al-Farabi-2 wurde von Studenten an der staatlichen Universität in Kasachstan gebaut, um wissenschaftliche Experimente durchzuführen. Es ist vorgesehen, dass der Satellit auf 436.500 MHz in CW alle drei Minuten "AF-2" und in GMSK Telemetrie sendet. Das Rufzeichen ist UN1GWA. Siehe auch: **http://www.southgatearc. org/news/2018/november/al-farabi-2-nanosatellite.htm**.

Al-Farabi-2 startete am 3. Dezember 2018 als Teil von Spaceflight's SSO-A Smallsat Express launch mit einer Falcon-9 von der Vandenberg Air

Force Base in Kalifornien. Die vorläufige NORAD-Nr. für die Keplerdaten ist 43805.

#### PW-Sat2 neu im Orbit

PW-Sat2 der Technischen Universität Warschau hat verschiedene Experimente an Bord. Das Hauptexperiment ist ein 2 mal 2m grosses Segel, das den CubeSat in die Erdatmosphäre bringen und damit Weltraumschrott verhindern wird.

Von der IARU wurde ein Telemetrie-Downlink auf 435.275 MHz BPSK koordiniert.Telemetrie-Software kann unter **https://github.com/PW-Sat2/HAM-desktop-application/ releases** für Windows und Linux heruntergeladen werden. Unter **https://radio.pw-sat.pl/** werden die Daten angezeigt. Zusätzliche Informationen sind unter **https://github. com/PW-Sat2/HAMRadio/wiki** verfügbar. Da das Segel bereits am 29. Dezember 2018 entfaltet wurde, bleibt nicht mehr viel Zeit. Das Ereignis kann unter **https://www.youtube. com/watch?v=9fbMzI9w4MM** angeschaut werden. Die Homepage ist unter **https://pw-sat.pl/en/homepage/** erreichbar.

PW-Sat2 startete am 3. Dezember 2018 als Teil von Spaceflight's SSO-A Smallsat Express launch mit einer Falcon-9 von der Vandenberg Air Force Base in Kalifornien. Die NORAD- Nr. für die Keplerdaten ist 43814.

#### Start von CubeSat's an Bord einer Epsilon-4

Am 18. Januar 2019 startete die JAXA sieben Satelliten an Bord einer Epsilon-4 vom JAXA Uchinoura Space Center. Der Sart erfolgte nominell und alle sieben Satelliten trennten sich erfolgreich von der Raketenstufe. Nach RAPIS-1 trennten sich MicroDragon, RISESAT, ALE-1, OrigamiSat-1, Aoba VELOX-IV und NEXUS.

Die CubeSats OrigamiSat-1, AOBA VELOX-IV und NEXUS haben Amateurfunk. Nexus und OrigamiSat-1 sind aktiv, weitere Informationen finden sich unter **https://amsat-dl.org/** 'Satellites'. Berichte folgen in einer der nächsten Ausgaben.

#### Packet Radio und SSTV auf der ISS

ARISS berichtete, dass das Ersatz-Packet-Modul installiert wurde. Es wurde über APRS-Betrieb auf 145.825 MHz berichtet, wie die Internetseite **http://www.ariss.net/** zeigt.

Die SSTV-Bilder des Inter-MAI SSTV-Experiments im russischen Service-Modul des Moscow Aviation Institute vom 30. Januar bis 1. Februar 2019 können unter **http://www. spaceflightsoftware.com/ARISS\_ SSTV/** "Expedition 58 - MAI-75 Jan 2019" gefunden werden.

Vom 8. bis 10. Februar wurde das NASA On The Air (NOTA) SSTV-Experiment durchgeführt, siehe auch **https://nasaontheair.wordpress. com/**. Es wurden acht NOTA- und vier ARISS-Bilder gesendet. Über das folgende Wochenende 15. bis 17. Februar 2019 wurden nochmals die gleichen 12 Bilder gesendet, da am 8. Februar technische Probleme auftraten. Es könne sich um ein gelöstes Kabel oder einen Antennenschalter, der nicht voll geschaltet hat, gehandelt haben. Nach einem System-Reset und der Kontrolle der Kabel und Schalter, startete das Funksystem wieder normal.

Aktuelle Informationen erfährt man im "ARISS SSTV Blog Spot" unter**http://ariss-sstv.blogspot.com/**. Empfangene Bilder können unter **http://www.spaceflightsoftware.com/ ARISS\_SSTV/** angeschaut werden. Und ein spezielles "SSTV ARISS Award" kann für selbst empfangene Bilder unter **https://ariss.pzk.org.pl/sstv/** beantragt werden.

#### **Gewusst?**

**Orbit** = Umlaufbahn um einen Himmelskörper

**OSCAR** = **O**rbiting **S**atellite **C**arrying **A**mateur **R**adio

**135** = momentane Anzahl der aktiven OSCAR-Satelliten im **Orbit** 

*(AdR)*

# Praxisorientierte Workshops der SWISS-ARTG

Martin Spreng HB9AUR *(martin@spreng.ch)*

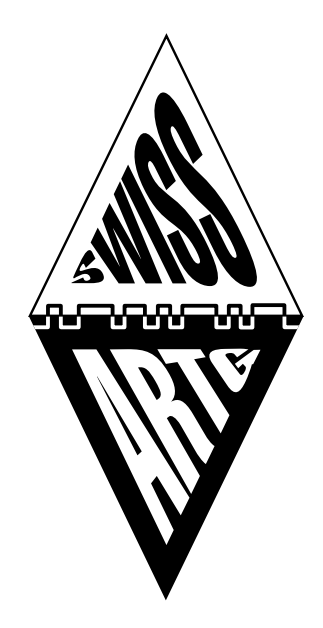

In den letzten Jahren hat die SWISS-ARTG erfolgreich eine Reihe praxisnaher Workshops durchgeführt. Da sie stets auf reges Interesse gestossen sind, bietet der Verein auch in diesem Jahr wieder eine Palette solcher Veranstaltung zu aktuellen Themen im Amateurfunk. Sie stehen allen Interessierten offen und finden jeweils statt an Samstagen von 10:00 bis ca. 16:00 in Bassersdorf (Sportanlage bxa). Die nächsten Termine sind:

## 4. Mai 2019: Übersicht SDR-Hard und -Software

Schwerpunkt sind Open Source oder frei verfügbare Programme, die mit gängiger SDR-Hardware betrieben werden.

Leitung: *Peter Stirnimann, HB9PAE*

#### 25. Mai 2019: Digitale Betriebsarten für KW und FM

Schwerpunkte: Grundlage der Modulationsverfahren; Software-Modems und ihre Anschaltung an den Transceiver; Meldungsübertragung mit WINLINK Express; Demo via WINLINK-Gateway Hörnli (HB9AK-1). Leitung: *Renato Schlittler, HB9BXQ / Martin Spreng, HB9AUR* 

#### 29. Juni 2019: Codeplug Erstellen bei DMR Funkgeräten

Jedes Funkgerät ist anders zu programmieren. Jedoch sind die Abläufe/Reihenfolge beim Erstellen des Codeplugs meist sehr ähnlich. Fragen stellen und diskutieren ist erwünscht. Leitung: *Michi Gallobitsch HB3YZE/OE8VIK* 

Die Details zu diesen und weiteren Workshops werden rechtzeitig auf der Homepage der SWISS-ARTG (**swiss-artg.ch**) publiziert. Aktuell in Planung sind folgende Themen:

- *Hotspots für Digital Voice auf VHF/UHF*
- *Einführung DMR*
- *Amateurfunkanwendungen für Raspberry Pi*
- *Digital Voice auf KW (freeDV)*

Die **SWISS-ARTG** befasst sich mit den **digitalen Betriebsarten** des **Amateurfunks**. Über **250 Mitglieder** unterstützen die Entwicklung, die Planung und den Betrieb von Amateurfunkanlagen, welche lizenzierten **Funkamateuren** zur unentgeltlichen Benutzung zur Verfügung stehen.

## Il linguaggio Morse come il latino: una lingua morta, ma ancora attuale

Franco Citriniti HB9EDG *(hb9edg@ticino.com)*

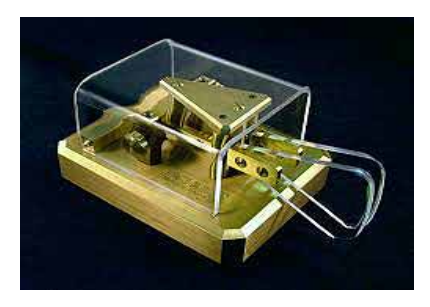

Se qualche anno fa qualcuno mi avesse chiesto che cosa fosse la telegrafia, di sicuro, avrei risposto che è un linguaggio desueto, che con l'avvento dei telefonini non avrebbe avuto ragione di esistere. Invece oggi ho dovuto ricredermi …

Anche se di telegrafia, oggigiorno, non si sente parlare molto spesso, il morse è utilizzato ancora da un gruppo di persone che comunicano tra di loro in una sorta di codice "segreto": i Radioamatori.

Ma chi sono i Radioamatori?

Questa è una domanda che probabilmente chi non conosce il mondo della radio e dei radioamatori, si sarà fatto più di una volta e alla quale cercherò di rispondere sinteticamente.

Con questa denominazione sono indicati coloro che, dopo aver sostenuto un esame di cultura radiotecnica, hanno conseguito una patente e hanno ricevuto, dall'ufficio delle comunicazioni del proprio stato, l'autorizzazione a gestire una stazione radio. L'esatta definizione di radioamatore va interpretata nell'ottica di una specifica categoria di "tecnici radio" che, pur operando spesso per hobby, è in possesso di un grande bagaglio tecnico.

Ai radioamatori possono essere imputate, in questi ultimi anni, quasi tutte le innovazioni tecniche che hanno segnato il cammino della radio, un formidabile strumento nato dalla mente geniale di Guglielmo Marconi che ha abbattuto tutte le distanze tra i popoli.

Il collegamento tra radioamatori avviene in ogni angolo del mondo sia con la voce, che con il codice Morse, che con la telescrivente, fino ad arrivare alle moderne tecniche digitali nate dal connubio radio-computer.

In tutto il mondo si contano oltre tre milioni di radioamatori (la maggior parte dei quali negli USA e in Giappone). Il globo terrestre è coperto da una fitta rete di stazioni radio di radioamatori collegabili tra loro e tramite la lingua inglese e il morse possono garantire con una vasta capillarità una copertura quasi totale in caso di emergenze.

È proprio per questo che i radioamatori, organizzati nelle loro associazioni, in vari stati del mondo, sono parte attiva di varie Protezioni Civili per fornire un grande supporto alle comunicazioni dei mezzi dello stato. I radioamatori sono i primi ad intervenire e gli ultimi a lasciare la zona d'emergenza quando si ristabiliscono le comunicazioni telefoniche. Nonostante l'avvento dell'era di internet abbia modificato e condizionato l'interesse verso il mondo della radio, i radioamatori rappresentano oggi più che mai un patrimonio tecnico - culturale unico al mondo, e, secondo molti, costituiscono la base della ricerca e dello sviluppo di tutti i più sofisticati sistemi di telecomunicazione. Si potrebbe, quindi, concludere che il futuro di tutti i sistemi di comunicazione e strettamente collegata al futuro della radio.

La telegrafia è solo una branca delle radiocomunicazioni (per la quale esistono delle frequenze a essa riservata) e, anche se non è più richiesta negli esami per diventare radioamatori, migliaia di persone di questa comunità internazionale ne fanno uso giornalmente.

Il rincorrersi repentino delle tecnologie ha però portato alla sostituzione del telegrafo nell'uso quotidiano (sia civile che militare) con mezzi più moderni e più consoni ai nostri tempi.

Possiamo comunque dire che la telegrafia, come la radio, ha contribuito allo sviluppo tecnologico di vari strumenti quali il telefono, il fax e addirittura il moderno internet.

C'è comunque una differenza essenziale tra la comunicazione in radio e quella al telefono o in chat. Durante la conversazione di due radioamatori, chiunque sia sintonizzato sulla stessa frequenza può restare in ascolto inosservato.

Non si è mai sicuri di essere soli... ma grazie a un codice etico e al cosiddetto HAM SPIRIT, il radioamatore si comporta sempre in maniera positiva verso il prossimo, mette a disposizione la sua esperienza per chi ne ha bisogno (anche se, come in ogni comunità, non mancano le eccezioni) e si guadagna il rispetto degli altri.

Per capire perché, nonostante l'avvento delle nuove tecnologie, ci siano ancora persone che dedicano il loro tempo libero a codificare e decodificare messaggi tramite la telegrafia, sarebbe bello assistere a un collegamento tra due radioamatori.

Vedere con quanta passione comunicano con il resto del mondo, anche solamente per scambiarsi dei saluti, come riescono a districarsi tra segnali debolissimi, combinazioni di suoni relativi ai vari codici, come usano "le orecchie per leggere" e "le dita per parlare".

Il tutto avviene, come per ogni comunicazione verbale, secondo la propria capacità di decodifica e la propria velocità nell'uso del tasto. Eh si, perché tra radioamatori la comunicazione viene adattata alla velocità minore dei due corrispondenti, in modo che anche chi è alle prime armi possa dire la sua.

A volte, però, si rimane veramente impressionati dalla velocità con cui avviene lo scambio di informazioni. Sembra di assistere alla comunicazione di due "macchinette".

Addirittura esistono delle vere e proprie gare di velocità e, naturalmente degli appositi programmi per potersi allenare. In queste gare di High Speed Telegraphy ci sono dei concorrenti che raggiungono perfino i 300 caratteri al minuto (i comuni mortali si accontentano di districarsi tra i 60 e i 100/120 caratteri al minuto).

Ogni anno si organizzano i campionati mondiali di alta velocità in telegrafia e tra i paesi dell'est l'uso del morse è considerato uno sport, viene insegnato nelle scuole e il governo promuove e finanzia la partecipazione dei giovani. Lì i ragazzi crescono col morse, oltre che con la Playstation, portando avanti la loro tradizione di telegrafisti (utili anche in campo militare).

Purtroppo alle nostre latitudini è veramente difficile reperire giovani o radioamatori che vogliano cimentarsi in queste prove, anche se di persone valide ce ne sono, eccome …

Malgrado ciò, in Svizzera siamo riusciti a costituire un HST National Team che dal 2012, quando è stato organizzato il campionato mondiale a Beatenberg, partecipa regolarmente alle gare di alta velocità, gareggiando con i cultori del morse quali Bielorussia, Russia, Bulgaria e altri paesi dell'est, ottenendo dei discreti risultati.

Coscienti di non essere di interesse per un grosso pubblico, ci stiamo dando da fare, in Svizzera e all'estero, per farci conoscere e portare avanti una squadra nazionale anche in questo sport di nicchia, partecipando a tutte le fiere e a tutti gli eventi del settore dell'elettronica.

Quindi, se dopo aver letto questo piccolo articolo vi sentite ispirati e vorreste unirvi a noi, non esitate a contattarci: **hb9edg@ticino.com.**

## Morsen ist wie Latein: eine tote Sprache, aber immer noch aktuell

Wenn mich vor einigen Jahren jemand gefragt hätte, was die Telegraphie ist, hätte ich sicher ge-

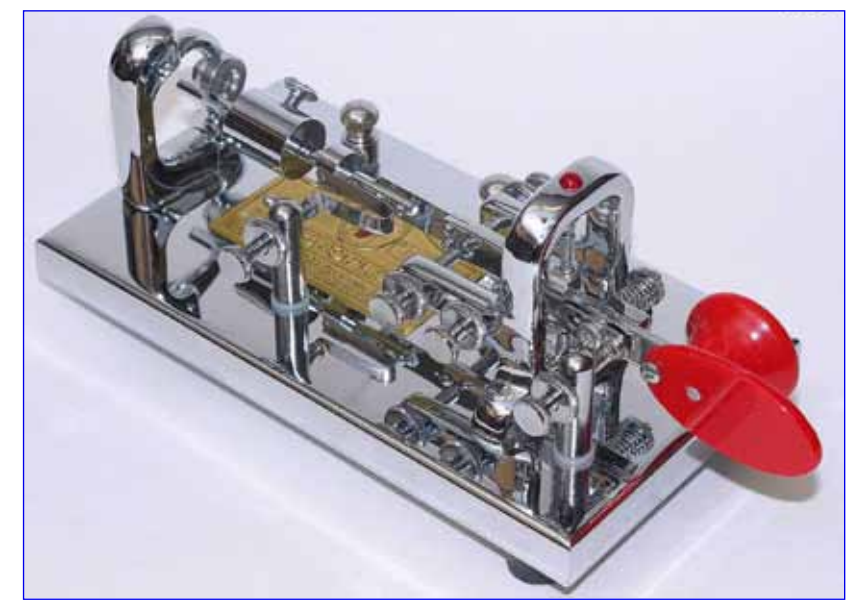

antwortet, dass es sich um eine veraltete "Sprache" handelt, die mit dem Aufkommen von Mobiltelefonen keinen Grund mehr zum Bestehen habe. Stattdessen muss ich heute meine Meinung ändern ...

Wenn wir heute über Telegraphie sprechen, hören wir doch oft, das Morsen werde noch von einer Gruppe von Menschen benutzt, die in einer Art "geheimem" Code miteinander kommunizieren: Funkamateure.

Aber wer sind die Funkamateure?

Dies ist eine Frage, die wahrscheinlich von diejenigen, die die Welt von Radio und Amateurfunk nicht kennen, mehr als einmal gestellt wird und auf die ich kurz antworten möchte.

Ein Radioamateur betreibt ein wissenschaftliches Hobby. Er besitzt eine private Empfangs- und Sendestation, die es ihm erlaubt, mit Gleichgesinnten auf der Welt in Verbindung zu treten. Im Gegensatz zum "Jedermannsfunk bzw. CB" ist der Radioamateurdienst durch internationale Gesetzgebung anerkannt und geregelt. Jeder Funkamateur erhält nach Absolvierung einer umfangreichen Prüfung sein auf der Welt einmaliges internationales Rufzeichen. Funkamateure gehören also zu einer bestimmten Kategorie von "Funktechnikern", die, obwohl sie das Funken als Hobby ausüben, über einen grossen technischen Hintergrund verfügen.

Funkamateure sind meistens technisch auf dem Stand der neusten Technologien. Die Sende- und Empfangsstationen repräsentierten zu allen Zeiten den jeweils aktuellen Stand der Technik. Der Funkamateur von anno dazumal war mit seinen Löschfunkensendern und Detektorenempfängern ebenso erfolgreich und von seinem Hobby begeistert wie es sein moderner Kollege heute mit volltransistorisiertem CW-und SSB-Sender, Satellitenstation und den Computerbetriebsarten ist. Die Arbeit der Funkamateure führte zu einer Vielzahl von Erkenntnissen und Entdeckungen auf allen Gebieten der Kommunikation. Man kann sagen, dass der Amateurradio-Dienst zur technologischen Entwicklung verschiedener Instrumente wie Telefon, Fax und sogar dem modernen Internet beigetragen hat.

Es besteht jedoch ein wesentlicher Unterschied zwischen Funk- und Telefonkommunikation oder Chat. Während des Gesprächs zweier Amateurfunker kann jeder, der auf dieselbe Frequenz eingestellt ist, unbemerkt mithören.

Die Verbindung zwischen Funkamateuren findet in allen Teilen der Welt statt, sowohl mit der Stimme (Telefonie), mit dem Morse-Code (Morse-telegrafie) als auch mit dem Fernschreibgerät bis hin zu den modernen digitalen Techniken, die aus der Kombination von Funk+Computer entstehen.

Es gibt weltweit über 3 Millionen Amateurfunkstationen (die meisten davon in den USA und in Japan). Der terrestrische Globus ist durch ein dichtes Netz von Amateurfunkstationen abgedeckt, die miteinander vor allem über die englische Sprache verbunden werden können. Die Telegrafie kann eine fast vollständige Abdeckung in Notfällen gewährleisten.

Genau aus diesem Grund sind Funkamateure, die in verschiedenen Staaten der Welt in ihren Verbänden organisiert sind, ein aktiver Bestandteil verschiedener Zivilschutzmassnahmen, um die Kommunikation der staatlichen Mittel in großem Umfang zu unterstützen.

Funkamateure sind die ersten, die eingreifen, und die letzten, die die Notfallzone erst verlassen, wenn die Telefonkommunikation wiederhergestellt ist.

Trotz des Aufkommens neuer Technologien gibt es immer noch Tausende von Funkamateuren, die ihre Freizeit dem Codieren und Decodieren von Nachrichten per Telegrafie widmen. Um mit Telegrafie die ganze Welt zu erreichen, ist kein grosser Aufwand an Funkgeräten und Antennen nötig. Die Morse-Telegrafie ist nur ein Zweig der Funkkommunikation (für welche Frequenzen reserviert sind). Selbst wenn das Morsen nicht mehr erforderlich ist, um Funkamateur zu werden, verwenden es die Funkamateure dieser internationalen Gemeinschaft täglich.

Wegen des Aufbruchs ins Zeitalter des Internets und des Mobiltelefons hat sich das Interesse an der Welt des Radios verändert. Die rasante Entwicklung neuer Technologien hat dazu geführt, dass der Telegraph im täglichen Gebrauch (sowohl im zivilen als auch im militärischen Bereich) durch modernere Mittel ersetzt wurde, die unserer Zeit besser entsprechen. Aber Radioamateure bewahren heute mehr denn je ein technisch-kulturelles Erbe, das auf der Welt einzigartig ist. Sie tragen nach Ansicht vieler bei zur Grundlage von Forschung und Entwicklung hochentwickelter Telekommunikationssysteme. Man

kann daher daraus schliessen, dass die Zukunft aller Kommunikationssysteme eng mit der Zukunft des Amateurradios verbunden ist.

Sie sind nie sicher, dass Sie alleine sind ... Aber dank eines ethischen Kodex und des sogenannten HAM SPIRIT verhält sich der Amateurfunker immer positiv und respektvoll gegenüber anderen und bietet seine Erfahrung für diejenigen an, die diese benötigen (selbst wie in jeder Gemeinschaft fehlt es nicht an Ausnahmen).

Erfahren Sie, mit wie viel Leidenschaft Sie mit Gleichgesinnten auf der Welt kommunizieren können, auch nur um Grüße auszutauschen; wie Sie es schaffen, sich zwischen schwachen Signalen, Kombinationen von Klängen, die sich auf die verschiedenen Codes beziehen, auszutauschen, während Sie «Ohren zum Lesen» und «Finger zum Sprechen» verwenden.

Die Dekodierung geschieht wie bei jeder verbalen Kommunikation entsprechend Ihrer eigenen Entschlüsselungskapazität und Ihrer Geschwindigkeit bei der Verwendung des Schlüssels.

Zwischen Funkamateuren sollte die Kommunikation an die niedrigere Geschwindigkeit der beiden Korrespondenten angepasst werden, so dass auch Anfänger ihre Freude am Morsen finden können.

Manchmal ist man jedoch wirklich beeindruckt von der Geschwindigkeit, mit der Informationen ausgetauscht werden. Es scheint, man höre die Kommunikation zwischen zwei «Maschinen».

Es werden seit Jahren echte, sportliche Speedrennen mit dazu geeigneten Trainingsprogrammen angeboten. Bei diesen High Speed Telegraphy-Wettbewerben gibt es Konkurrenten, die sogar 300 Zeichen pro Minute erreichen (die gewöhnlichen Sterblichen geben sich zufrieden, zwischen 60 und 100/120 Zeichen pro Minute zu dekodieren).

Jedes Jahr werden von der IARU Weltmeisterschaften in Hochgeschwindigkeitstelegrafie (HST) veranstaltet. In den östlichen Ländern gilt die Ausübung des Morsens als Sport. Es wird in Schulen unterrichtet, und die Regierung fördert und finanziert die Beteiligung junger Menschen. Dort wachsen die Jungen sowohl mit den Morsezeichen als auch mit der Playstation auf. Sie setzen die Tradition der Telegraphisten (auch im Militär nützlich) fort. Leider ist es in unseren Breiten sehr schwierig, junge - oder gerne auch ältere - Funkamateure zu finden, die sich dem Wettbewerb (vier Diszilinen) aussetzen möchten, auch wenn sie dazu die Fähigkeiten hätten.

Trotzdem konnten wir in der Schweiz eine HST-Nationalmannschaft bilden, die seit 2012, als die Weltmeisterschaft in Beatenberg organisiert wurde, regelmäßig an den internationalen Hochgeschwindigkeitswettbewerben teilnimmt und mit den "heiligen Monster" wie Belarus, Russland, Bulgarien und anderen Ländern des Ostens um gute Ergebnisse konkurriert.

Wir sind uns dessen bewusst, dass die High Speed Telegraphy-Wettbewerbe nicht für ein breites Publikum von Interesse sind. Deshalb arbeiten wir im In- und Ausland hart daran, uns auch in diesem Nischensport an allen Messen und Veranstaltungen der Elektronikindustrie bekannt zu machen und ein grösseres Nationalteam zu bilden (das gibt eine bessere Nationenwertung).

Wenn Sie sich also nach dem Lesen dieses kleinen Artikels inspiriert fühlen und gerne mitmachen möchten, fühlen Sie sich frei uns zu kontaktieren: **hb9edg@ticino.com.** *(Übers. YL HB9BQW)* 

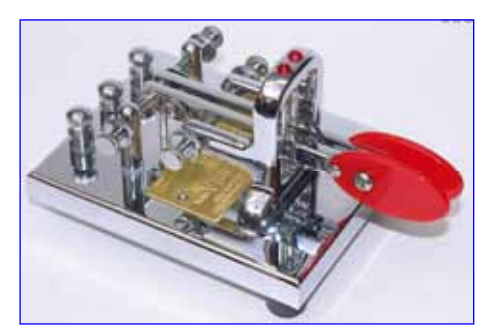

## Morsen mit HB9DQJ

Marco Polesana HB9DQJ *(hb9dqj@bluewin.ch)*

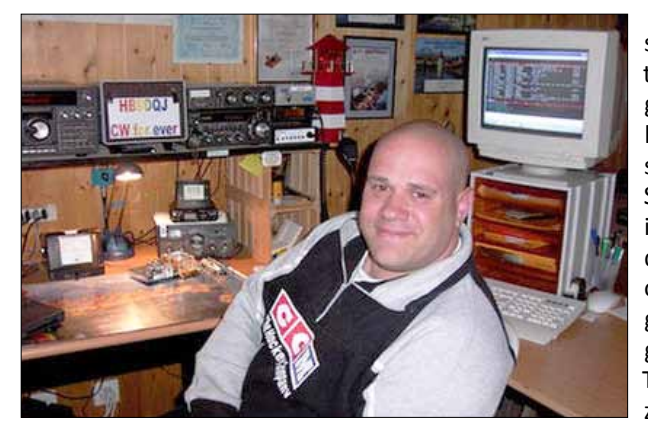

seprüfung mit Zertifikat abzulegen. In gemütlicher und heimeligen Atmosphäre lernen die Schüler einzeln oder in Vierergruppen die Morsezeichen oder mit den Fortgeschrittenen in gemütlicher Runde Telegrafietraining zu machen. Ohne etwelchen Prüfungs-

Morsen lebt und wie. Tagtäglich erfahre ich auf den KW-Bändern, dass wir Telegrafisten noch lange nicht zum alten Eisen gehören. Auch die neue Betriebsart FT8 wird uns längerfristig nicht abhalten Telegrafie zu betreiben. Mit diesem Bericht möchte ich meine Idee eine **Morseschule** zu eröffnen bekräftigen. Da ich aufgrund einer starken Krankheit behindert bin, habe ich die nötige Zeit dazu mich auf irgendwelche Art zu beschäftigen. Was kann ich am besten habe ich mich gefragt und der erste Gedanke landete natürlich beim Morsen, da ich dies tagtäglich praktiziere sei es auf KW oder Training mit den Programmen welche ich für Highspeed Morsen (HST) benötige. Als ich noch jünger war habe ich einige Schüler im morsen ausgebildet: nie kam einer aus dem Prüflokal hinaus und sagte er hätte nicht bestanden.

Ziel der Ausbildung ist die Förderung und Erhaltung der Telegrafie sowie für diejenigen welche möchten beim Helvetia Telegraphy Club eine Mor-

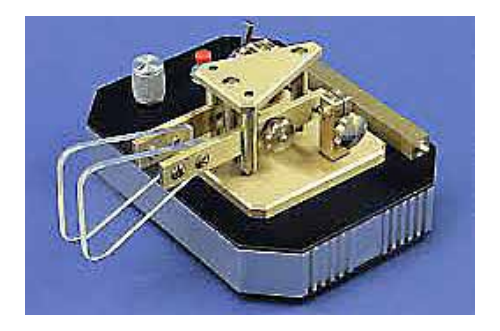

oder Zeitdruck lernen die Schüler die Morsezeichen nach ihrem eigenen Rhythmus. Zurzeit bilde ich einen Morseschüler aus welcher sehr eifrig bei der Sache ist und seine Freude am Erlernten kennt keine Grenzen.

**Zu meiner Person** Ich heisse Markus Polesana HB9DQJ und betreibe seit vielen Jahren Amateurfunk, mein UKW-Call damals war HB9TGE, doch dieses wurde schnell geändert da ich Telegrafist werden wollte. Ich wohne in St. Margarethen im Kanton Thurgau. Leidenschaftlich be-treibe ich zu 98% Telegrafie auf den Kurzen Wellen, arbeite gerne DX und Contests sowie einfach schöne gemütliche CW-QSOs. Ich bin 1961 in Langnau im Emmental geboren und lebe seit 6 Jahren jetztigen QTH. Meine Hobbys sind telegrafieren, Morsetasten sammeln und Militärmodellbau. Telegrafie zu erhalten und zu fördern ist meine grosse Passion…a never ending story.

#### **Wie werden die Interessierten ausgebildet?**

- **-** Lernen und Gehörlesen der Morsezeichen
- **-** Geben mit Handtaste und Keyer von Morsezeichen
- **-** Lernen in gemütlicher Atmosphäre als Einzelperson oder Vierergruppen
- **-** Morsetraining für Fortgeschrittene
- **-** Lernen via Skype
- **-** Unterstütztes Lernen mit LCWO
- **-** HST (Highspeedtraining) für Fortgeschrittene

#### **Was benötigt der Schüler?**

Am Anfang genügt Schreibzeug und ein Schreibheft in welchem der einzelne Schüler seine Übungen sowie seine Trainings zuhause aufschreibt. Dies dient der Kontrolle des Schülers und des Lehrers in welcher ersichtlich ist ob der Schüler auch regelmässig übt, wo Probleme auftauchen usw. Der Lehrer und Schüler besprechen dies gemeinsam und üben diejenigen Zeichen welche Mühe bereiten. Des weiteren braucht der Schüler einen Laptop oder PC zuhause, damit mit den Programmen welche ich empfehle geübt und trainiert werden kann.

Später wird der Schüler eine Handtaste oder einen Keyer benötigen. Meine Empfehlung ist, dass die Schüler in der Lernphase zuerst das Handling der Handtaste erlernen.

#### **Schlusswort**

Ich hoffe und würde mich sehr freuen bei dem einen oder anderen das Interesse am Erlernen des Telegrafierens geweckt zu haben. Bitte kontaktieren sie mich für etwelche Fragen usw. per E- Mail oder Telefon Telefon: 079 596 59 57.

Ich freue mich sehr über eure Nachricht. Ich wünsche euch alles Gute, viel Spass am Hobby Amateurfunk  $und$  viel DX.

## HB9AAI: Verschenkt seine Sammlung

*René Sigrist HB9AAI (tele-rene@gmx.ch)*

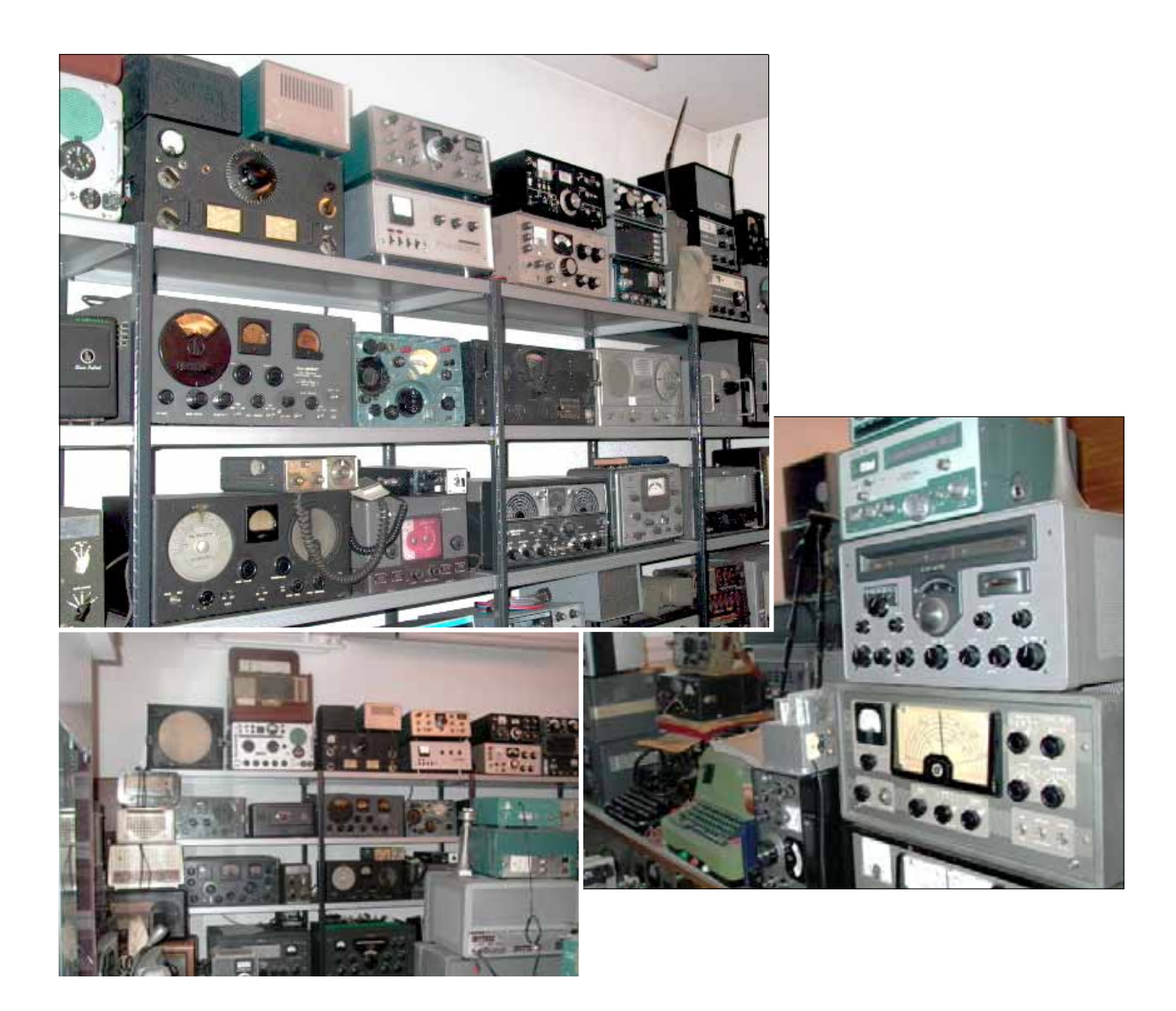

#### FUNKGERÄTE - SCHENKUNG !

Im Haus, in welchem ich meinen Museum-Raum habe, wurde (infolge Umbau) allen Mietern gekündigt. Deshalb suche ich für meine ca. 100 Geräte einen interessierten Abnehmer. Ich kann mir gut vorstellen, wie die Geräte als Dekoration eines USKA-Sektion Shacks dienen könnten. Ich würde die Geräte inklusive Gestelle gratis abgeben. Fotos der Geräte sehen Sie auf meiner HP www.tele-rene.ch in der Rubrik "Sammlungen zu verkaufen".

#### DONAZIONE APPARATI RADIO !

Nella casa in cui ho il mio locale museo (a causa della ristrutturazione dello stabile). Tutti gli inquilini hanno ottenuto la disdetta. Pertanto cerco per i miei circa 100 apparecchi un interessato. Posso ben immaginare come i dispositivi possano servire da decorazione per un locale di una sezione USKA. Fornirei gratuitamente gli apparecchi inclusi gli scaffali. Le foto dei dispositivi sono visibili sul mio sito **www.tele-rene.ch** nella sezione "Sammlungen zu verkaufen".

#### DONATION DE COLLECTION RADIO !

Dans la maison où se trouve mon local musée (en raison de la rénovation de l'immeuble), tous les locataires ont obtenu l›annulation du bail. Par conséquent, je cherche une intéressée pour mes environ 100 appareils. Je peux bien imaginer comment les appareils peuvent servir de décoration pour un local d'une section USKA. Je fournirais les appareils, y compris les étagères, gratuitement. Les photos des appareils sont visibles sur mon site *www.tele-rene. ch* dans la section «Sammlungen zu verkaufen». 73 est nx de René HB9AAI

# OL88YL: Ladies first - Expedtition

Eva Thiemann HB9FPM *(hb9fpm@uska.ch)*

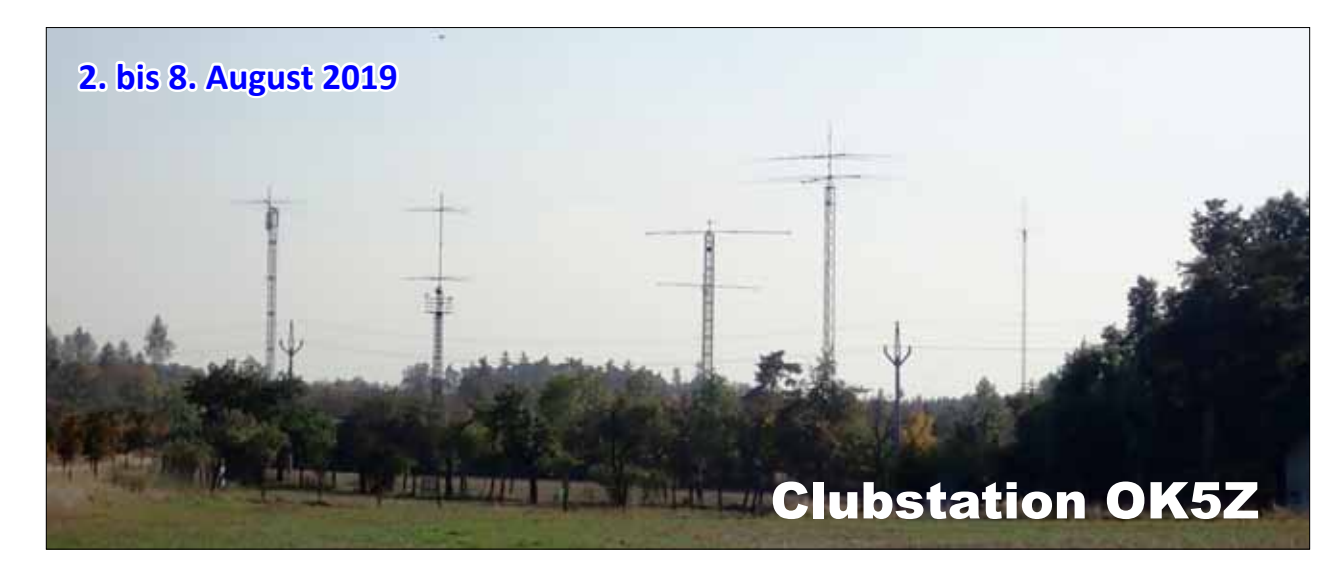

Unterkunft QTH: Hotel Valec (in der Nähe von Třebíč), Region Vysočina.

Valec 1, CZ-675 53 Valec, Vysočina 49,14752 N 16,03576 E 49° 8.85115N, 16° 2.14571E 49° 8'51.069N, 16° 2'8.742E

Unterkunft für 6 Nächte im ausgewählten Zimmer

6x Frühstücksbuffet

6x Mittagessen (Suppe, Hauptgericht)

6x Abendbuffet: Buffet ist 5-gängig (Suppe, Vorspeisen, Hauptgerichte, Salate, Desserts)

Pro Tag: 2 Bier, 1 Kaffee, 1 Wasser (im Hotel; im Preis inbegriffen)

Alkoholfreie und alkoholische Getränke bei der Radiostation (Bier, Wein, Wasser), gespendet von Ruda OK2ZA

Ganztägiger Zugang zum Schloss: Wellness - Innenpool für Entspannung und Massage, beheizte Aussenpools, Whirlpool im Freien, Kühlbecken, Dampfsauna, finnische Saunen, Panoramasauna, Tepidarium, Eishöhle, Kneipp-Fussweg, Ruhezonen. Freier Zugang zum Fitnesscenter. WIFI in allen Räumen des Hotels. In den Zimmern gibt es Bademäntel, Hausschuhe, Fön.

Parking kostenlos vor dem Schloss (für 90 Autos) und in der Tiefgarage (für 70 Autos).

Einchecken um 14:00 Uhr, Auschecken bis 10:00 Uhr

Preis: Vollpension: CZK 12.600.- pro Person (entspricht ca. € 500.-)

Das Hotel ist 12 km vom Radioshack entfernt. Der Transport zur / vonder Radiostation erfolgt mit einem gemieteten Kleinbus.

Benützung der Conteststation OK5Z

Technischer Support OK5Z: OK2ZA, OK2ZC, OK2ZI, OK2EW, OK-2NMA OK2ARM, OK2AF

#### **Anmeldung bis Ende März 2019:**

- Anzahl Personen
- Vor- und Nachname der teilnehmenden Personen
- Geburtsdatum
- Rufzeichen, falls vorhanden
- Bevorzugter Mode an der Station: SSB, CW, Digi inkl. FT8
- Adresse
- Telefon
- E-Mail
- Anzahl der Personen im Hotelzimmer
- T-Shirt-Grösse für alle Personen
- Passfoto: nur YL
- Anzahlung bei Buchungsanmeldung bis Ende März 2019 CZK 5.600.- Person (Restbetrag zahlbar bis Ende Juli 2019 CZK 7.000.- pro Person)
- Zahlungen: Bitte überweisen Sie den Betrag in CZK

Eva Thiemann, Zürcherstrasse 6, CH-5630 Muri AG IBAN: CZ77 0800 0000 0010 6017 3143 BIC GIBACZPX

Text für den Empfänger: Bei der Überweisung unbedingt Call angeben.

73, tnx Eva HB9FPM/OK3QE

## **YL corner**

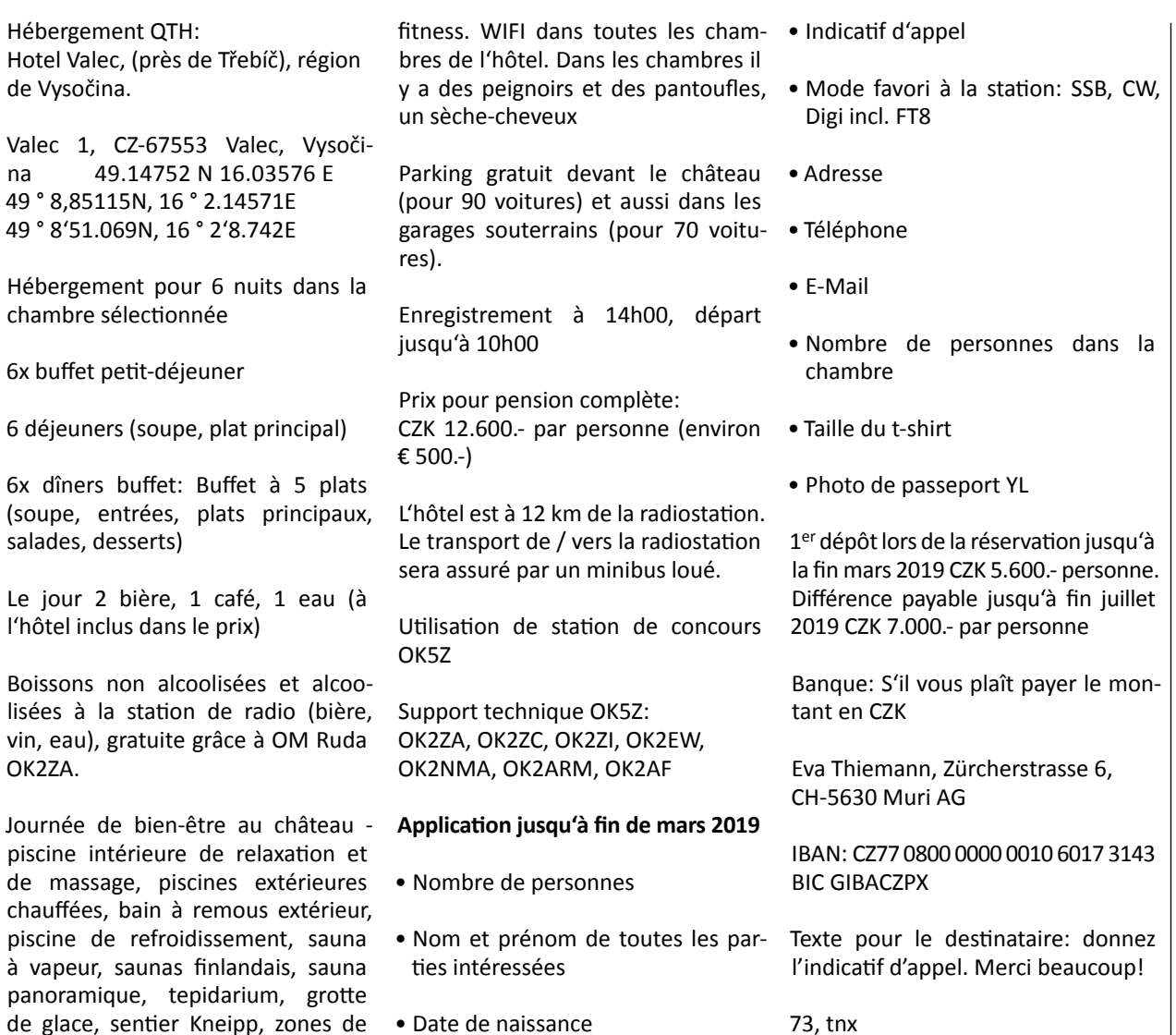

## TM64YL-Evènement sur l'Île de Noirmoutier 2018

Dora Mayer Sigrist HB9EPE *(hb9epe@gmail.ch) - [trad. Evelyne Terrail F5RPB]*

Suite au succès des activations LX9YL (2015) et HB88YL (2016), Christine F4GDI présidente de l'association YLs-de-France a pris l'initiative d'organiser une autre activation avec des Yls, et pas n'importe où, mais sur cette très belle et intéressante île de l'atlantique, l'Île de Noirmoutier située à environ 80 km au sud-est de Nantes. La liste des participantes n'est pas sans intérêt: pas moins de 14 YLs de cinq nations différentes (France, Islande, Allemagne, République Tchèque et même la Suisse) répondirent à l'invitation de s'adonner à ce Hobby qui

détente. Accès gratuit au centre de

réunit les peuples. Et comme lors des précédentes manifestations les OM étaient invités, non pas pour faire de la radio, mais leur aide technique était la bienvenue (hi).

La manifestation a eu l'indicatif spécial TM64YL avec l'activation du **IOTA EU-064**.

Voici les participantes par ordre alphabétique de leur indicatif:

**DJ5YL Johanna** (avec son OM DF1XC Carsten), **DK2YL Siggi** (avec son OM DL8RB Ruben), **DL1TM** 

**Michaela**, **DL3KWR Rosel** (avec son OM DL3KWF Hardy), **F1EOY Mado**  (avec son OM F6IHY Hélios), **F4GDI Christine** (avec son OM F4EWP Jean-Michel), **F5JER Claudine** (avec son OM Gabriel et son fils Gaby), **F5RPB Evelyne**, **HB9EPE Dora** (avec son OM HB9MPN Urs), **HB9FPM/OK3QE Eva** (avec son OM HB9JOE Andy), **HB9FRC Chantal, HB9GNP Gabriela**  (avec son OM HB9FEV Ferry), **TF3FB Anna** et **TF3VD Vala.**

Eva HB9FPM/OK3QE

Nous ne devons pas oublier Micheline, "résidante" de l'île qui, pendant deux après-midi nous a fait visiter et

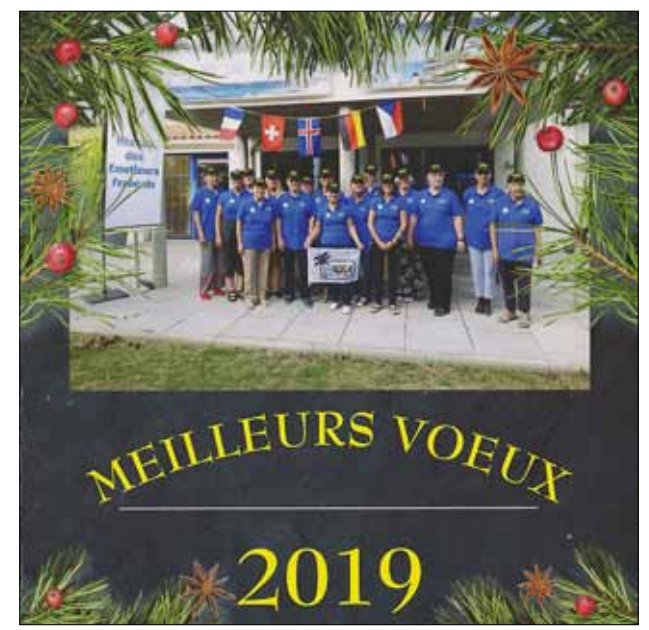

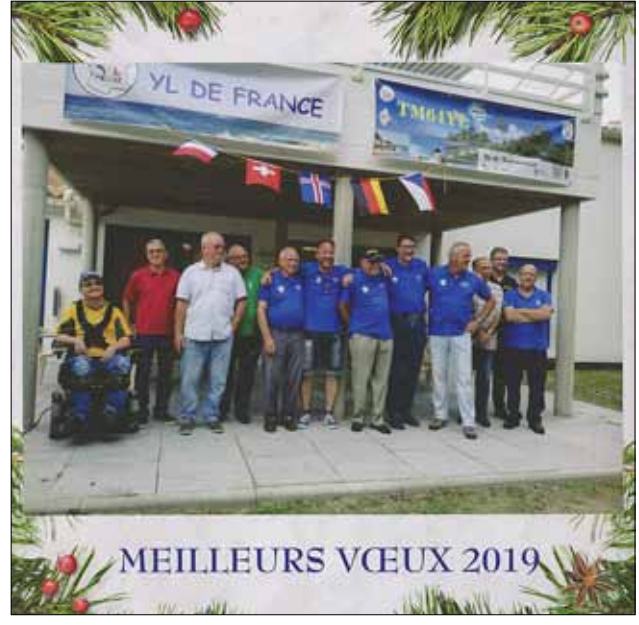

*Les YLs de l'île de Noirmoutier Les OM de l'île de Noirmoutier*

faire connaître Noirmoutier d'une façon intéressante. Il ne faut pas oublier Marie-Jo l'aide précieuse en arrièreplan. Il faut signaler aussi Jean-Michel F4EWP et F9IE Bernard, l'OM de Micheline qui nous ont servi de chauffeurs. L'arrivée des différentes participantes s'est effectuée par avion ou train jusqu'à Nantes ou alors par engin carrossable à quatre roues. Il y avait bien une liaison par bus de Nantes à Noirmoutier, mais cela faisait loin pour aller de l'arrêt à pied jusqu'au village de vacances, alors les chauffeurs étaient les bienvenus.

L'équipement radio était constitué de 6 stations HF 2 TS-590,1 FT897, 1 FT450D, 1 IC700, FLEX 6300 pour les modes digitaux et VHF IC-910H. Les antennes étaient constituées de: 1 R6000, 1 Folding 5 bandes et 2 Dipôles 40/80 m et 2 verticales 3 bandes. Les stations et les antennes avaient été mises à disposition par F6KOP par l'entremise de F5NQL Maurice, par contre Hardy et Ferry avaient amené leur propre station . Le trafic sur 80m se faisait exclusivement avec la station de Ferry et l'antenne Windom qu'il avait amenée.

Samedi après-midi l'organisatrice Christine F4GDI a donné le signal du départ pour le premier QSO-SSB avec ON3MW sur la bande des 40 m. Malheureusement les conditions de propagation n'étaient pas très bonnes et le pire nous attendait dimanche: un

orage magnétique a dégradé notre activité radio. Par contre pendant les jours suivants nous n'avons pas pu nous plaindre des conditions.

Pour organiser une activité radio coordonnée, une liste a été établie lundi où les Yls pouvaient s'inscrire pour leur activité radio. Pour que la bande des 40 m ne soit pas utilisée que par les Yls en SSB, certains jours il y a eu une alternance de trafic en SSB, CW et PSK/FT8, ce qui a très bien fonctionné. Chaque YL a entré ses contacts dans un log et transmis ses données enregistrées sur clé USB à Christine pour l'exploitation des données à la fin de l'activation.

Le trafic radio ne se faisait pas en mode conteste, mais quand même soutenu, ce qui a amené presque 5'000 QSOs dans le Log. Contrairement aux activations LX9YL et HB88YL, les QSOs en SSB ont contribué à atteindre presque 2900 contacts, surtout parce que parmi les quatorze participantes, neuf trafiquaient en phonie et seulement quatre en CW. Christine F4GDI (361 QSOs) étaient la seule active en mode numérique. Celle qui avait le plus de constance était Rosel DL3KWR qui en tant que télégraphiste chevronnée était sur le 20 m et a entré le plus grand nombre de QSOs en CW, 904 des 1'639 QSOs en CW. Les autres trois télégraphistes, Claudine, Evi et l'auteur de cet article se sont

partagé le trafic sur les bandes 30 et 40 m. Pour nous Yls de HB, il était agréable de contacter beaucoup d'amateurs de la région HB. Un grand merci à tous! Et puis lors du concours quatre stations HB étaient parmi les dix premières, HB9CIC, HB9MOZ, HB9CEX et HB9DSE. Félicitations!

Il n'y a rien à redire non plus en ce qui concerne notre logis au centre de vacances «Les quatre vents». Chaque couple ou chaque personne seule était logée dans une jolie chambre avec douche et WC, et tout cela de plein pied, sans être obligé de charrier les bagages dans les escaliers. Pour notre nourriture nous étions bichonnés comme «Dieu en France». Après l'apéro traditionnel avant le repas de midi ou du soir, le menu était parfait. Self-service pour le petit déjeuner: pain, beurre, confiture et fromages étaient disposés très tôt sur les tables. De même le café, bien chaud et délicieux était préparé dès 5 heures du matin par Christine. Un grand merci Christine!

Comme les repas avec quatre plats différents étaient assez longs à midi et le soir, la reprise du trafic (surtout le soir) prenait du retard, c'est un petit défaut, mais, nous l'espérons, pardonnable!

Comme les conditions n'étaient pas très bonnes l'après-midi, les Yls en profitaient pour visiter l'île avec

leur OM, ou alors flâner sur la plage ou même de prendre un bain dans l'océan atlantique quand la température le permettait, ou alors activer un phare (HB9FPM avec HB9JOE et les deux TF-YLs Anna et Vala) ou même de faire une virée dans les magasins de Noirmoutier. Les sportives avaient la possibilité d'utiliser la piscine dans le centre de vacances.

En résumé on peut dire: c'était une manifestation formidable, avec une bonne ambiance (même sur l'air – merci à toutes les stations qui nous ont répondu!) un bon logis, des repas délicieux, le temps étaient agréable avec des températures douces, et puis n'oublions pas le trafic radio avec toutes ces stations DX. Nos remerciements vont aussi tout d'abord vers Christine et Jean Michel pour leur organisation exceptionnelle, vers F6KOP (Radio Club Provins) et son représentant F5NQL Maurice pour la mise à disposition du matériel radio, aux stations qui nous ont répondu et un grand merci

à USKA pour sa subvention qui nous a bien aidé, ce qui nous a motivé pour offrir une belle cloche comme cadeau à l'organisatrice ainsi un petit cadeau financier (nous ne dirons pas le montant car on ne parle pas d'argent).

Nous nous réjouissons déjà pour la prochaine activation YL en République Tchèque l'année prochaine animée et organisée par Eva OK3QE/ HB9FPM!

## Wer ist eigentlich Chantal HB9FRC ?

Chantal Perin HB9FRC *(chperin@perin.ch)*

Kürzlich hatte ich Kontakt mit HB9AHL, dem Redaktor unserer Zeitschrift HBradio. Der Grund warum es dazu kam, war unser YL-Corner im HBradio 1/2019. Ich erkundigte mich warum dieser nicht - wie soll man sagen - so umfangreich ist. Willy erklärte mir, dass von nichts nichts kommt, was ich auch verstehe. Darum hab ich mir gedacht, das möchte ich ändern und mache gleich mal Nägel mit Köpfen und starte drauf los.

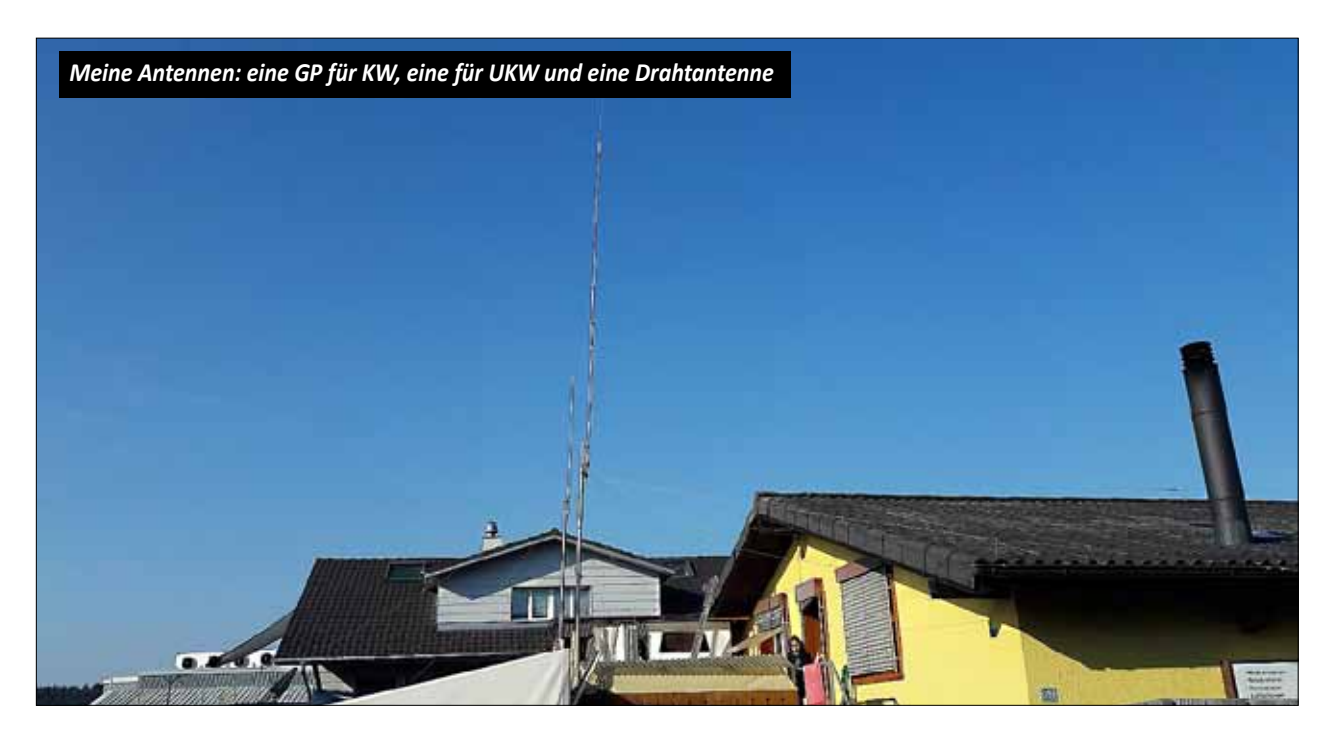

#### **Liebi YLs, Grüezi mitenand!**

Und schon fängt es an. Über was soll ich schreiben? Was könnte andere YLs in unserem schönen Hobby interessieren? Wo sind die eigentlich alle verteilt in unserer schönen Schweiz? Gibt es ausser Dora HB9EPE, Gabriela HB9GNP, Eva

HB9FPM, Christine HB9BQW, Yvonne HB9ENY, Carine HB9FZC, Regina HB9FIW, Matianne HB9XAM, Margrit HB9CYH, Monika HB9BYL, Tanja HE9TJA etc. noch andere die diesem Hobby verfallen sind und vielleicht nicht aktiv in der USKA registriert sind. Aber doch on air sind? Und und und, so viele Fragen.

Vielleicht stelle ich mich einfach mal vor und schaue mal wie die Reaktionen nach diesem Artikel ausfallen werden und wer sich meldet. Ich sage immer "no risk, no fun". Wer weiss, vielleicht fehlt es einfach ein wenig an einem Start und ein Zeichen, um zu zeigen, dass auch in diesem Hobby aktive Frauen am

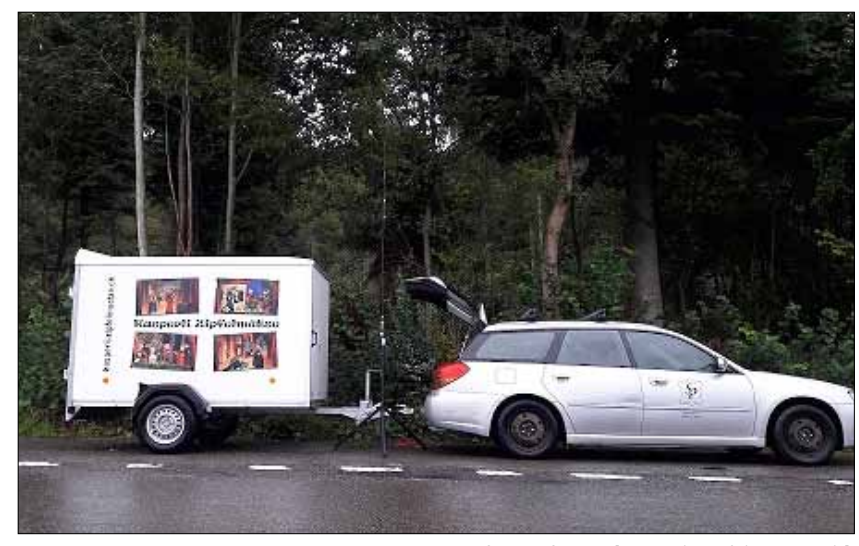

*KW-Feldversuche - die mobile Kasperlibühne darf nicht fehlen [Kasperli-Zipfelmuetze.ch]*

Werk sind. Die einen mehr, die anderen weniger. Die einen aus diesem Grund die anderen aus dem. Wie auch immer. Wir sind nicht alleine und das ist es was zählt. Oder auch passive YLs, die ihre OM seit Jahren unterstützen. Auch die sind wichtig und sollten in diesem YL-Corner vertreten sein.

Also ich fange doch einfach mal an: Mein Name ist Chantal Perin de Iaco und mein Call ist HB9FRC. Ich wohne mit meiner Familie in Affoltern am Albis. Gemeinsam mit meinem Mann Stefan HB3YGS, arbeite ich seit über 20 Jahren, in unserem Geschäft "SP Stefan Perin - Qualität in Leder und Textil" mit. Wir haben zwei Töchter und eine Handvoll Tiere. Bei uns ist immer was los. Wenn nicht gearbeitet wird, dann probt die Band von Stefan

"The Valiants", im Keller oder dann der Kasperli mit seinem Team. Mit meiner mobilen Kasperlibühne bin ich immer wieder unterwegs, wo auch immer der Kasperli eingeladen wird. Habe mich vor vier Jahren, nebenberuflich damit selbstständig gemacht. Es ist meine Passion. Die zwei Teenies im Haus sind die Würze in der Suppe und halten uns auf Trab. Also wie ihr seht eine ganz normale Familie.

Und nun zu unserem schönen Hobby Amateurfunk. Wie kam ich nur dazu? Gute Frage und lustige Geschichte. Es landete einmal……. ein CB-Funkgerät in meiner Küche und eine Groundplane Antenne auf dem Balkon. Ein Geschenk für Stefan von Freunden, die dieses Gerät nicht mehr wollten. Nun stand dieses Ding da und niemand

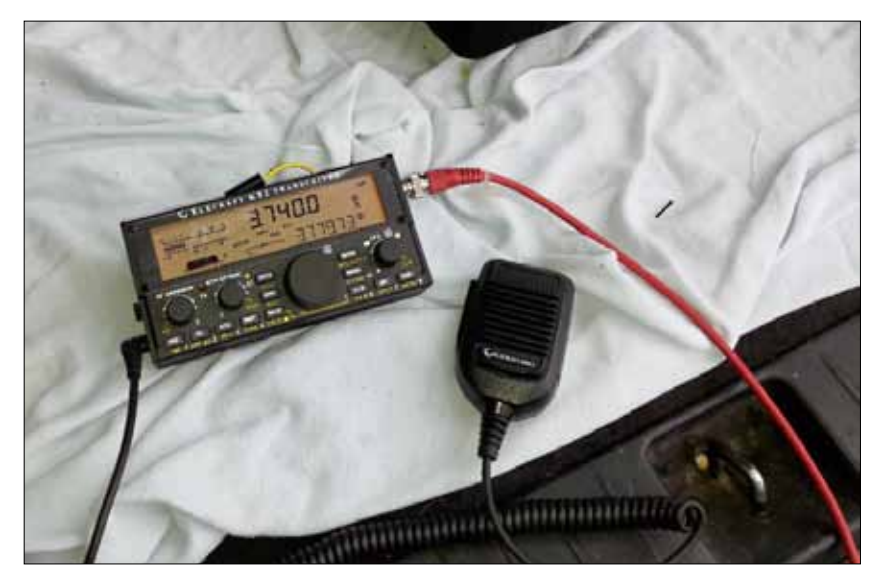

*Eigene KW-Feldversuche mit meinem Geburtstagsgeschenk, dem KX2*

nutzte es wirklich oder wusste wie es richtig zu benutzen war. Und so stand es einfach da und nervte mich anfänglich, da es mir Platz nahm. Doch irgendwie interessierte es mich. Ich schaltete es immer wieder mal ein und hatte ganz überrascht anderen zugehört. Ich fand es spannend und immer wieder wenn ich am Kochen war schaltete ich das Gerät ein und freute mich, wenn ich was zu hören bekam. Ich glaube es war im Oktober 2011, als ich einen Artikel in unserer Zeitung "Anzeiger" über einen Info Abend in Zug über Amateurfunk. Okay sagte ich mir: Infoabend Funk-Funkgerät-mhhhhh könnte interessant sein; vielleicht finde ich jemand der mir unser Gerät erklären könnte; wer weiss? Viele Fragen!

(Aus Sicherheitsgründen, dass ich nicht vielleicht vor verschlossen Türen stehe, mit der Aufschrift, nur für Männer, rief ich HB9PJT, Peter an und erkundigte mich, ob dies auch einen Anlass für Frauen wäre. Er bestätigte mir, dass ich herzlich willkommen sei.) Und so kam es, dass mir bereits nach dem ersten Vortrag über Amateurfunk und Informationen über Prüfungen klar war, das würde ich gerne lernen. Trotzdem war ich mir unsicher. Mit den Ermutigungen von allen Anwesenden und vor allem von Stefan, traute ich mich an dieses Abendteuer, mit wenig Vorahnung von Elektrotechnik, etc.! Doch der Zeitpunkt war gut. Als Haus- und Geschäftsfrau, war es mir in dieser Zeit gerade Recht mein Gehirn mit total neuem Input zu beleben. Eine Art Abwechslung im Alltag. Bei HB9RF habe ich dann meinen ersten wöchentlichen Kurs für die HB3-Lizenz besucht. Stefan blieb bei den Kindern. Der Rest der Woche büffelten wir gemeinsam die Aufgaben durch. Gemeinsam lernten wir alles Notwenige. Sogar die Kinder haben uns unterstützt und mit Karteikarten abgefragt. QRM? QRP? Ich kann euch sagen, es war totales Neuland für mich und doch irgendwie hab ich es fertig gebracht es zu lernen. Vielleicht, das gebe ich zu, dass eine oder andere nur soweit, dass es für die Prüfung reichte zu bestehen. Es war ja schon viel Stoff für die relativ kurze Zeit bis zur Prüfung und ohne Wissen. Doch es hat sich ausbezahlt.

Im Jahr 2012 haben Steff und ich dann gemeinsam die HB3er-Prüfung bestanden. Yeah!!! Natürlich wollte ich nun auch Funken können. Ein eigenes erstes Handfunkgerät wurde bestellt. Mein Kenwood TH-F7E. Mein Lady-Like-Funkgerät. Klein, kompakt und Handlich, welches ich heute noch benutze. So konnte ich meine ersten Gehversuche auf dem Zuger-Relais machen und mit dabei sein auf der sonntäglichen HB9RF-Runde. Irgendwie hat sich dieses Funken bei mir wie einen kleinen Virus verhalten und mich befallen. Schon bald wusste ich, dass ich weiter machen wollte. Stefan hat mich ermutigt, dass ich weiter machen solle. Er fände das super, nur er selber habe nicht dieses Interesse. Was ich auch verstehen Konnte, er ist Musiker. Er s(ch)wingt auf anderen Frequenzen.

2014 bestand ich dann die HB9er-Prüfung in Winterthur. Im Sommer 2015 reisten wir nach Deutschland wo ich mir bei WIMO meinen ersten, eigenen Transceiver gekauft habe. Voller Stolz! Kenwood TS-590SG.

Mein Antennenpark, so wie ich ihn jetzt habe und nutze, habe ich nur durch die grosszügige Unterstützung von Kari HB9BRG erreicht. Er unterstützt mich immer wieder. Wir haben sogar angefangen CW zu lernen, doch ich bin diesbezüglich, nicht die fleissigste Schülerin, da ich immer wieder mal andere Prioritäten haben und so das Lernen wieder ausfallen lasse. Doch ich gebe nicht auf. eines Tages werdet ihr mich auf CW hören, wartet nur ab.

Auch Franz HB9DWQ und so viele andere haben mich ebenfalls schon sehr unterstützt. Darum an dieser Stelle ein herzliches Dankeschön. Ebenfalls weiss ich, dass ich jederzeit bei meinen Sektionsmitgliedern von HB9RF bei Problemen anfragen darf. Also ich bin nicht alleine. Anfänglich war ich eher scheu auf den Bändern. Getraute mich nicht so recht. Ja, wenn man dann so alleine da sitzt, vor dem Transceiver, eigentlich weiss wie es geht und doch nicht recht, ist man schon etwas unsicher. Doch wie oben schon erwähnt, mein Motto, no risk no fun. Langsam und mit kleinen

Schritten ging es voran. Die ersten eigenen selbstständigen QSOs. Zuerst nur auf CQ antworten und dann das erste Mal selber rufen. Doch mittlerweile bin ich mutiger. Verschiedene Anlässe haben ebenfalls dazu beigetragen, dass ich in unserem Hobby selbstsicherer geworden bin.

Besuch der Contestgruppe von Beat HB9THJ auf der Seebodenalp und andere. Da wäre HB88YL, wo ich viele liebe internationale Aktive YLs und ihre OM kennengelernt habe. Oder letztes Jahr in Frankreich, TM64YL. Ich sage euch, das war eine funk mässige, unvergessliche, gute Woche mit viel Input, schönen Momenten und vielen QSOs und und und. Ich selber lerne einfach noch besser in doing und observing und so habe ich von dieser Zeit viele Tricks, Tipps mit nach Hause genommen, welche ich jetzt bei mir einsetzen kann.Auch geniesse ich es sehr, nach Friedrichshafen an die HAM RADIO zu reisen. Wieder alle zu sehen und weitere, neue Kennenzulernen. Es ist halt schon fast "ä Familiä". Freue ich mich auf das YL-Meeting an der Messe. Frauenpower pur! Finde es spannend und interessant auf diesem Weg neue YL-Bekanntschaften zu machen und Alte zu pflegen. Fühle mich einfach wohl dabei zu sein.

Auch dieses Jahr werden sich die YL in den Sommerferien treffen, und zwar in Tschechien. OL88YL lädt herzlich dazu ein. Vom 2.8. - 9.8.2019. Möchtest du mit dabei sein oder mehr dazu erfahren, schaue auf qrz. com nach oder melde dich bei Eva Thiemann (hb9fpm@uska.ch). Also ich freue mich schon riesig und hoffe natürlich auf grosse Unterstützung

aus der Schweiz mit vielen QSOs in dieser Woche. Auch war ich mal an einem YL-Contest-Workshop ganz im Norden von Deutschland. War auch ein Abenteuer mit vielen Begegnungen und wiederum viel Input.

Was ich auch empfehlen kann ist und mir auch viel gebracht hat, Mut in unserem Hobby zu finden, war ein Besuch bei René (HB9NBG) und Carine (HB9FZC) in Grindel/SO. Dort hatte ich an zwei Kursen teilgenommen. SOTA für Einsteiger und Funkbetrieb in der Praxis.

Mir geht es mehr darum, dass wir YLs uns etwas finden in der kleinen Schweiz und eben eine Art "Familie" werden. Unsere YL-Freundinnen zum Beispiel in unseren Nachbarländer, treffen sich zu YL-Runden auf dem Funk. Die einen wöchentlich, die anderen von Zeit zu Zeit. Ich habs auch schon versucht, mal hatte ich Glück mal weniger, doch es macht Spass. Es wäre dann einen Grund ans Funkgerät zu gehen und es zu versuchen Falls es dich interessiert, wann und wo die YL's on the air sich treffen, so melde dich, gebe dir gerne Auskunft. Auch sonst würde ich mich sehr über Kontakt von euch liebe YL freuen. Meldet euch doch, falls ihr Lust und Zeit habt. Erzählt mir warum ihr funkt oder wie ihr dazu gekommen seid. Meldet euch doch einfach und wir sehen weiter. Ich fände es toll, wenn sich etwas in diesem YL-Corner tun würde.

So nun habe ich mehr geschrieben als überhaupt gedacht. Also meldet euch doch, ihr lieben schweigenden YLs; ich danke euch sehr herzlich! ■

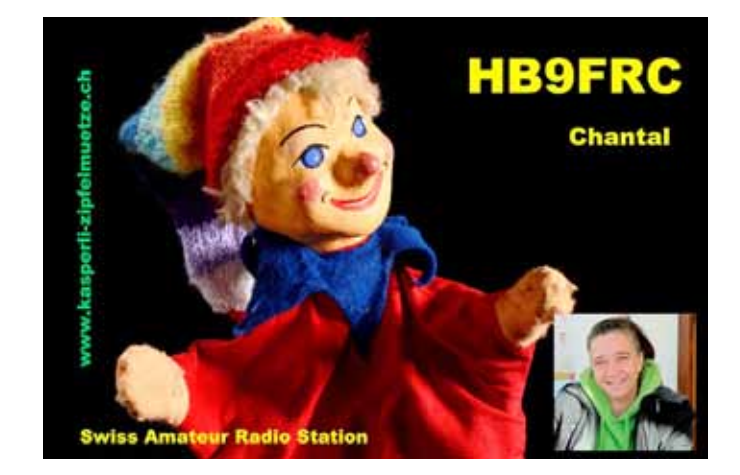

## Dernière MUBA . . .

Willi Vollenweider HB9AMC, Präsident USKA *(hb9amc@uska.ch)*

#### **Geschätzte USKA-Sektionen und Amateurfunk-Gruppierungen der Nordwest-Schweiz**, **geschätzte Helfer und Helferinnen**

Die *tun*Basel 2019 ist Geschichte (zur Zukunft: Seite 64). Die Schweizerische Mustermesse Basel ebenso.

Vom 8. bis zum 17. Februar haben die Funkamateure in einer «Gemeinschafts-Produktion» der Funkamateur-Organisationen der Nordwest-Schweiz gemeinsam der Öffentlichkeit, Kindern und Jugendlichen unser Hobby präsentiert. Vielen herzlichen Dank allen Organisationen. Ihr habt Eure Mitglieder auf den wichtigen Anlass aufmerksam gemacht und diejenigen, die Freude an Jugendarbeit haben motiviert, mitzumachen.

Die Medienmitteilung der organisierenden Handelskammer beider Basel liegt bei. 14'000 Kinder und Jugendliche haben unseren Stand gesehen, mit **1'300** von ihnen haben wir einen Schubladenalarm oder (neu) einen elektronischen Würfel zusammengelötet. Vielen haben wir das Morsen gezeigt und mit den Funkgeräten demonstriert, wie ein Funkgespräch abgewickelt und wie buchstabiert wird. Darüber hinaus konnten wir sogar eine ATV-Übertragung live zeigen. Ganz besonders bewährt haben sich auch die Informations-Paneele, welche uns die Sektion Notfunk Birs freundlicherweise zur Verfügung gestellt hat. Sie wurden von vielen (erwachsenen) Besuchenden erstaunlich aufmerksam gelesen. Viele haben uns dann noch Fragen gestellt und positive Kommentare abgegeben. Vielen Dank auch an Markus HB9AZT für die freundliche Zuverfügungstellung seiner fernbedienten, leistungsstarken Funkstation in der Hueb ob Neftenbach.

Zahlreiche Gespräche mit Eltern und Lehrpersonen konnten diesen einen Einblick in unsere spannende Freizeitbeschäftigung vermitteln. Die Besucher haben einiges des von uns bereitgestellten Prospekt- und Dokumentations-Materials gerne

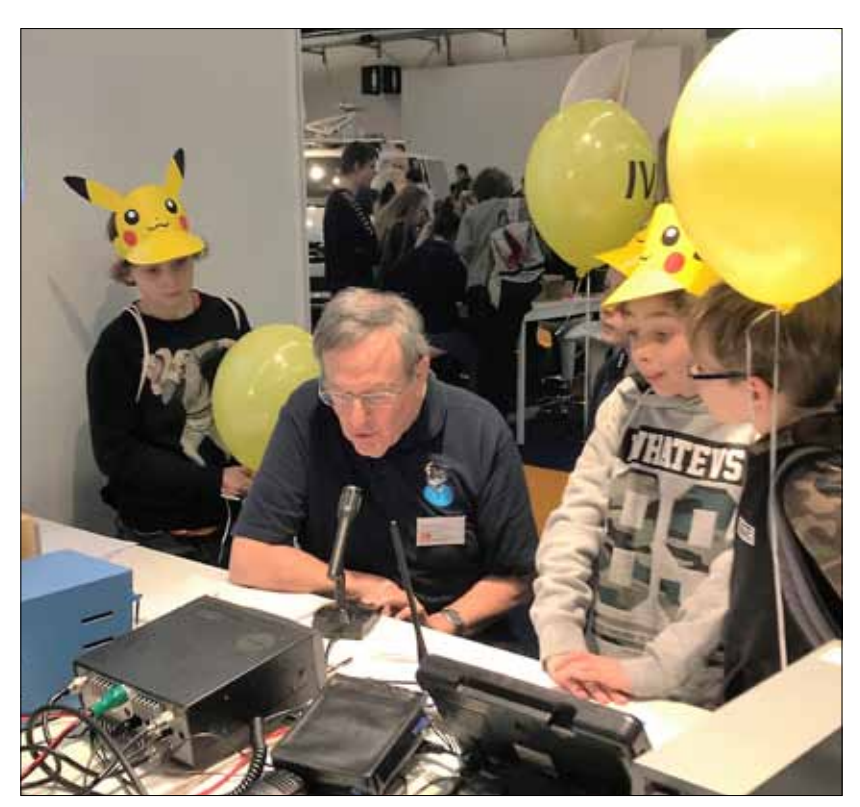

*Der USKA-Präsident HB9AMC zeigt ein QSO [Fotos: HB9CZB]*

mitgenommen. Ich danke Euch allen im Namen des USKA-Vorstandes ganz herzlich für Eure tolle Unterstützung! Ohne Zusammenstehen der lokalen Funkamateur-Organisationen sind solche öffentlichen Auftritte nicht machbar.

Am letzten Messetag Sonntag, 17. Februar 2019 haben wir als HB9ØA an der 80-m-Sonntagsrunde der USKA teilgenommen. Die letzte Funkbotschaft aus der letzten MUBA. Mir war dabei etwas wehmütig zumute - vermutlich ist es anderen teilnehmenden oder zuhörenden Stationen auch so ergangen. Eine Epoche ist zu Ende gegangen.

Die **tun-Veranstaltungen** sind Teil der Nachwuchsförderung der USKA. Neben «Public Relations» wollen wir damit selbstverständlich Jugendliche für unser Hobby faszinieren und mobilisieren. Wir sind nach jahrelangen intensiven Anstrengungen zum Schluss gekommen, dass dazu auch das Profil "Funkamateur" an die heutigen ICT-Technologien angepasst werden muss, um technik-affine Ju-

 *Kinder und Erwachsene freuten sich am Zusammenlöten der 1'300 Bausätze* 

gendliche dort abzuholen, wo ihre Interessen liegen. Den Sektionspräsidenten haben wir diese "Message" bereits an der Sektionspräsidenten-Konferenz 2018 in Baar übermittelt. Die **Jahrestagung der Ausbildungskoordination** vom kommenden 29. Juni in Bern wird vollumfänglich der Weiterentwicklung des Profils "Funkamateur" gewidmet werden. Alle, die konstruktiv zu diesem Ziel beitragen wollen, sind herzlich willkommen, mitzuarbeiten und mitzuhelfen, die Zukunft des Schweizerischen Amateurfunk-Wesens proaktiv und nachhaltig mitzugestalten!

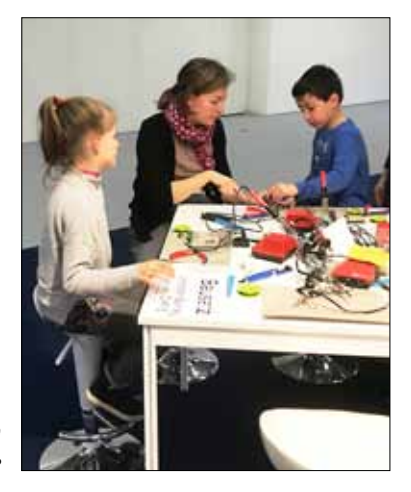

# USKA Academy: Umfrage 2018

Prof. Martin Klaper HB9ARK *(www.hb9hslu.ch)*

#### Ausgangslage

Am 7. Oktober 2017 fand die USKA Academy zum ersten Mal mit 18 Teilnehmenden statt. Bis Ende 2018 wurden im Rahmen der USKA Academy insgesamt sieben Seminare mit einem breit gefächerten Themenkreis durchgeführt.

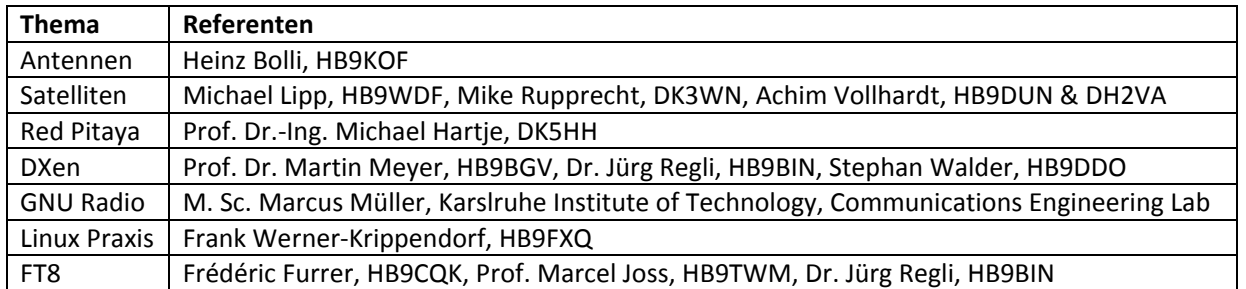

Zum Erfolg trugen neben den aktiven Teilnehmenden die fachlich und didaktisch exzellenten Referenten mit interessanten Themen massgebend bei. Ein besonderer Dank geht an das Institut für Elektrotechnik (IET) der Hochschule Luzern - Technik & Architektur (HSLU), welches die Durchführung in vorzüglich ausgestatteten Hörsälen beziehungsweise Labors ermöglichte. Die Mischung von praxisorientierter Stoffvermittlung und einem anspruchsvollen theoretischen Teil hat sich bewährt. Das Feedback der Teilnehmenden war überdurchschnittlich gut.

Es zeigte sich, dass bei den Teilnehmenden ein grosses Interesse an Weiterbildung vorhanden ist. Es gelang den Referenten gut, die Teilnehmenden mit unterschiedlichen Vorkenntnissen abzuholen. Die Zeit seit den Röhren (ich liebe sie immer noch in der PA) haben sich gewaltig geändert. Amateurfunk ist und war schon immer etwas, das auch vor neuen Entwicklungen nicht Halt macht. Unübersehbar schreitet die Informatisierung voran. Die Grundlagen hingegen bleiben weiterhin gültig; deshalb lohnt es, diese Kombination aus Praxiswissen, theoretischen Grundlagen und neuen Technologien zu pflegen.Nach sieben Seminaren ist es nun an der Zeit für eine Standortbestimmung. Dazu diente die Umfrage USKA Academy 2018/2019. Schliesslich sollen die Kursbesucher mitbestimmen können, in welche Richtung sie sich weiterentwickeln wollen. Die Ergebnisse dieser Umfrage werden hier vorgestellt.

#### Interessenbekundung für Themen

In den vorderen Rängen an Beliebtheit stehen nach wie vor Antennen, digitale Signalverarbeitung und Signalausbreitungsphänomene. *Darstellung 1* zeigt die detaillierte Auswertung. Es wurden auch weitere Themenfelder genannt, die in zukünftigen Seminaren in Betracht gezogen werden.

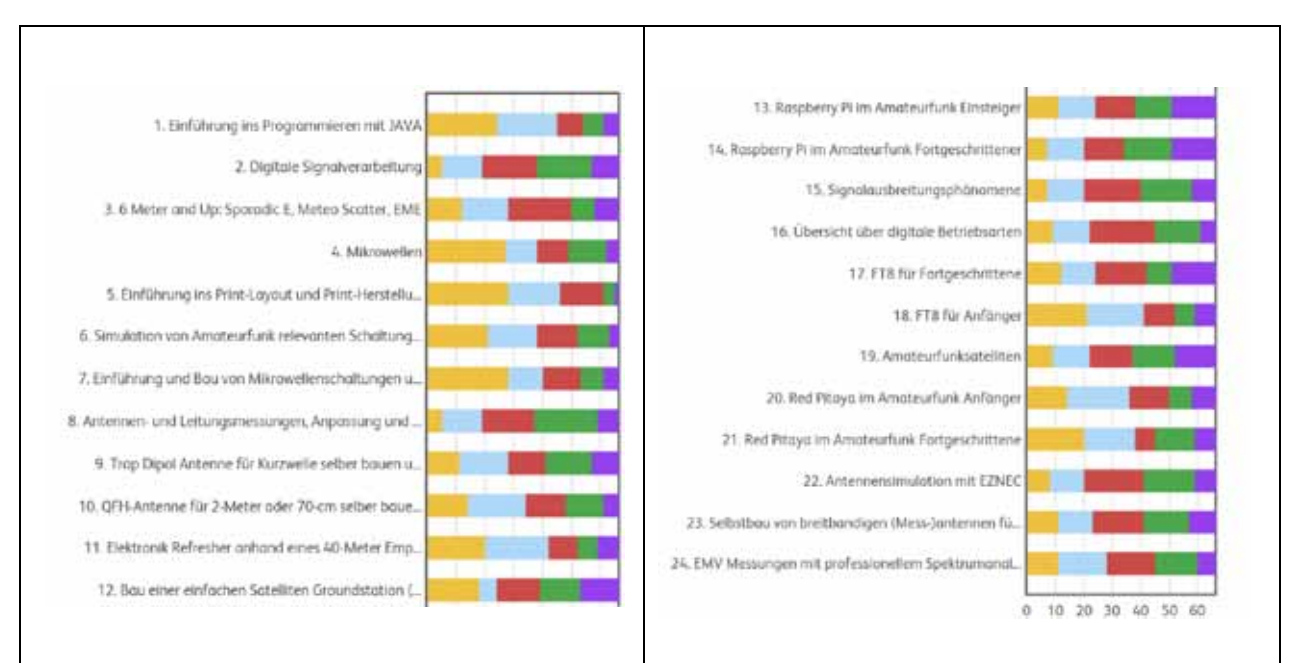

*Darstellung 1: Interessenbekundung für Themen*

oor nicht interessiert om Thema ein wenig interessiert am Thema

- das würde mich interessieren
- sehr interessiert am Thema

auf das habe ich schon lange gewartet

## USKA

 $35$ Ich habe bis jetzt an keinem Seminar der USKA Academy teilgenommen 30 Ich habe bereits an einem Seminar der USKA Academy teilgenommen Leh habe bereits an mehreren Seminare der USKA Academy teilgenommen 25 Ich habe bis jetzt an allen Seminaren der USKA Academy teilgenommen  $20$ 15 10 5  $\overline{0}$ 

#### Zusammensetzung der Befragten

*Darstellung 2: Zusammensetzung der Befragten*

Insgesamt haben 66 Personen die Umfrage vollständig beantwortet; praktisch alle mit Angabe ihres Namens oder Rufzeichens. Der geringer als erwartete Anteil der Nicht-Academy Teilnehmer könnte auf die relativ kurze Aufschaltzeit der Umfrage von acht Tagen zurückzuführen sein. Es fällt auf, dass immerhin 20% der Antwortenden bereits mehr als ein Seminar besucht haben.

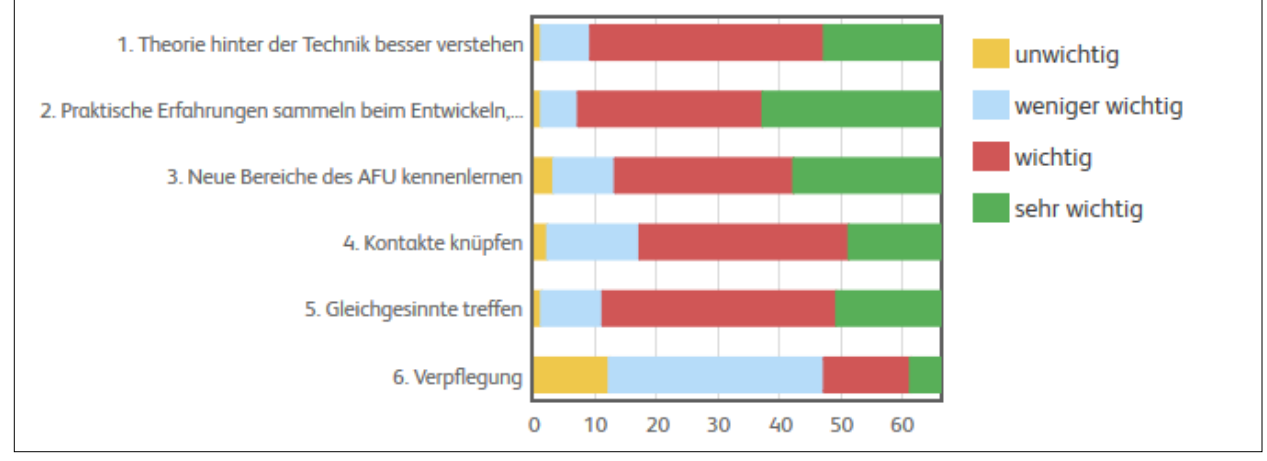

#### Setting und Prioritätensetzung

*Darstellung 3: Setting und Prioritätensetzung*

Im Vordergrund stehen Praxiserfahrung, Innovationen kennenlernen und Theorie besser verstehen. Das "Gesellige" hat ebenfalls einen hohen Stellenwert. Weniger wichtig scheint die Verpflegung zu sein, was möglicherweise mit der guten Küche in der "Eule" zu tun hat.

#### Anspruchsniveau und Sprache

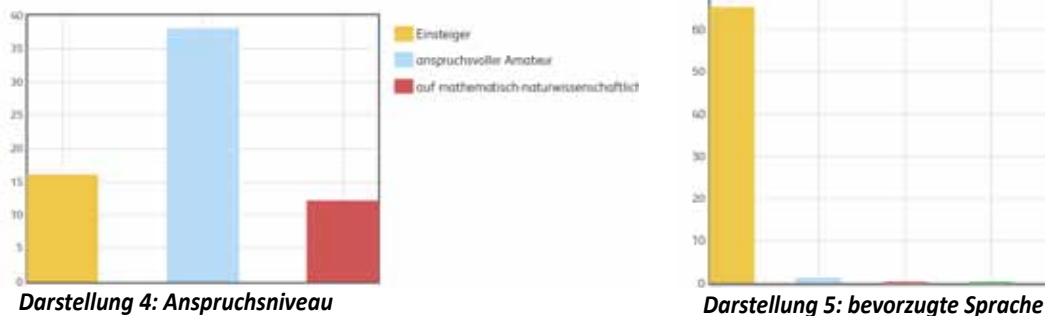

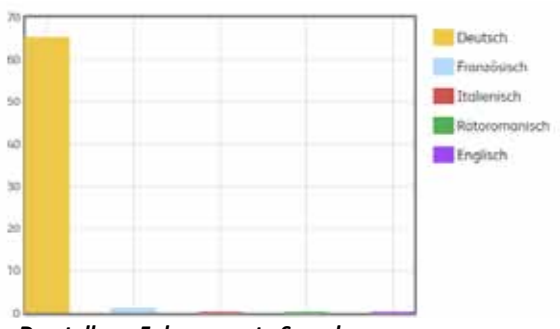

 **USKA**

Die Verteilung in *Darstellung 4* zeigt die Trefflichkeit des Begriffs der "Academy" auf: fachlich korrekt, auf mathematisch-naturwissenschaftlichen Grundlagen, aber doch einfach verständlich und auch für Einsteiger geeignet. Die *Darstellung 5* zeigt als bevorzugte Sprache Deutsch, was wohl damit zusammenhängt, dass die Umfrage nur auf Deutsch erfolgte. Dafür möchte ich mich bei den Romands und den Tessinern entschuldigen.

#### **Ausblick**

Rückmeldungen wie "tnx", "ein toller und lehrreicher Tag" und "das hat mir geholfen wieder QRV zu werden", motivieren uns, wieder ein spannendes Programm zu gestalten. Für das "Studienjahr" 2019 der USKA Academy wurde eine Fortsetzung "Red Pitaya 2" mit Prof. Michael Hartje bereits am 15./16. März durchgeführt.

In Vorbereitung sind die Themenkreise "6 Meter - das magische Band" im Mai, also gerade noch rechtzeitig für die Es-Saison und etwas zu "Digitale Signalverarbeitung" im frühen Herbst. Sobald die Programme feststehen, informieren wir auf der Webseite der USKA, im HBradio und mit einem Mail an alle ehemaligen Teilnehmenden. Dann kann man sich anmelden.

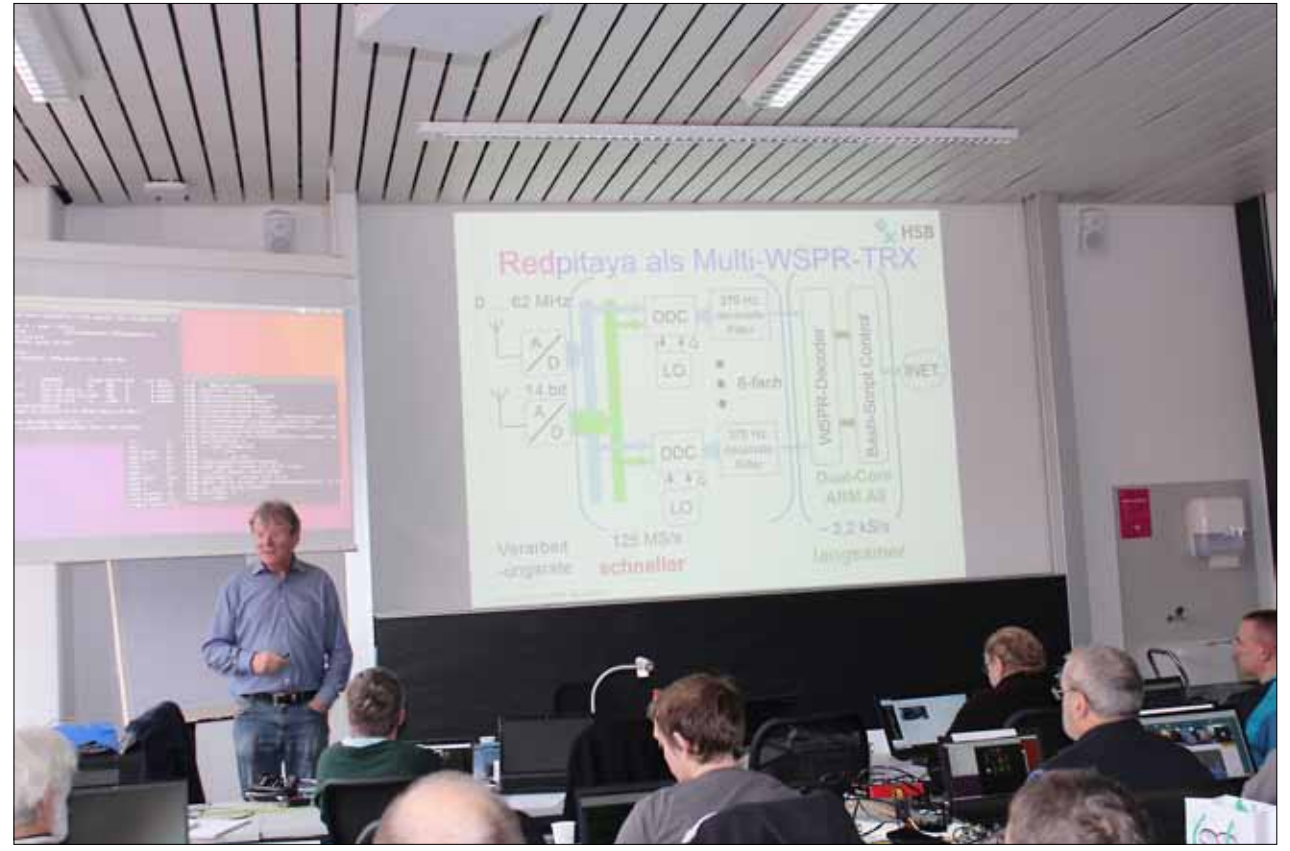

 *Eindruck von Red Pitaya Seminar - Referent: Prof. Dr.-Ing Michael Hartja DK5HH*

# Jacques Hurni HB9OD(1932 - 2018)

Jacques Hurni wurde am 13. Dezember 1932 in Neuchâtel den/BE und baute dort ein kleines Bauernhaus. Schon 1937 der verlassen und zog in der Folge mehrfach um. Jacques besuchte den Kindergarten in Le Landeron und danach die Vom Krieg bekam Jacques aufgrund der Grenznähe einiges mit: So z. B. 1940 der motorisierte Exodus der reichen Unter-nachten hingen zudem gefüllte Tannzapfen am Versteck! Sil-

land-Familien ins Réduit, später die Notlandungen amerikanischer Flugzeugbesatzungen, oder auch die «Bombardierung» einer Embracher Fabrikantenvilla durch abfallende Teile einer havarierten fliegenden Festung. 1947 kehrte die Familie zurück nach Studen.

Nach der Sekundarschule machte Jacques eine Lehre als Elektromechaniker bei der Elektromotorenfabrik Perles in Pieterlen. Es war aber der charismatische Lehrer Robert Lüthi an der Gewerbeschule Biel, der seine Begeisterung für die Elek-

trotechnik und für die drahtlose Kommunikation entfachte und förderte. Jacques war zunächst aktiv im Eidg. Verband der Übermittlungstruppen (EVU) und er nutzte jede freie Minute, um im Übungsnetz CW-Telegramme mit den anderen EVU-Sektionsstationen auszutauschen. Ziel war die Prüfung zum «Radiotelegraphist Kat. III», damals die Voraussetzung für die Zulassung zur Amateurfunkprüfung. Die Amateurfunkkonzession erhielt er 1951 direkt in die Rekrutenschule der Übermittlungstruppen in Bülach geliefert, und so war «Jack» fortan zivil unter dem Rufzeichen HB9OD im Äther anzutreffen und bald auch USKA-Mitglied. Aber auch die Taste der Bieler EVU-Sektionsstation mit dem Rufzeichen HB4FH bediente er noch oft.

Nach der Lehre wechselte Jack bald einmal zur damaligen PTT (heute Swisscom). Er war dort hauptsächlich für den Unterhalt der damals noch analogen Telex- und Telefonzentralen zuständig, in den letzten Berufsjahren als Verantwortlicher für zwei Bieler Stadtzentralen. Jack übernahm aber auch viele zusätzliche Aufgaben, so bei der technischen Instruktion von Mitarbeitenden. In einem Sondereinsatz half er 1969 mit, die durch einen Brandanschlag komplett zerstörte Telefonzentrale in Zürich-Hottingen wieder aufzubauen.

1960 heiratete Jack Margrit Huber aus dem Nachbardorf Brügg und drei Jahre später wurde ihr Sohn Lorenz geboren.

Der Amateurfunk war für Jack nicht Selbstzweck, sondern *Lorenz Hurni HE9UPE*

geboren. 1936 übersiedelte die Familie ins heimatliche Stu-den aus Nah und Fern. CW war seine Lieblings-Betriebsart musste sie jedoch krisenbedingt die Heimatgemeinde wie-man schon beim zweiten Buchstaben wusste: HB9OD ist QRV. Schulen in Zollikofen/BE, Balterswil/TG und Embrach/ZH. war er meist anzutreffen. Gerne erinnern sich die Bieler OMs ermöglichte ihm immer den sozialen Austausch mit Freunund sein Tastspiel war so rhythmisch und musikalisch, dass So hatte Jack über Jahrzehnte einen regelmässigen Sked mit OM Nándi HA5HB in Budapest und auch auf der Bieler-Runde auch an den traditionellen Sonntags-Fuchs; und an Weih-

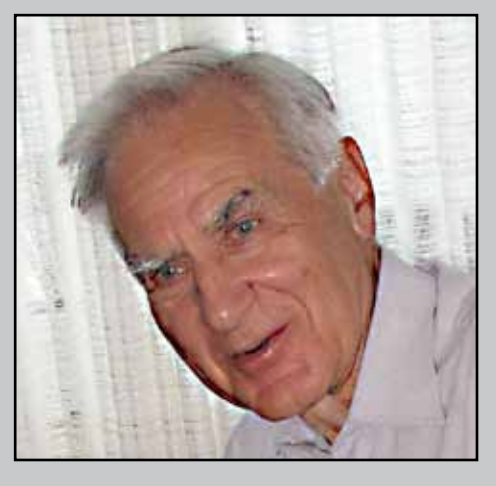

vester/Neujahr funkte Jack oftmals QRP aus dem Zelt und der National Mountain Day und der Field Day hatten es ihm angetan.

Jack war auch an Malerei, Jazz und klassischer Musik, sowie an den Naturwissenschaften interessiert. Trotz einer Sehbehinderung kletterte er z.B. häufig in Naturhöhlen. Dabei entstand auch die Idee, dieses Hobby mit dem Amateurfunk zu verbinden. Aus dem Nidlenloch auf dem Weissenstein konnte erfolgreich eine Funkverbindung auf dem 160-Meter-Band durch etwa 200 m

Fels etabliert werden (OM 9/1987). In der Folge wurde die Technik weiterentwickelt und die Reichweite bis auf 1'300 m erweitert. Dieser kommerzielle, phasenmodulierte VLF- «Cavelink» (20 -140 kHz) ist mittlerweile im Höllloch im Muotatal fest installiert und kommt bei Höhlenrettungseinsätzen im In- und Ausland erfolgreich zum Einsatz (OM 7+8/2007).

Der verfrühte Hinschied seiner lieben und toleranten Gattin Margrit 2012 war eine schwere Zäsur. Jack zog aus dem Haus in Biel in eine Alterswohnung um. Er konnte aber auch dort sein Hobby weiter pflegen: OM Willy HB9BYB installierte ihm dazu eine Antenne auf dem Balkon. Daneben erkundete er mit OM René HB9RWB auf zahlreichen kleineren und grösseren Ausflügen das Seeland und den Jurasüdfuss.

Anfang Dezember 2018 musste Jack mit einer Lungenentzündung ins Spital eingeliefert werden. Am Sonntag, den 9. Dezember, verschlechterte sich die Situation und gegen 16 Uhr konnte er entspannt und bei Bewusstsein einschlafen.

Wir alle erinnern uns gerne an die vielen Begegnungen mit einer aussergewöhnlichen, hilfsbereiten und immer bescheidenen Funker-Persönlichkeit. Lieber Jack, Dein «de HB9OD pse k» vermissen wir sehr!

*Renato Ryter HB9NW, Mark Schneider HB9AEJ, Hansjörg Osterwalder HB9BEM, Willy Wirz HB9BYB, Johann Maurer HB9CVH, René Roth HB9RWB,* 

## beider basel **b** handelskammer

## Medienmitteilung Basel, 18. Februar 2019 JF tunBasel - Erwartungen weit übertroffen

Nach zehn erlebnisreichen Tagen ging die tunBasel gestern Abend zu Ende. Mit 18'000 Besucherinnen und Besuchern, davon 14'000 Kindern und Jugendlichen und über 300 Schulklassen verzeichnet die tunBasel einen neuen Besucherrekord und übertraf damit sogar das Spitzenjahr 2017. Die Erlebnisschau tunBasel wird 2021 fortgeführt.

18'000 Besucherinnen und Besucher, davon über 14'000 Kinder und Jugendliche, haben in den vergangenen zehn Tagen an der fünften tunBasel getüftelt und experimentiert und so spielerisch erlebt, wie spannend Technik und Naturwissenschaften sind. Damit konnte die Handelskammer beider Basel mit ihrer Erlebnisschau einen neuen Besucherrekord verzeichnen und die Erwartungen weit übertreffen: "Wir freuen uns sehr über das grosse Interesse an unserer Erlebnisschau tunBasel und dass wir wiederum einen grossartigen Besucherrekord verzeichnen konnten", so Martin Dätwyler, Direktor Handelskammer beider Basel.

## Über 300 Schulklassen

Über 300 Schulklassen aus den Kantonen Basel-Stadt und Baselland haben die tunBasel 2019 besucht. Dies entspricht einem deutlichen Zuwachs gegenüber der letzten tunBasel von 2017. Während den Schulzeiten waren die Angebote ausgebucht.

#### Fachkräftemangel entgegenwirken

Auf über 1'000 m<sup>2</sup> boten Fachleute aus Wirtschaft, Universität und Fachhochschule zahlreiche interaktive Experimente aus den MINT-Bereichen an. Kinder und Jugendlichen liessen sich durch Fachpersonen altersgerecht in physikalische, chemische, mathematische oder technische Versuche einführen und fürs Forschen und Entdecken begeistern. Mit der tunBasel will die Handelskammer beider Basel Hemmschwellen vor den MINT-Fächern - Mathematik, Informatik, Naturwissenschaften und Technik - abbauen, vor allem auch bei den Mädchen und so dem Fachkräftemangel entgegenwirken: "Ziel der tunBasel ist es, Kinder und Jugendliche für Technik und Naturwissenschaften zu begeistern, damit die Wahl entsprechender Berufe und Studiengänge zu begünstigen und so dem Fachkräftemangel entgegenzuwirken", so Martin Dätwyler.

#### **Erfolg geht weiter**

Auch nach Ende der Muba wird die erfolgreiche Erlebnisschau tunBasel fortgesetzt. Martin Dätwyler: "Wir freuen uns, die Erfolgsgeschichte der tunBasel auch 2021 mit Partnern aus der Wirtschaft und den Hochschulen fortsetzen zu können."

## tunBasel

Die Handelskammer beider Basel rief die tunBasel 2010 ins Leben und führt diese gemeinsam mit Fachleuten aus der Wirtschaft und Wissenschaft in diesem Jahr zum fünften Mal durch.

Die Erlebnisschau richtet sich primär an Kinder und Jugendliche von sieben bis 13 Jahren, aber auch an Lehrpersonen und Eltern. Ziel ist es, Kinder und Jugendliche frühzeitig und auf spielerische Art für Technik und Naturwissenschaften zu begeistern, um so dem Nachwuchsmangel in den MINT-Berufen entgegenzuwirken.

Die tunBasel ist die älteste und grösste tunErlebnisschau der Schweiz. Mittlerweile gibt es die tunErlebnisschau auch in anderen Schweizer Städten wie Bern, Solothurn, Zürich und in der Ostschweiz.

## Mutationen vom 21.01.2019 bis 20.03.2019

#### Neuaufnahmen

**HB9GSQ:** Züger Mathias, Krummeneichstrasse 66, 4133 Pratteln **HB9GSS:** Strauss Stephan, Segantinistrasse 15, 8049 Zürich **HB9GUD:** Buck Christoph, Mülirain 22, 6280 Hochdorf **HB9GVE:** Mermoud Nathanaël, Route de Saint-Julien 20, 1227 Carouge **HB9GVO:** Dagani Damiano, v.G.Pioda 67, 6710 Biasca **HB9GYE:** Urban Mathis-Daniel, Schachenstrasse 59r, 4562 Biberist **HE9DLA:** Schärer Fabienne, Hochwaldstrasse 19, 4052 Basel **HE9JAS:** Hottiger Walter, Tellenmattstrasse 25, 6312 Steinhausen **HE9ROE:** Roethlisberger Paul, Aumattweg 4, 3203 Mühleberg **HE9TRA:** Chevrier Pascal, Rue Centrale 150, 1983 Evolène

#### Rufzeichenwechsel

**HB9GWB:** Bergmann Bruno, Rosenweg 100, 3642 Gwatt, exHB3YWJ **HB9GYB,** Kern Patrick, Gutenbergstrasse 4, 9200 Gossau, exHB3YBF **HB9GYD:** Waldmeier Daniel, Schafisheimerstr.15a, 5502 Hunzenschwil, exHE9DWA

#### Wiedereintritt

**HB9AJN:** Meier Rudolf, Talstrasse 6, 8708 Uetikon am See **HB9BXO:** Gümoes Hans, Ländestrasse 17, 5210 Windisch

#### Silent Key

**HB9AQB:** Altschul Heinz, Schulstrasse 11, 5312 Döttingen **HB9AVO:** Steuri Bernhard, Sandstrasse 43, 3302 Moosseedorf **HB9JK:** Keller Hans Rudolf, Egglistrasse 25, 9052 Niederteufen **HB9MHR:** Peter Rolf E., Zelglistrasse 16, 8602 Wangen **HE9WHA:** Kleiner Hans, Im Haberacher 15, 5406 Baden-Rütihof **Müller Christian,** Frohdörflistrasse 4, 8152 Glattbrugg

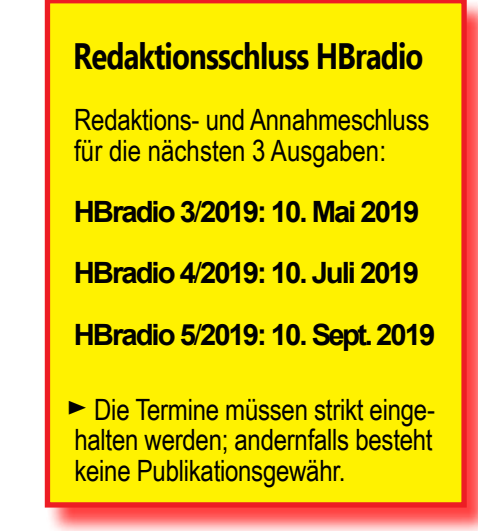

## **Hambörse**

Tarif für **USKA-Mitglieder** (nicht kommerzielle Anzeigen): mind. CHF 32.- für max. 140 Zeichen; pro weitere 35 Zeichen CHF 4.-

Tarif für **Nichtmitglieder, Annoncen-Agenturen und/oder kommerzielle Anzeigen**: mind. CHF 40.- für max. 27 Zeich.; pro weit. 35 Zeich. CHF 8.-

**Suche:** Militär Funkmaterial: Sender, Empfänger, Peiler, Zubehör (Röhren, Umformer, Verbindungskabel, techn. Unterlagen etc.). Daniel Jenni HB9FKG 3232 Ins. Tel. P 032/313 24 27. hb9fkg@uska.ch .

**A vendre**: TRX Hallicrafters SR-150, TX Drake T4XC, RX SPR-4, HP MS-4. Tel/SMS - 079/613 24 41, HB9CSM.

**Verkaufe meine Station:** Kenwood Transceiver TS 520, VFO 520s; Sommerkamp FT-767 TRX; Powersupply FP-767; Memor FV-767; Drakeline R-4c RX; T-4xc TX; Mn-2000 Maching; Hammerlund HQ-180A RX; Hx-Fifty A Transm.; Hallicrafters S40-A; Hameeg Oscilloscop HM 512; hbusinger@web. de; Tel. 041/420 38 75 .

**Zu verkaufen:** IC-910 - 2m/70cm: VHF 100W, UHF 25W; Speisung 12VDC. Gehäuseober- und Unterteil mit zusätzlichen Lüftungsschlitzen, zusätzlicher Ventilator bei eingeschaltetem Gerät. 1 Handbuch in Deutsch. CHF 550.- nur an lizenzierte Abholer in bar abzugeben. HB9TZR 052/770 04 90. Mail: renfer@bluewin.ch .

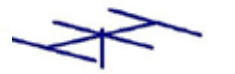

www.hb9cru.ch Alles für den Amateurfunk

 **Mail: info@hb9cru.ch**

# angebot

**PKW Antenne** *- 75%* **(auf dem ursprünglichen Verkaufspreis!) MHF** 5el, 4el, 3el / **UHF** 10el, 14el, 20el / **VHF** 4el, 6el, 10el, 12el, **Quad** 8el, **Quad** 6el / Bazooka / J-Pole / All-Rad

**Flexa-Yagi** *- 75%* **(auf dem ursprünglichen Verkaufspreis!)**  FX-7044 / FX-217 / FX-7056 / FX2309 / FX-7033

**Eco Nova** *- 80%* **(auf dem ursprünglichen Verkaufspreis!)** eco260, eco218, eco255 ; eco256 ; eco55, eco62; eco274, eco71; eco91; eco92; eco275

#### *(Spezial Angebot für nur CHF 30.-- pro Stück!)*

Ø.

SB-230 80,40,20,15,10 m bands, 600W, inkl. Ersatzröhre

IC-756 Transceiver, TRX 100 W, sehr schönes Gerät

IC-735 Amateur Transceiver, 100 W, 160 bis 10 m. guter Zustand

UB50 Yagi-Antenne, 3 Element, 6-20 m, 30/40 Rotary Dipol, kompl.

Grosses Amateurfunkgeräte- und Zubehörmaterial Lager.

Wir sind am 27. April 2019 am Flohmarkt der Aargauer

Besuche uns im Internet unter HB9AAZ: www.hb9aaz.ch

UB20 Yagi-Antenne, 2 Element, 6-40 m, ca. 4-jährig, kompl.

Tessiner Funk Runde in 5406 Baden-Rütihof.

*\*Hybrid-Doppel-Quadantennen Richtstrahler*  Produkt-ID: BAZ\_2/HDQ11; BAZ\_2/HDQ15; BAZ\_2/HDQ5; BAZ\_23/HDQ26; BAZ\_70/HDQ11; BAZ\_70/HDQ5; BAZ\_70/HDQ17; baz\_70/HDQ27

**4. HAM-Börse der ATFR** 

Die HAM-Börse wird am 27.04.2019 im Zentrum Arche, Moosstrasse 30, 5406 Baden-Rütihof durchgeführt.

> ham-boerse2019@atfr.ch senden. Weitere Infos unter der Homepage www.atfr.ch 73 HB9EZQ Pierre und HB9FLK Roland

\**Dualband-Yagi-*Antenne für 144/432MHz, 14 Elemente, 2.03m, Gewinn: 10.5/12.5 dB, 1100W PEP, PL-Anschluss - Produkt-ID: AAY11138

\*Magnetischer L/C-Strahler für 160m Produkt-ID: ISOTRON160

*Keine Warenlieferung ins Ausland. Die Webseite wird nicht mehr aktualisiert!* 

**ILT Schule /// Faszination Amateurfunk**  Gr<sub>atis online Demokurs</sub>

# HB3 / HB9 KURSE

garantiert und sicher zur BAKOM-Lizenz

Erfahren Sie mehr über unser Kurs an gebot wie **Kombikurse** und **Fernkurse** oder die **vordienstliche EKF-Ausbildung** für angehende Rekruten auf **www.ilt.ch** oder unter 044 431 77 30.

**Testen Sie Ihr Wissen mit unseren BAKOM Online-Fragenkatalogen.**

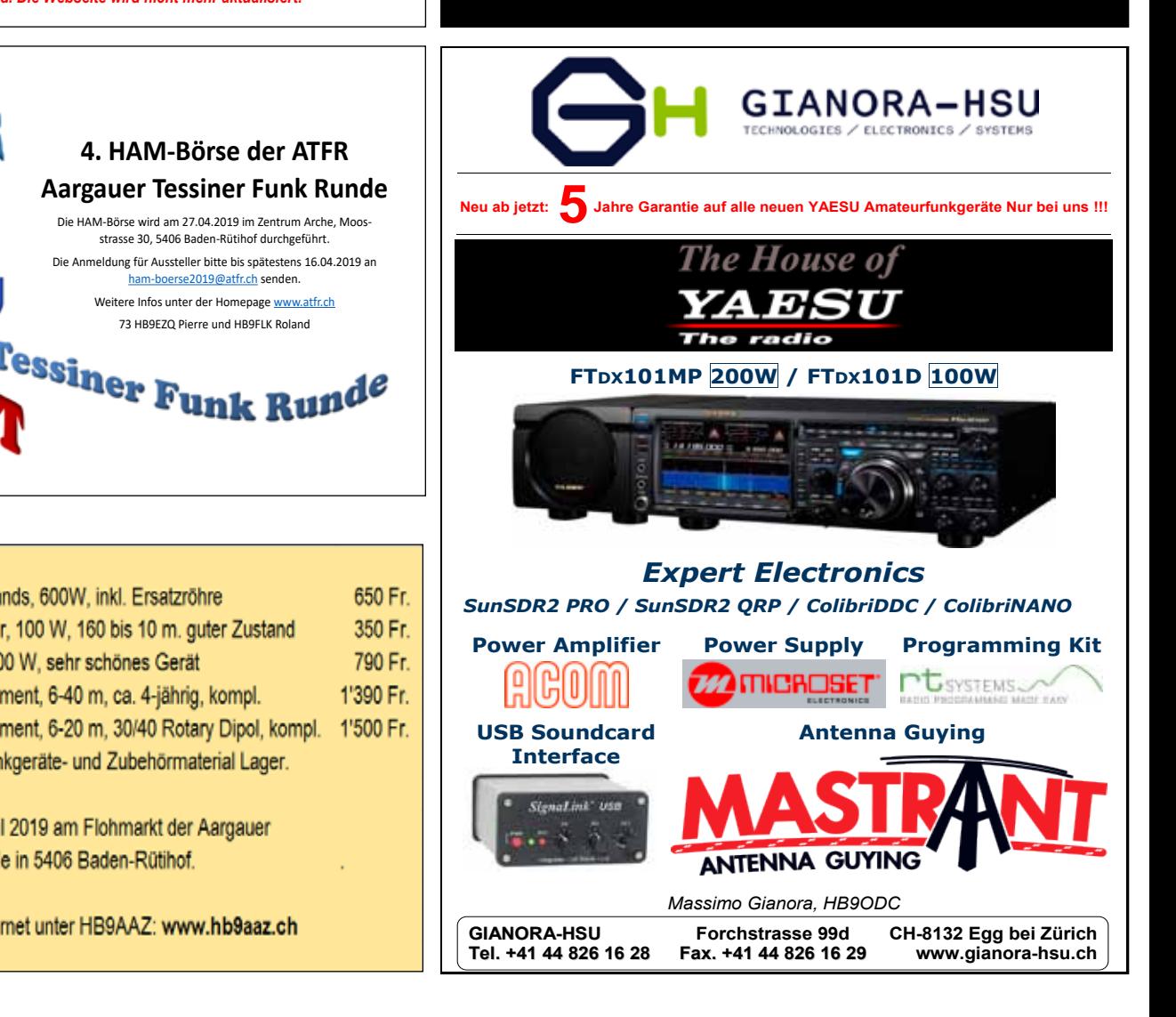

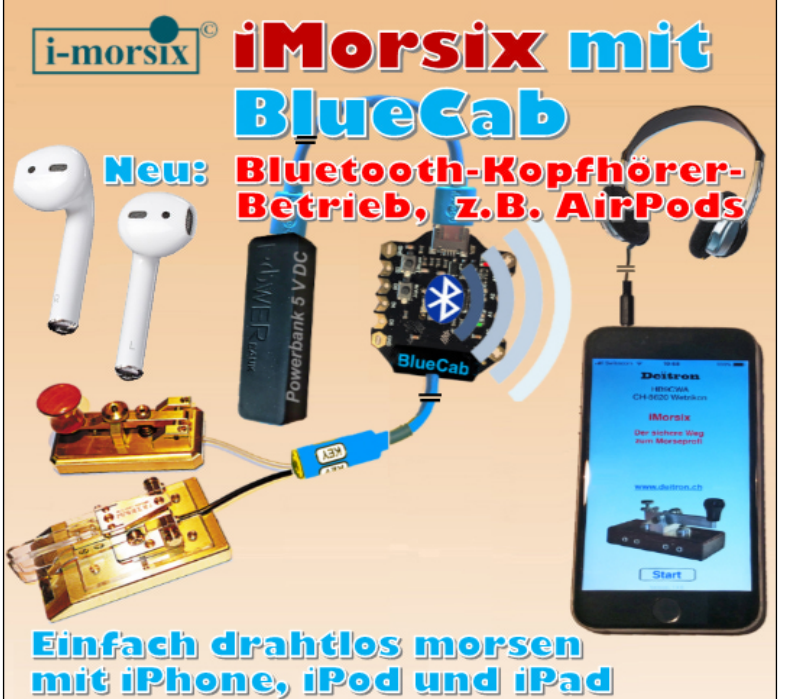

## Morsezeichen übertragen sie nun via BlueCab und

Bluetooth 4.0 drahtlos an ihr iPhone. iPod oder iPad!

Mit der Bluetooth 4.0-Technologie ist die Übertragung mit aktuellsten iMorsix Versionen auch mit den neuesten<br>iOS-Geräten wirklich unkompliziert. Nach Herunterladen vom AppStore und Installation der iMorsix-App, koppeln sie ihr Gerät mit BlueCab auf einfachste Weise.

Danach tasten sie gemäßt obiger Darstellung, mit ihrer Hand-<br>taste oder einem Keyer über eine Bluetooth-Funkstrecke und kontrollieren getastete Zeichen jederzeit auf ihrem Bildschirm.

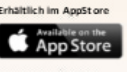

Deitron, CH-8620 Wetzikon, Phone +41 (0) 79 517 07 38 hb9cwa@bluewin.ch BlueCab-Kabel bestellen: www.deitron.ch/morsix

## AMATEURFUNK IST NICHT NUR UNSER BERUF – ES IST UNSERE PASSION CC

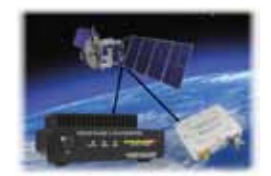

Unsere Visitenkarte = unser Gästebuch - zu finden unter www.lutz-electronics.ch/ueber-uns/gaestebuch/

**QO-100 - Der 1. Geostationäre Amateurfunksatellit: jetzt in Betrieb** Alles rund um QO-100

https://www.lutz-electronics.ch/stationaer/eshail-2-oscar-100/

Amateurfunk in der Praxis

Eigener YouTube-Kanal (Suchbegriff: HB9NBG) Workshops - www.lutz-electronics.ch/aus-und-weiterbildung/

Bisher SOTA für Einsteiger Bisher Funkbetrieb in der Praxis

Neu Antennengrundlagen für Einsteiger Neu Satellitenfunk für Einsteiger

Umfangreichstes Sortiment der Schweiz Präsentiert in grosszügig dimensionierten und hellen Ladenräumen

Offiziell gelisteter Distributor für

ELECRAFT • BUDDIPOLE • EXPERT – PA'S • Powerwerx MOSLEY-Antennen • DX Engineering • Arrow Antennas Ciro Mazzonis LOOP-Antenna • NEU: SOTAbeams • Balun Designs LLC

René, HB9NBG + Carine, HB9FZC

utz-Electronics

WWW.LUTZ- ELECTRONICS.CH AKTUELL – INFORMATIV – PRAXISNAH

Erschwilerstrasse 246 4247 Grindel Telefon 061 763 07 55 info@lutz-electronics.ch

LADENÖFFNUNGSZEITEN DI-FR 14:00 – 18:00 Uhr SA 10:00 – 16:00 Uhr

# **Neue Antennentuner mAT**

mAT ist ein Hersteller von automatischen Antennentunern für verschiedene Anwendungsfälle im Amateurfunk. Es gibt Tuner mit Steuerkabel für diverse Geräte-Hersteller genauso wie Tuner für den allgemeinen Einsatz, egal ob für koaxgespeiste Antennen oder für endgespeiste Drahtantennen. Die Tuner sind in einem robusten Metallgehäuse aufgebaut und bieten eine sehr gute Verarbeitungsqualität. Durch die Speicherabstimmung sind die Tuner sehr schnell und bequem bedienbar. Weitere Tuner, auch für QRP, sind in Vorbereitung.

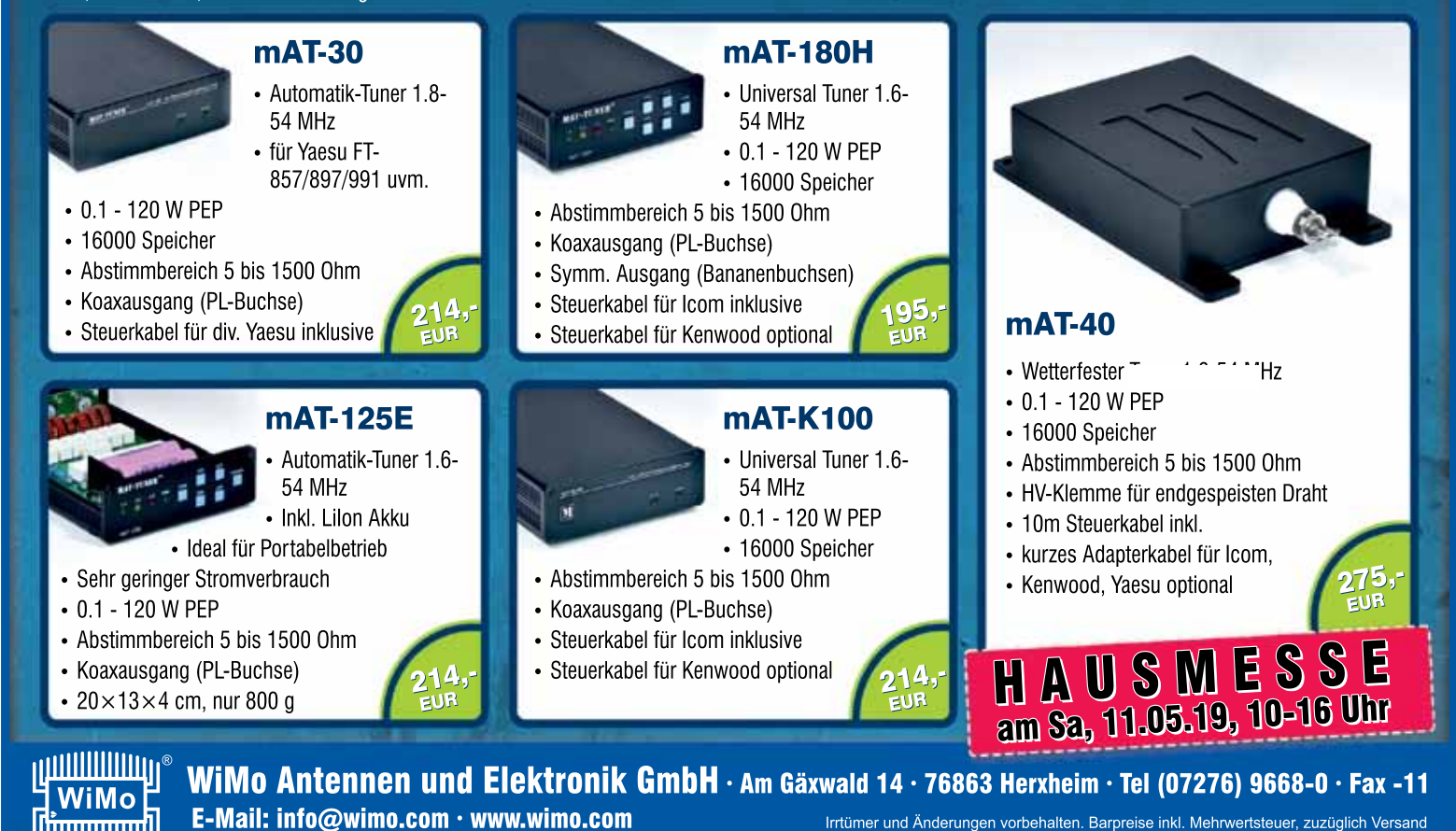

## **Adressen und Treffpunkte der Sektionen - Adresses et réunions des sections**

**Aargau, HB9AG 145.775 MHz**/**438.950 MHz** (Strihen, 77 Hz, Echolink 48950) USKA Sektion Aargau, 5000 Aarau. Präsident: Thedy Grünenfelder (HB9ERV). Jeden Montag ab 19:00 HBT Höck im Rest. Pflug, Othmarsingen. Sektions-Sked: Jeden Montag 20:05 HBT 438.950 MHz (Echolink 48950), Relais Strihen. Infos: www.hb9ag.ch

#### **AR Ticinesi (ART), HB9H 145.7625**/**438.675**/**439.5375 MHz** (DSTAR)

Fabio M. Rossi (HB9MAD), Casella postale 98, 6565 S. Bernardino. Ritrovo presso la sede della Sezione Monte Ceneri (HB9EI): Ogni sabato dalle 14 HBT. Il primo martedi del mese, dalle 18 HBT, secondo convocazione E-Mail:HB9EI. hb9h@bluewin.ch / www.amsatsbs.ch

**Basel, HB9BS 145.600**/**439.325 MHz**

Roland Lips (HB9BAS), Fiechthagstr. 19, 4103 Bottmingen. Stamm Donnerstag 19 HBT, Restaurant zur Hard, Birsfelden. Mitgliederversammlungen gemäss Jahresprogramm im QUB oder www.hb9bs.ch

**Bern, HB9F 145.650**/**145.700**/**438.925**/**439.050 MHz** 

Roland Elmiger (HB9GAA), Brunnenhaldenstr. 8, 3510 Konolfingen. www.hb9f.ch. Rest. Egghölzli, an der Weltpoststr. 16, 3015 Bern, letzter Mittwoch d. M. 19:30 HBT

#### **Berner Seeland, HB9HB 439.075 MHz**

Matthias Erhardt (HB9FNN), Leuernweg 45, 3250 Lyss. Mail: erhardt.lyss@besonet.ch Stamm alle 14 Tage, jeweils Mittwoch ab 20:00 HBT im Restaurant Soleil, Zentrum Krug, Seestr. 2, 2563 Ipsach; www.hb9hb.ch

#### **Fribourg (RAF), HB9FG 439.000 MHz** (67 Hz)**; 438.450 MHz** (DMR)

Président: Cédric Baechler, HB9HFN, USKA Sektion Fribourg, 1700 Fribourg. E-Mail: cedric67@gmail.com. Stamm (fr/de): dernier mercredi du mois 19:30 HBT au Rest. «Le Sarrazin», 1782 Lossy. QSO de section dimanche à 10:30 HBT. Infos: www.hb9fg.ch

#### **Funk-Amateur-Club Basel (FACB), HB9BSL 438.625 MHz**

Präsident: Johannes Iberg, HB9EDH, Tel. 079 674 16 79, E-Mail: info@iberg.ch. Vereinsadresse: Sichternstr. 90, 4410 Liestal. Stamm/Mitgliederversammlungen: www.facb.ch

#### **Funkamateure St. Gallen, HB9SG 145.275 MHz**

Jürg Solenthaler (HB9DQL), E-Mail: praesi@hb9sg.ch; Stamm: 1. Dienstag des Monats 20:00 HBT im Restaurant Freihof, St. Gallerstrasse 40, 9032 Engelburg; www.hb9sg.ch

#### **Genève, HB9G 145.725**/**439.100 MHz**

Section USKA Genève HB9G, 1200 Genève. Stamm les jeudis dès 20:00 HBT à l`École Cérésole, Chemin de la Vendée 31, Petit-Lancy. Contact: info@hb9g.ch. Président: Lars Nef (HB9VBE)

**Glarnerland, HB9GL 438.975** (Glarus)**; 439.375 MHz** (Zürich)

Renato Schlittler (HB9BXQ), Florastrasse 32, 8008 Zürich. Stamm siehe: www.hb9gl.ch

#### **Helvetia Telegraphy Club, HB9HTC**

Hugo Huber (HB9AFH), HTC, Postfach 76, 8625 Gossau ZH, hb9hc@htc.ch, www.htc.ch, Morse-Übungs-Sendung MUS: montags 19:00 HBT, 3.569MHz, 60-140 BpM, anschl. Bestätigungsverkehr (Ferien: Juli/August). Newcomer-Sendung für QRS/QRP-Stationen: 1.+3. Do 20:30 HBT, 7.033 MHz / 2.+4. Do, 20:30 HBT, 3.569 MHz.

#### **Luzern, HB9LU 145.600**/**438.875** (71.9 Hz)**; 439.575 MHz** (D-STAR)**; 438.400** (C4FM)

René Schmitt (HB9BQI). Stamm 3. Freitag d.M. 20:00 HBT, Rest. Casa Listrig Steakhouse, Hinter Listrig, 6020 Emmenbrücke. Sektions-QSO: Montag 20:15 HBT auf Relais HB9LU, 145.600 MHz. E-Mail: rene.schmitt@gmx.ch; www.hb9lu.ch.

**Montagnes neuchâteloises, HB9LC 145.225 MHz** Relais ECHO SEMONE, Case postale 1489, 2301 La Chaux-de-Fonds. Rencontres au Local des Amis

des Chemins de fer CACF, Rue du Commerce 126a, 2300 La Chaux-de-Fonds, tous les 3ème vendredi du mois à 20:00 HBT. QSO de section: le jeudi précédent la rencontre sur 145.550 MHz. à 20:00 HBT. E-Mail: comite15@hb9lc.ch; voir aussi www.hb9lc.ch

**Monte Ceneri, HB9EI 145.600**/**438.675 MHz**

Casella postale 216, 6802 Rivera. Presidente: Gabriele Barison HB9TSW. Ritrovo: ogni sabato dalle 14:00 ed il primo martedi del mese, dalle 19:00, presso la sede HB9EI di fianco al Ristorante delle Alpi, Monte Ceneri: www.hb9ei.ch / www.hb9ep.ch

#### **Neuchâtel, HB9WW 438.725 MHz**

Case postale 3063, 2001 Neuchâtel. Président: Pierre-Yves Jaquenoud (HB9OMI), 2000 Neuchâtel. 032 724 38 57. Stamm le 2ème vendredi du mois au buffet de la gare de Bôle, JN36KX, rue de la gare 32, 2014 Bôle. Internet: www.hb9ww.org. QSO de section dimanche à 11:00 sur relais HB9XC, 438.725 MHz.

#### **Notfunk Birs, HB9NFB**

Notfunk Birs, Pfeffingerstrasse 1, 4153 Reinach. E-Mail: nfb@hb9nfb.ch Hockdaten und Aktuelles unter www.hb9nfb.ch abrufbar.

#### **Oberaargau, HB9ND**

Heinz Ruef (HB9DHR), Bachweg 7, 4803 Vordemwald. 2. Freitag des Monats 20:15 HBT Rest. Bären in 4914 Roggwil; ausser Juli, Aug. und Dez.; www.hb9nd.ch

#### **Pierre-Pertuis, HB9XC 438.725**/**439.375 MHz**

Patrick Eggli (HB9OMZ), 26, chemin des Vignes, 2503 Bienne. QSO de section tous les dimanches sur RU698 438,725 MHz à 20:15 HBT

#### **Radio-Amateurs Vaudois (RAV), HB9MM 145.600**/**438.850 MHz**

Pascal Antenen (HB9IIB), Chemin du Petit Dévin, 1083 Mézières / VD. Rencontre le 2ème vendredi du mois à 20 HBT, au local des RAV, ferme E. Pittet, 1041 Villars le Terroir (JN36HP); Site internet: www.hb9mm.com

#### **Regio Farnsburg, HB9FS, HB9BL 438.775 MHz**

Urs Schafroth (HB9SRU), Bleichiring 5, 4460 Gelterkinden; Hock jeden 3. Samstag im Monat im Birch ab 14:00 HBT; www.hb9fs.ch

#### **Rheintal, HB9GR 145.600 MHz**

c/o Martin Roth HB3YDL, Danielstrasse 1, 8194 Hüntwangen; Treffpunkt: Jeden Montag ab 09:00 HBT Stamm im Café Fiegl, Quaderstr. 8, 7000 Chur, jeden 2. Freitag ab 20:00 HBT im Hotel Buchserhof, Buchs SG; www.hb9gr.ch

#### **Rigi, HB9CW 144.925**/**438.675 MHz**

Hans Müri (HE9JKJ). Stamm: jeden 2. Donnerstag des Monats, Chräbelstrasse 3, 6410 Goldau; hans.mueri@tafag.ch

#### **Schaffhausen, HB9SH 439.025 MHz**

Martin Schwarz (HB9FSV). Postadresse Sektion: Postfach 1584, 8201 Schaffhausen. Stamm: jeden 2. Freitag des Monats ab 19:30 HBT Uhr, Restaurant zum alten Schützenhaus, Rietstr. 1, 8200 Schaffhausen oder gemäss speziellem Programm: www.hb9sh.ch; Sonntag, 10:00 HBT auf 439.025 MHz

#### **Solothurn, HB9BA 438.700 MHz**

Walter Aebi (HB9MFM), hb9ba@uska.ch, Postfach 523, 4503 Solothurn; Mittwochabend in der USKA-Hütte Solothurn, Segetzgasse; P beim Westbhf. www.hb9ba.ch

#### **Swiss CB Organisation, HB9SCBO**

Felix Telli (HB9RPU); hb9rpu@uska.ch. Postadresse: Postfach, 3600 Thun. Informationen und Veranstaltungen unter: www.hb9scbo.ch

#### **Thun, HB9T 145.550 MHz; 439.025 MHz** (FM/C4FM Wires X)

Daniel Schuler (HB9UVW), bim Türli 1, 3636 Längenbühl. E-Mail: hb9uvw@hb9t.ch Restaurant Kreuz, Allmendingerstr. 6, 3608 Thun. 3. Donnerstag d. M. 20:00 HBT (ausgenommen Juli und Dezember)

#### **UHF-Gruppe der USKA, HB9UF, HB9UHF**

Elmar Rollwage (HB9DVY), Küngoldingerstr. 2, 4800 Zofingen. Bau und Betrieb von Relaisanlagen (Locarno, Muttenz, Pilatus, Säntis, Uetliberg [70 cm & 23 cm], Winterthur und Zofingen). GV jeweils Ende August; Informationen: www.hb9uf.ch

#### **Uri**/**Schwyz, HB9CF 145.6375**/**438.825**/**438.775 MHz**

Matthias Schumacher (HB9JCI), Kreuzmatte 32e, 6430 Schwyz. Stamm jeden 2.

Freitag im Monat, ab 20:00 HBT. Informationen unter www.hb9cf.ch. Sonntagsrunde ab 11:00 HBT Relais Attinghausen UR, 438.775 MHz

#### **Valais**/**Wallis, HB9Y**

Stamm und Infos: www.hb9y.ch, Bas-Valais: RV60: 145.750 MHz, RU692: 438.650 MHz; Oberwallis: RV50: 145.625 MHz, RU694: 438.675 MHz (EchoLink). Adresse de la section: USKA-Valais, Rue de l'Eglise 17a, 1955 St-Pierre-de-Clages; E-Mail: secretariat@ hb9y.ch. Président: Marc Torti, HB9DVD

#### **Winterthur, HB9W 145.350**/**439.150 MHz**

Marco Bonaconsa, HB9BGG, Mülistrasse 23, 8426 Lufingen. Jeden 1. Mittwoch des Monats, 20:00 HBT Stamm; jeden Mittwoch ab 20:15 HBT Hock, Rest. Tössrain, Wieshofstr. 109, 8408 Winterthur. Sonntag, 10:30 Uhr HBT 51.490 MHz FM; www.hb9w.ch

#### **Zug, HB9RF 438.675** (TSQ 71.9 Hz)**; 439.350 MHz** (TSQ 103.5 Hz)**; Echolink 81765**

Peter Sidler (HB9PJT), Rebhaldenstr. 11, 8910 Affoltern am Albis; hb9pjt@uska.ch; www.hb9rf.ch. Treffpunkt: 1. und 3. Donnerstag des Monats, 19:30 HBT in Zug: http://hb9rf.ch/clublokal.html. Sonntagsrunde ab 11:00 HBT auf Relais Zug 438.675 MHz 71.9 Hz und Relais Affoltern am Albis 439.350 MHz 103.5 Hz

#### **Zürcher Oberland, HB9ZO 439.225 MHz**

Walter Meier (HB9MDP), Bachtelstrasse 23, 8123 Ebmatingen, E-Mail: hb9zo@uska.ch. Stamm letzter Mittwoch des Monats ab 19:30 HBT im Restaurant Seestern, Seefeldstrasse 7, 8610 Uster; http://hb9zo.magix.net/website

#### **Zürich, HB9Z 145.725** (71.9 Hz) **YSF**/**145.525 MHz**

Rudolf Treichler (HB9RAH), Sagi 1, 8833 Samstagern. Klublokal Limbergstrasse 617, 8127 Forch. Öffnungszeit: Dienstag ab 20:00 HBT. Monatsversammlung 1. Dienstag des Monats 20:00 Uhr; www.hb9z.ch

#### **Zürichsee, HB9D**

Ulrich Hauser (HB9TTI), Rebbergstrasse 13 B, 8832 Wollerau. Treffpunkt: Rest. Bahnhof, 8706 Meilen, am letzten Mittwoch im Monat; siehe: www.hb9d.ch

Ein überzeugendes Konzept

Schwache Signale auch unter extremen Bandbedingungen hören und sehen Schmalband-SDR + Direct-Sampling-SDR

Bei problematischen Bedingungen auf den Bändern mit starken Störungen sorgt eine einzigartige Hybrid-SDR-Konfiguration für unübertroffene Empfangsleistung. Dafür sorgt das legendäre HF-Frontend von YAESU zusammen mit einem verbessertem Local Oszillator mit herausragenden C/N-Eigenschaften, einem steilen 9-MHz-Roofing-Quarzfilter und einem 18-Bit-Schmalband-SDR.

Die visualisierten Signale des Schmalband-SDR werden auf dem Display mit der Anzeige des Direct-Sampling-SDR kombiniert. Dadurch erkennt der Operator in verblüffender Darstellung sowohl die Belegung auf dem gesamten Band als auch die Aktivitäten in unmittelbaren Umgebung seiner Betriebsfrequenz.

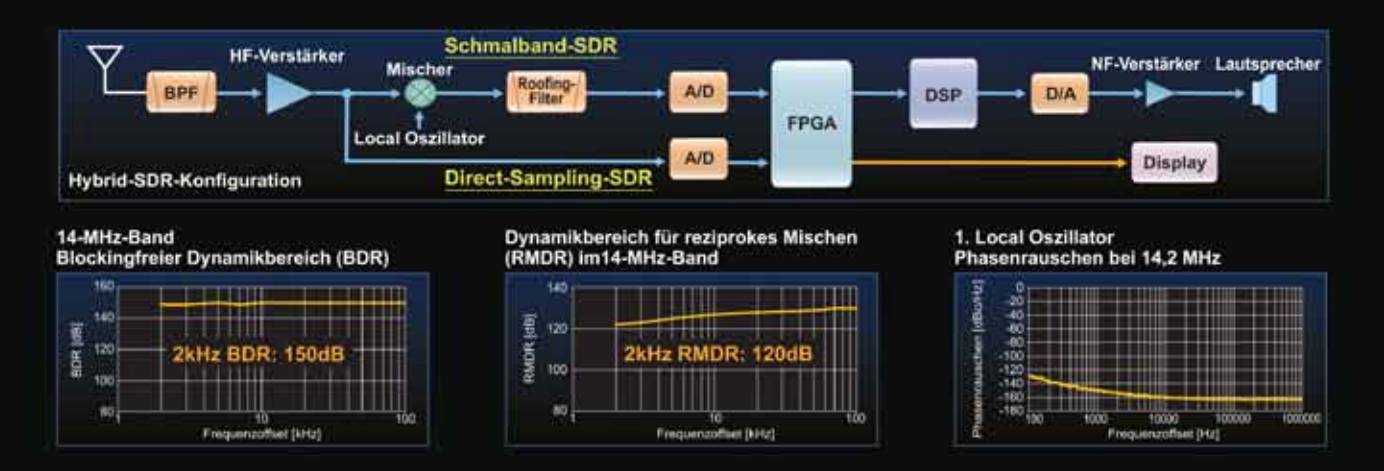

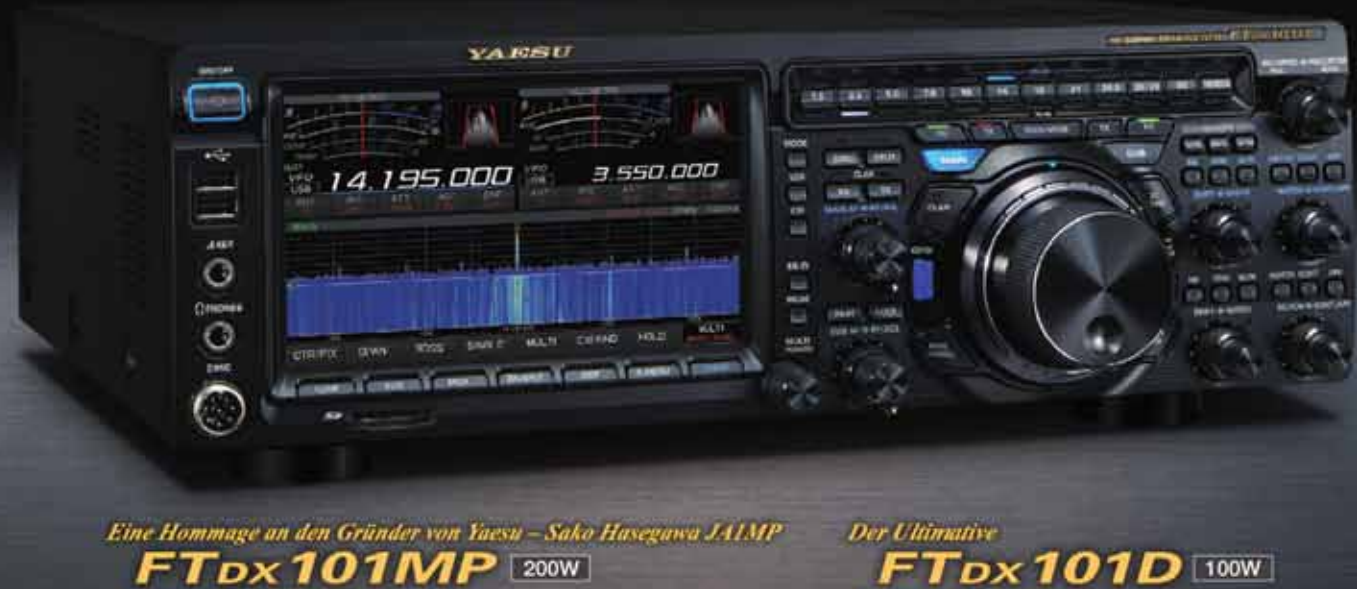

KW/50-MHz-Transceive

Communications SA

 $FT_{DX}$ 101D 100W KW/50-MHz-Transpolv

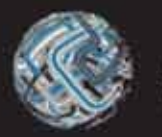

via Motta, S - 6828 - Balerna CH Tel. +41 (0) 91 683 01 40<br>Fax +41 (0) 91 683 01 42

www.atlas-communications.ch info@atlas-communications.ch

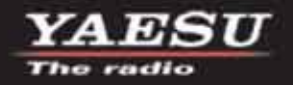